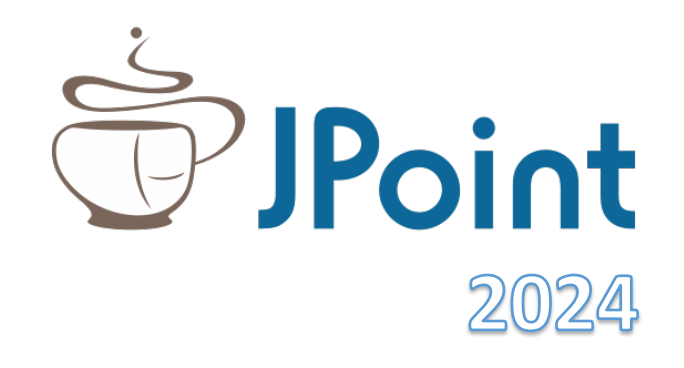

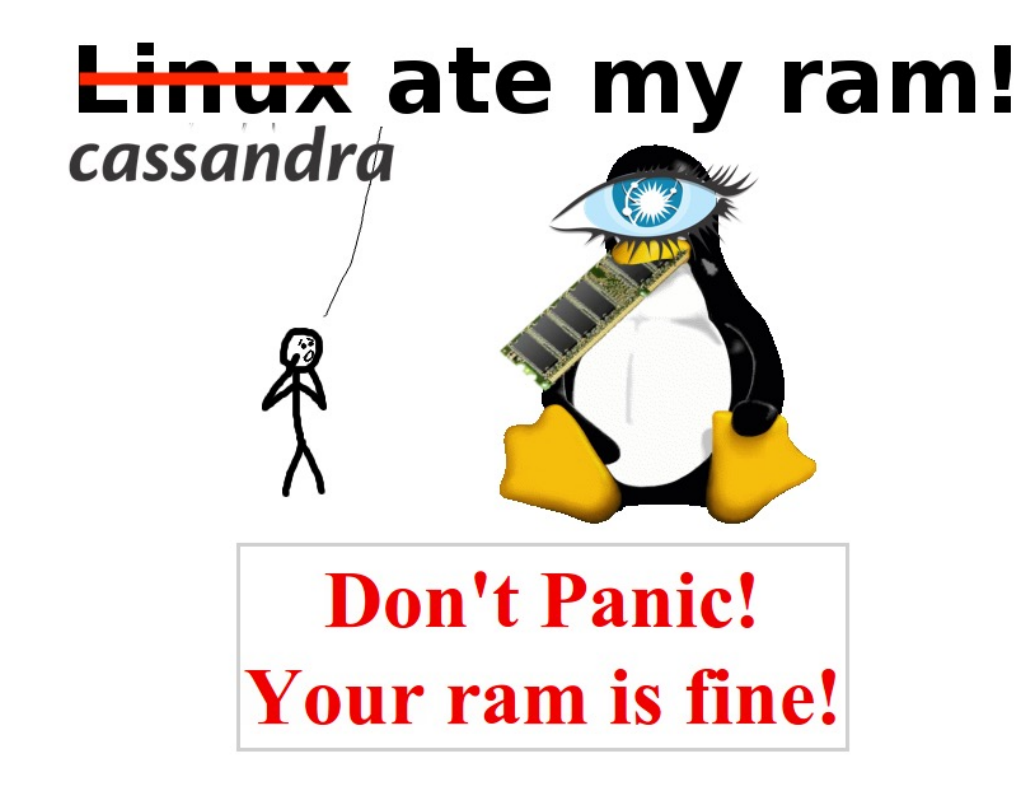

# Cassandra memory footprint

Память Cassandra по полочкам

Дмитрий Константинов

#### About me

- Дмитрий Константинов
- Системный архитектор и Java разработчик
- Разбираюсь с различными OpenSource технологиями, такими как Apache Cassandra, Zookeeper, Kafka, Hazelcast
- Опыт работы с Apache Cassandra: около 7 лет
- Профессиональные интересы:
	- распределенные системы
	- производительность
	- отказоустойчивость

#### Java OutOfMemory (OOM)

ERROR [CompactionExecutor:2] CassandraDaemon.java:207 - Exception in thread Thread[CompactionExecutor:2,1,main] java.lang.OutOfMemoryError: Direct buffer memory at java.nio.Bits.reserveMemory(Bits.java:694) at java.nio.DirectByteBuffer.<init>(DirectByteBuffer.java:123) ~[na:1.8.0\_171] at java.nio.ByteBuffer.allocateDirect(ByteBuffer.java:311) at org.apache.cassandra.utils.memory.BufferPool.allocate(BufferPool.java:108) at org.apache.cassandra.utils.memory.BufferPool.access\$1000(BufferPool.java:45) at

#### Java OutOfMemory (OOM)

ERROR [CompactionExecutor:2] CassandraDaemon.java:207 - Exception in thread Thread[CompactionExecutor:2,1,main] java.lang.OutOfMemoryError: Direct buffer memory at java.nio.Bits.reserveMemory(Bits.java:694) at java.nio.DirectByteBuffer.<init>(DirectByteBuffer.java:123) ~[na:1.8.0\_171] at java.nio.ByteBuffer.allocateDirect(ByteBuffer.java:311) at org.apache.cassandra.utils.memory.BufferPool.allocate(BufferPool.java:108) at org.apache.cassandra.utils.memory.BufferPool.access\$1000(BufferPool.java:45) at

#### Linux OOM Killer

dmesg -T | grep -i killed [Aug 12 16:42:24 2023] Killed process 31211 (java) total-vm:8651940kB, anonrss:6635464kB, file-rss:153648kB, shmem-rss:0kB

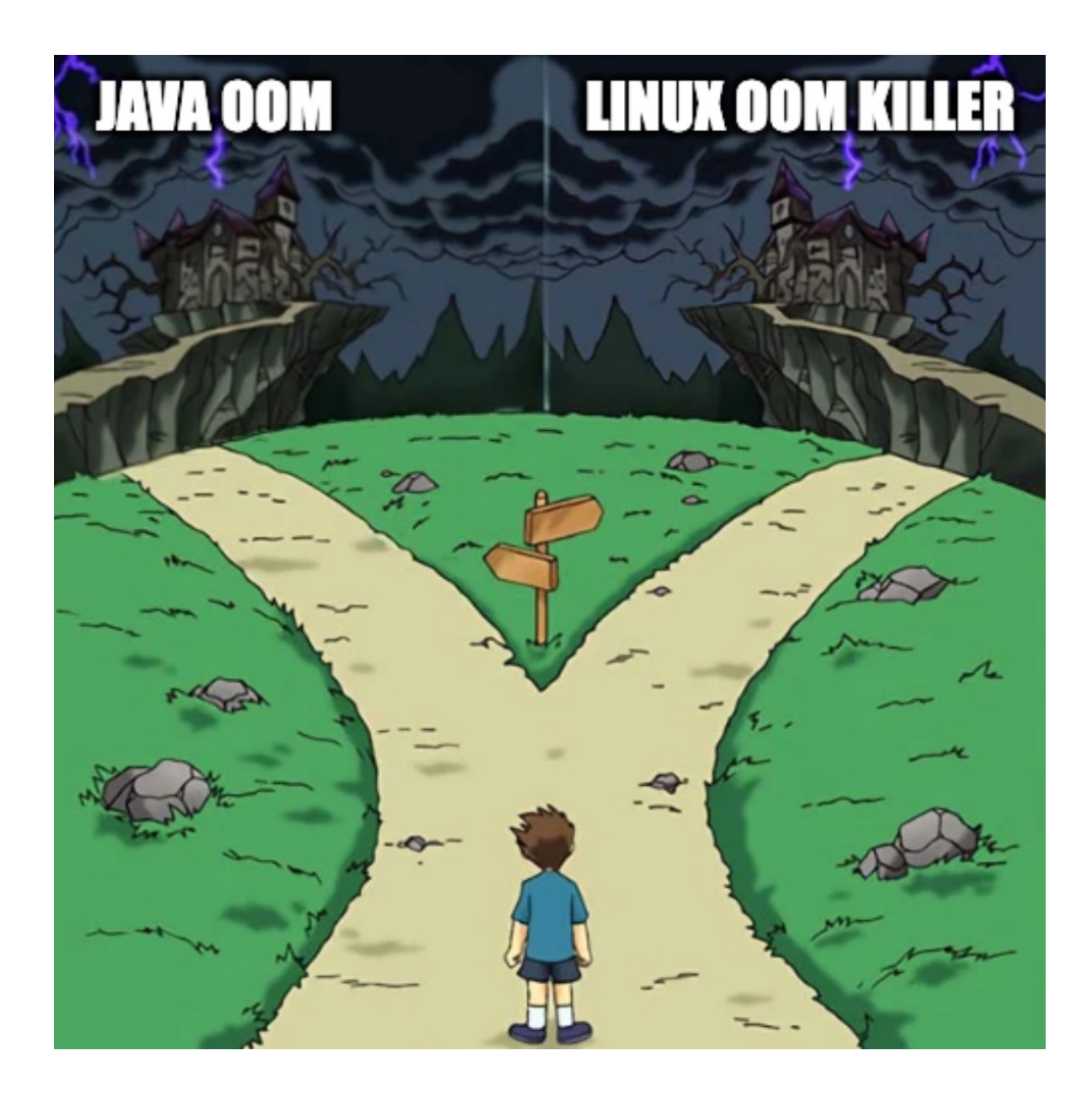

Goal

- Avoid Java OOM
- Avoid OS OOM Killer
- Optimal performance

Goal

- Avoid Java OOM
- Avoid OS OOM Killer
- Optimal performance

Background

- Understand how memory is used
- Memory vs X trade-offs

Goal

- Avoid Java OOM
- Avoid OS OOM Killer
- Optimal performance

Background

- Understand how memory is used
- Memory vs X trade-offs

How

- Control/limit memory usage
- Monitor

- Avoid Java OOM
- Avoid OS OOM Killer
- Optimal performance

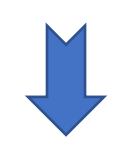

- Understand how memory is used
- Memory vs X trade-offs

- Control/limit memory usage
- Monitor

+ bonus: how Cassandra devs solved some of memory related problems

#### Environment

- Linux, 4.17.14
- Cassandra 4.1.4, 3-node cluster
- OpenJDK 11.x, HotSpot x64
- G1 GC
- heap size = 8GiB, 16GiB
- Total RAM: 48 GiB
- 28 CPU cores

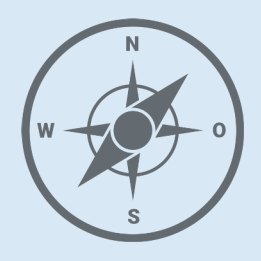

#### • JVM

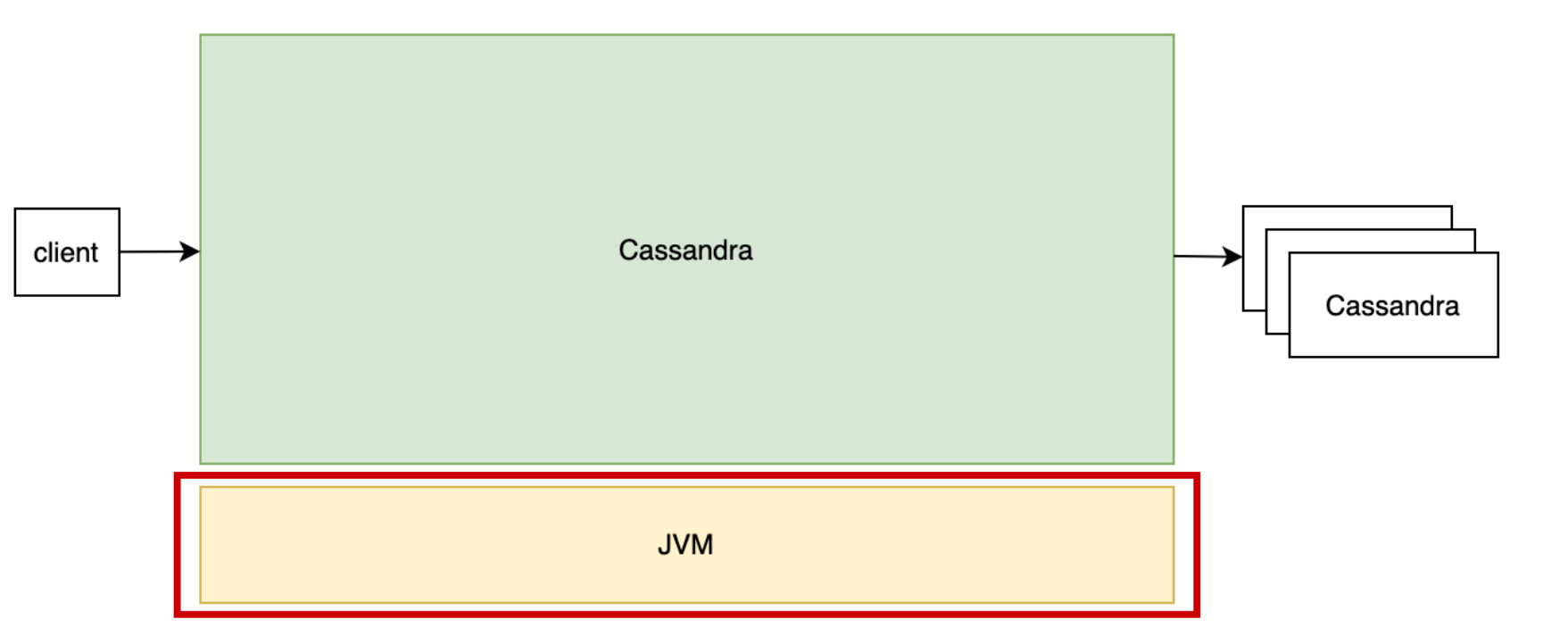

Cassandra memory = Java heap… I can set –Xmx and it is the maximum which my Cassandra can consume

Let's set  $-Xmx = \frac{all}{90\% \text{ of RAM}}$ 

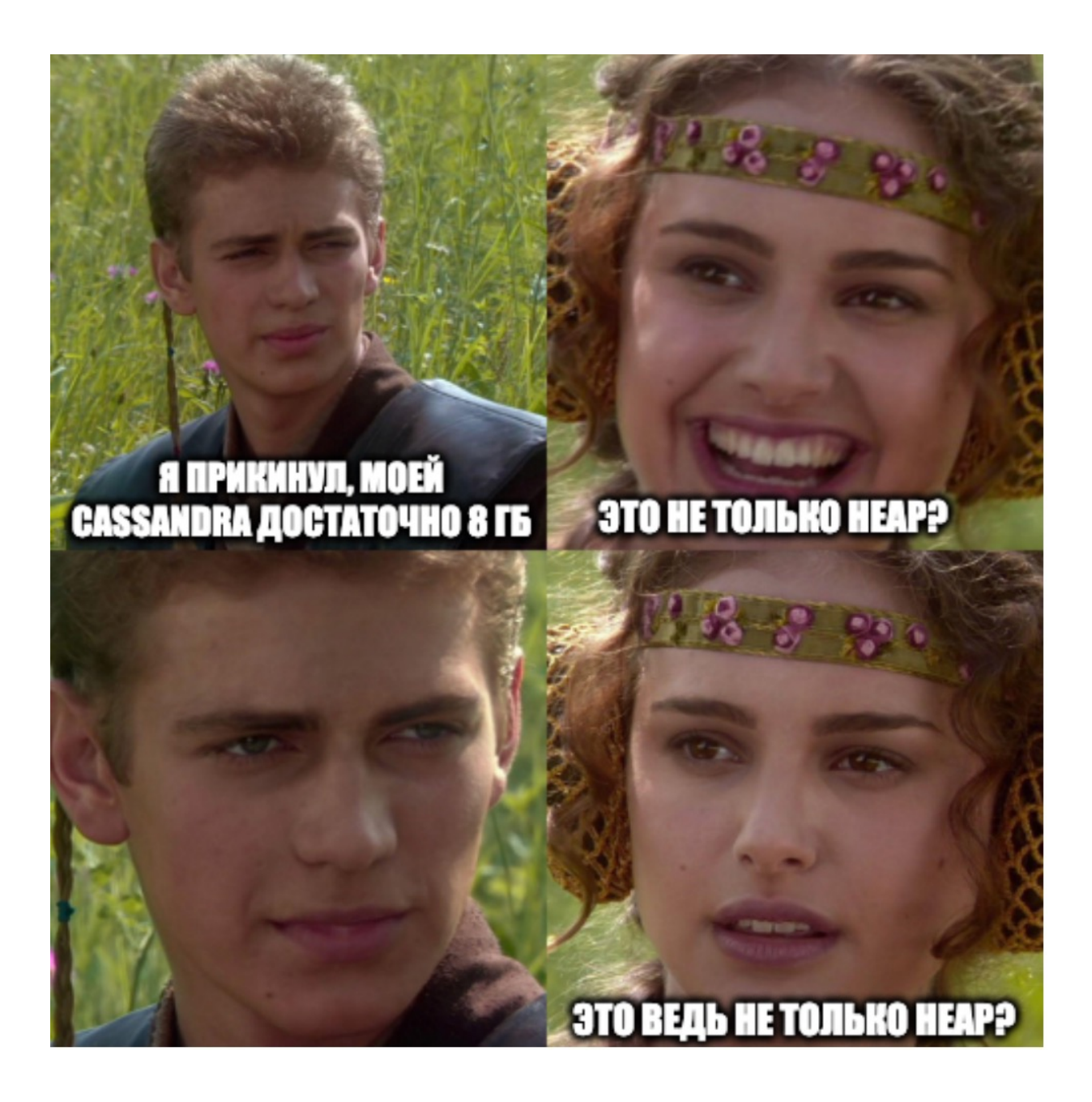

### Memory structure

- Heap
- Off-heap
- Threads
- JVM/GC internals

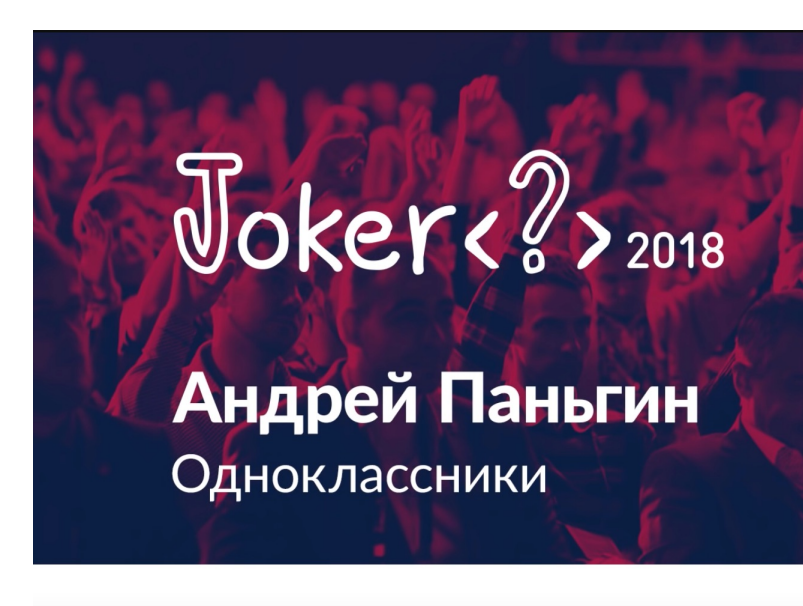

Память Јаvа-процек по полочкам

- Add conf/jvm-server.options: **-XX:NativeMemoryTracking=summary**
- Run basic write workload + repair to warmup a Cassandra process

- Add conf/jvm-server.options: -XX:NativeMemoryTracking=summary
- Run basic write workload + repair to warmup a Cassandra process
- **\$JAVA\_HOME/bin/jcmd <pid> VM.native\_memory summary**

- Add conf/jvm-server.options: -XX:NativeMemory
- Run basic write workload + repair to warmup
- \$JAVA\_HOME/bin/jcmd <pid> VM.native\_mer
- See also:
	- https://shipilev.net/jvm/anatomy-quarks/12-nativ
	- https://blog.arkey.fr/2020/11/30/off-heap-reconn
	- https://stackoverflow.com/questions/65157496/w section-of-javas-native-memory-tracking-output

Total: reserved=11272268KB, committed=9993272KB

- Java Heap (reserved=8388608KB, committed=8388608KB) (mmap: reserved=8388608KB, committed=8388608KB)

```
- Class (reserved=1114854KB, committed=73230KB)
   (classes #11353)
    instance classes #10596, array classes #757)
   (malloc=2790KB #40947) 
   (mmap: reserved=1112064KB, committed=70440KB) 
    ( Metadata: )
     ( reserved=63488KB, committed=62160KB)
     ( used=60595KB)
     ( free=1565KB)
     ( waste=0KB =0.00%)
    ( Class space:)
     ( reserved=1048576KB, committed=8280KB)
     ( used=7229KB)
     ( free=1051KB)
     ( waste=0KB =0.00%)
```
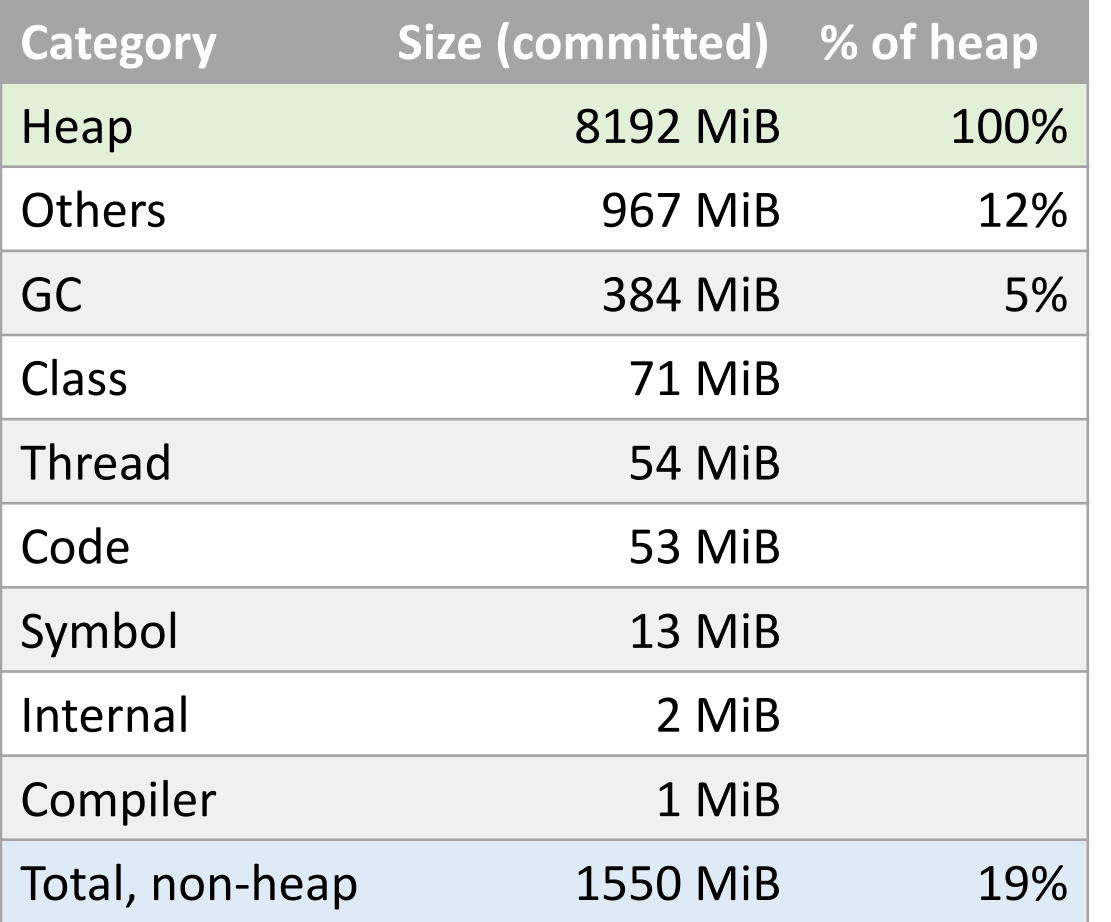

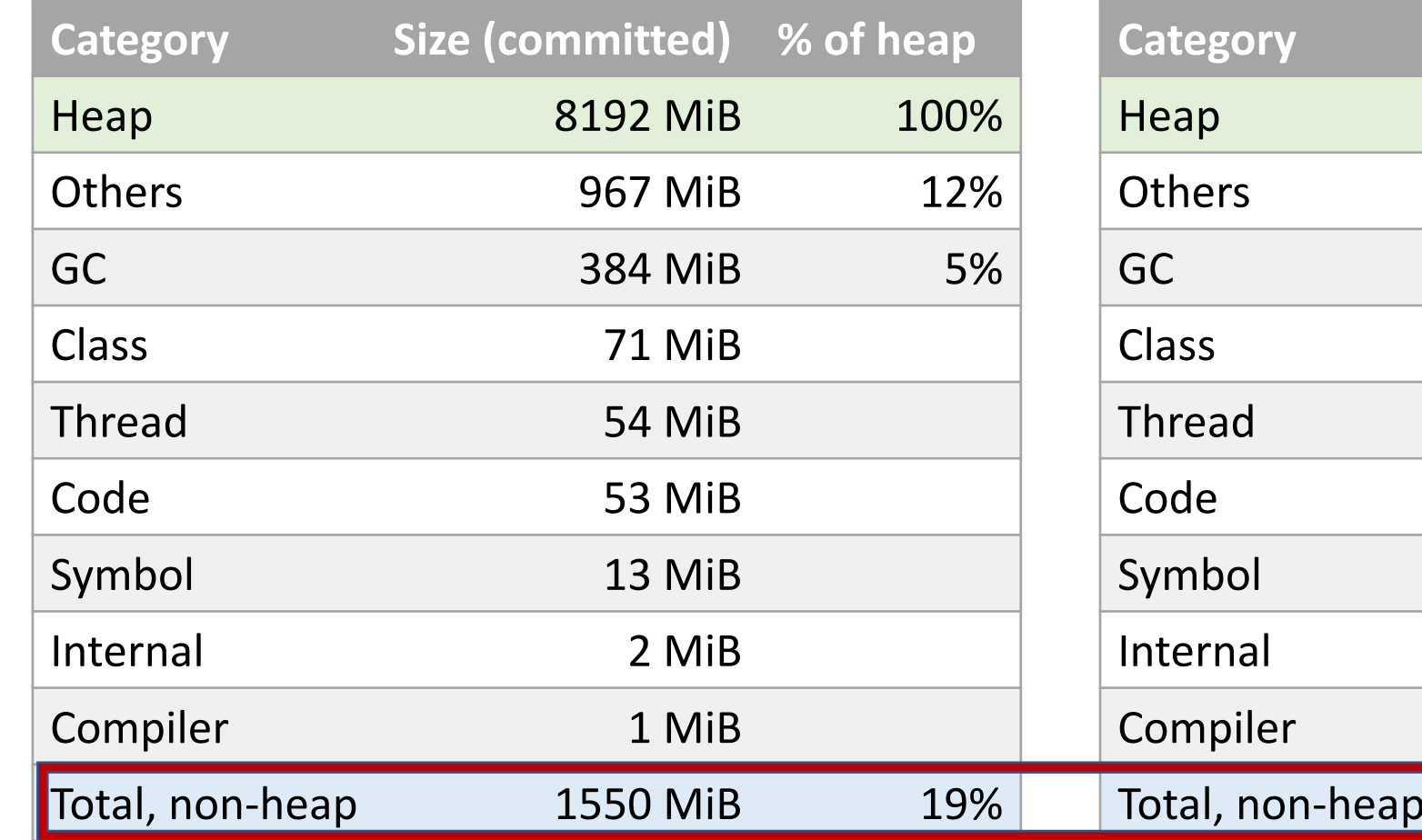

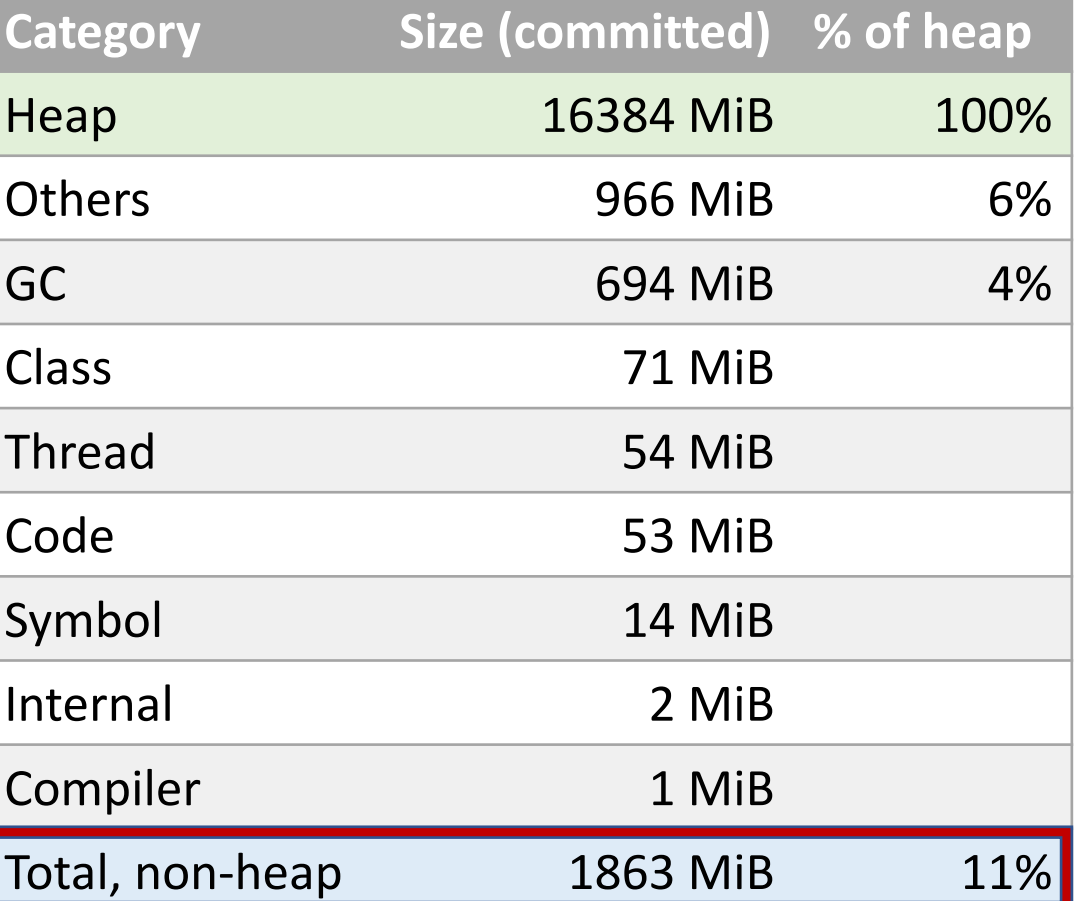

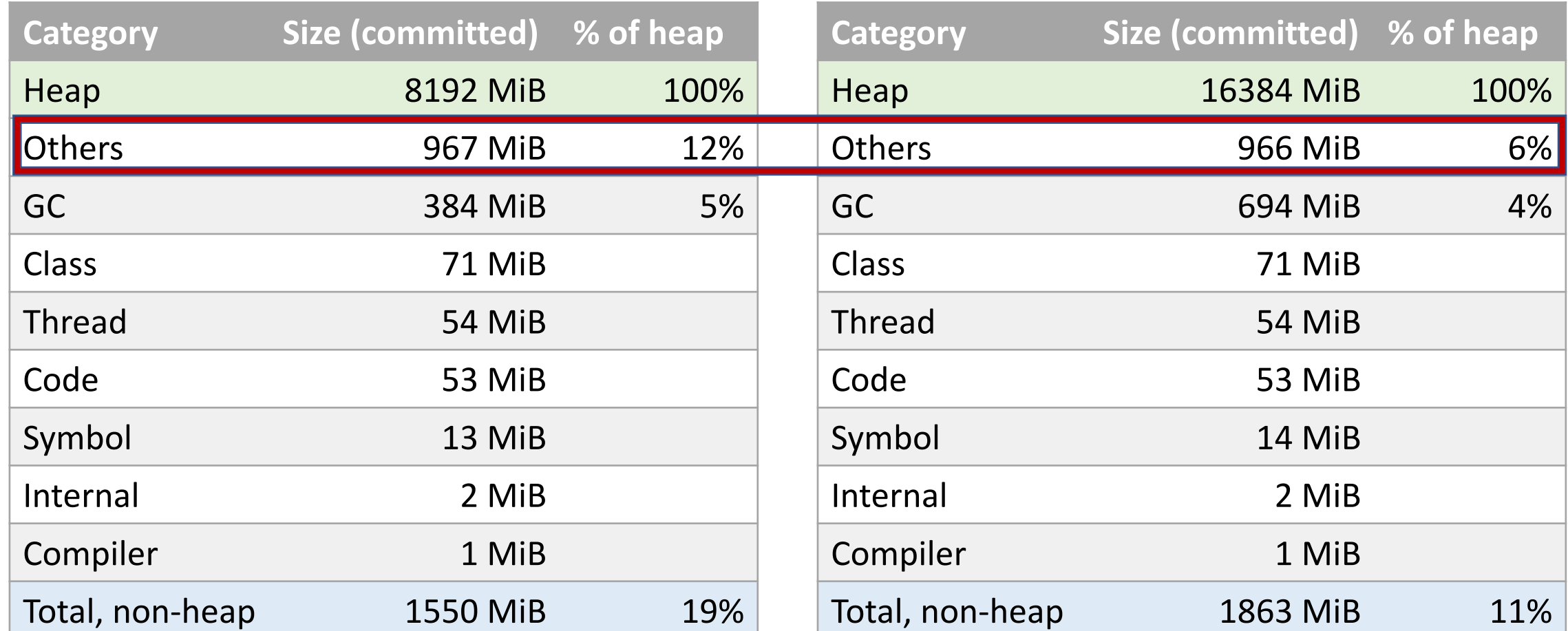

Let's discuss a bit later …

#### Interim summary

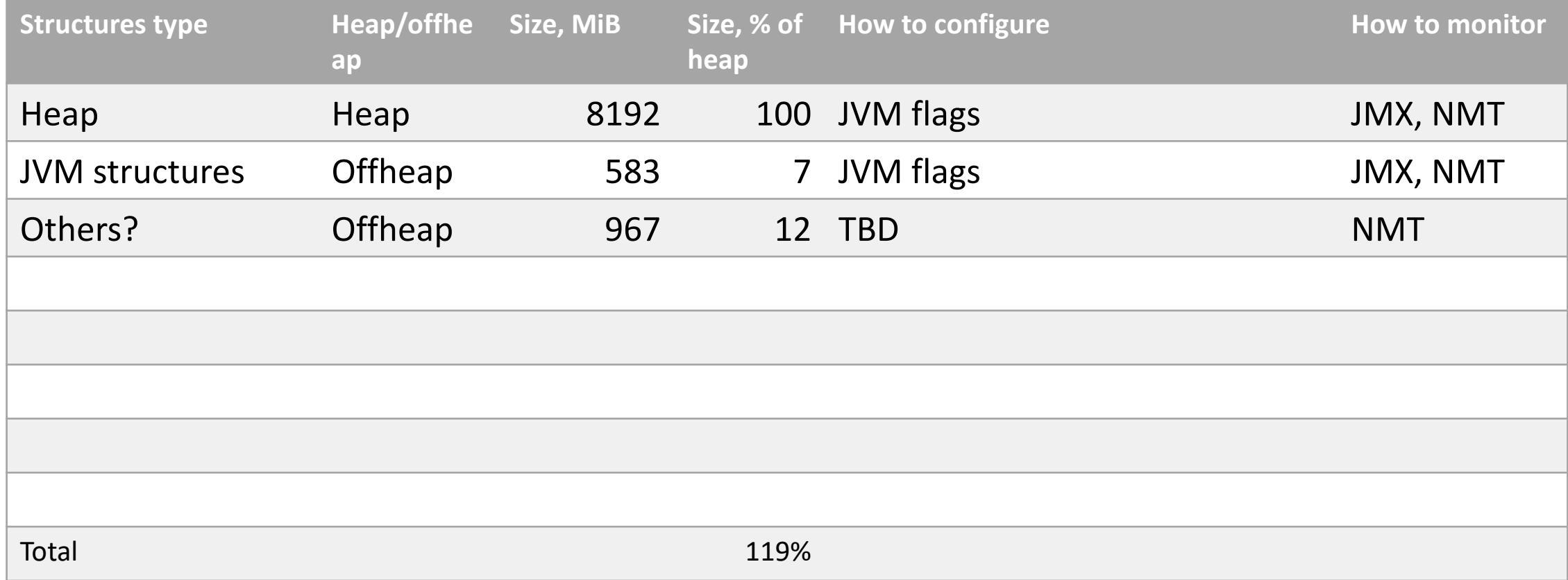

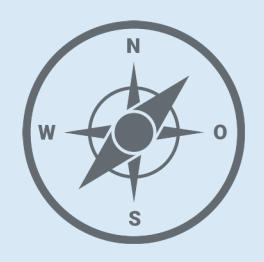

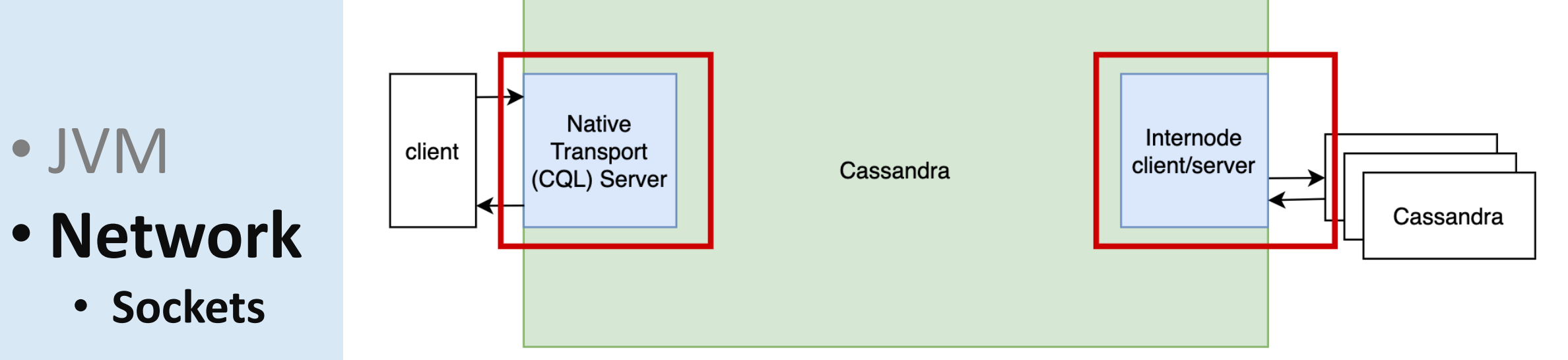

• I have Socket objects in my Java heap, this is all what I need to take in account..

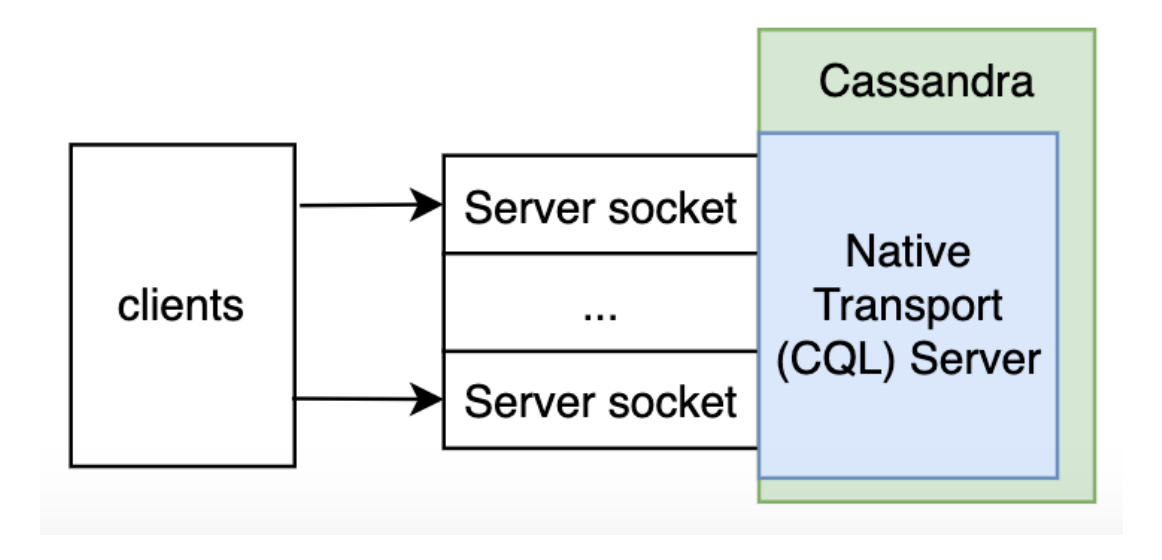

• I have Socket objects in my Java heap, this is all what I need to take in account..

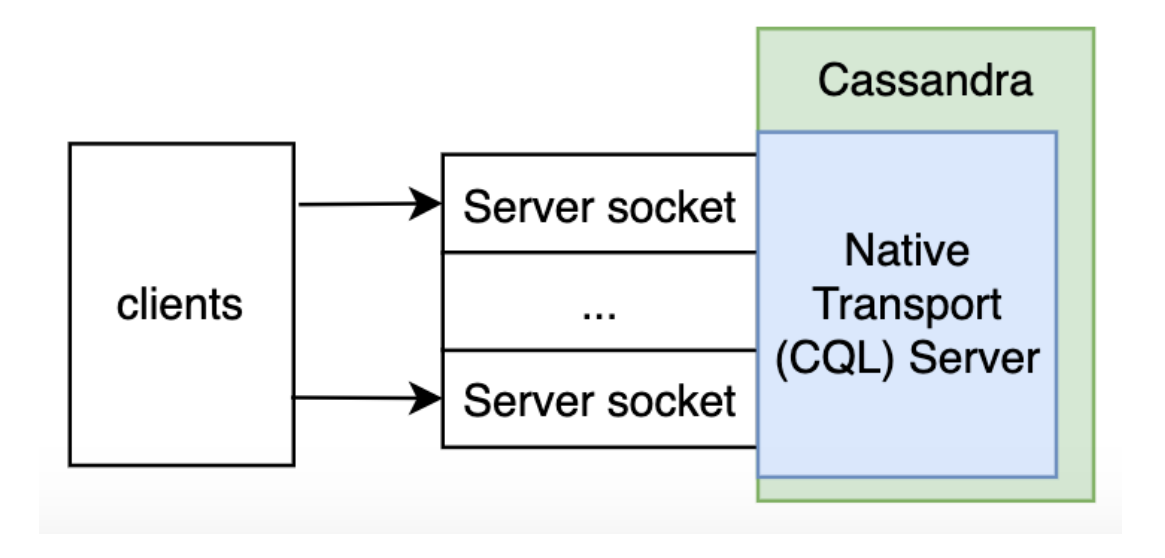

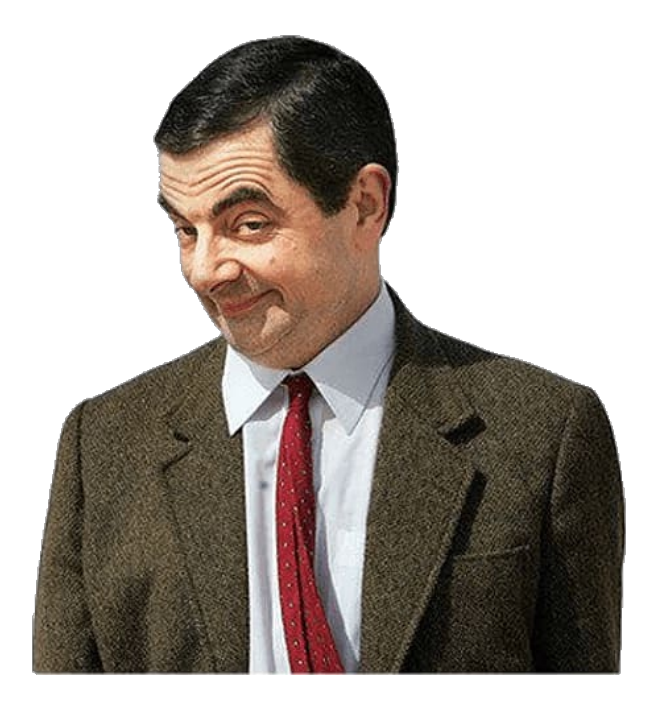

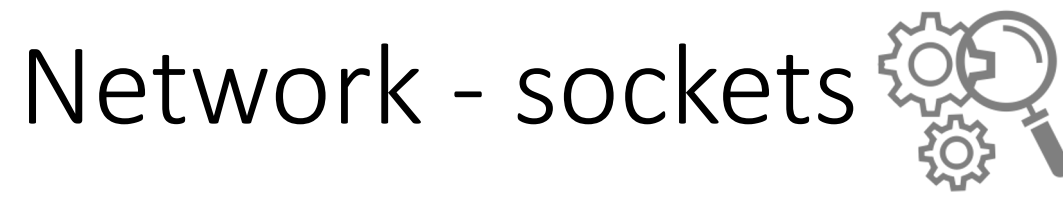

Test:

- open a lot (100) of CQL connections
- Send many large INSERT requests (20MiB)
- Slow down Cassandra server

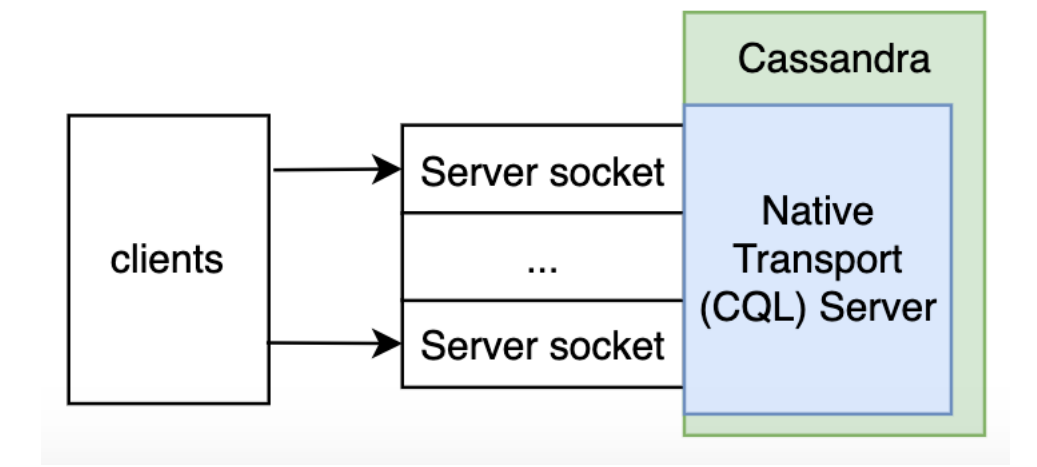

Test:

- open a lot (100) of CQL connections
- Send many large INSERT requests (20MiB)
- Slow down Cassandra server

```
cat /proc/net/sockstat
sockets: used 661
TCP: inuse 251 orphan 0 tw 12 alloc 380 mem 372331
UDP: inuse 7 mem 770
UDPLITE: inuse 0
RAW: inuse 23
FRAG: inuse 0 memory 0
                                        In 4KiB pages = 1.4 GiB
```
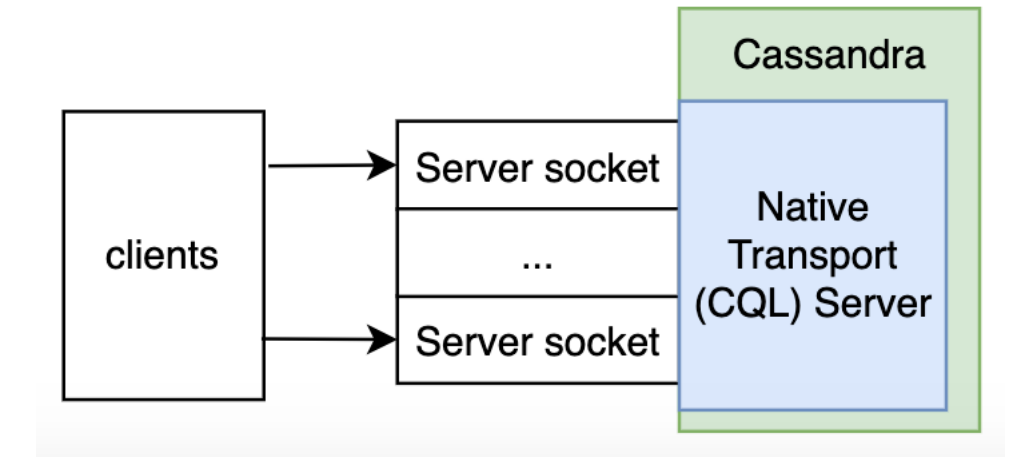

ss -atnmp | grep pid=10614 -A 1

State Recv-Q Send-Q Local Address:Port Peer Address:Port ESTAB 15732304 0 x.x.x.x.x:9042 y.y.y.y:57954 users:(("java",pid=29510, skmem:(r15985904,rb16777216,t0,tb3151872,f784,w0,o0,bl0)

...

ss -atnmp | grep pid=10614 -A 1

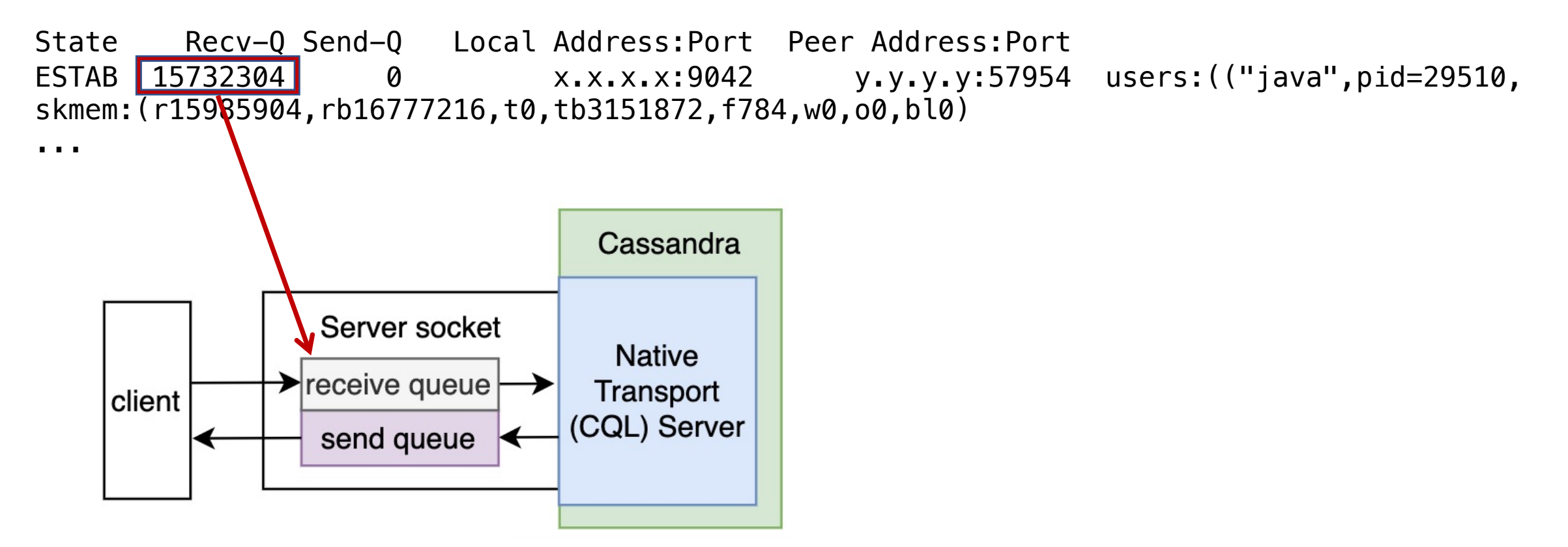

#### ss -atnmp [| grep pid=10614 -A 1](https://man7.org/linux/man-pages/man8/ss.8.html)

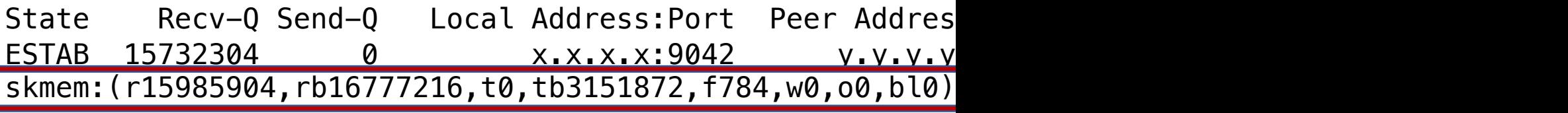

...

skmem:(r<rmem\_alloc>,rb<rcv\_buf>,t<wmem\_alloc>,tb<snd\_buf>,f<fwd\_alloc>,w<

<rmem\_alloc> the memory allocated for receiving packet <rcv\_buf> the total memory can be allocated for receiving packet <wmem\_alloc> the memory used for sending packet (which has been sent to layer …

https://man7.org/linux/man-pages/man8/ss.8.html

OS l[evel:](https://docs.datastax.com/en/dse/6.8/docs/managing/configure/recommended-settings.html)

net.core.rmem\_max=16777216 [net.core.wmem\\_max=16777216](https://blog.cloudflare.com/unbounded-memory-usage-by-tcp-for-receive-buffers-and-how-we-fixed-it)

net.core.rmem\_default=16777216 net.core.wmem\_default=16777216

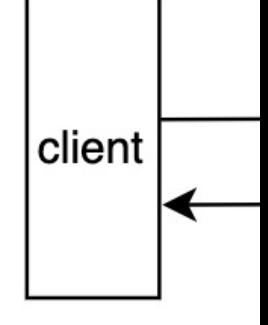

net.ipv4.tcp\_rmem='4096 87380 16777216' net.ipv4.tcp\_wmem='4096 65536 16777216'

from: https://docs.datastax.com/en/dse/6.8/docs/managing/configure/red

Bonus, an interesting kernel issue: https://blog.cloudflare.com/unbounded-memory-usage-by-tcp-for-receive

- Java:
	- Socket.setSendBufferSize(int size)
	- Socket.setReceiveBufferSize(int)
- Netty:
	- bootstrap.option(ChannelOption.SO SNDBUF, ...);
	- bootstrap.childOption(ChannelOption.SO\_RCVBUF,
- Cassandra configuration:
	- internode socket receive buffer size
	- internode\_socket\_send\_buffer\_size
	- There are no such settings for CQL connections

### Network – number of CQL con

- Cassandra allows to limit number of CQL connections (since 2.x, C
- To configure (cassandra.yaml):
	- native\_transport\_max\_concurrent\_connection
	- native\_transport\_max\_concurrent\_connection
- To monitor:
	- JMX: org.apache.cassandra.metrics:type=Client r
	- Nodetool: clientstats
	- Virtual table: select \* from system\_views.clients;

#### Network – number of CQL connections

\$ nodetool clientstats --all Address SSL Cipher Protocol Version User Keyspace Requests Driver-Name Driver-Version /x.x.x.x:47610 false undefined undefined 5 cass\_user 33870 DataStax Java 3.11.0 /y.y.y.y:54724 false undefined undefined 4 cass\_user system 259 DataStax Java 3.7.1 ... Total connected clients: 116

User Connections Alice 23 Bob 2 ...

#### Interim summary

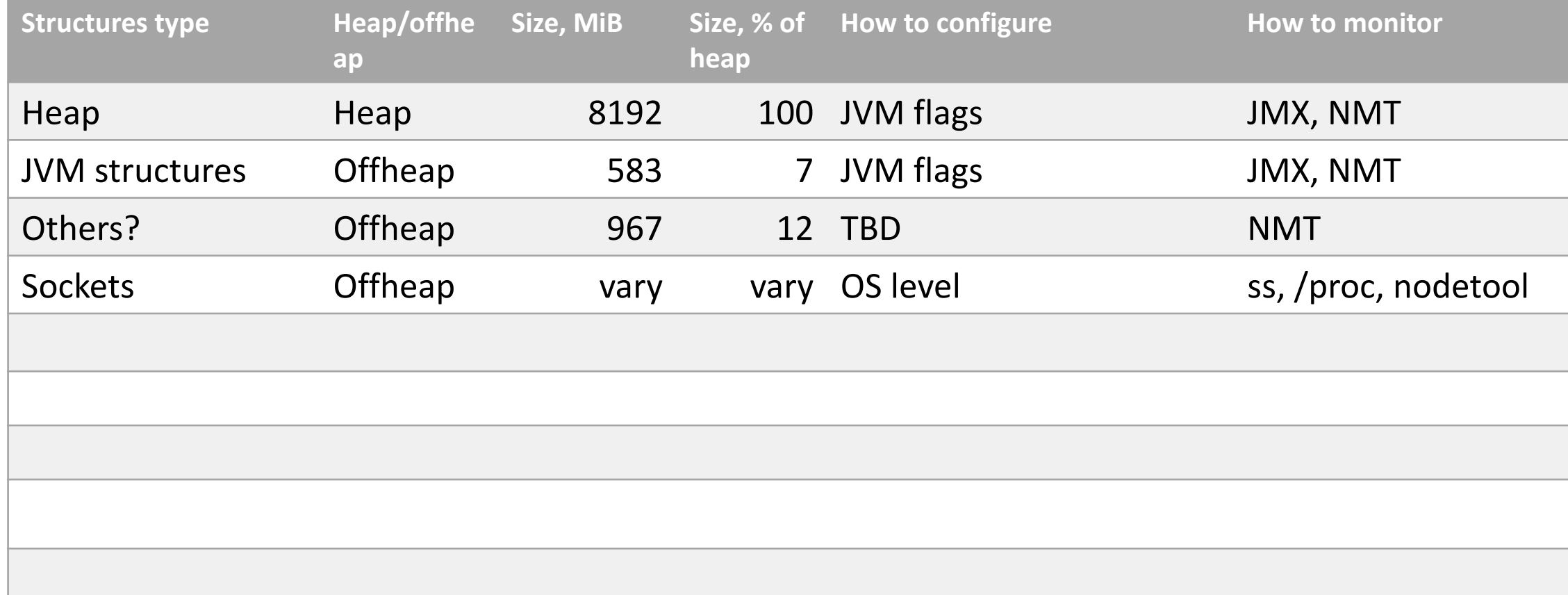

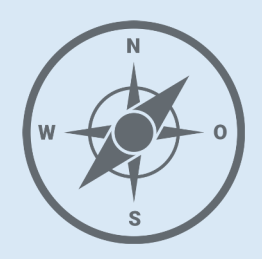

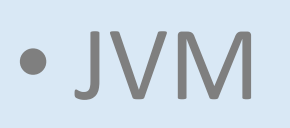

#### • **Network**

- Sockets
- **Overload**

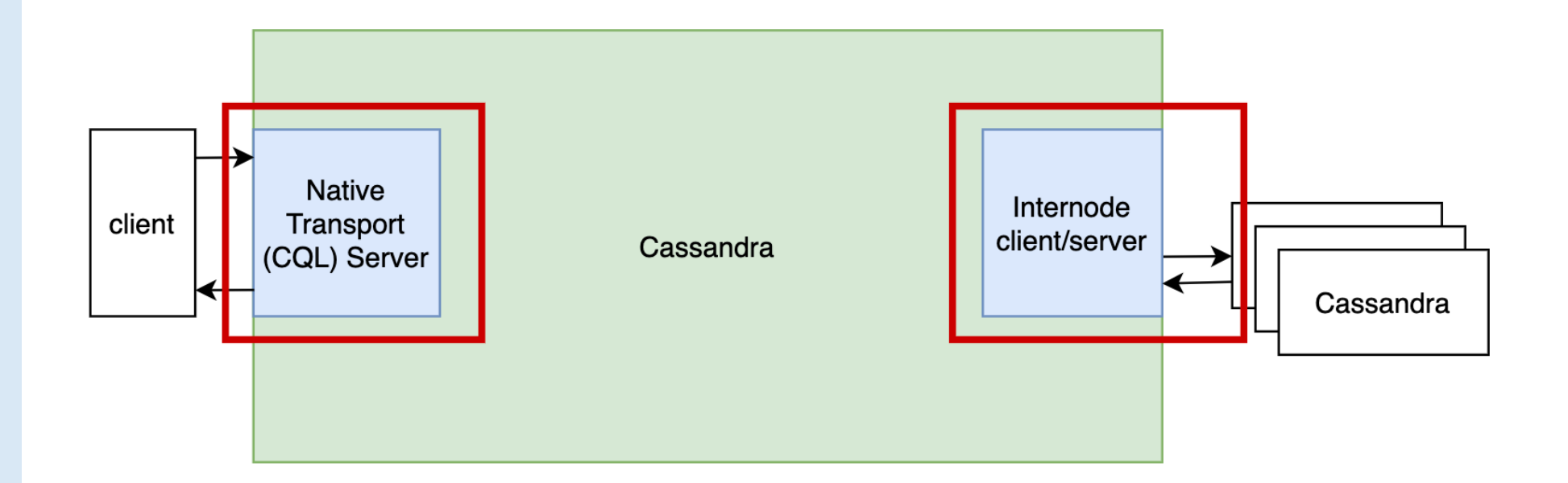

#### Network - in-app memory consumption

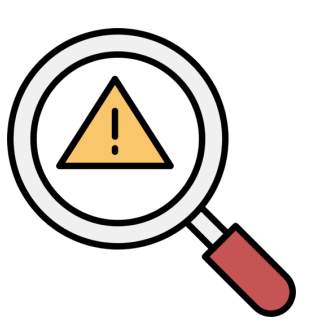

Problem: too many concurrent requests may consume all memory and we will get an OOM

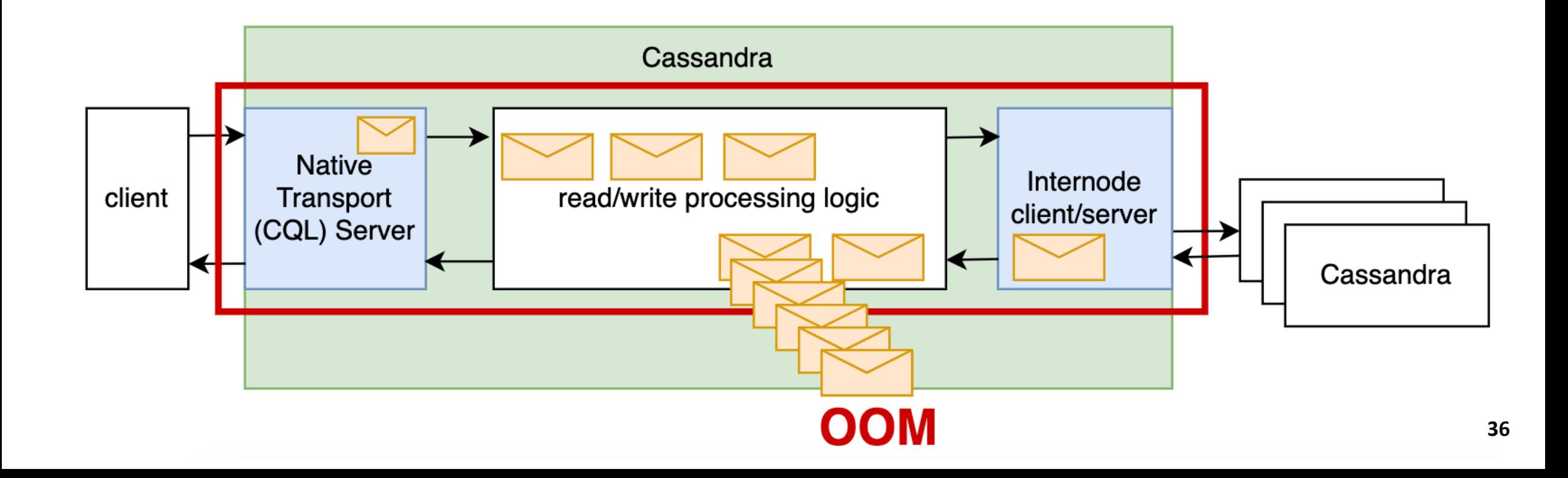
Basic protection:

- native\_transport\_max\_frame\_size = 16 MiB (cannot be more than 256)
- native transport max threads = 128

Basic protection:

- native transport max frame size = 16 MiB (cannot be more than 256)
- native\_transport\_max\_threads = 128 Not enough:
- Processing is complex and executed in multiple threads
- Requests may consume different amount of memory

# YOU SHALL NOT PASS

# **RATELITILIER**

### Network - in-app memory cons

- Rate limiting for in-flight request data
- Since 3.11.5, CASSANDRA-15013

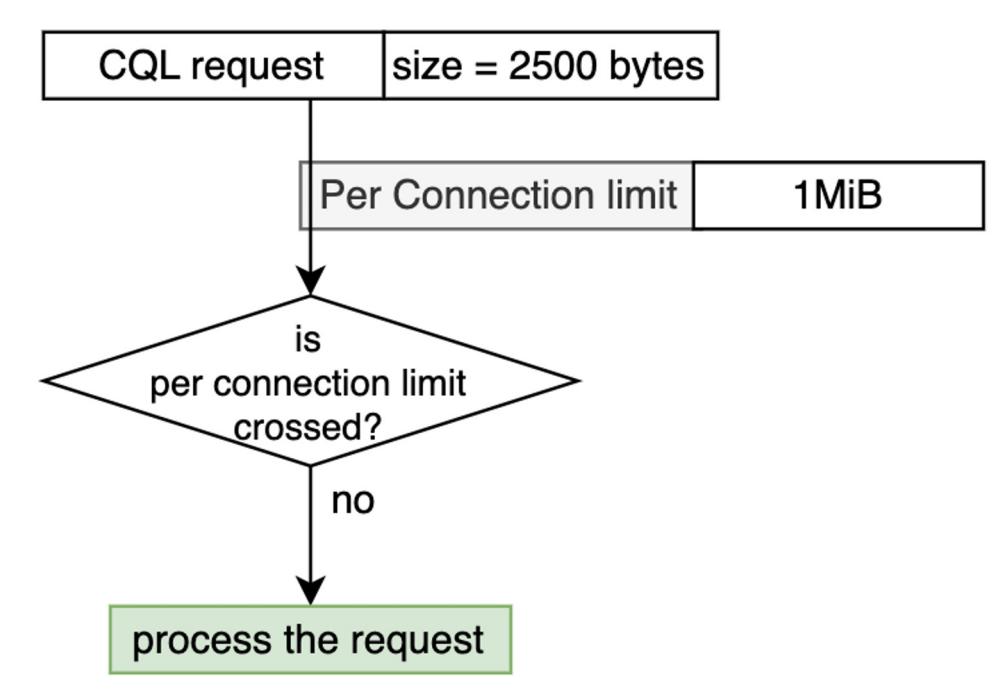

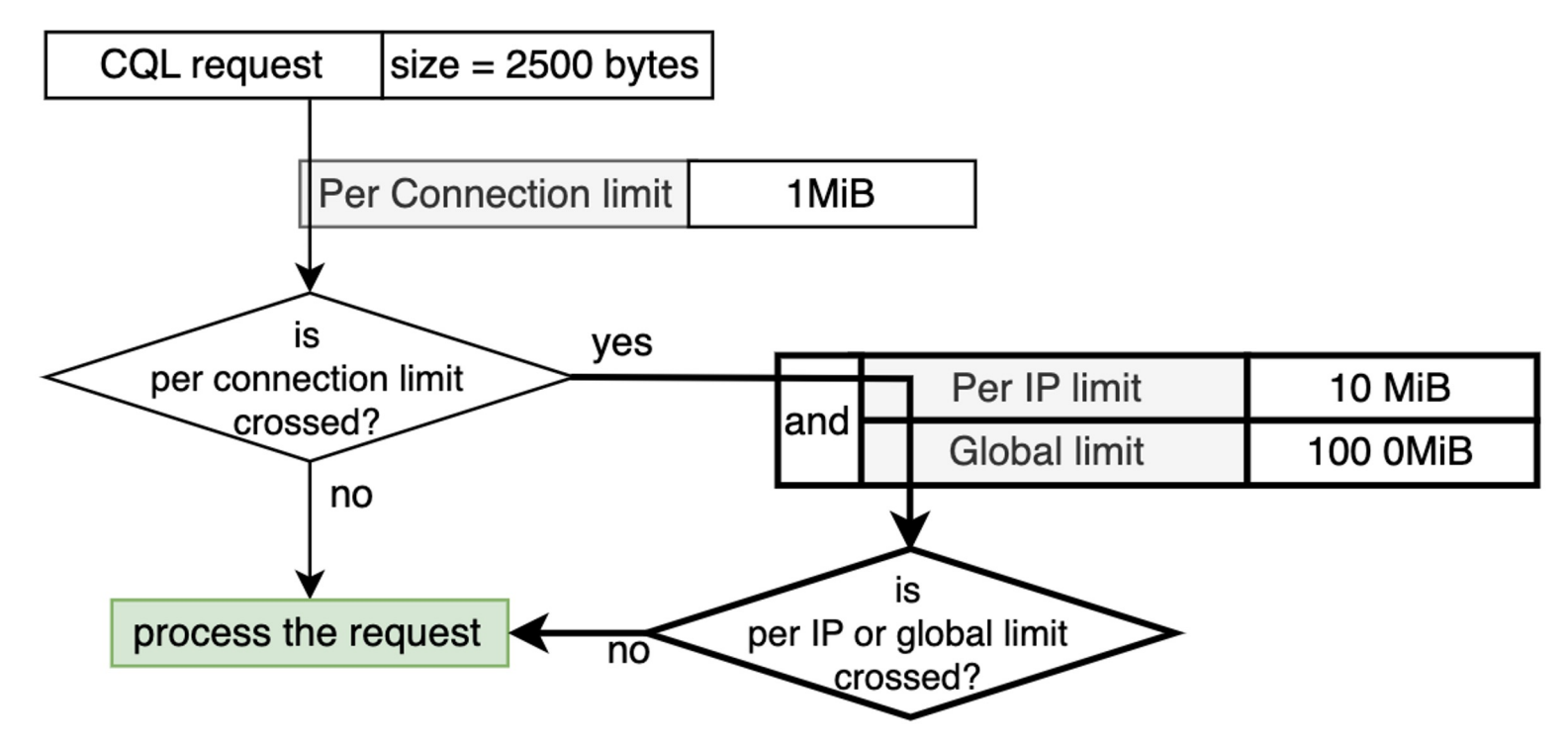

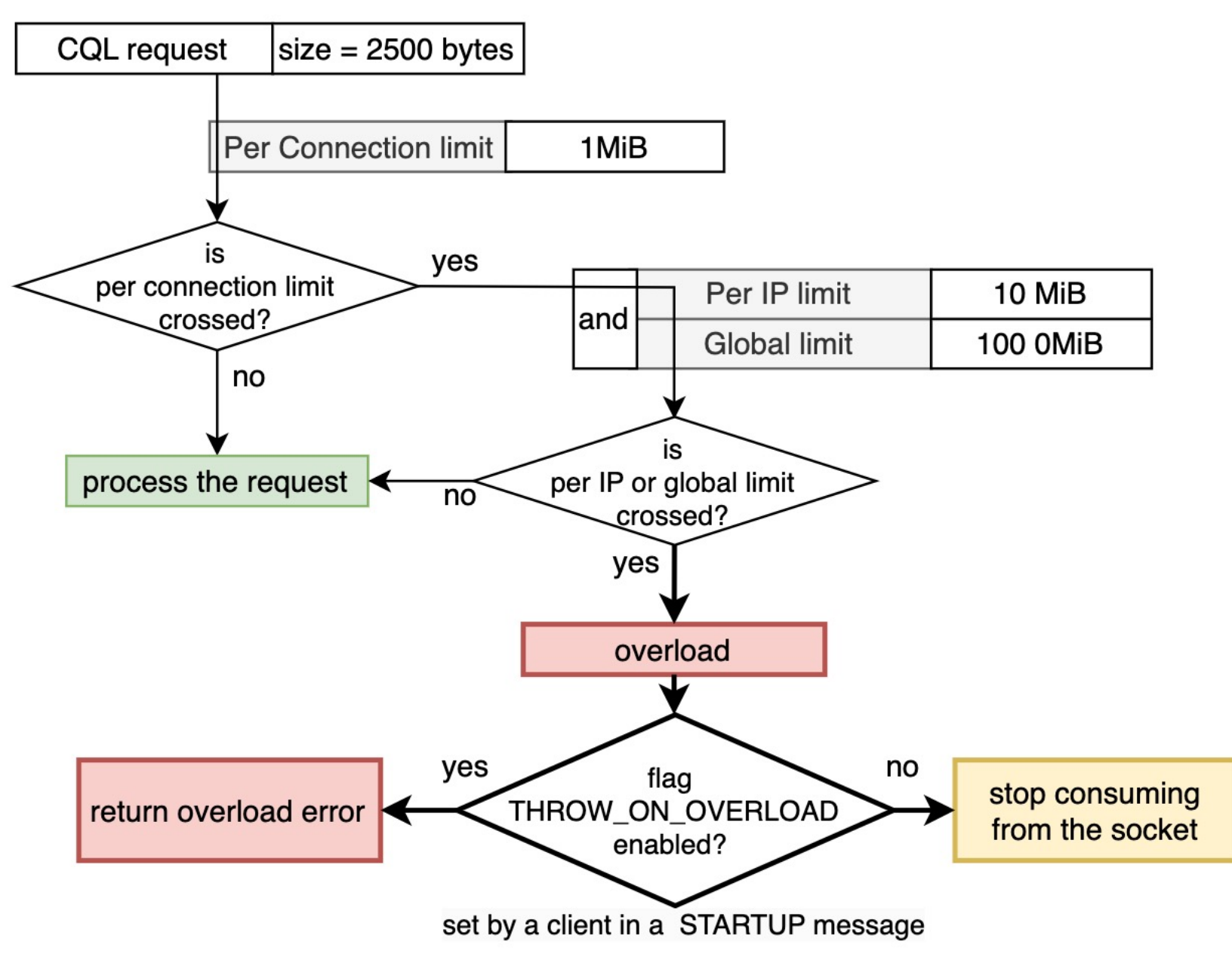

Configuration (cassandra.yaml):

- native transport receive queue capacity (default: 1MiB)
- native transport max request data in flight per ip
- native transport max request data in flight

Monitoring - JMX (org.apache.cassandra.metrics:):

- type=Client,name=RequestDiscarded
- type=Client,name=RequestsSizeByIpDistribution
- type=Client, name=RequestsSize
- type=Client, name=PausedConnections
- type=ClientMessageSize,name=BytesReceived
- type=ClientMessageSize,name=BytesReceivedPerRequest

# Network - in-app memory cons

See also:

- https://www.instaclustr.com/blog/understanding-thetransport-requests-change-introduced-in-cassandra-3
- https://datastax-oss.atlassian.net/browse/JAVA-2589 THROW ON OVERLOAD handling (not implemented)

#### Similar logic exists for internode communications:

- internode\_application\_send\_queue\_capacity (default: 4 MiB)
- internode\_application\_send\_queue\_reserve\_endpoint\_capacity (default: 128 MiB)
- internode\_application\_send\_queue\_reserve\_global\_capacity (default: 512 MiB)
- internode\_application\_receive\_queue\_capacity (default: 4MiB)
- internode\_application\_receive\_queue\_reserve\_endpoint\_capacity (default: 128 MiB)
- internode application receive queue reserve global capacity (default: 512 MiB)

#### Metrics:

org.apache.cassandra.metrics:type=InboundConnection,scope=<remote host\_port>,name=ReceivedCount org.apache.cassandra.metrics:type=InboundConnection,scope=<remote host\_port>,name=ThrottledCount org.apache.cassandra.metrics:type=InboundConnection,scope=<remote host\_port>,name=ThrottledNanos

# Network - in-app memory cons

Classical rate limiting, as without it?

- CASSANDRA-16663, since 4.1
- Configuration (cassandra.yml)
	- native\_transport\_rate\_limiting\_enabled (default:
	- native\_transport\_max\_requests\_per\_second (default: 1)

# Network - in-app memory cons

And it is still not the end, there are operation specific line

- Per write request
	- max mutation size
	- batch\_size\_fail\_threshold
	- batch\_size\_warn\_threshold
- Per read reque
	- tombstone
	- tombstone
	- partition\_
	- partition
	- coordinate
	- coordinate
	- Page size
		- page\_
		- abort
	- CASSANDI

#### Interim summary

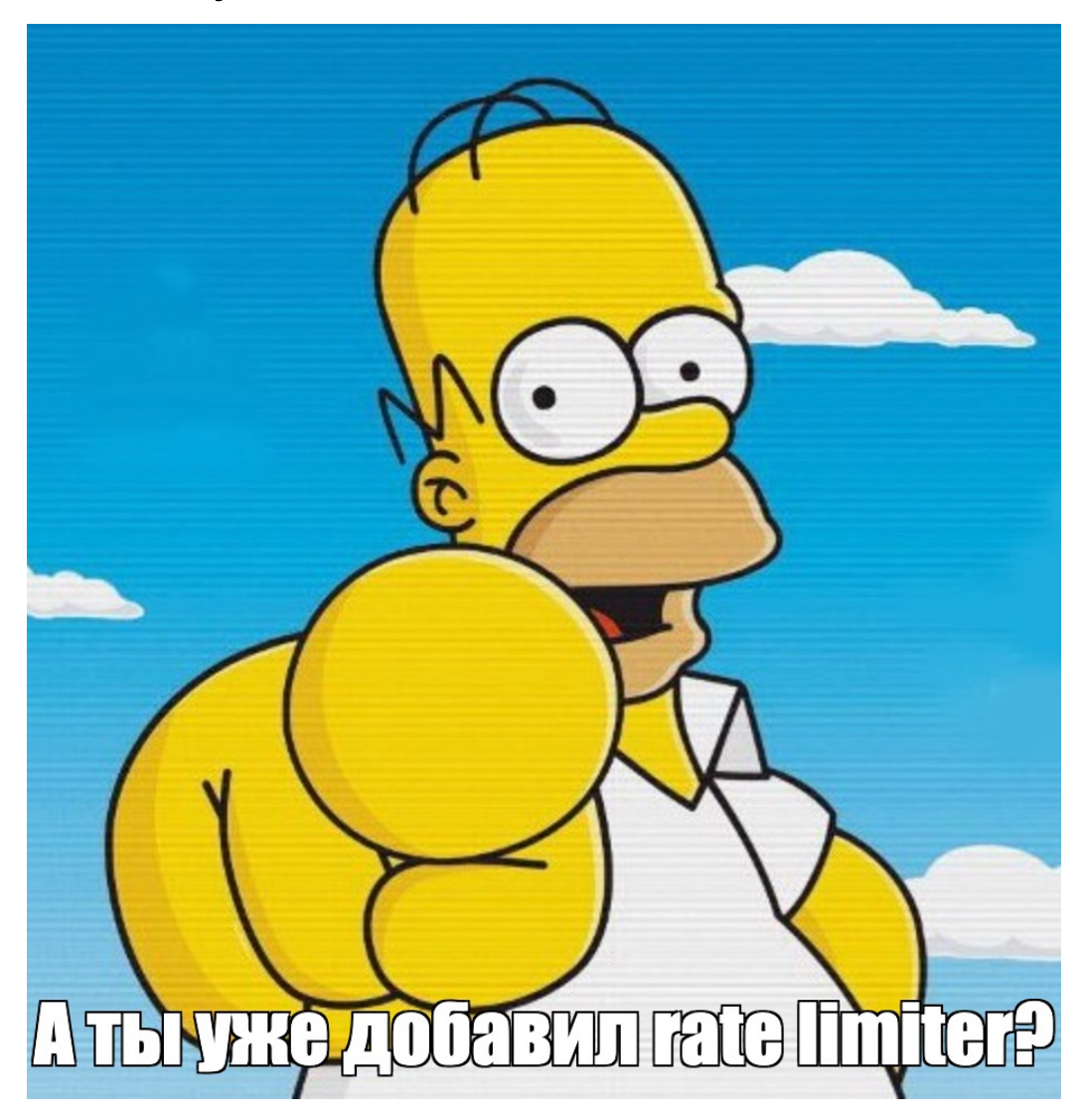

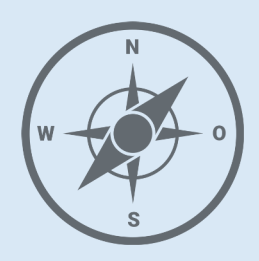

• JVM

#### • **Network**

- Sockets
- Overload
- **Memory usage**

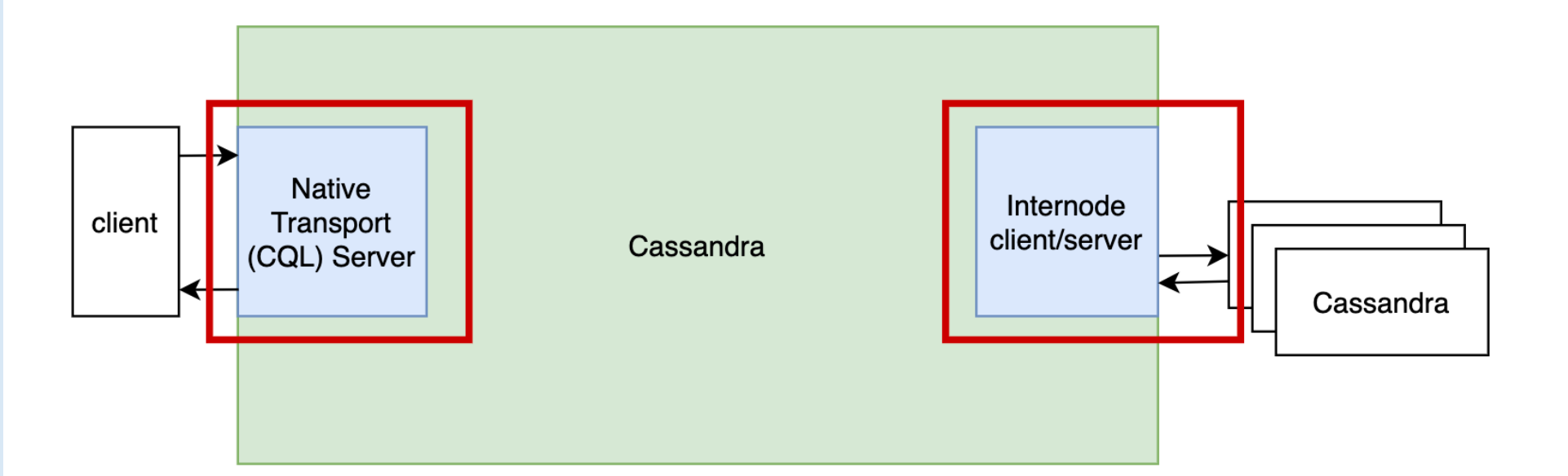

#### Others - ?

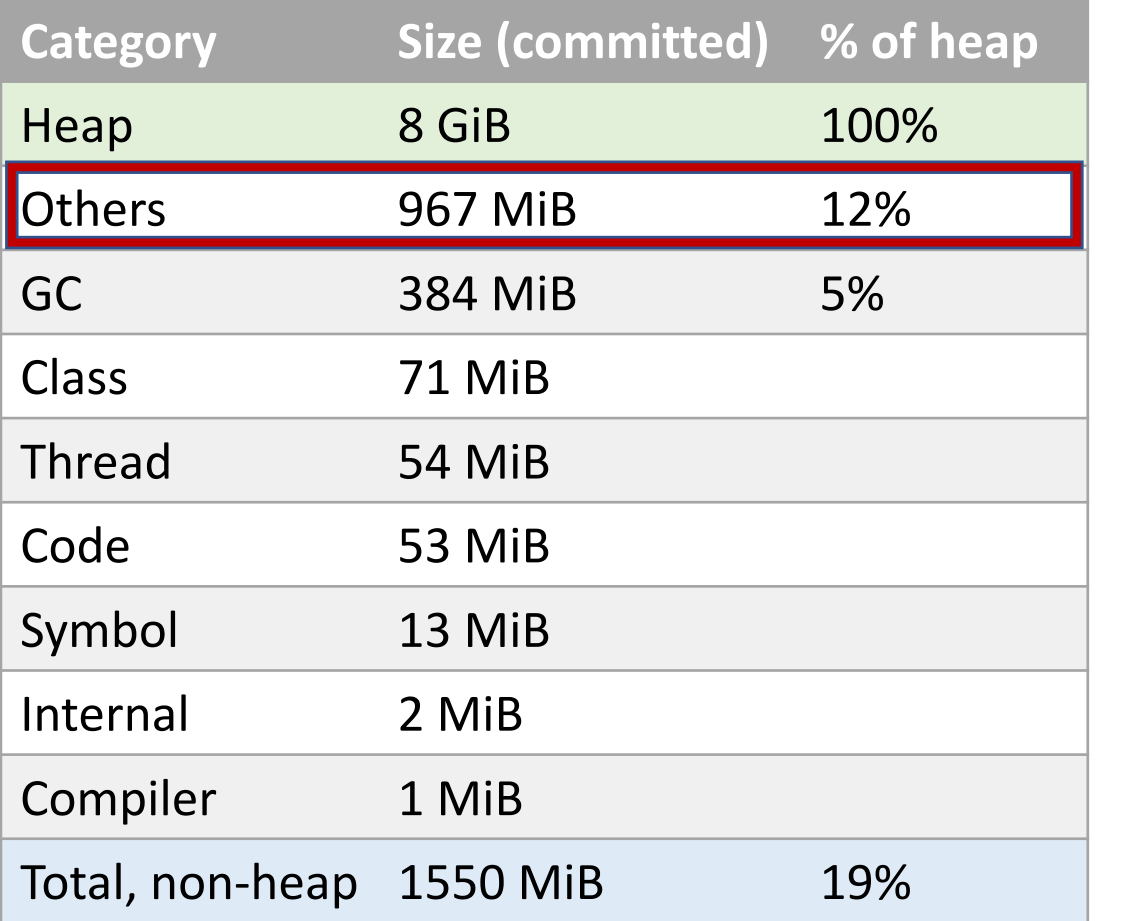

What is it?

#### Others - ?

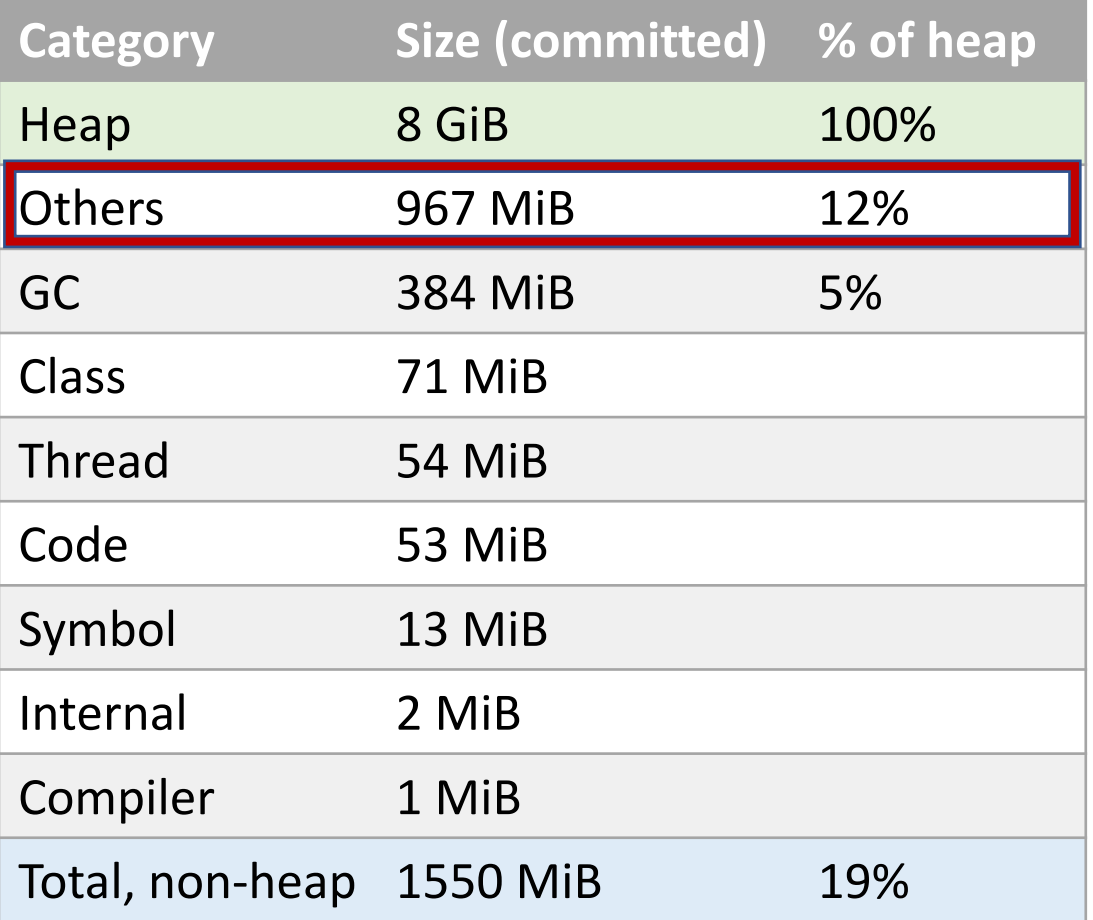

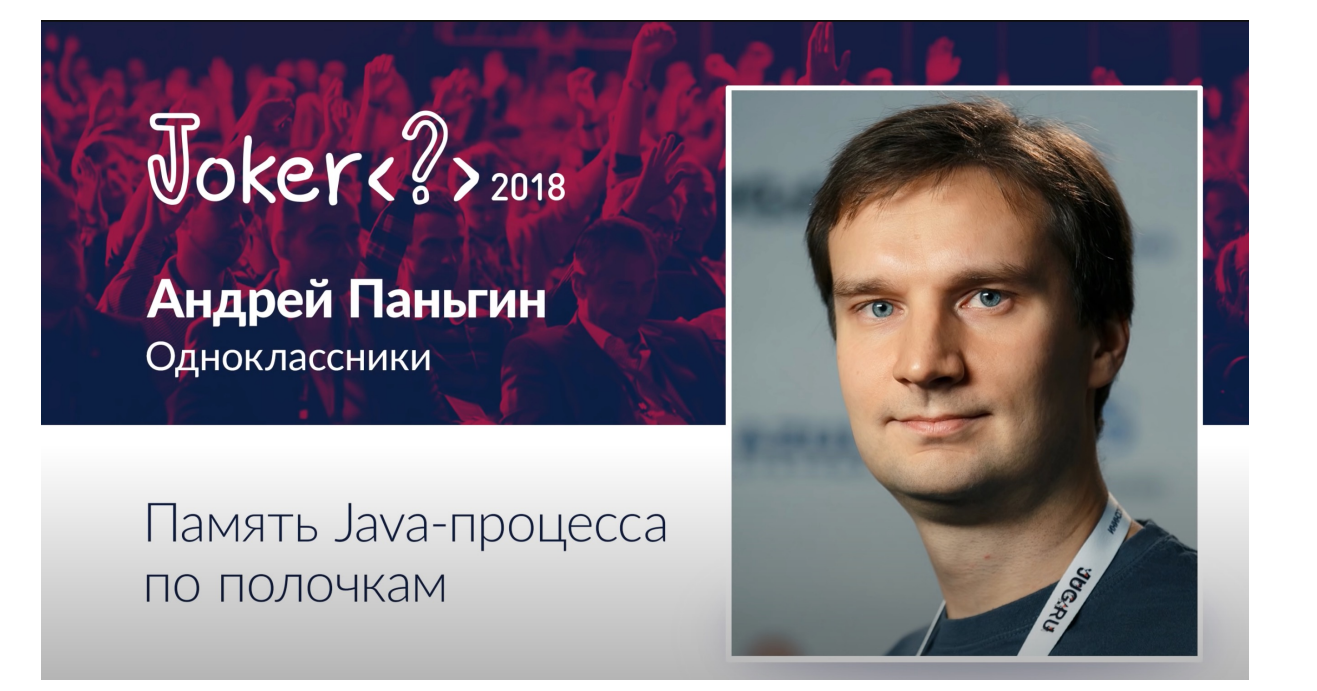

#### Unsafe.allocateMemory DirectByteBuffer

### Others - ?

- Let's analyze it in more details
- Options:
	- NMT: Others section
	- JMX Metric: MemoryUsed in java.nio:type=BufferPool,name=direct
	- Heap dump: find DirectByteBuffer

#### Others – JMX metric

```
nodetool sjk mxdump -q java.nio:type=BufferPool,na
{
  "beans" : [ {
    "name" : "java.nio:name=direct,type=BufferPool
    "Count" : 179,
    "TotalCapacity" : 57098341,
    "MemoryUsed" : 57098343,
    "Name" : "direct",
   "ObjectName" : "java.nio:type=BufferPool,name=
 } ]
}
```
JSK (Java Swiss Knife) - https://github.com/aragozin/jvm-tools

### Others – heap dump

Find all DirectByteBuffers in a heap dump using Eclipse Memory Analyzer

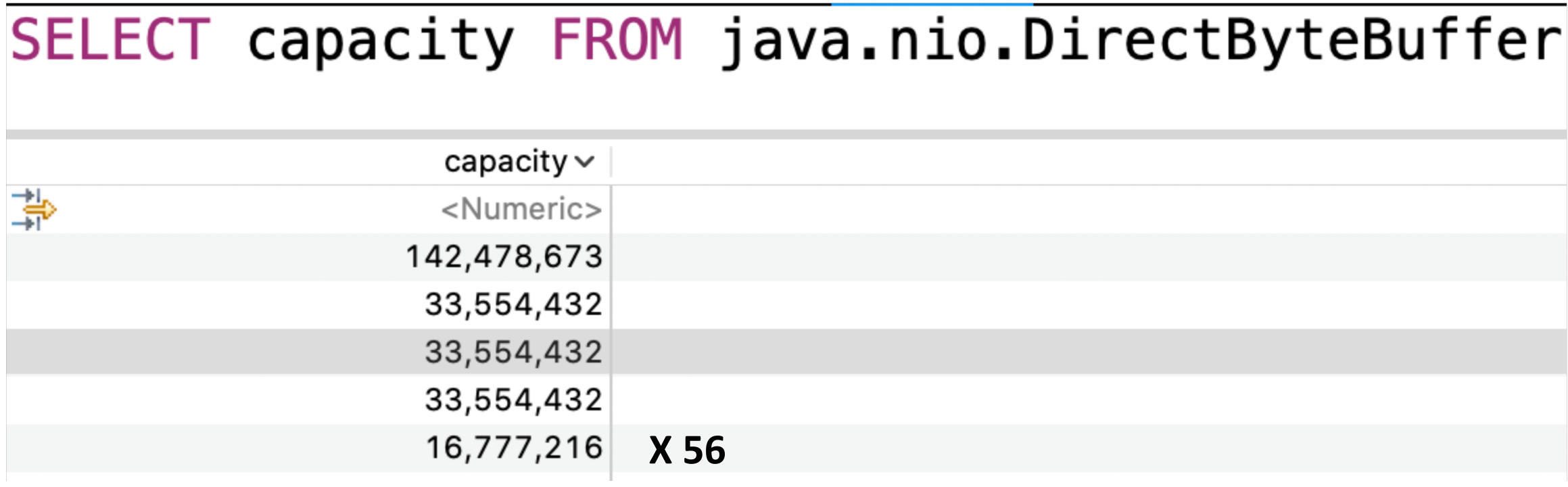

**…**

#### Total: 1199 MiB

#### Others – ?

NMT: 967 MiB JMX: 54.4 MiB Heap dump: 1199 MiB

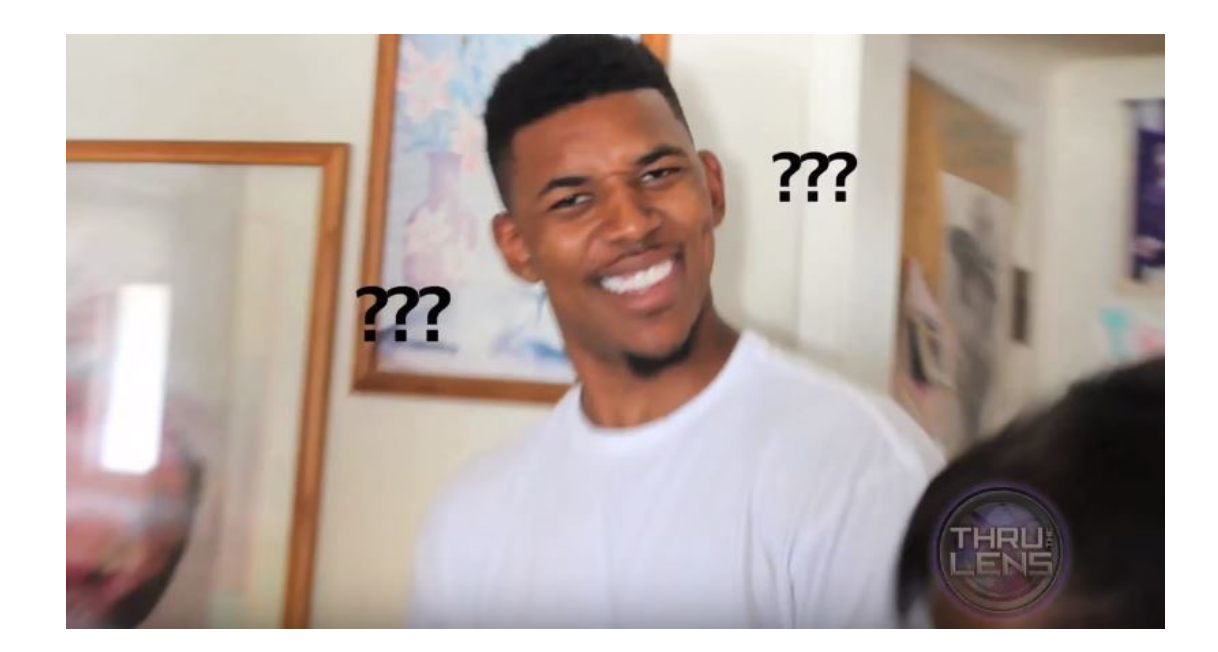

What is the real memory consumption by Direct Byte Buffers ??!

### Others – heap dump

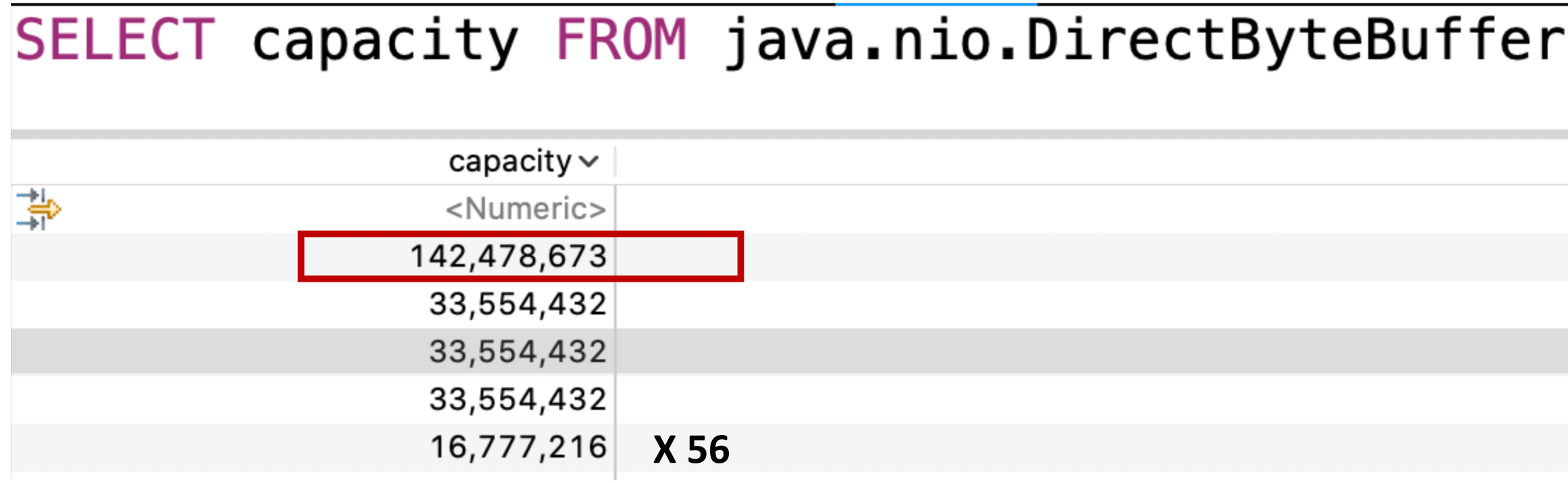

# Others – JImage DirectByteBuffer

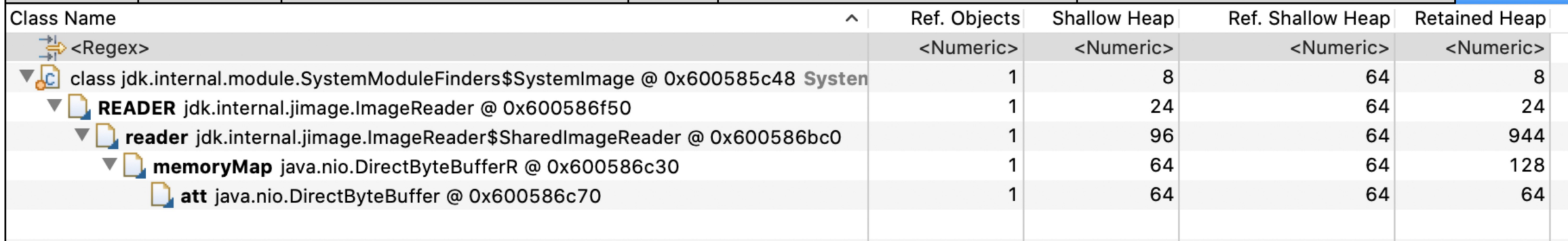

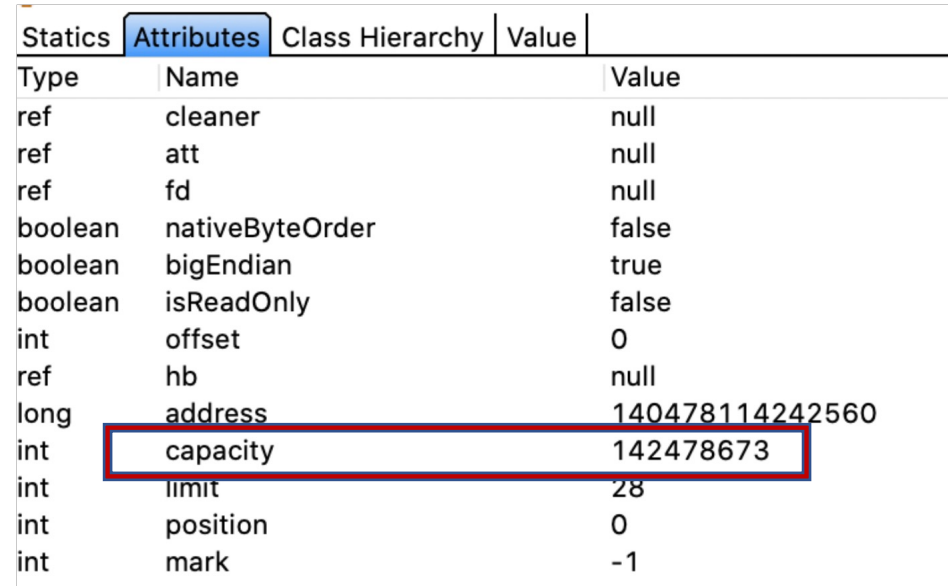

# Others  $-$  [JImage DirectBy](https://github.com/openjdk/jdk/blob/jdk-11%2B15/src/java.base/share/native/libjimage/NativeImageBuffer.cpp)teBuff

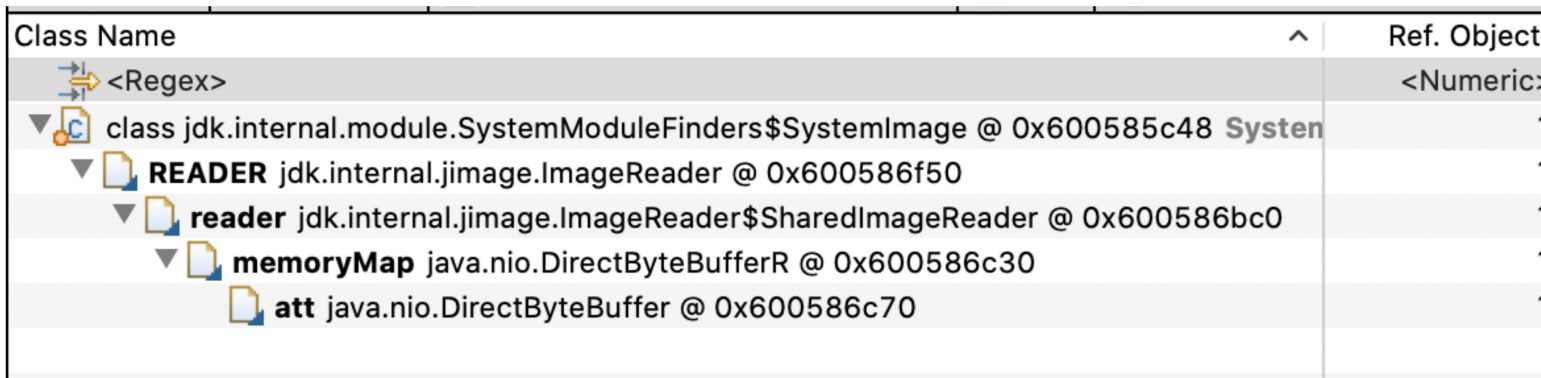

- src/java.base/share/classes/jdk/internal/jimage/BasicImageReader.java L73
- src/java.base/share/native/libjimage/NativeImageBuffer.cpp L55
- src/java.base/share/native/libjimage/imageFile.cpp L400

[host] ls -all jdk-11.0.15+10/lib/modules -rw-r--r– 1 142478673 jdk-11.0.15+10/lib/modules

It is actually a memory mapped buffer

 $rac{St}{Ty}$ ref ref ref bo bo bo int ref lor int int int int

#### Others – heap dump

#### SELECT capacity FROM java.nio.DirectByteBuffer  $capacity \vee$ 挚 <Numeric> Не считается, это не настоящая память 142,478,673 на самом деле memory-mapped buffer33,554,432 33,554,432

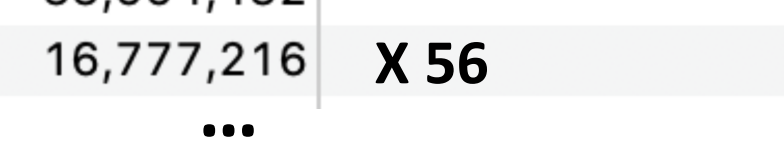

33 554 432

#### Others – heap dump

#### SELECT capacity FROM java.nio.DirectByteBuffer  $capacity \vee$ 帯 <Numeric> 142,478,673 33,554,432 33,554,432 33,554,432 **X 56**

# Others – Netty pool

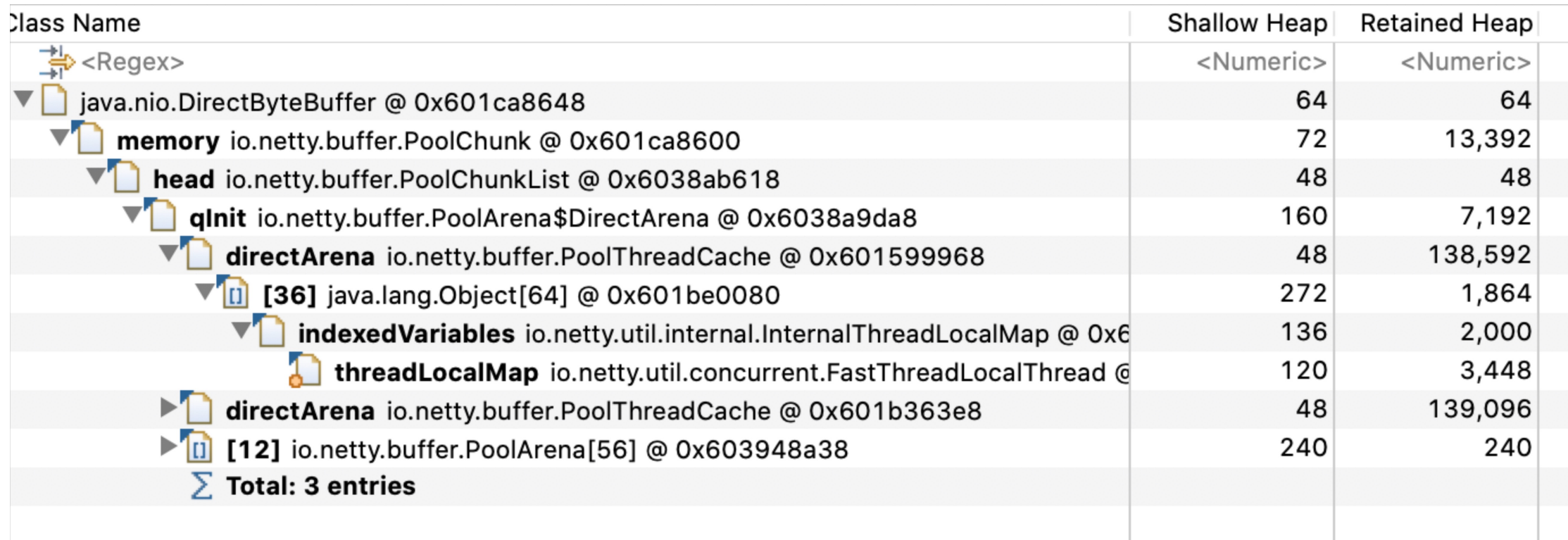

### Others – Netty pool

• Why do we need a pool – just allocate and GC will collect it ?!

### Others – Netty pool

- Why do we need a pool just allocate and GC will collect it ?!
- Expensive to allocate and collect by GC

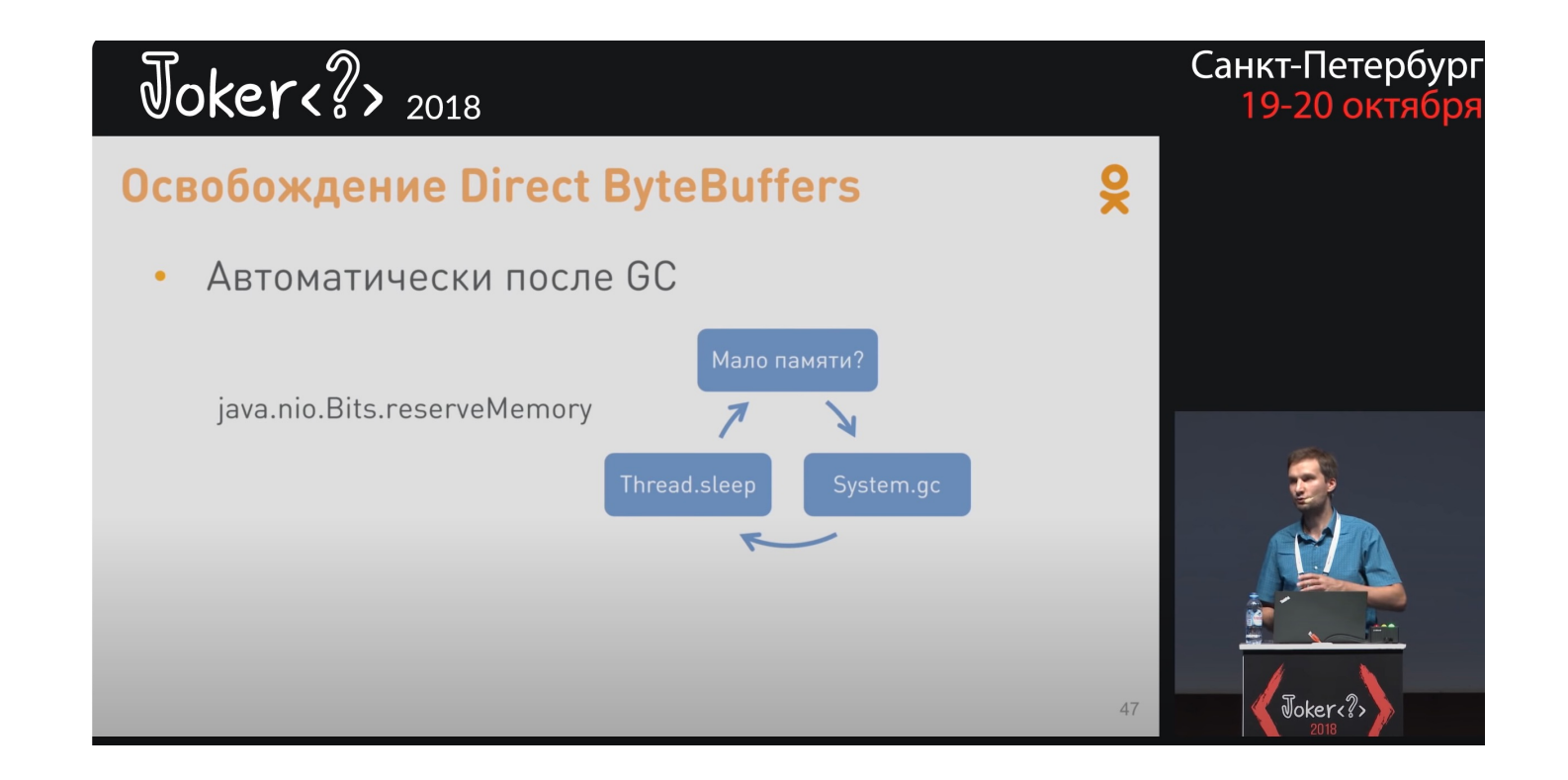

- **PooledByteBufAllocator -** Netty byte buffer allocator
- Pools direct byte buffers (Netty specific: ByteBuf)

- **PooledByteBufAllocator -** Netty byte buffer allocator
- Pools direct byte buffers (Netty specific: ByteBuf)
- Memory is allocated using Unsafe.allocateMemory -> not visible via JMX for direct byte buffer pool
- io.netty.util.internal.PlatformDependent#usedDirectMemory

- **PooledByteBufAllocator -** Netty byte buffer allocator
- Pools direct byte buffers (Netty specific: ByteBuf)
- Memory is allocated using Unsafe.allocateMemory -> not visible via JMX for direct byte buffer pool
- io.netty.util.internal.PlatformDependent#usedDirectMemory
- 28 cores => 2 arenas per core = 56 pool chunks x 16 MiB = **896 MiB**

# Network – Netty allocator

- https://speakerdeck.com/trustin/buffer-alloca detection-in-netty
- Netty, the IO framework that propels them all
- https://github.com/netty/netty/issues/3910

### Interim summary

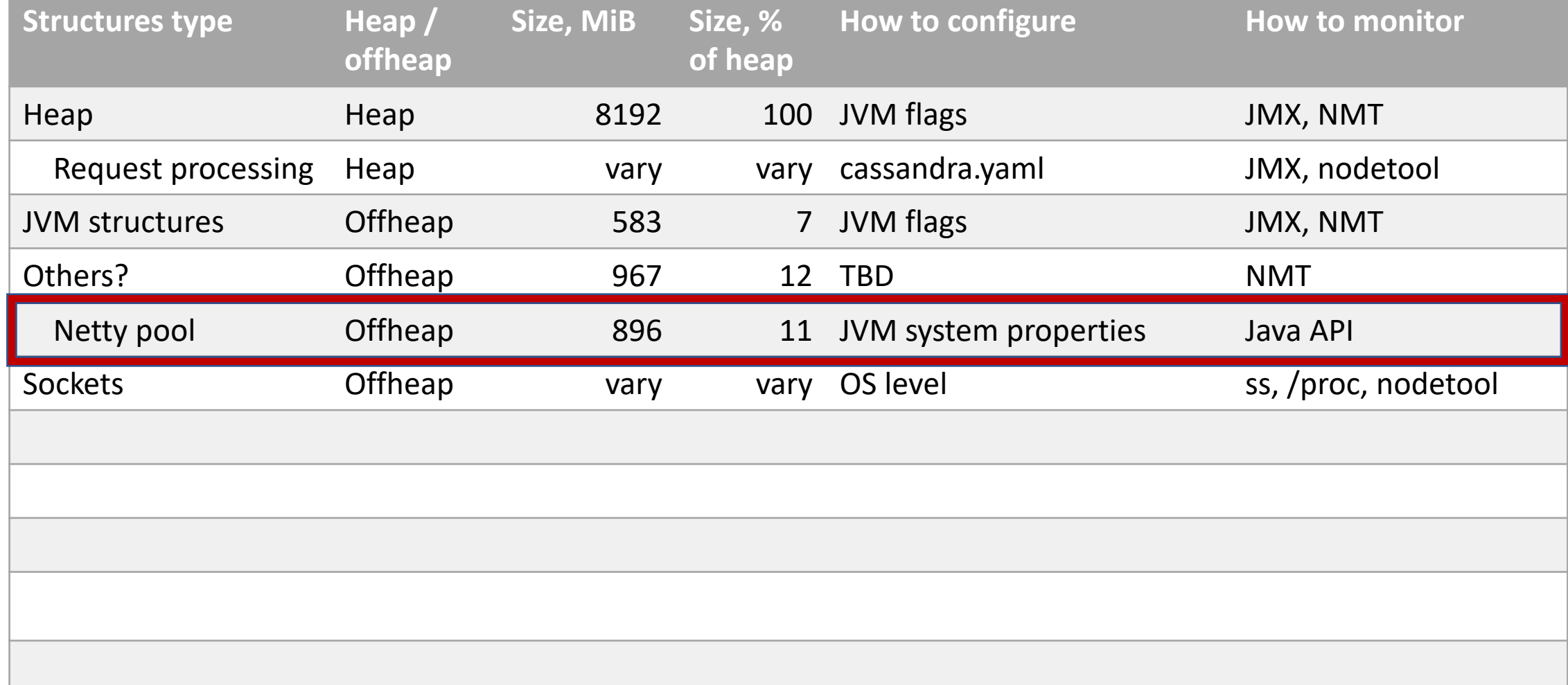

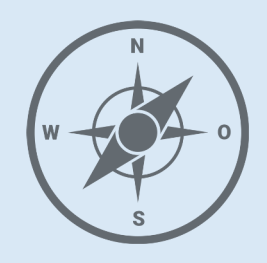

- JVM
- Network
- **Coordinator**

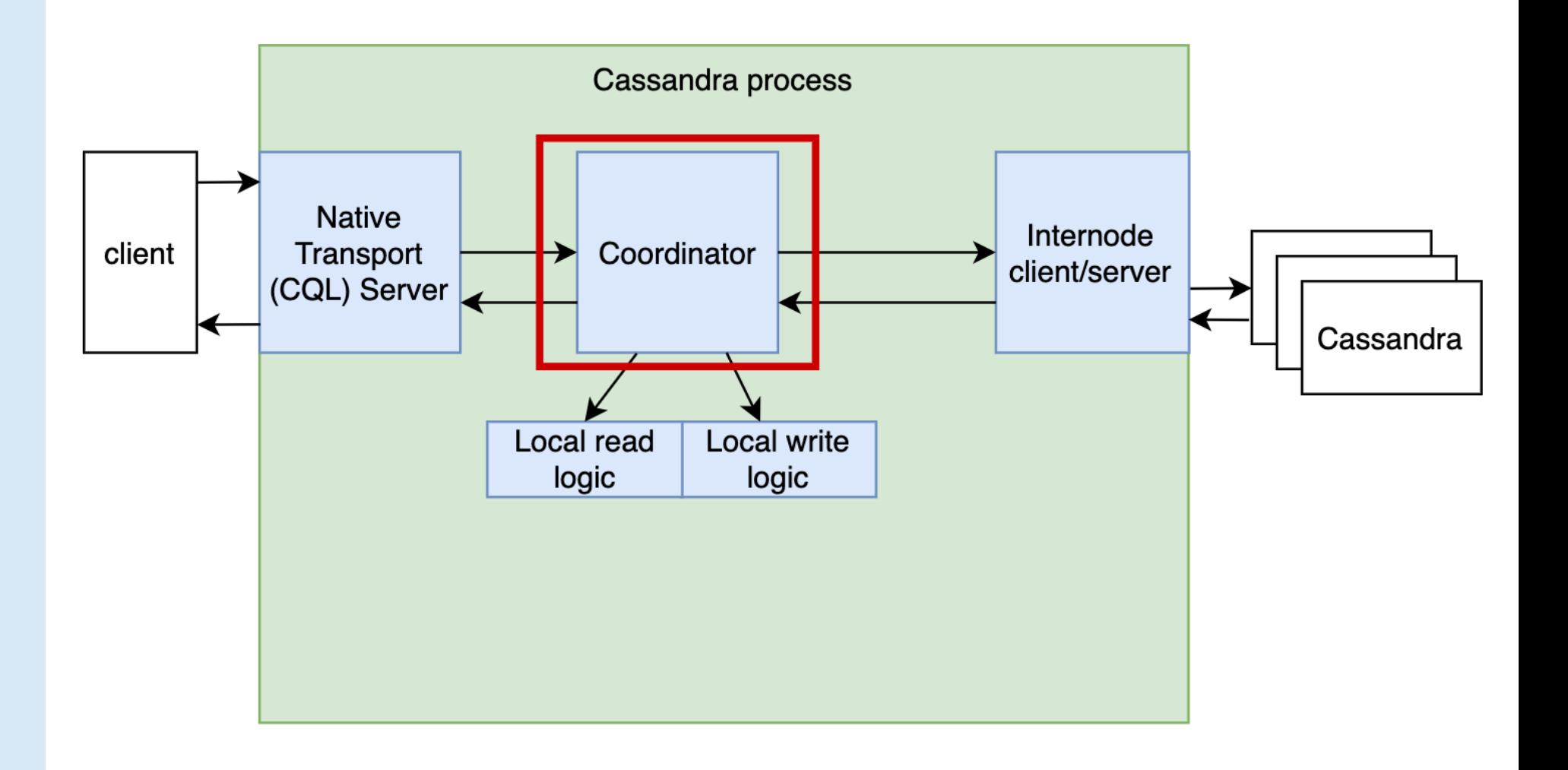

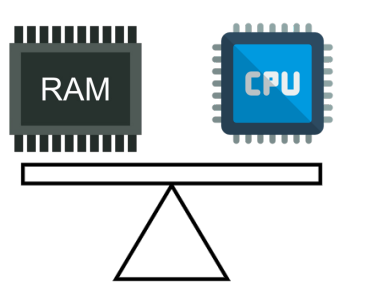

# Coordinator – prepared statement cache

- Parsing of CQL statement takes time and CPU
- Cassandra allows to prepare a CQL statement and store a result into a local memory cache
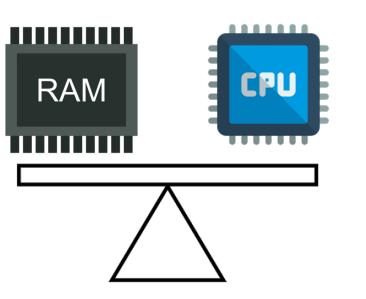

# Coordinator – prepared statement cache

- Parsing of CQL statement takes time and CPU
- Cassandra allows to prepare a CQL statement and store a result into a local memory cache
- Key = MD5 digest (CQL statement text)
- Stored in heap, Caffeine cache library

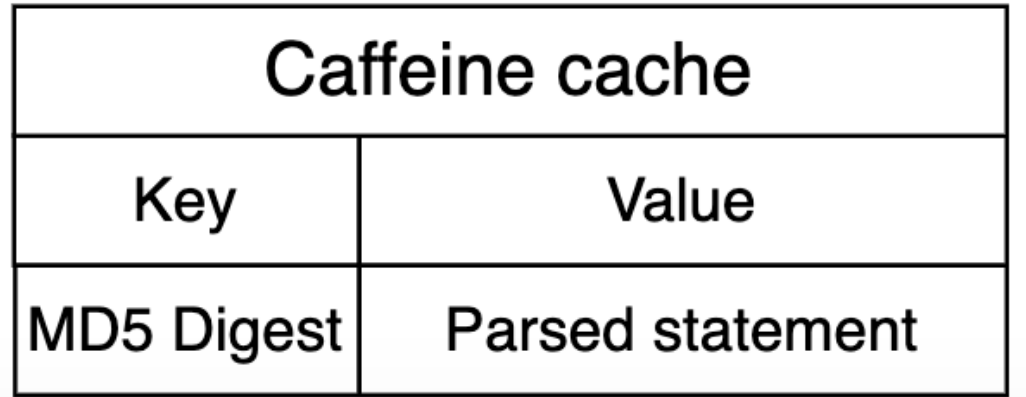

# $Coordinator$  – prepared statem

- Caffeine cache library (https://github.com/ben-
- Mature
- Sized-based eviction
- Advanced caching algorithm (TinyLRU)
- High performance
- Check https://github.com/ben-manes/caffeine file#in-the-news for more details

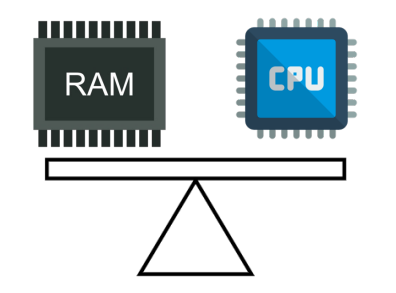

# Coordinator – prepared statement cache

- prepared\_statements\_cache\_size (default: 32 MiB, usually is ok)
- Average cache entry size  $\sim$  10-20 KiB =>  $\sim$  1600-3200 statements

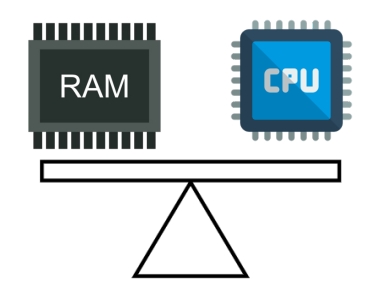

# Coordinator – prepared statement cache

- prepared statements cache size (default: 32 MiB, usually is ok)
- Average cache entry size  $\sim$  10-20 KiB =>  $\sim$ 1600-3200 statements
- JMX metrics:
	- PreparedStatementsCount
	- PreparedStatementsEvicted
	- RegularStatementsExecuted
- select \* from system.prepared statements;

### Interim summary

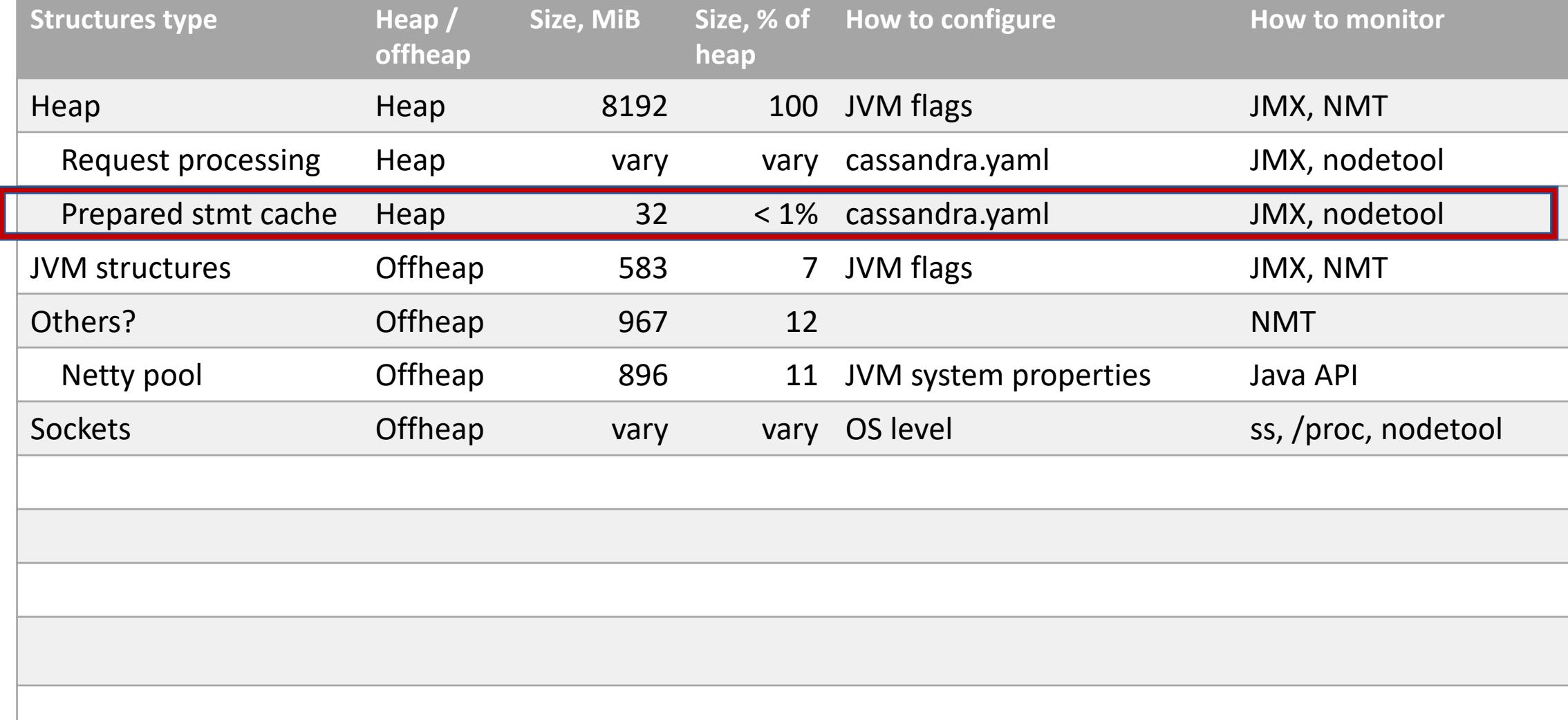

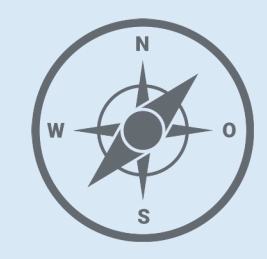

- JVM
- Network
- Coordinator
- **Memtables**
	- **Lifecycle**

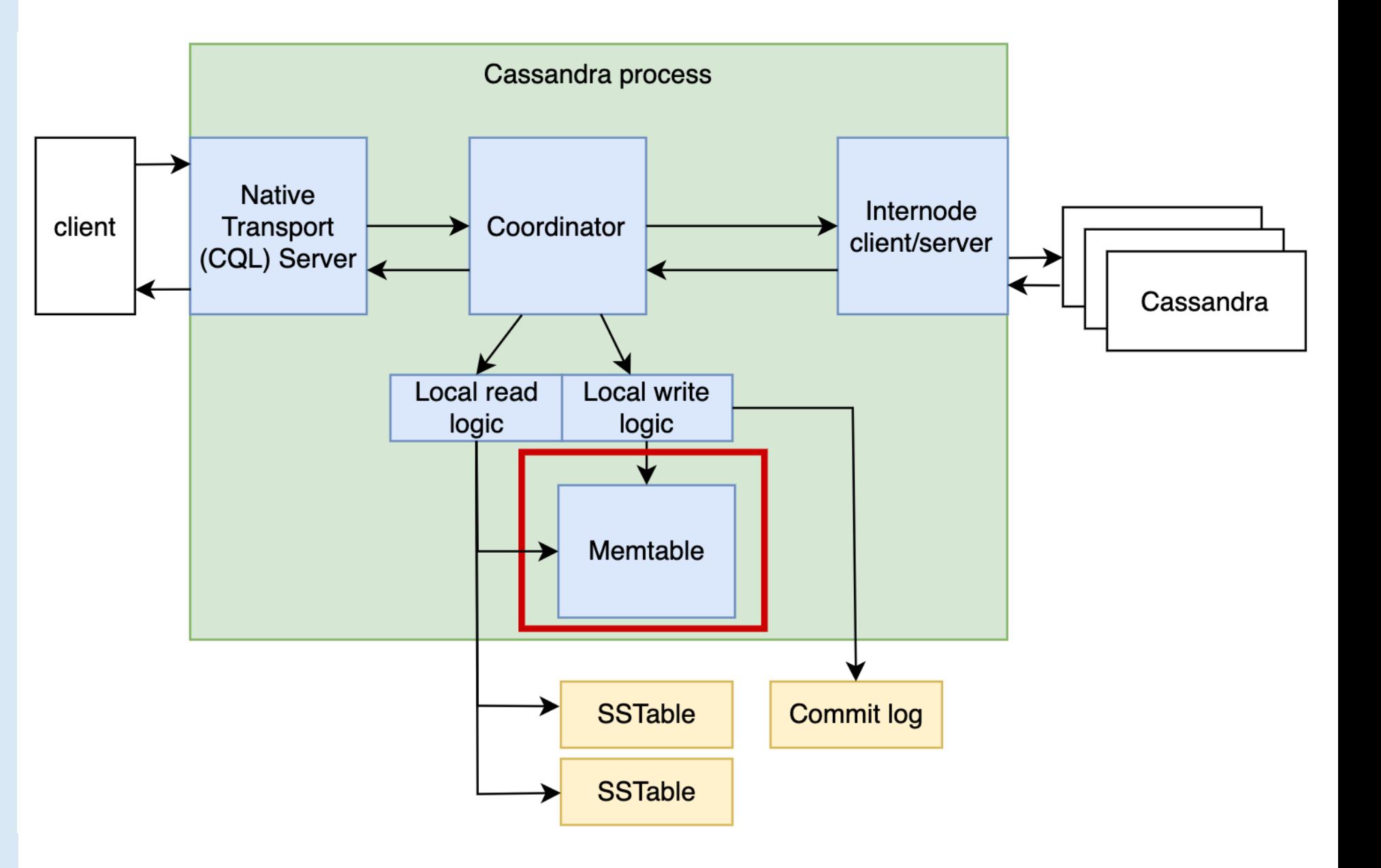

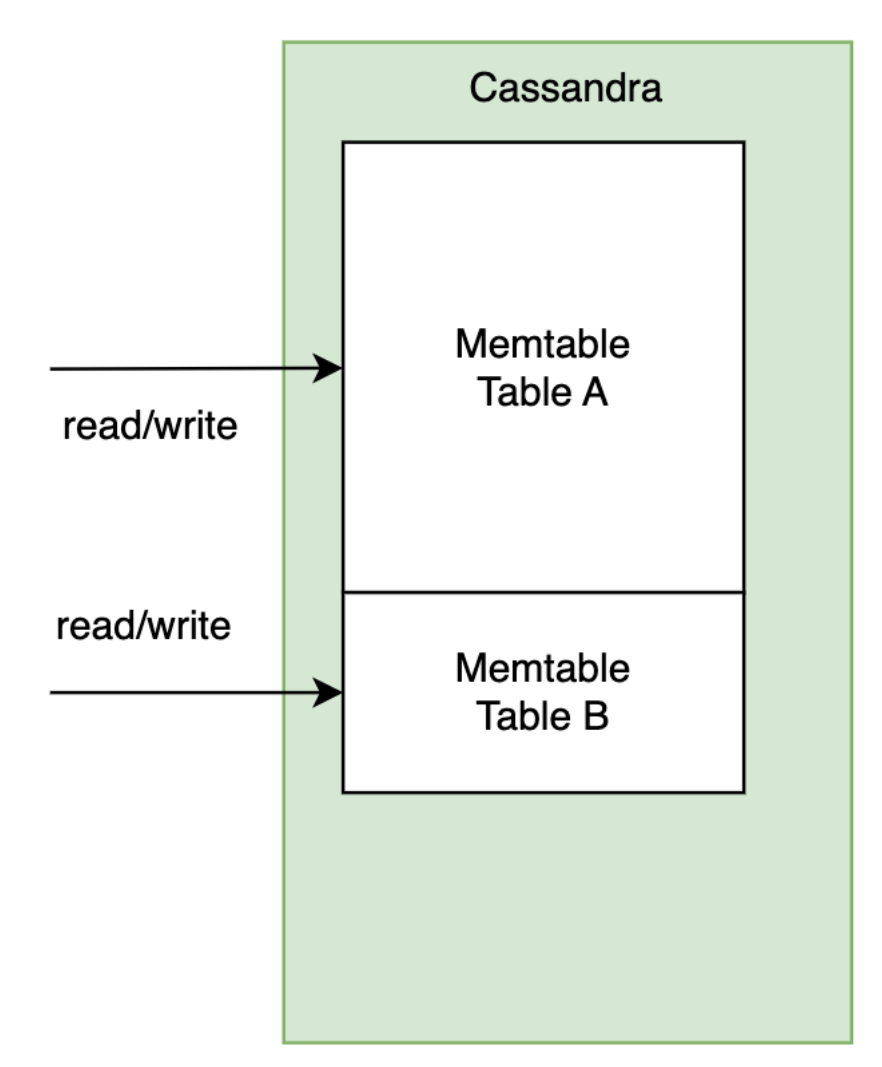

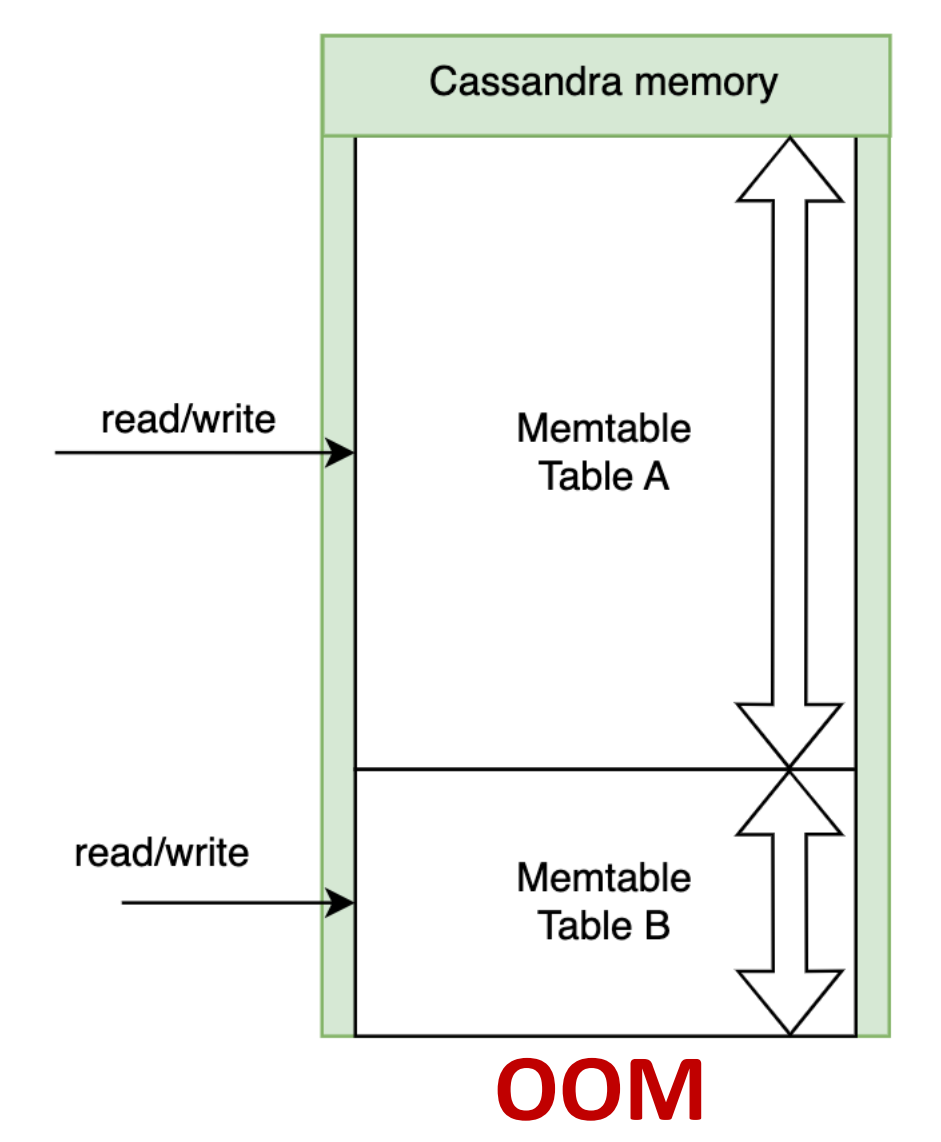

- Define a memory threshold
- Track memory usage
	- per memtable
	- sum
- When sum > threshold flush the largest memtable to disk

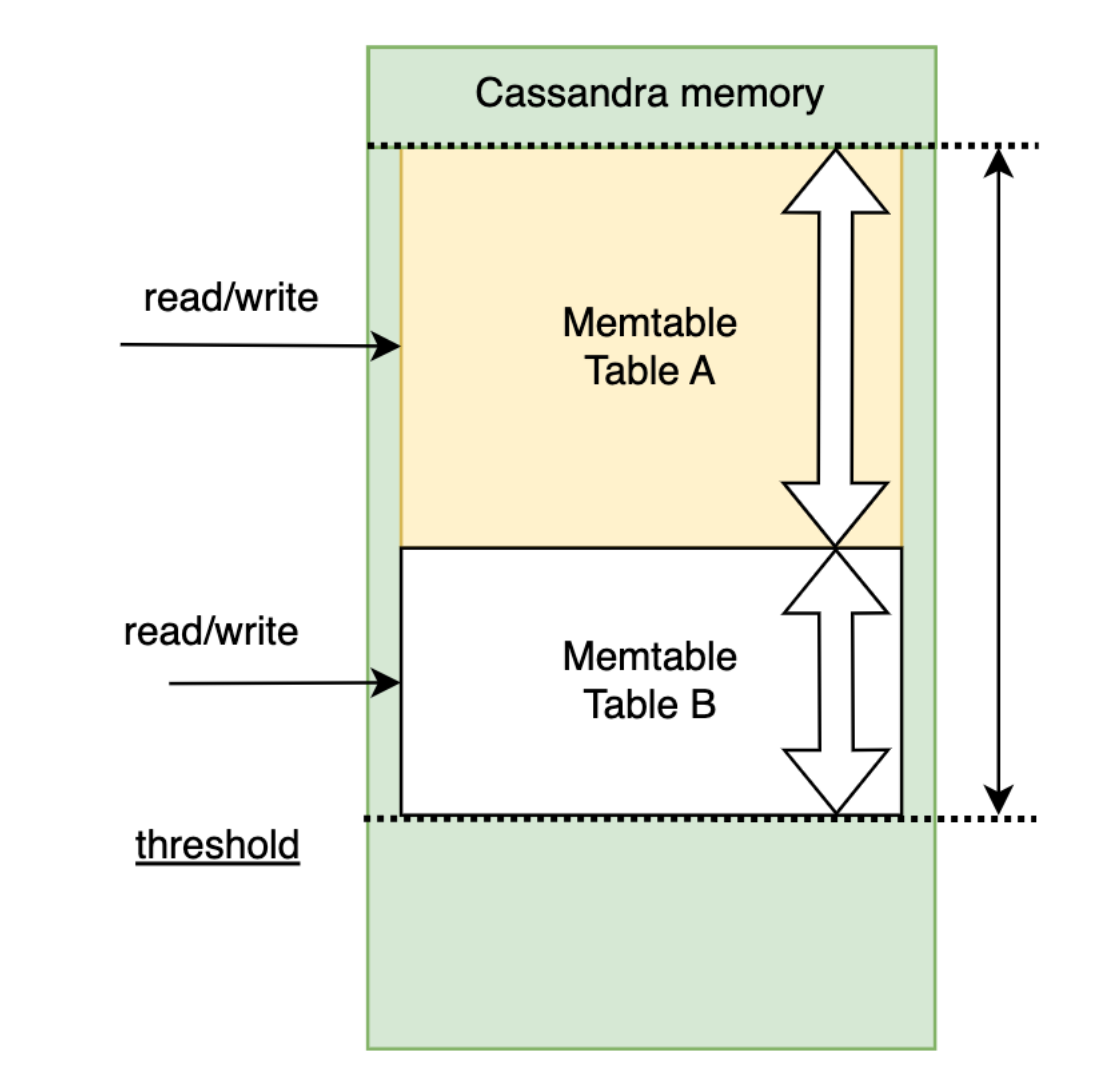

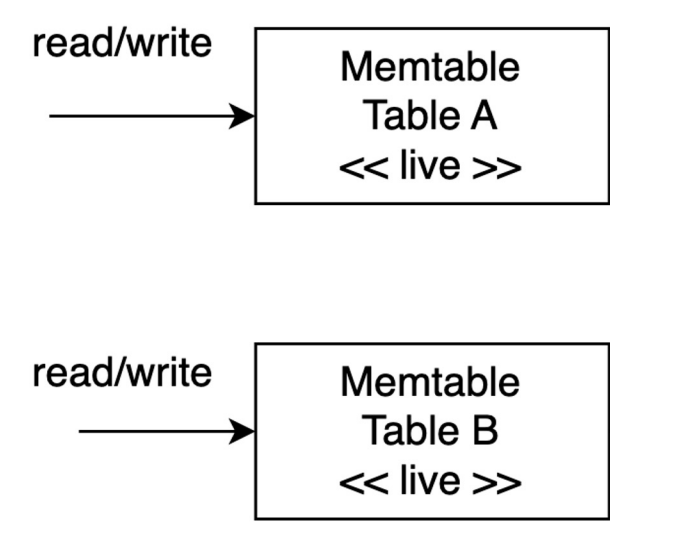

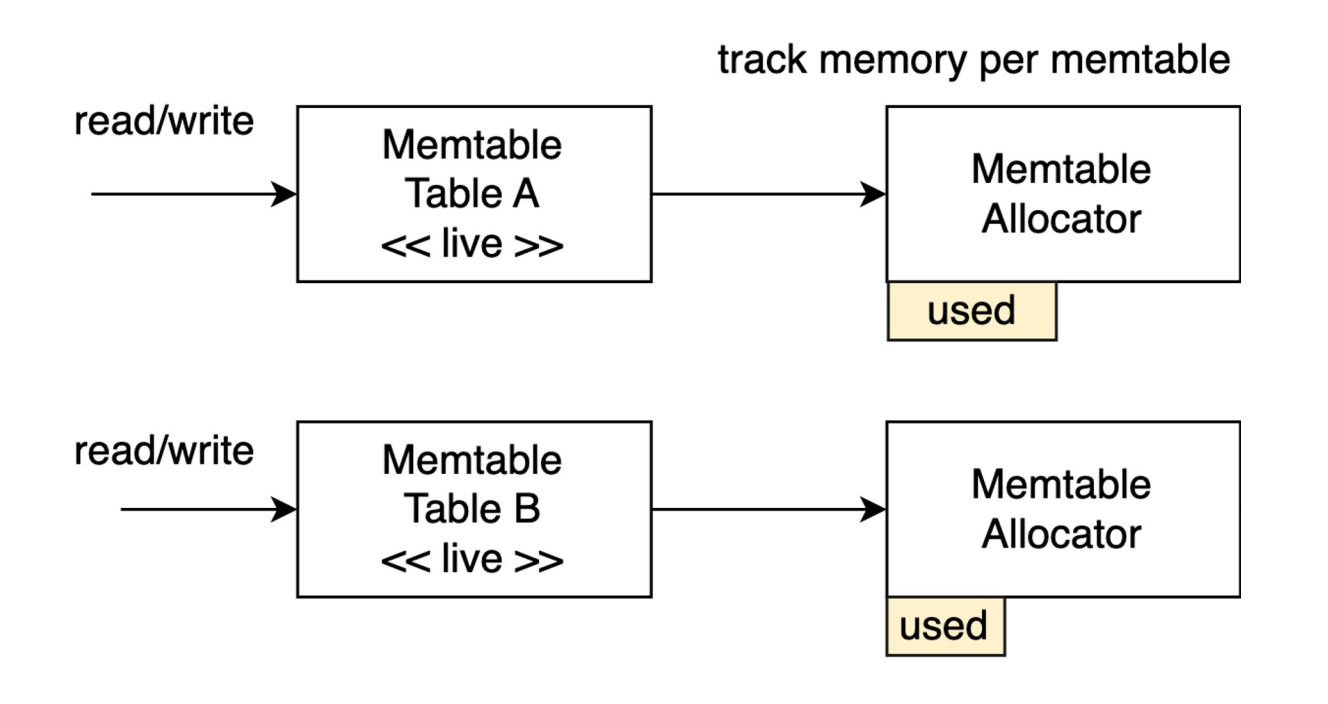

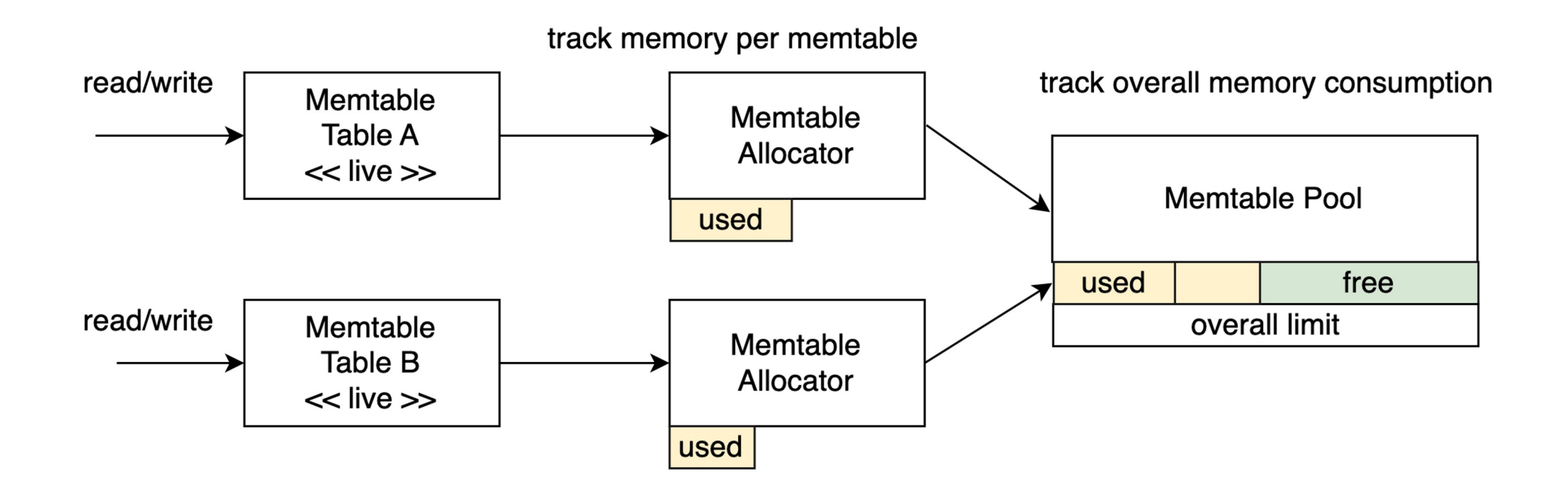

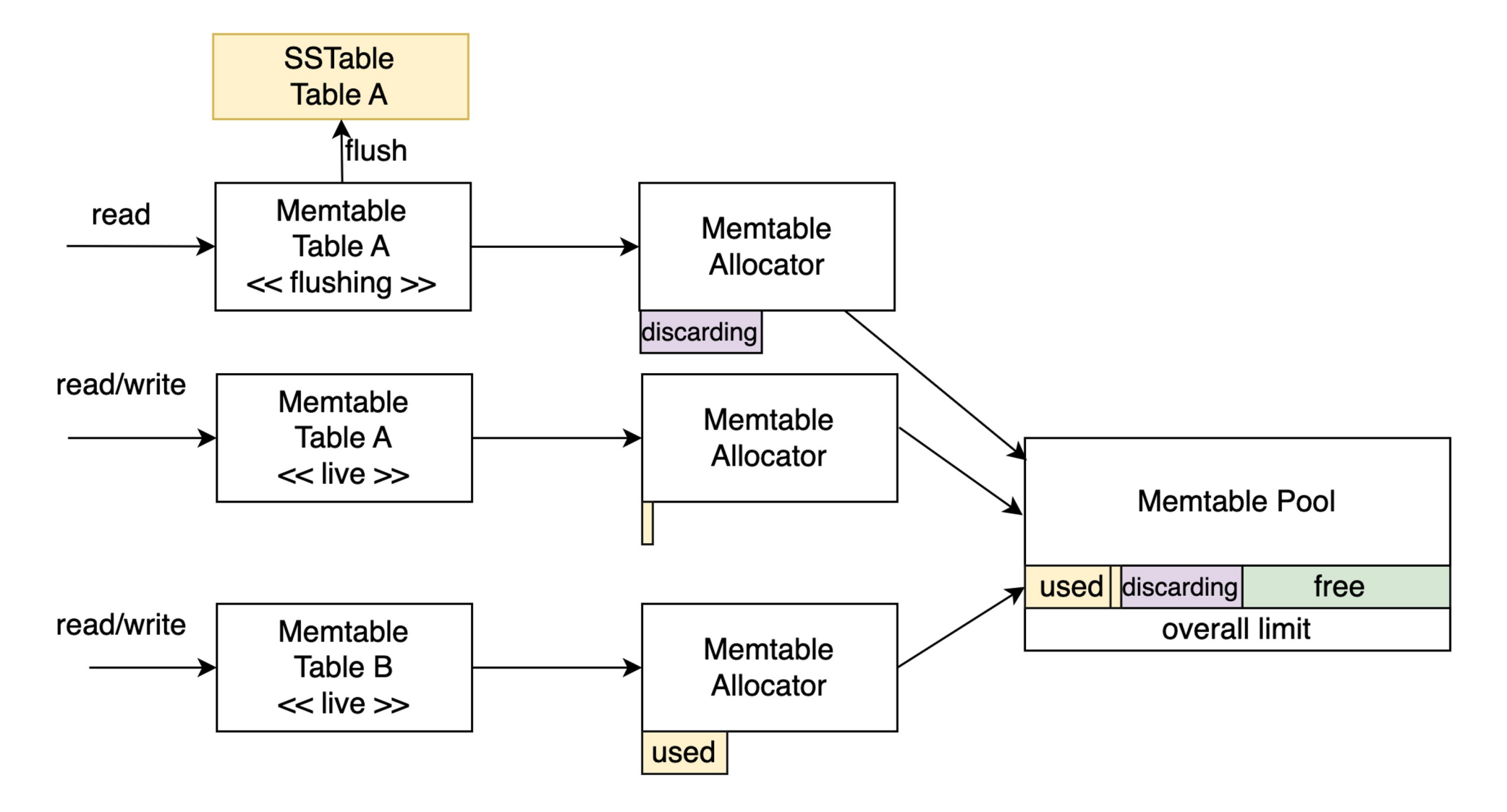

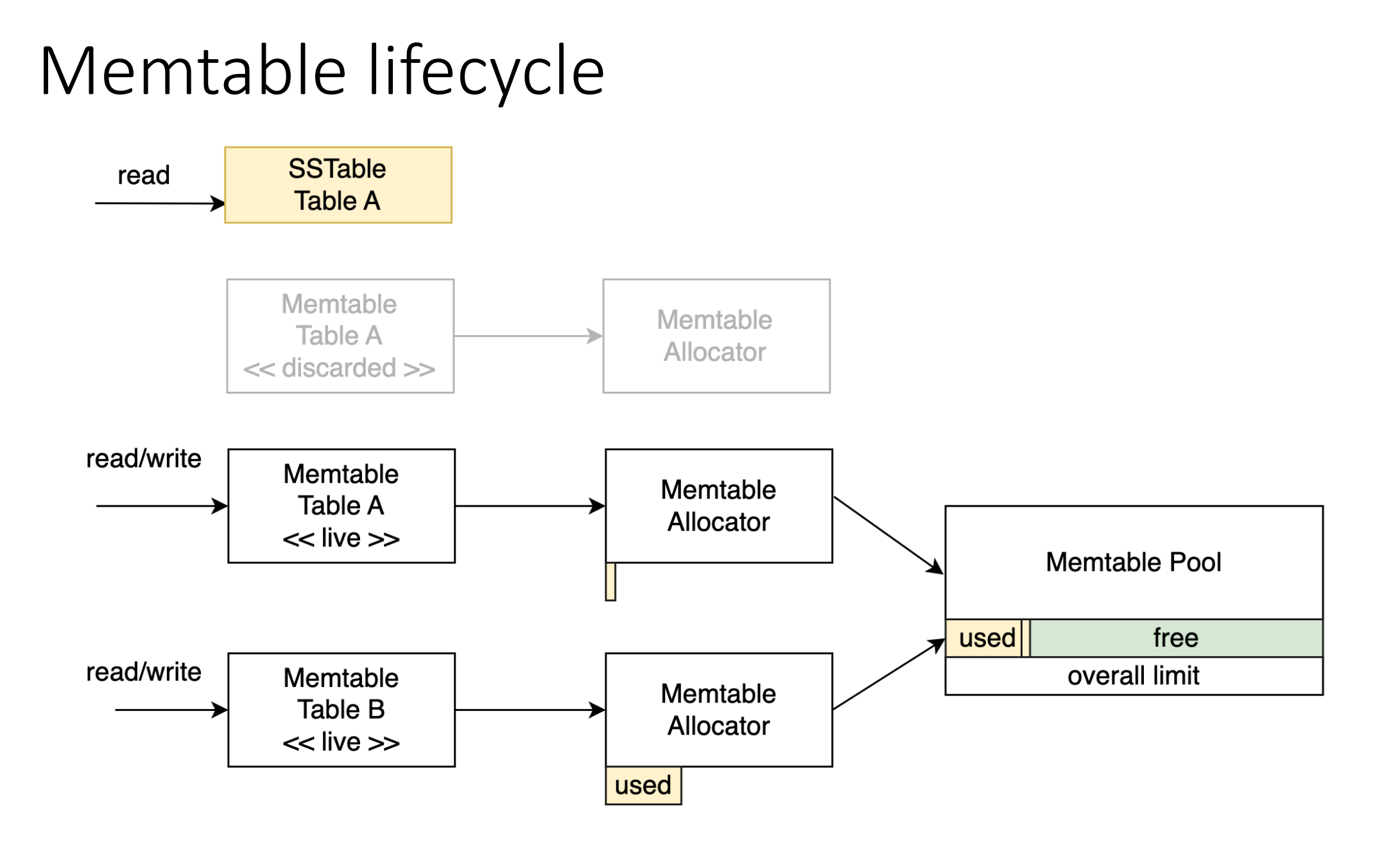

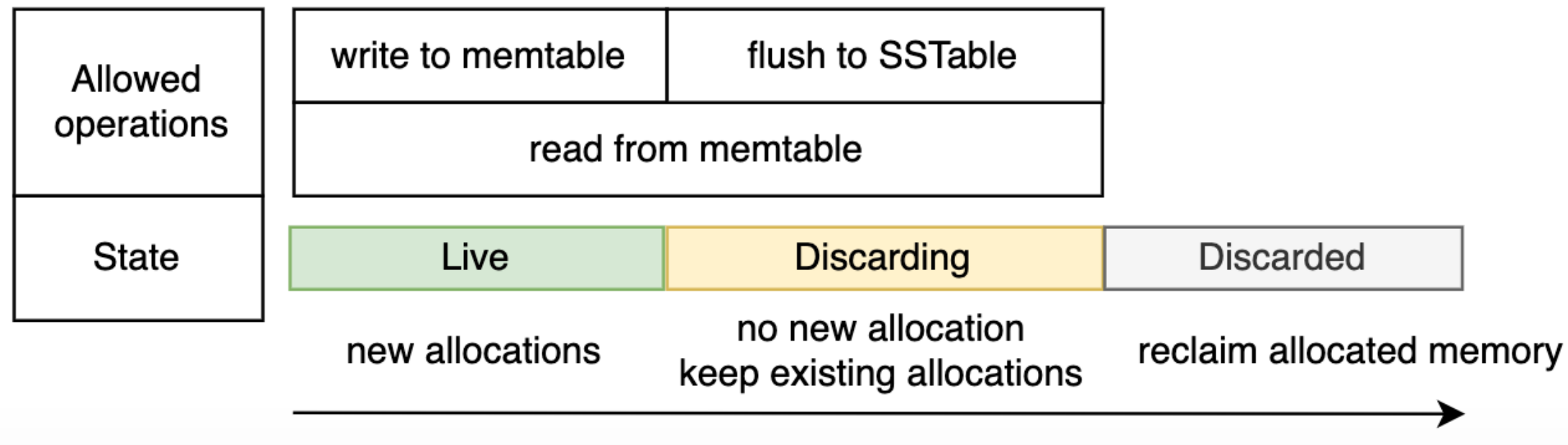

- memtable\_heap\_space (default: 1/4 of heap size)
- memtable\_offheap\_space (default: 1/4 of heap size)
- memtable\_cleanup\_threshold (default:  $1 +$  memtable\_flush\_writers =  $11\%$ )

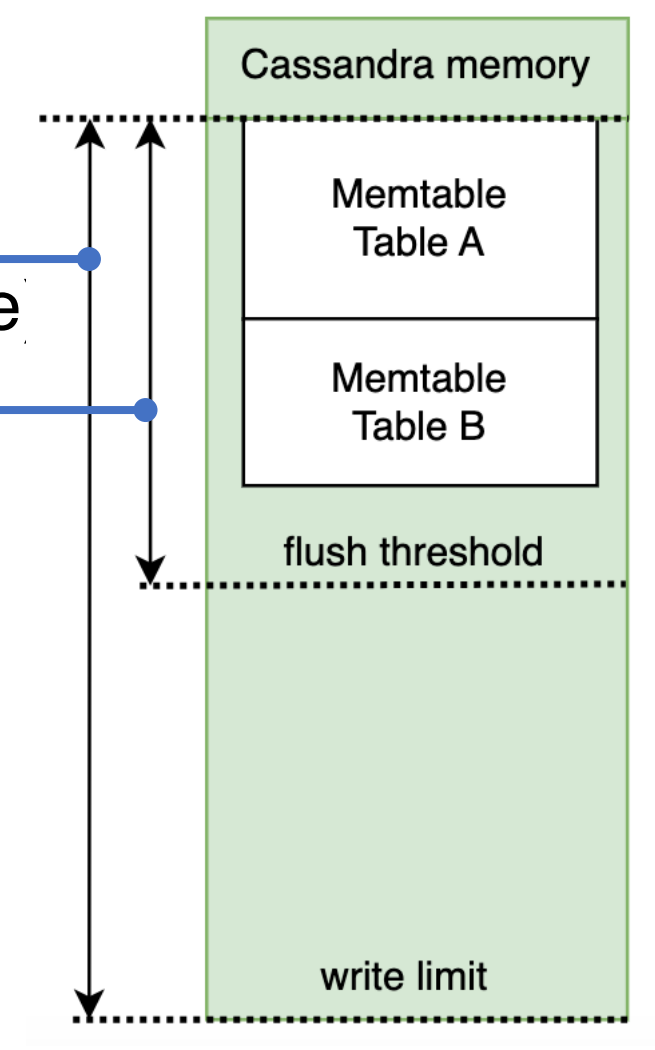

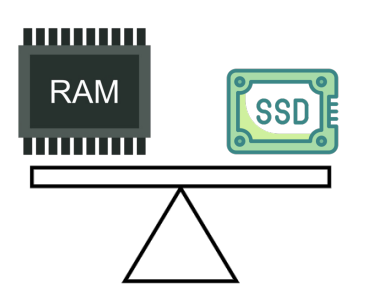

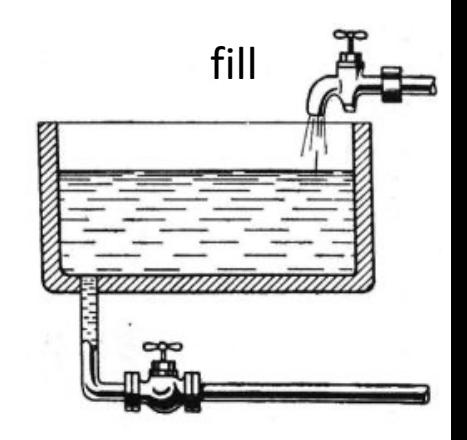

# Memtable lifecycle - slow flush

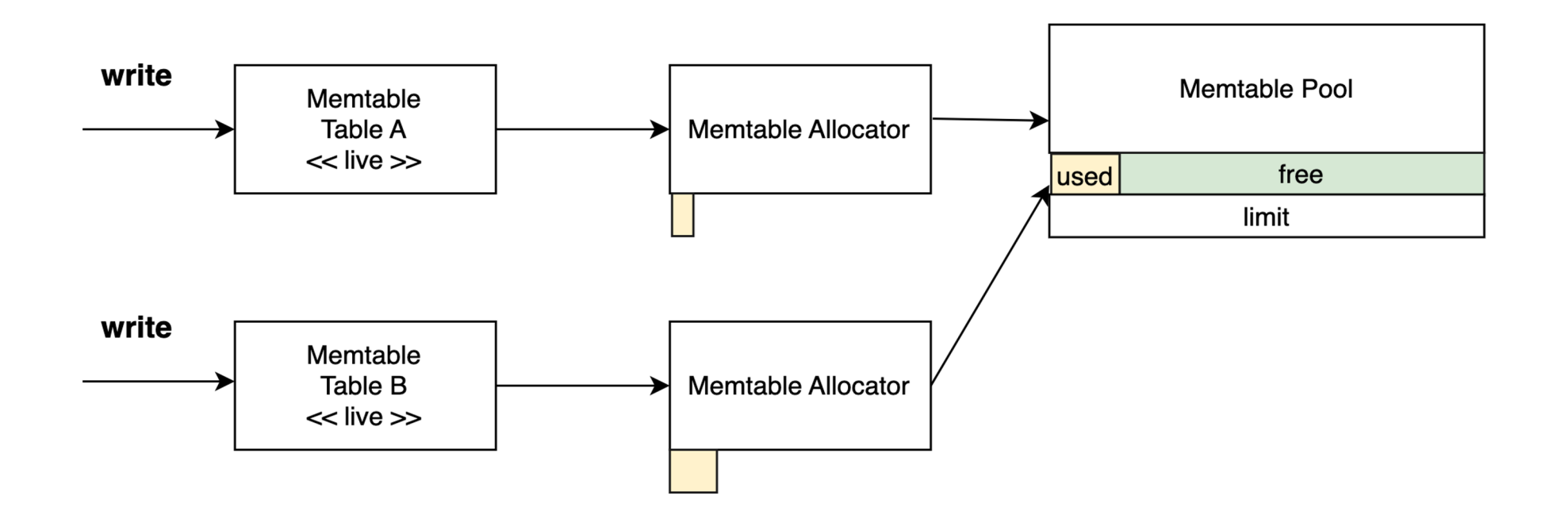

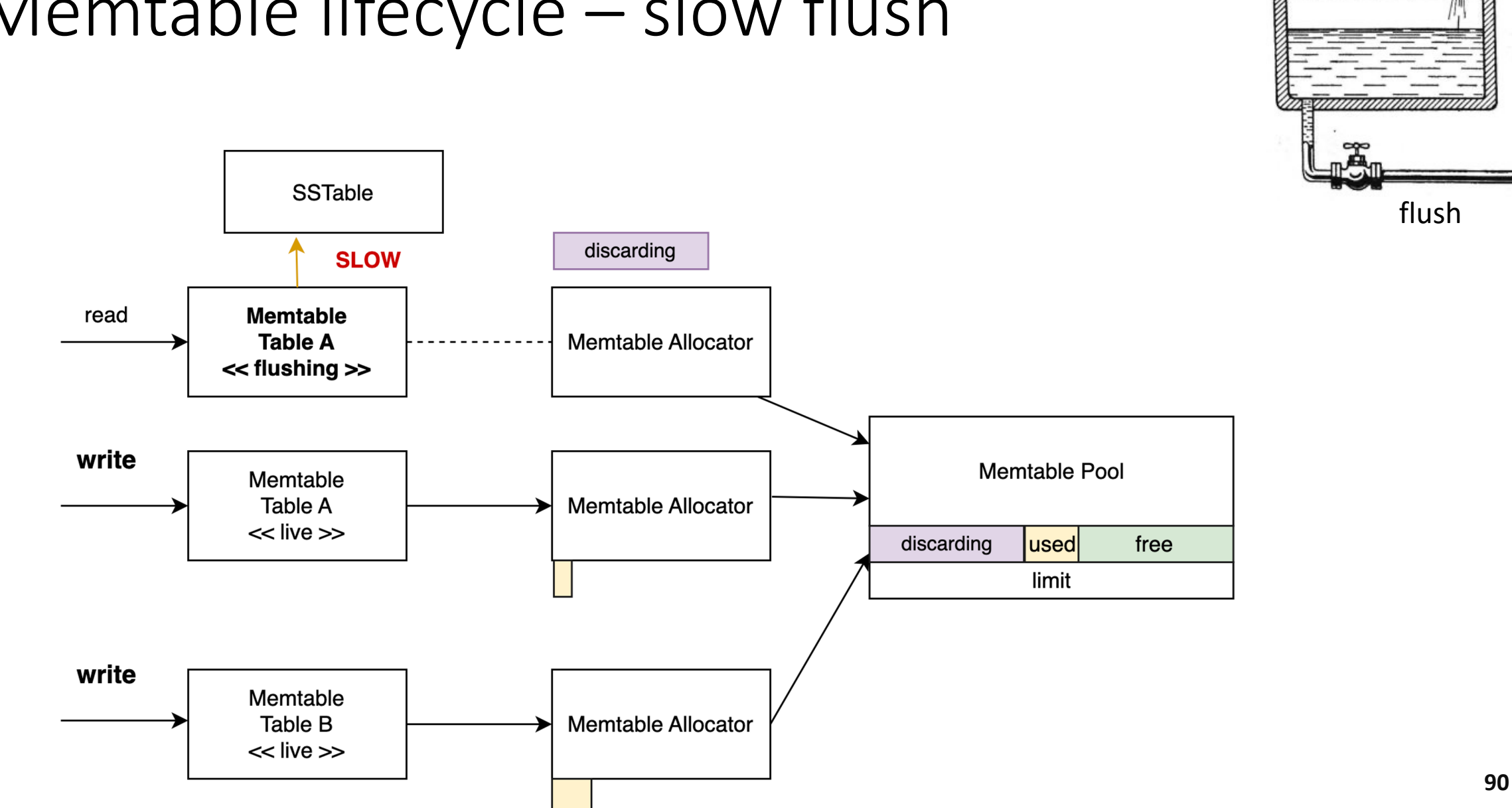

fill

# Memtable lifecycle – slow flush

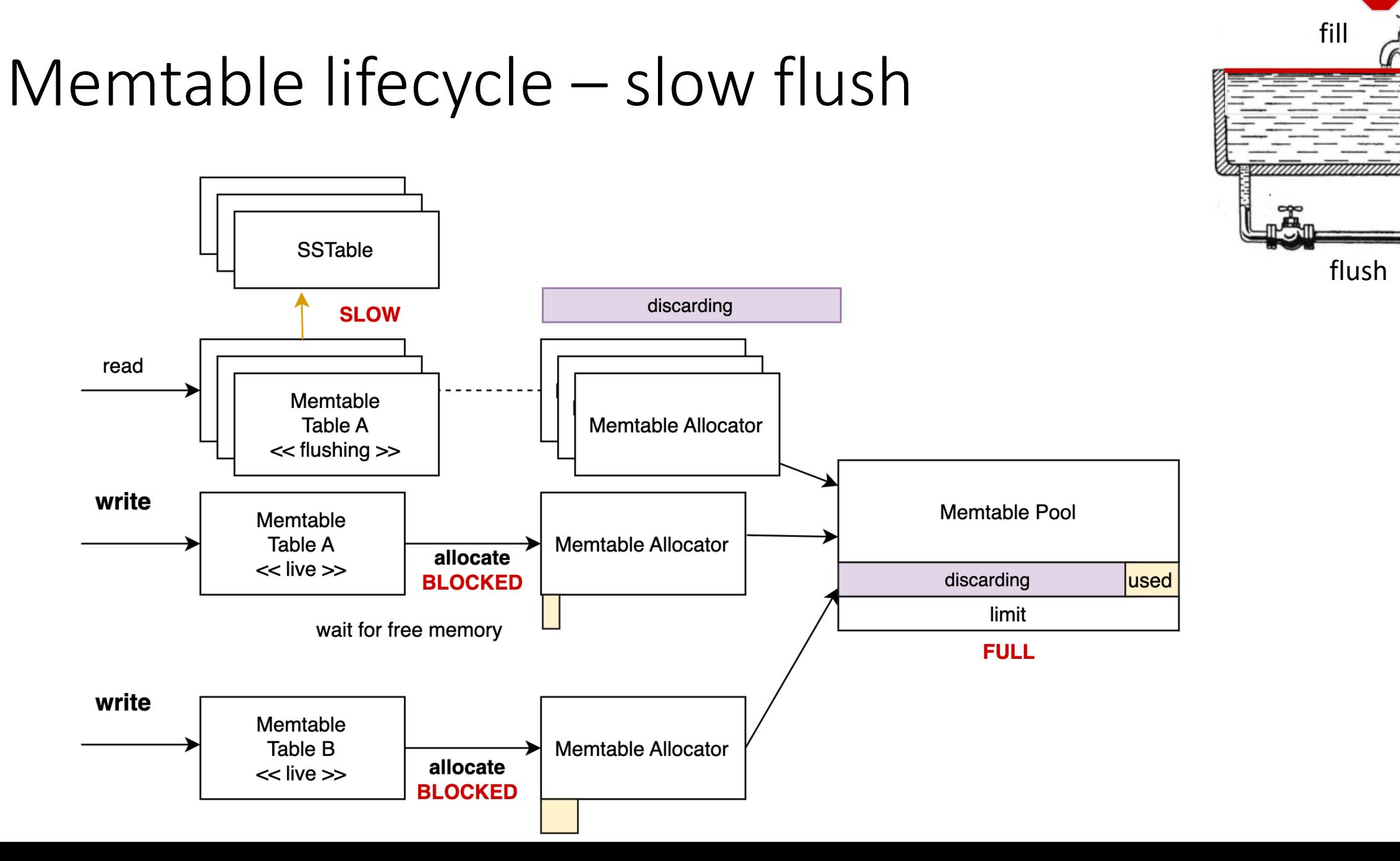

# Memtable lifecycle – blocked writes

- It is a kind of backpressure
- Too high memtable\_cleanup\_threshold is dangerous
- Important JMX metrics to track:
	- BlockedOnAllocation
	- PendingFlushTasks

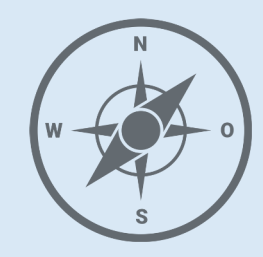

- JVM
- Network
- Coordinator
- **Memtables**
	- Lifecycle
	- **Allocation**

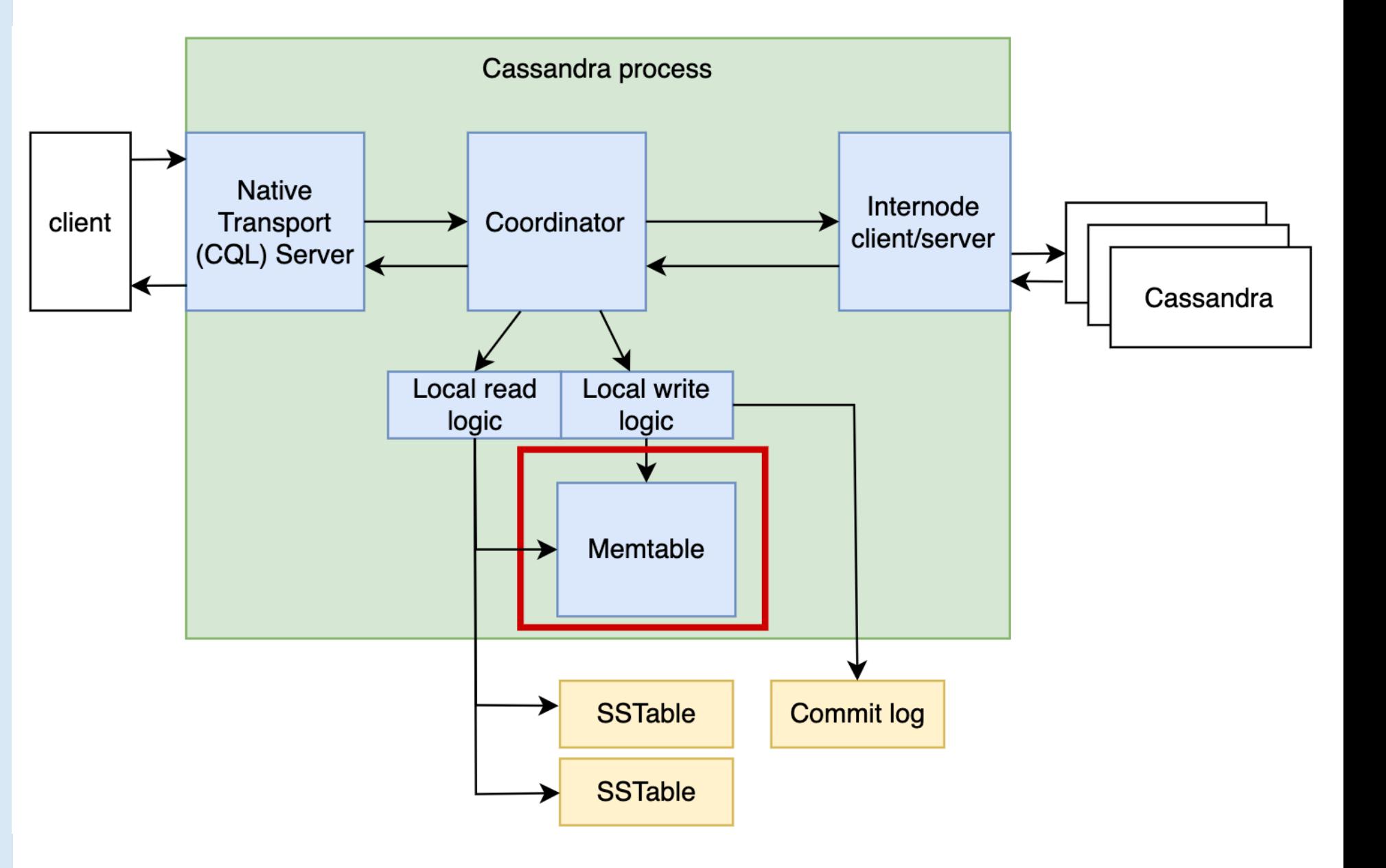

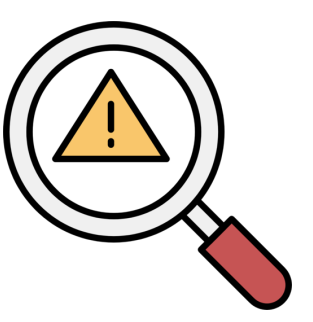

**INSERT INTO TABLE A** (PART\_KEY, CLUST\_KEY, VALUE\_1, VALUE\_2) VALUES ('PART\_KEY\_1', 'CUST\_KEY\_1', 'VALUE\_A', 'VALUE\_B');

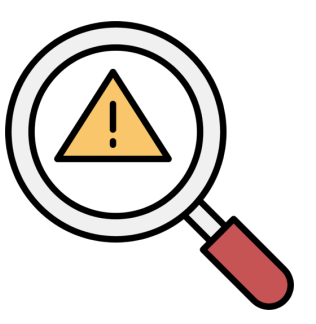

**INSERT INTO TABLE A** (PART\_KEY, CLUST\_KEY, VALUE\_1, VALUE\_2) VALUES ('PART\_KEY\_1', 'CUST\_KEY\_1', 'VALUE\_A', 'VALUE\_B');

- How is it stored in a memtable?
- How much memory do we need for it?
- What kind of memory is used?

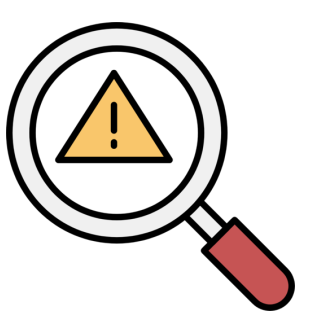

**INSERT INTO TABLE A** (PART\_KEY, CLUST\_KEY, VALUE\_1, VALUE\_2) VALUES ('PART\_KEY\_1', 'CUST\_KEY\_1', 'VALUE\_A', 'VALUE\_B');

- How is it stored in a memtable?
- How much memory do we need for it?
- What kind of memory is used?
- Less memory -> more data to fit into a memtable -> less flushing -> less compaction -> less write amplification factor

**INSERT INTO TABLE A** (PART\_KEY, CLUST\_KEY, VALUE\_1, VALUE\_2) VALUES ('PART\_KEY\_1', 'CUST\_KEY\_1', 'VALUE\_A', 'VALUE\_B');

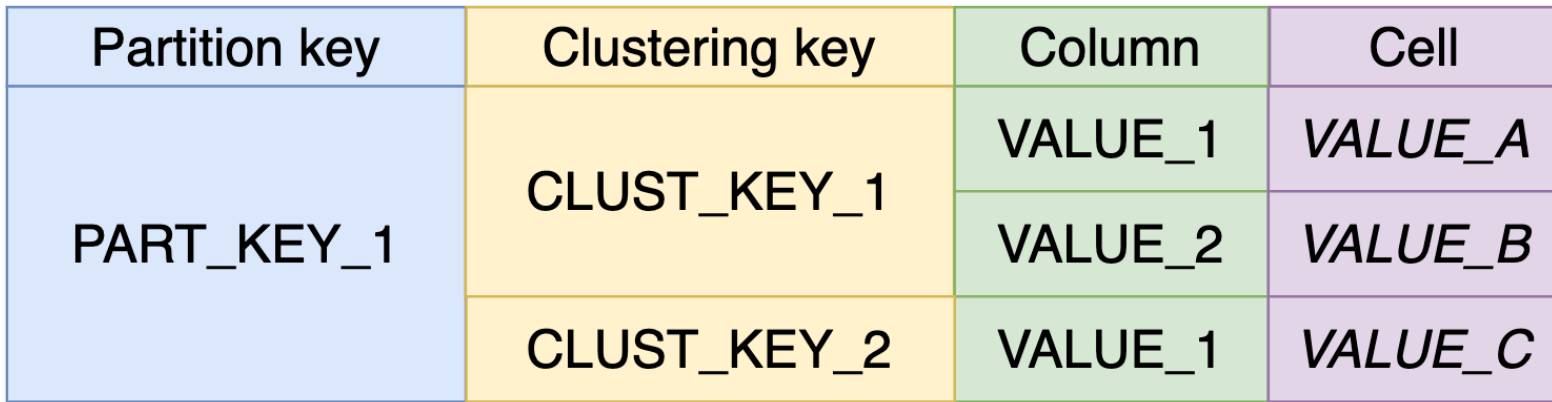

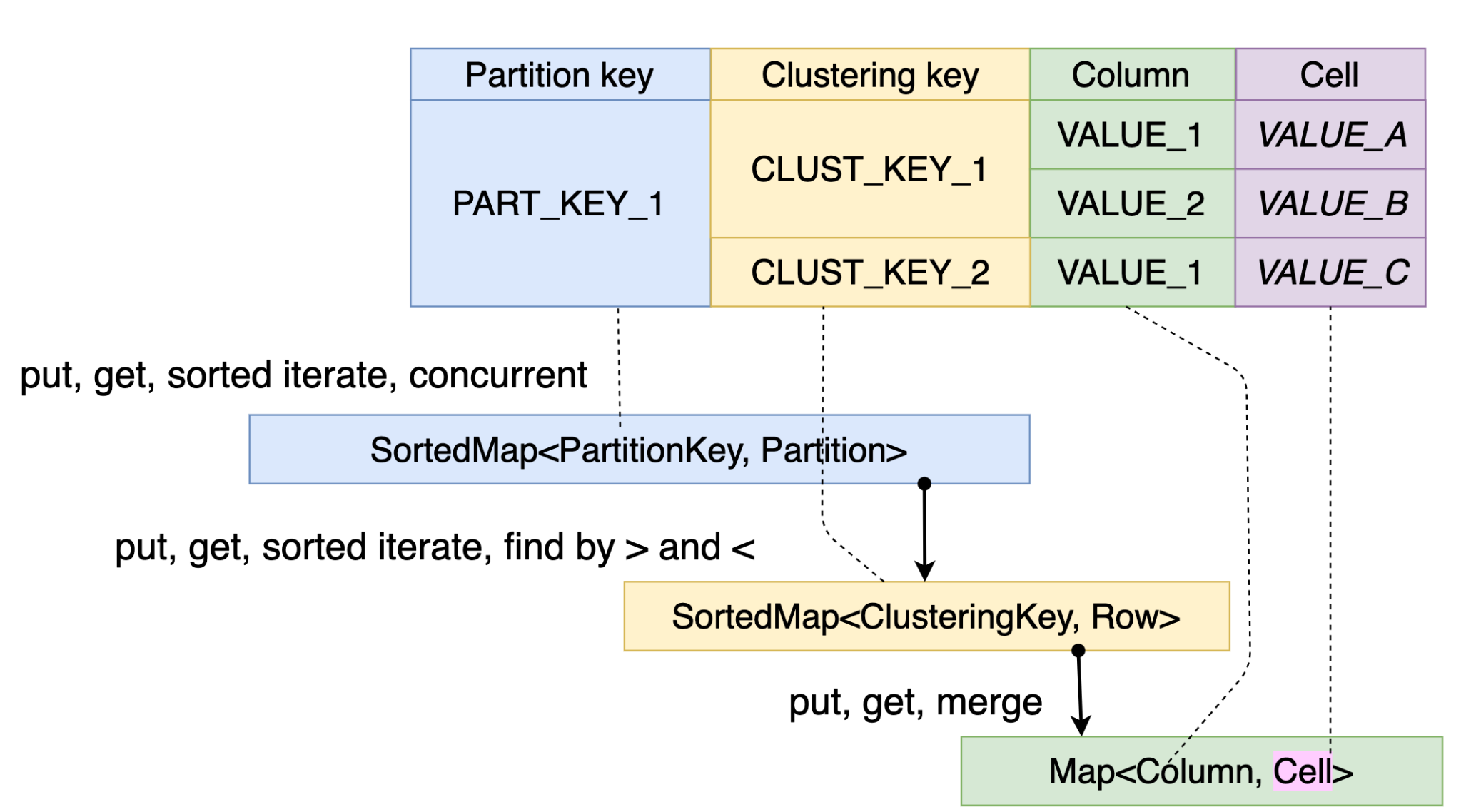

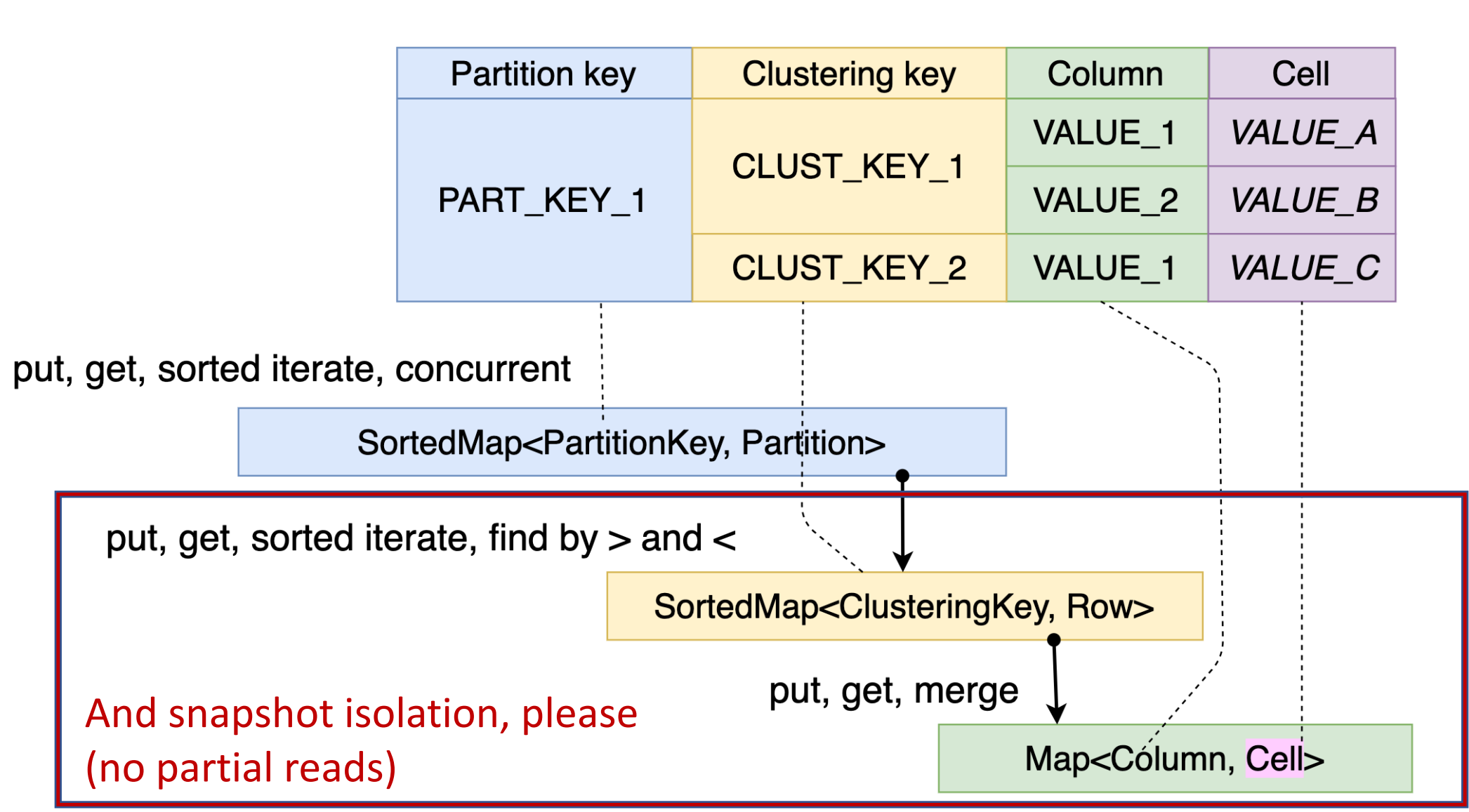

```
Memtable - allocation
```
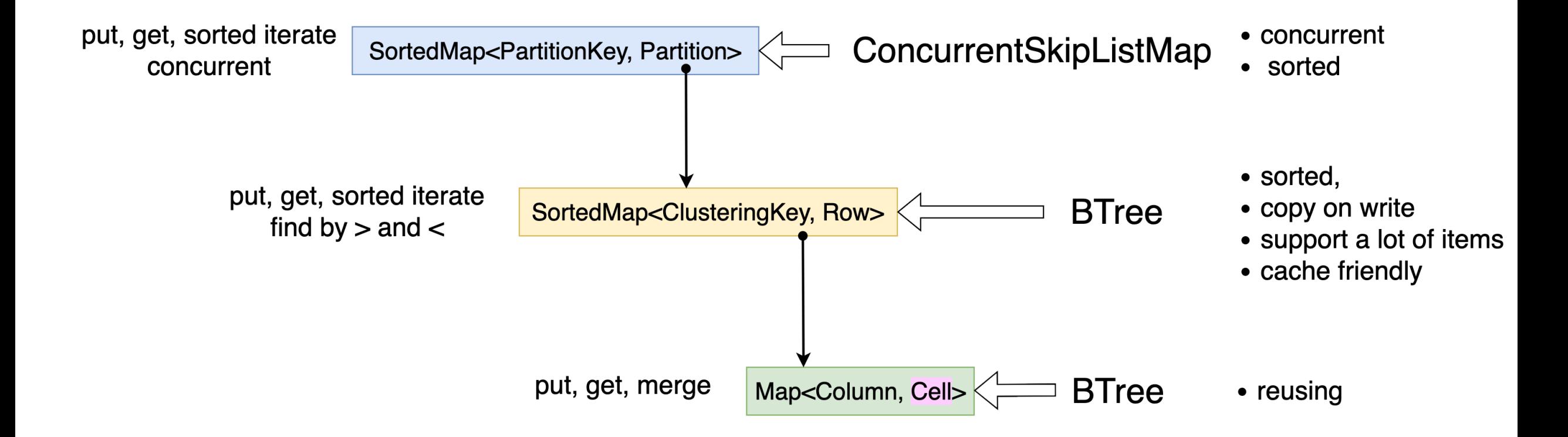

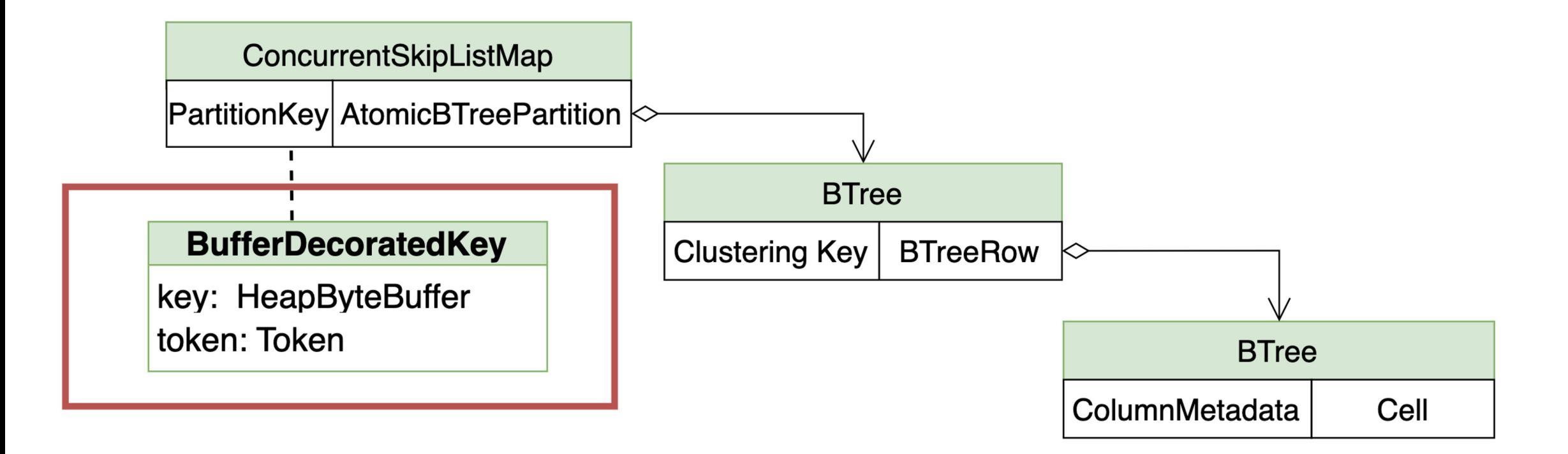

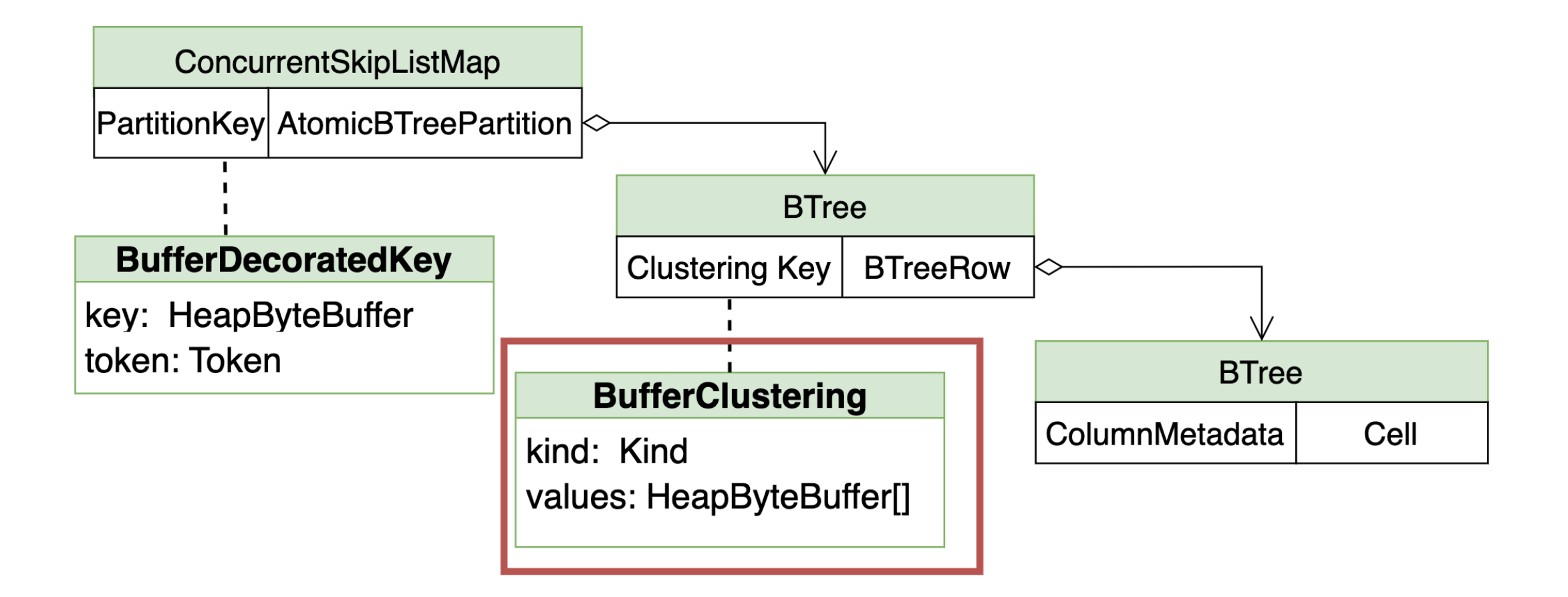

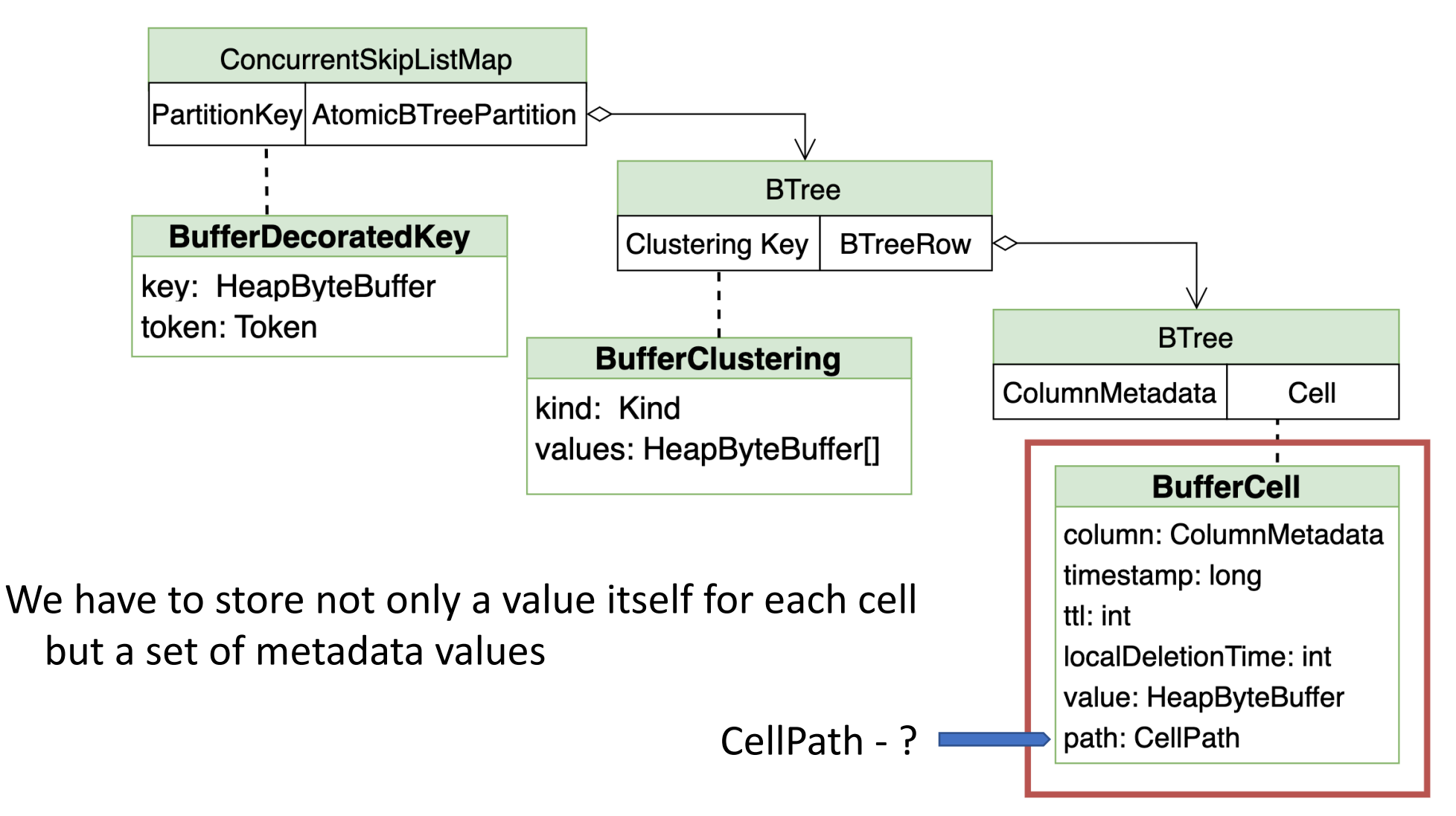

- Cassandra supports composite types:
	- User Defined Types (UDT) **---**
	- Collections (Map, Set, List) **---**

```
CREATE TABLE user (
    name text PRIMARY KEY,
    addresses map<text, address>
);
```

```
CREATE TYPE address (
    street text,
    city text,
    zip text,
    phones set<text>
);
```
- Cassandra supports composite types:
	- User Defined Types (UDT)
	- Collections (Map, Set, List)
- These types can be frozen and non-frozen:
	- Frozen the whole UDT/connection can be re-written only

vs

• Non-frozen – individual fields/elements can be modified

```
CREATE TABLE user (
    name text PRIMARY KEY,
    addresses map<text, address>
);
```

```
CREATE TABLE user (
    name text PRIMARY KEY,
    addresses map<text, frozen<address>>
);
```
- Cell path id of a field/element for a non-frozen type
- Each field/element of a non-frozen type is stored as a separate cell

- Cell path id of a field/element for a non-frozen type
- Each field/element of a non-frozen type is stored as a separate cell

```
CREATE TABLE user (
   name text PRIMARY KEY,
    addresses map<text, address>
);
```

```
CREATE TYPE address (
    street text,
    city text,
    zip text,
    phones set<text>
);
```
**BufferCell** path: "home/street" value: "Baker Street 221B"

**BufferCell** 

path: "home/zip" value: "NW1 6XE"

**BufferCell** 

path: "work/street" value: "..."

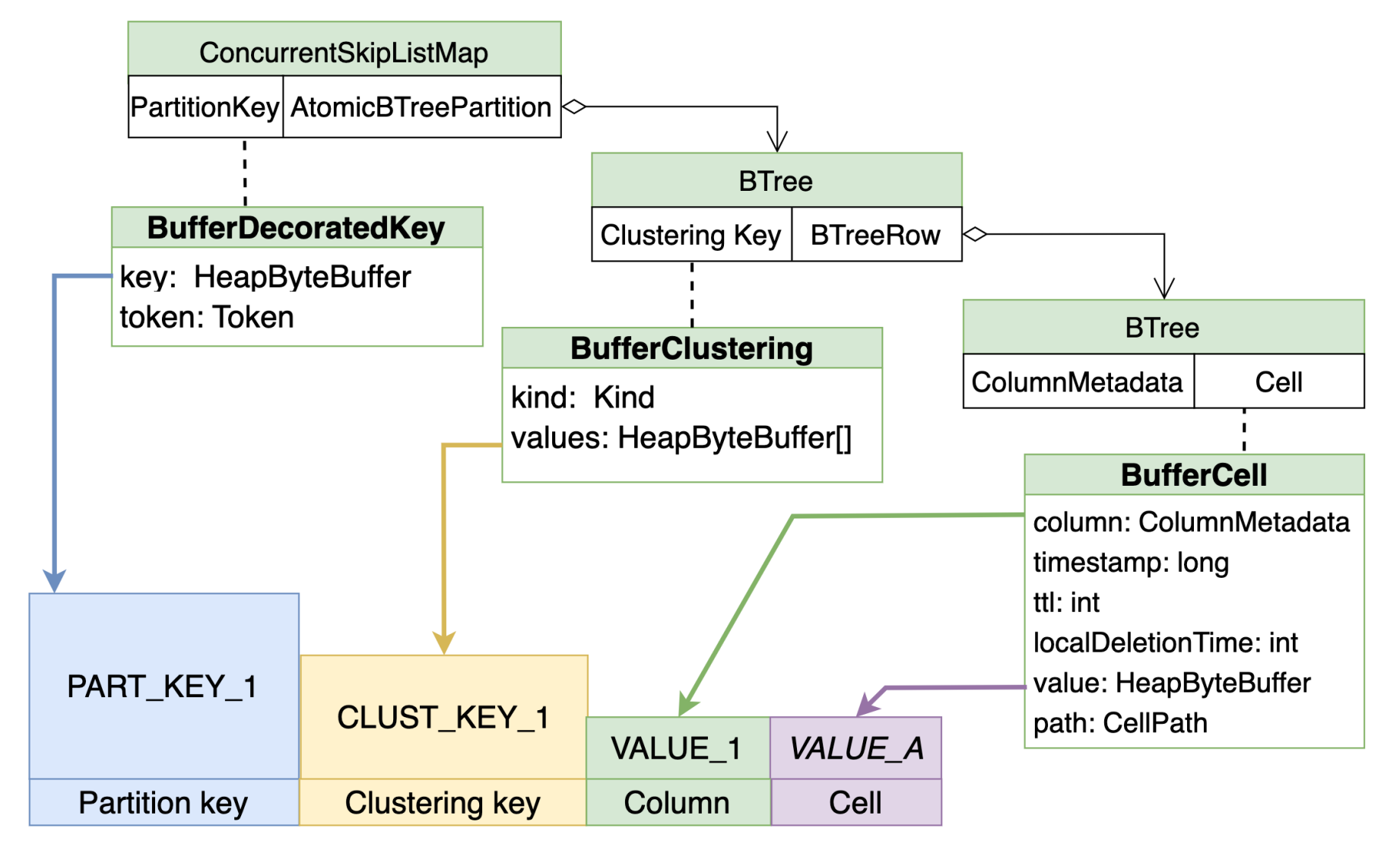
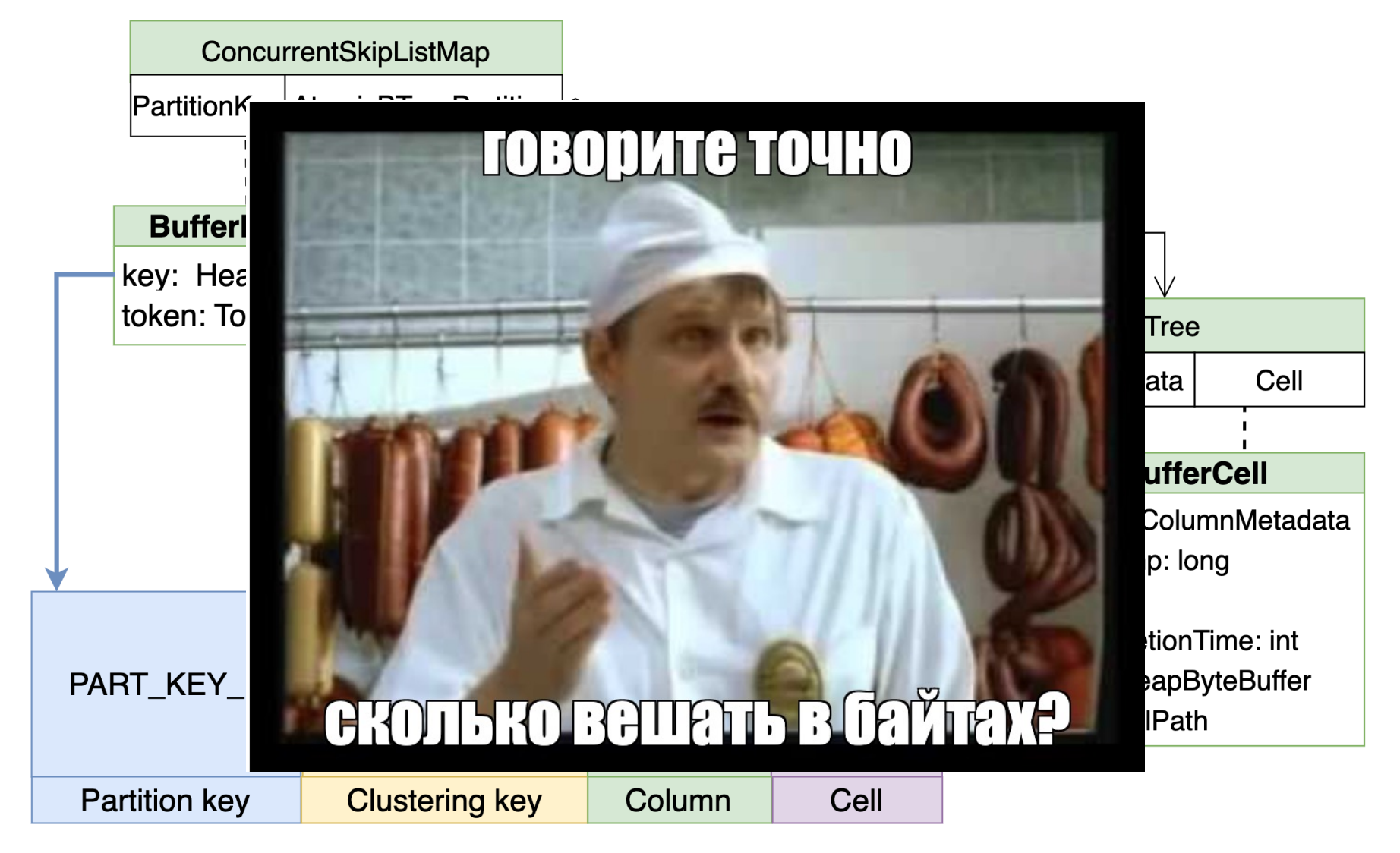

Due to lack of time let's analyze only keys and cell objects

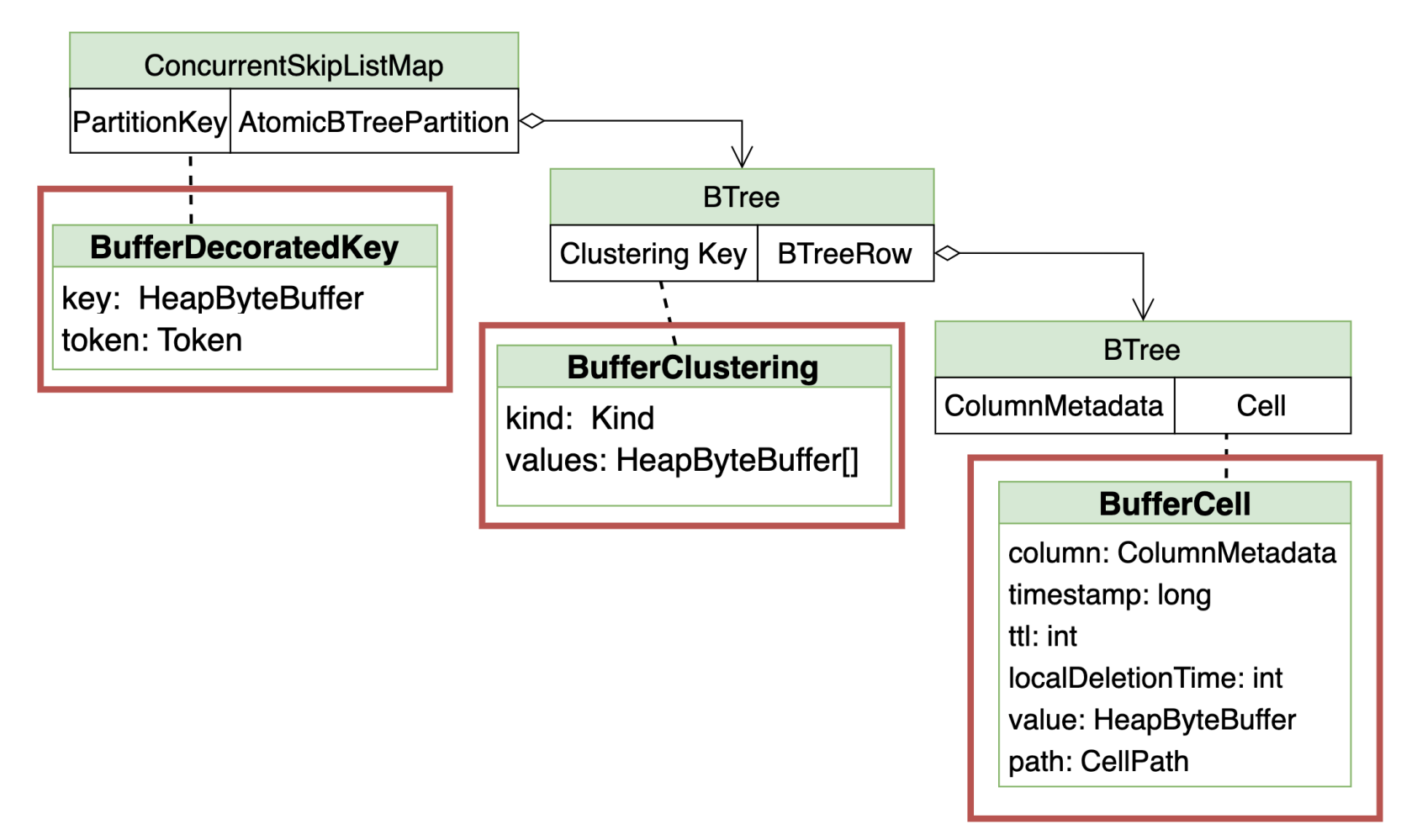

- JOL (Java Object Layout)
	- https://github.com/openjdk/jol
	- https://shipilev.net/jvm/objects-inside-out/
	- Joker 2021: Java-объекты наизнанку

Partition key = "**0000000001**" (TEXT), 10 symbols, UTF8 => 10 bytes to encoded

ClassLayout.*parseClass*(BufferDecoratedKey.class).toPrintable()

```
Partition key = "000000001" (TEXT), 10 symbols, UTF8 => 10 bytes encoded
```
ClassLayout.*parseClass*(BufferDecoratedKey.class).toPrintable()

org.apache.cassandra.db.BufferDecoratedKey object internals: OFF SZ TYPE DESCRIPTION 0 8 (object header: mark) 8 4 (object header: class) 12 4 Token DecoratedKey.token 16 4 ByteBuffer BufferDecoratedKey.key 20 4 (object alignment gap) Instance size: 24 bytes

Partition key = "**0000000001**" (TEXT), 10 symbols, UTF8 => 10 bytes encoded

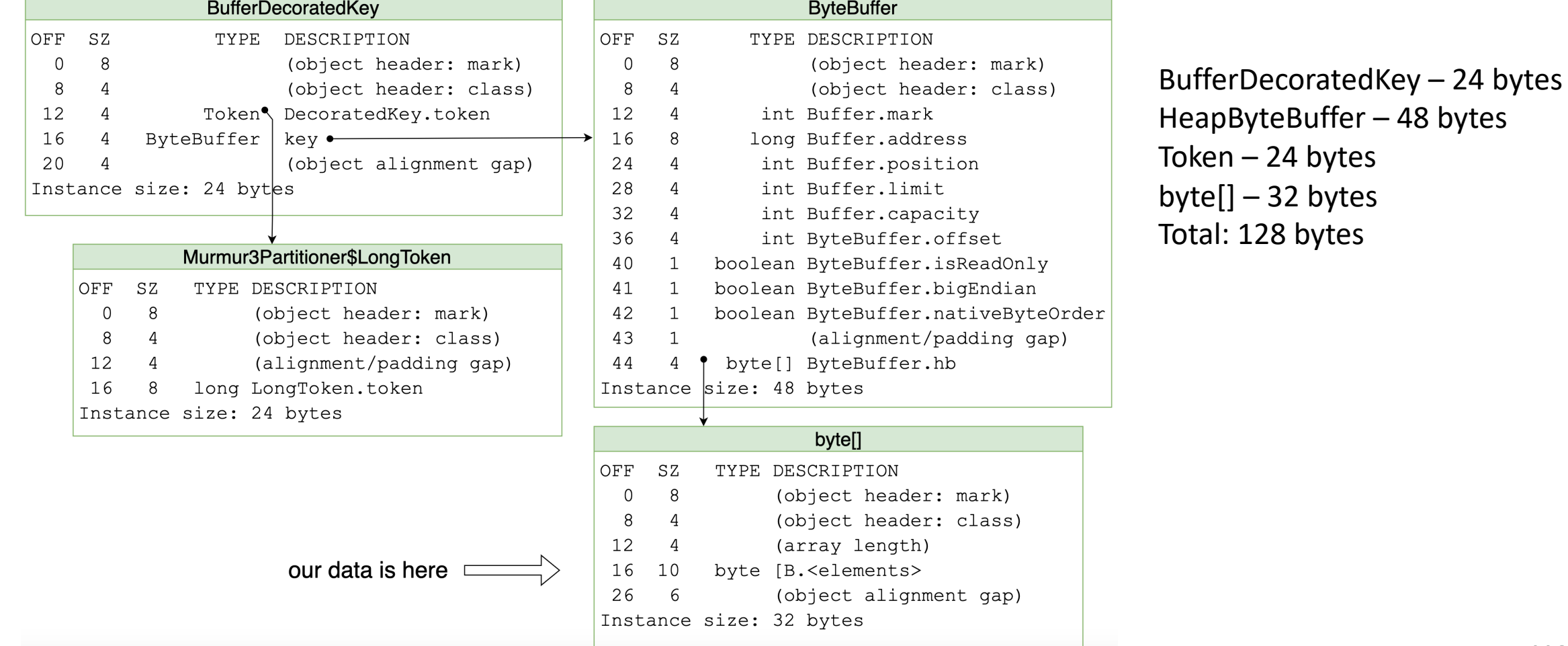

Partition key =  $"000000001"$  (TEXT), 10 symbols, UTF8 => 10 bytes encoded

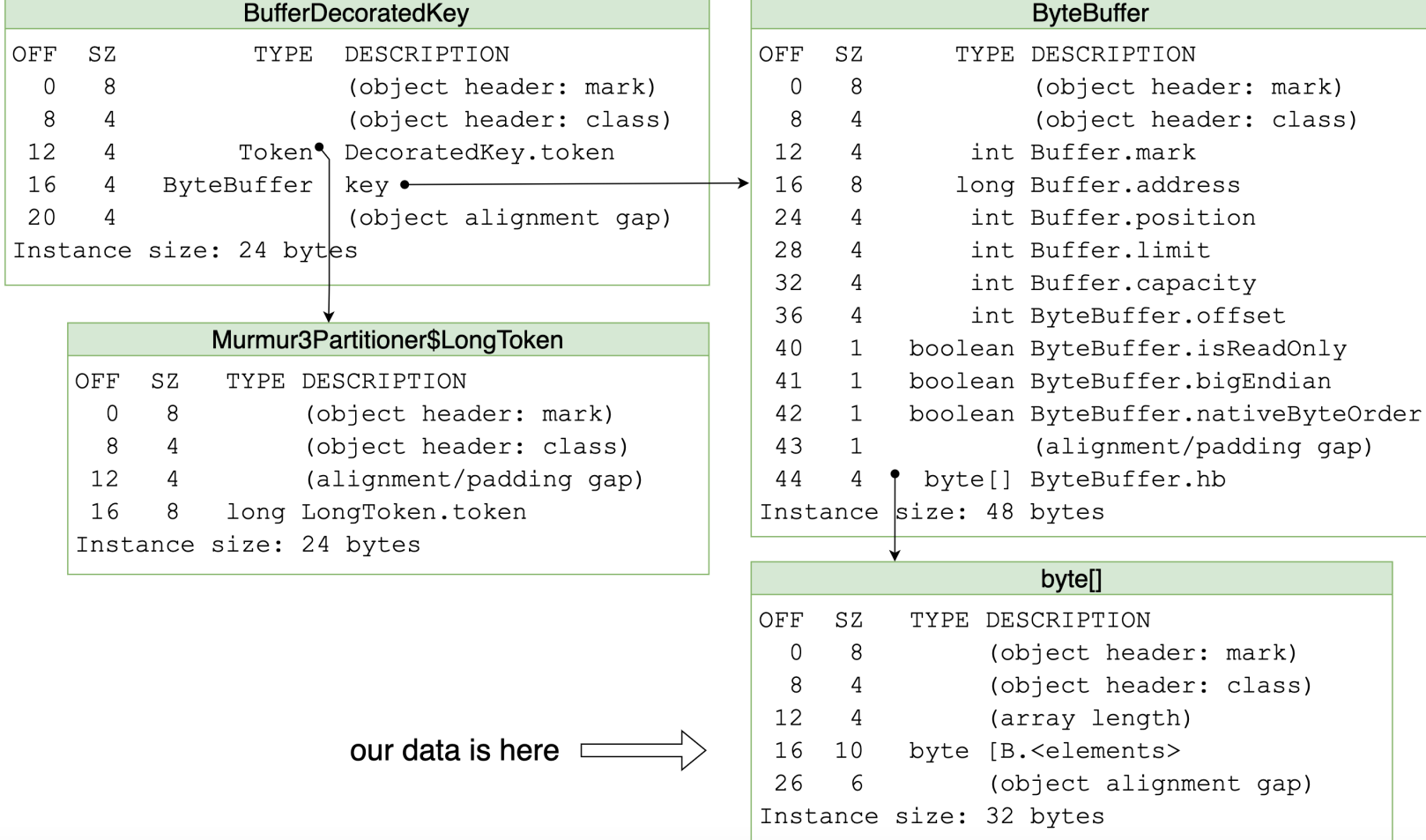

BufferDecoratedKey – 24 bytes HeapByteBuffer – 48 bytes Token – 24 bytes  $byte[] - 32 bytes$ Total: 128 bytes

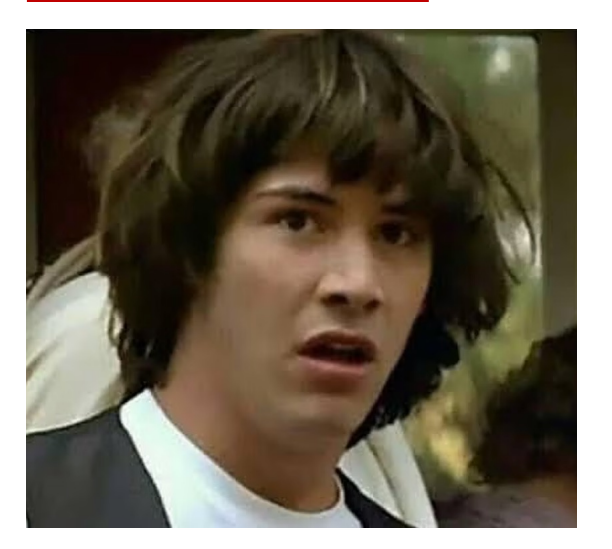

mark) class)

**Clustering** key =  $"000000001"$  (TEXT), 10 symbols, UTF8 => 10 bytes encoded

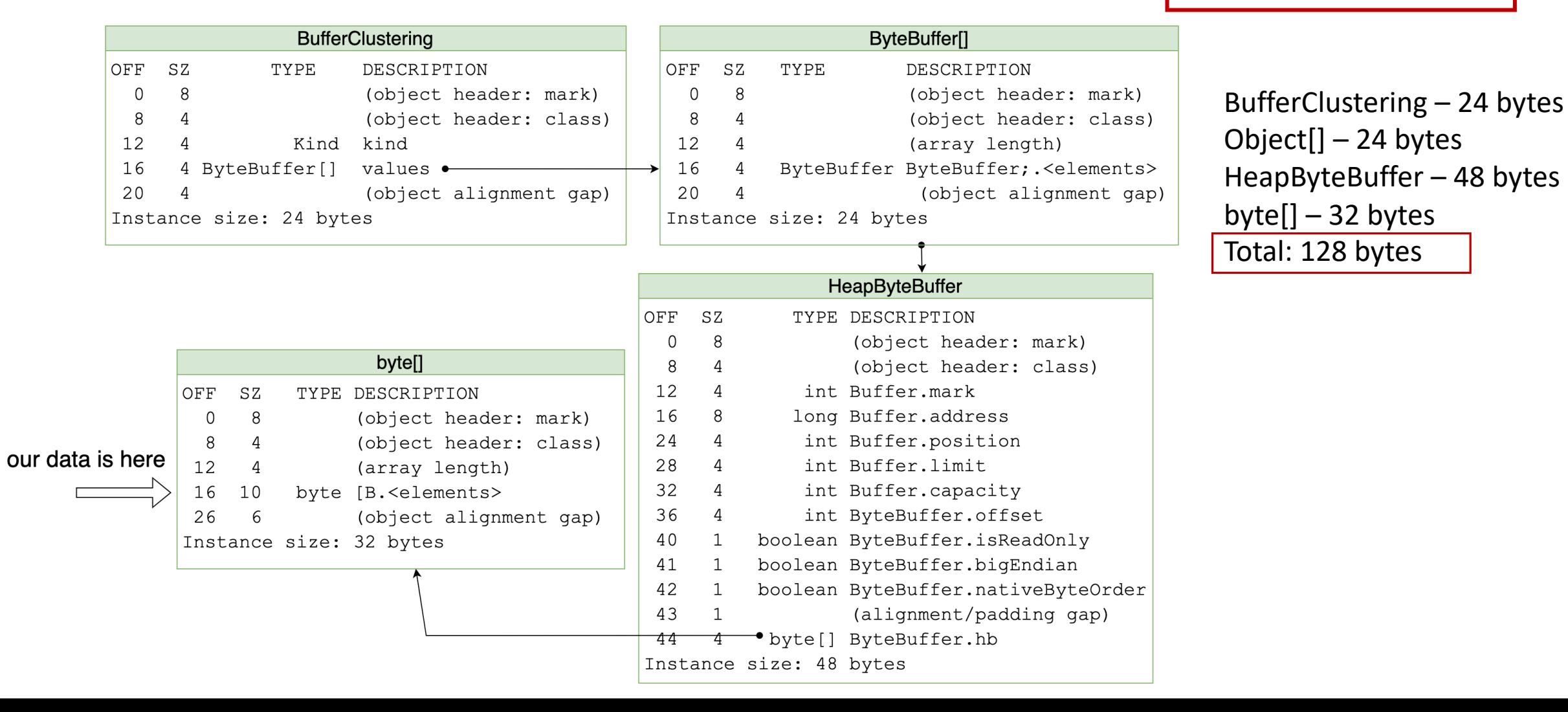

**116**

**Cell** value =  $"0123456789"$  (TEXT), 10 symbols, UTF8 => 10 bytes encoded

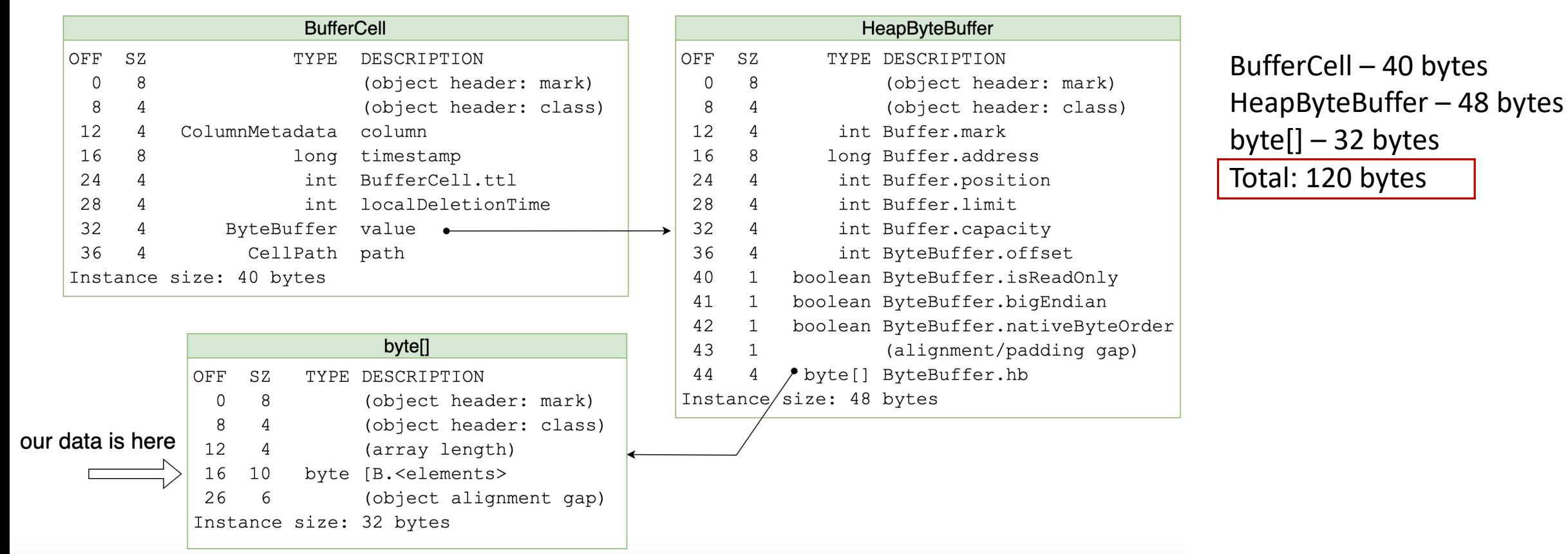

Clustering key = "**0000000001**" (TEXT), 10 symbols, UTF8 => 10 bytes encoded Cell value = "**0123456789**" (TEXT), 10 symbols, UTF8 => 10 bytes encoded Partition key = "**0000000001**" (TEXT), 10 symbols, UTF8 => 10 bytes encoded

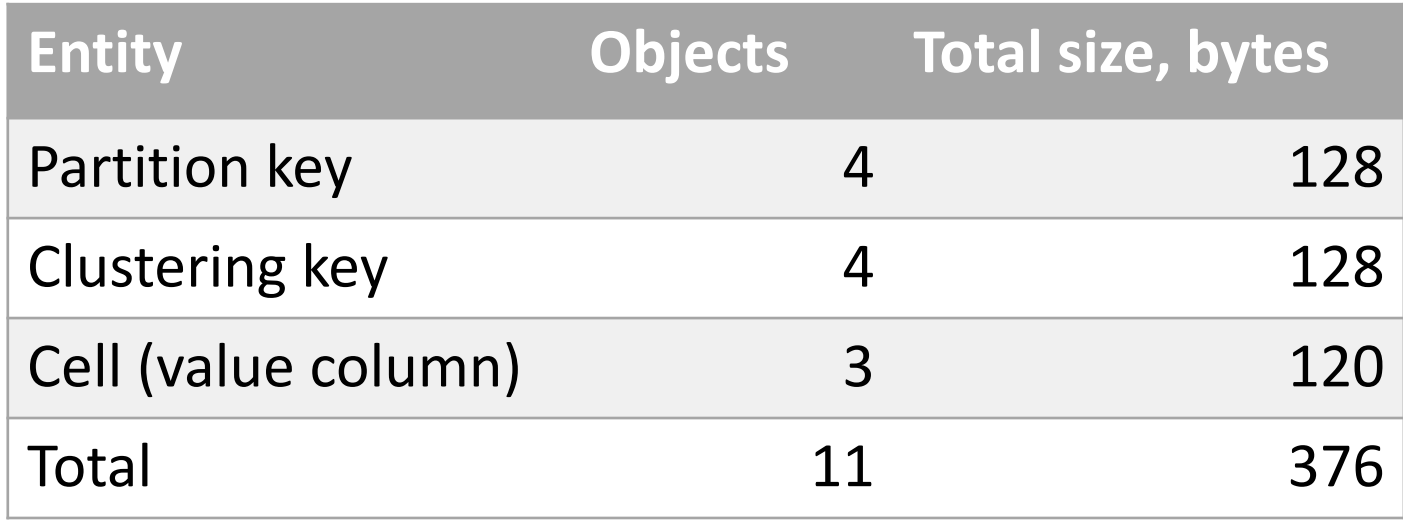

Clustering key = "**0000000001**" (TEXT), 10 symbols, UTF8 => 10 bytes encoded Cell value = "**0123456789**" (TEXT), 10 symbols, UTF8 => 10 bytes encoded Partition key = "**0000000001**" (TEXT), 10 symbols, UTF8 => 10 bytes encoded

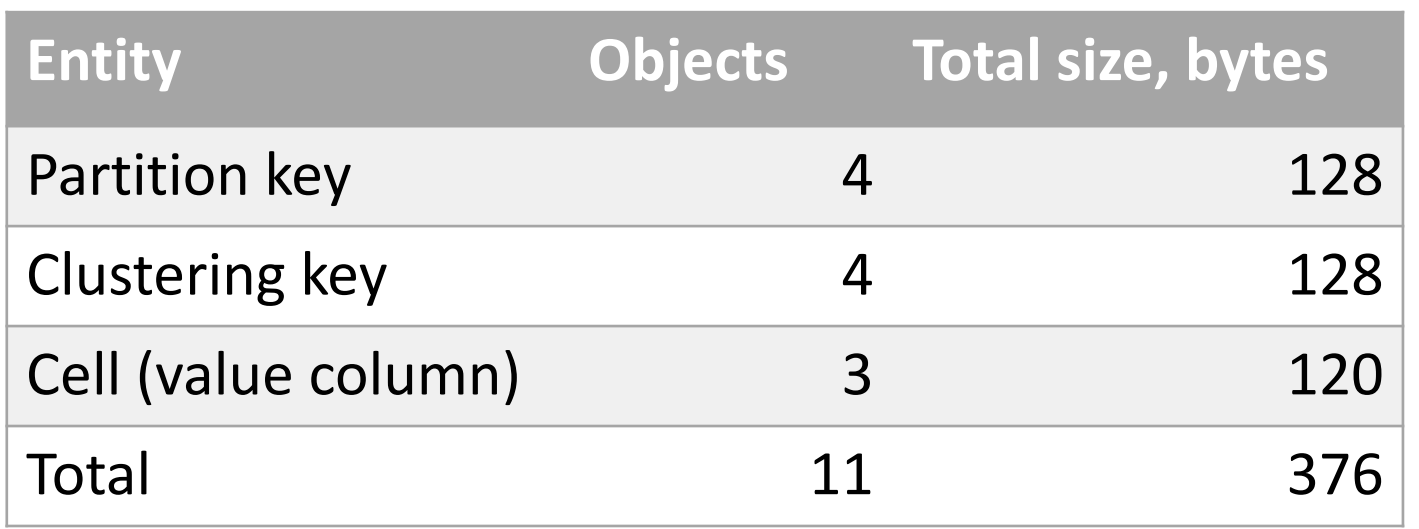

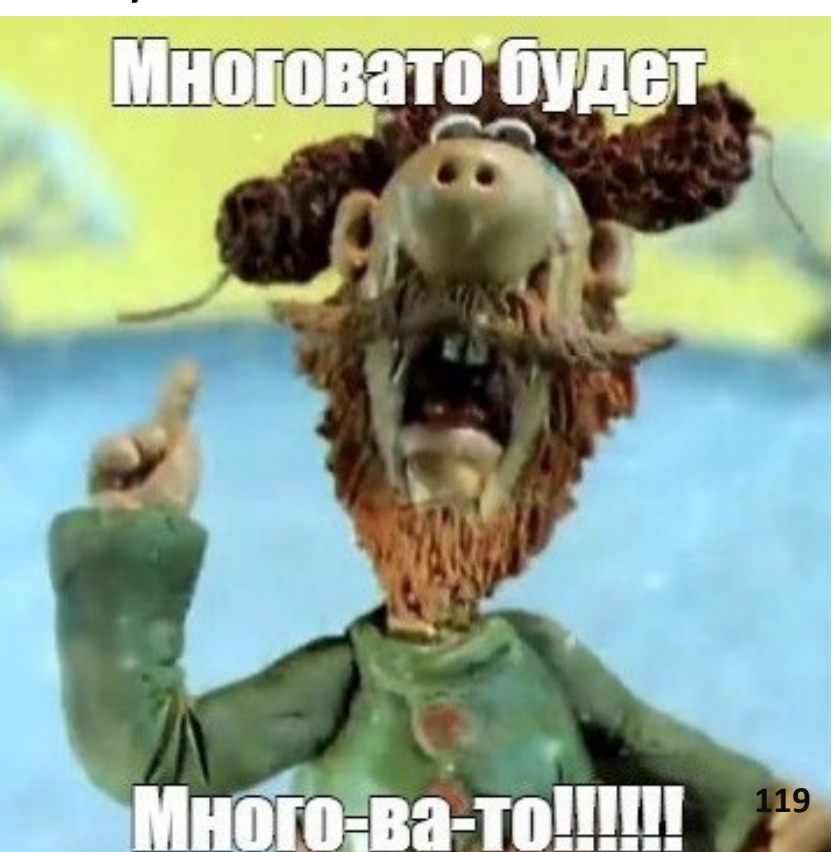

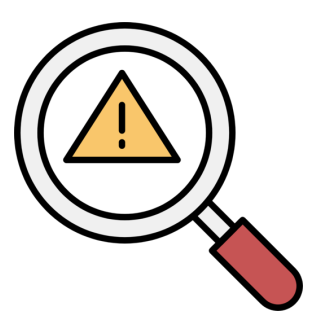

How can we reduce the amount data in heap?

• **Idea 1: move ByteBuffer values to off-heap -> DirectByteBuffer**

#### Let's move data to offheap - DirectByteBuffer

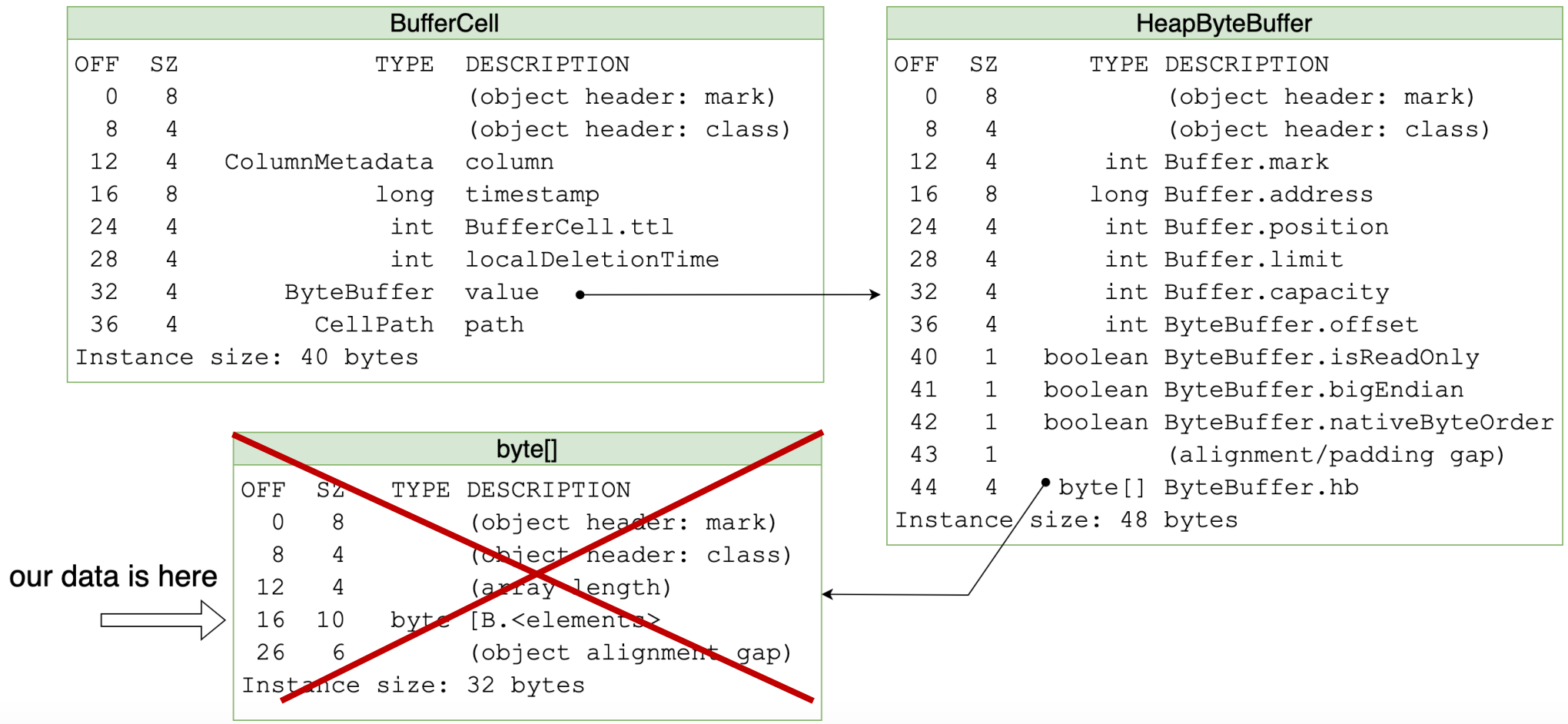

#### Let's move data to offheap - DirectByteBuffer

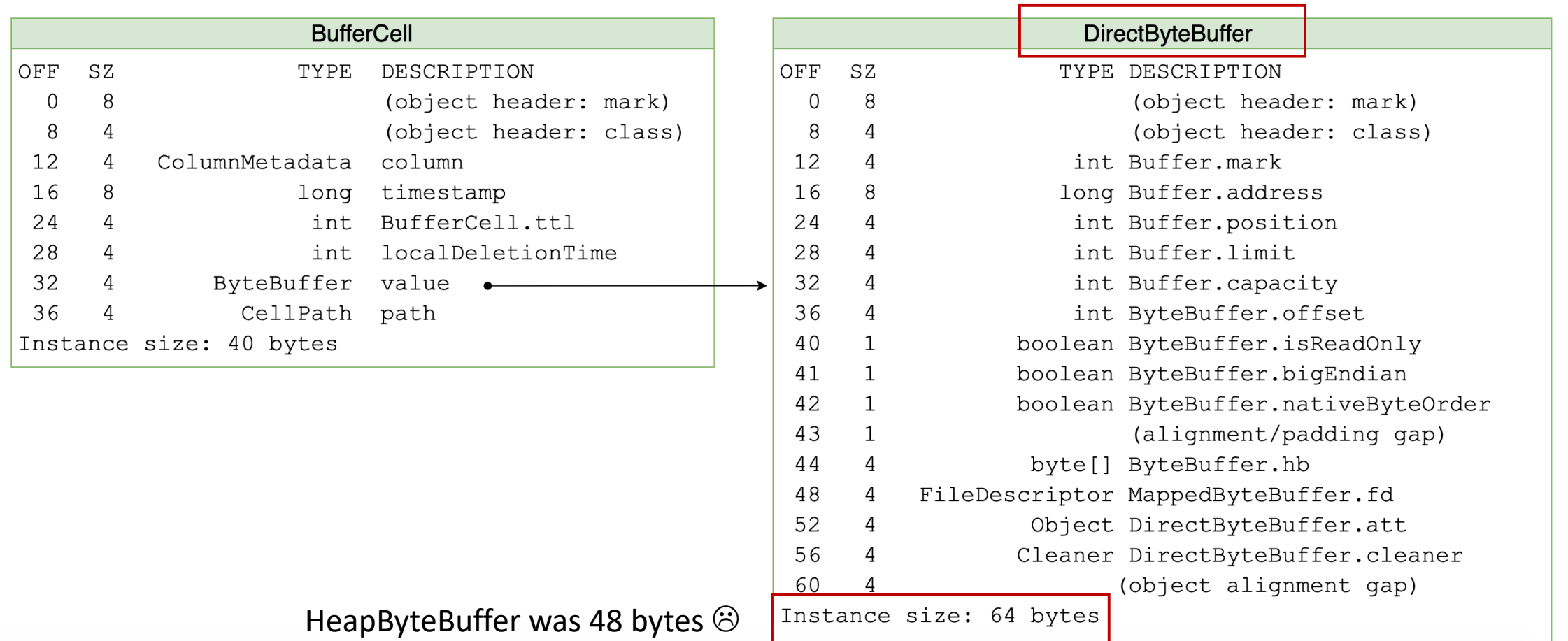

**122**

Let's move data to offheap - DirectByteBuffer

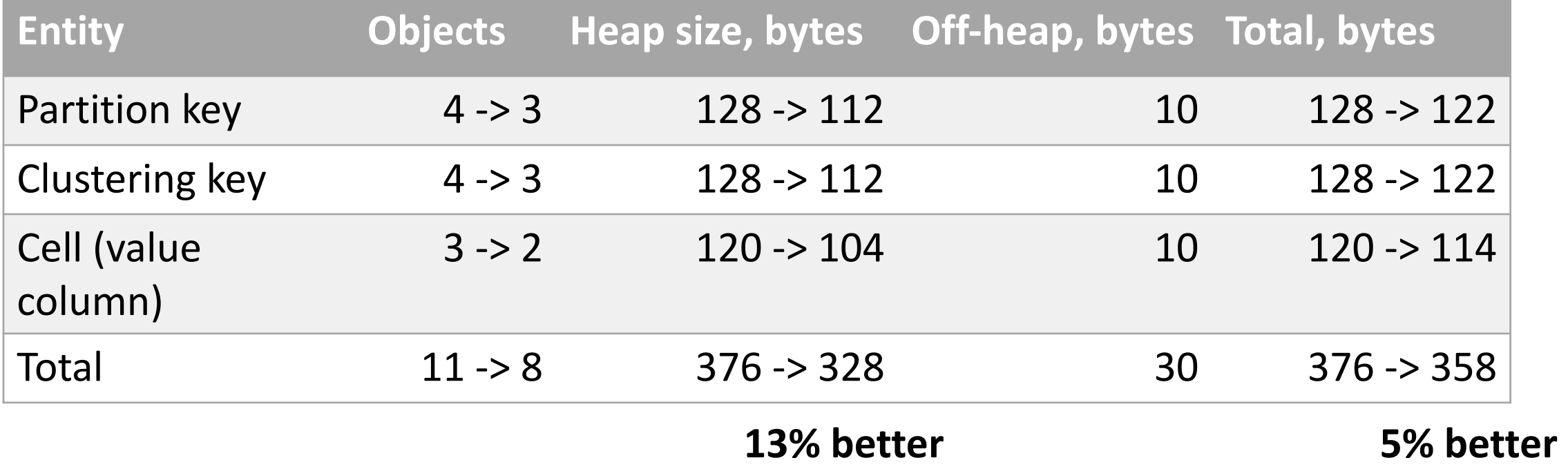

Let's move data to offheap - DirectByteBuffer

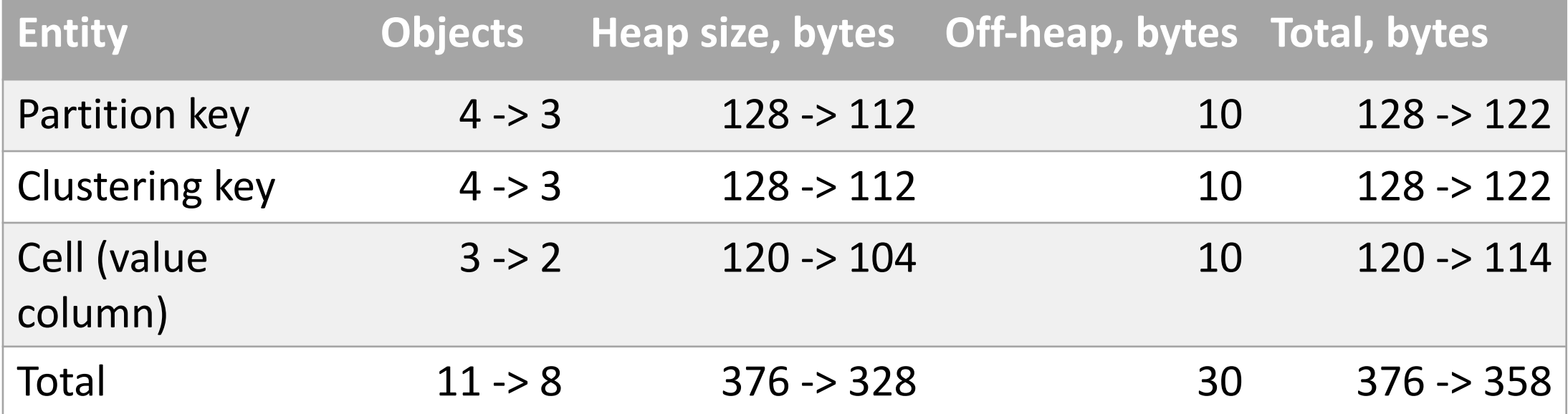

#### memtable\_allocation\_type:

- heap\_buffers
- **offheap\_buffers <==**

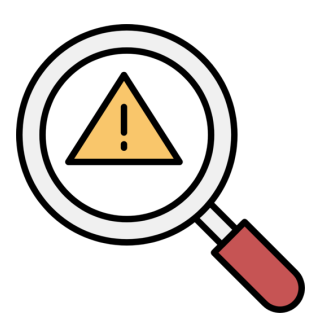

How can we reduce the amount data in heap?

- Idea 1: move ByteBuffer values to off-heap -> DirectByteBuffer
- **Idea 2: get rid of ByteBuffer objects at all**

Git rid of DirectByteBuffer objects:

- **1. Allocate memory using a native allocator**
- **2. Store a pointer to it as long**

Git rid of DirectByteBuffer objects:

- 1. Allocate memory using a native allocator
- 2. Store a pointer to it as long
- **3. Read/write the memory using sun.misc.Unsafe**
- **4. Encode data into the memory**
- 5. ?!
- 6. Profit

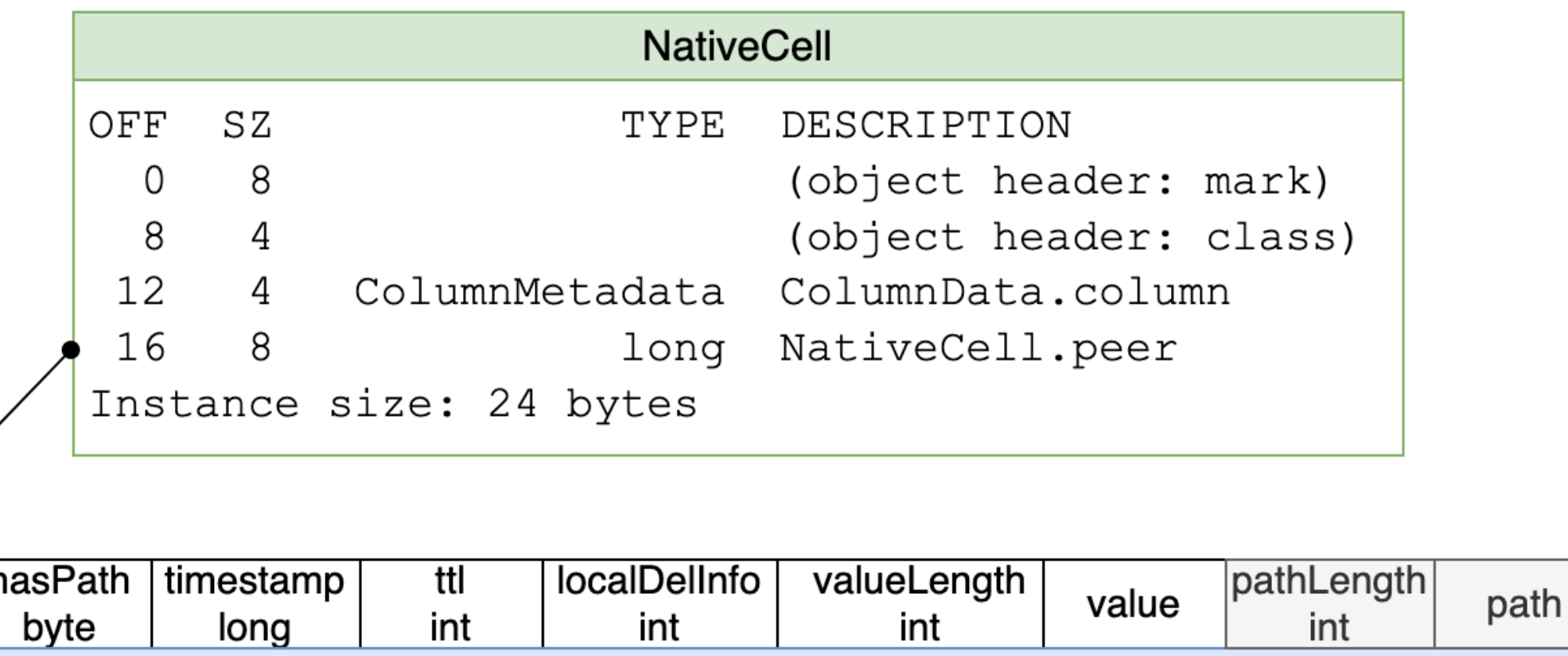

Native memory

 $1 + 8 + 4 + 4 + 4 + 10 = 31$  bytes

Git rid of DirectByteBuffer objects

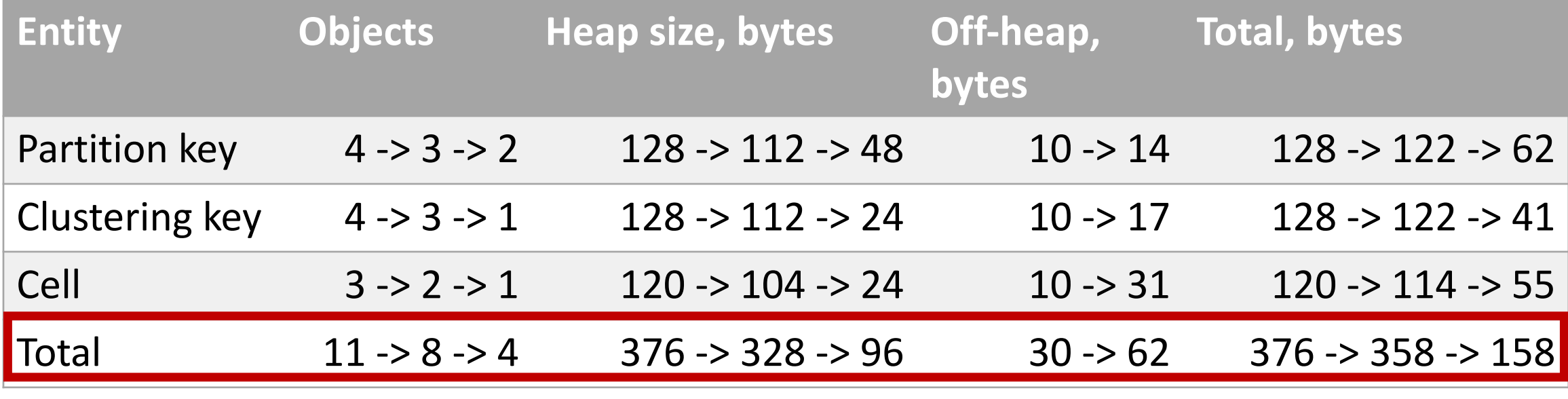

**74% better! 58% better!** 

Git rid of DirectByteBuffer objects

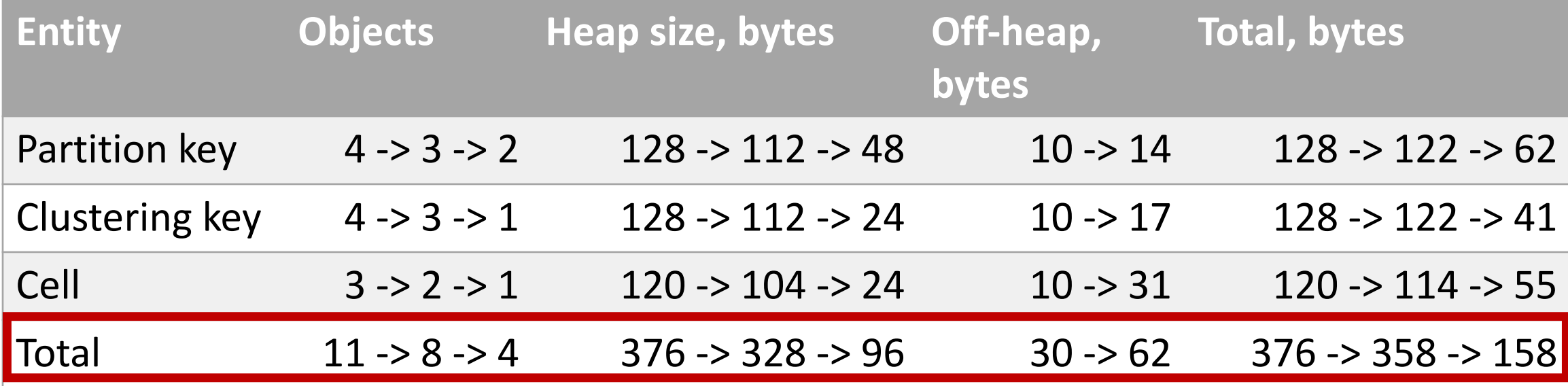

#### memtable\_allocation\_type:

- heap\_buffers
- offheap\_buffers
- **offheap\_objects <==**

### Memtable

- memtable\_allocation\_type:
	- heap\_buffers
	- offheap\_buffers
	- offheap objects
- memtable\_heap\_space (default: 1/4 of heap size)
- memtable\_offheap\_space (default: 1/4 of heap size)

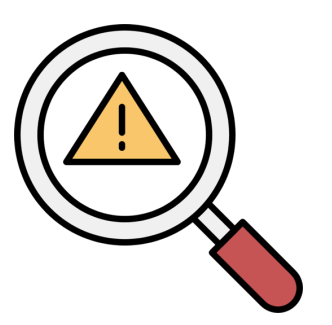

How can we reduce the amount data in heap?

- Idea 1: move ByteBuffer values to off-heap -> DirectByteBuffer
- Idea 2: get rid of ByteBuffer objects at all
- **Idea 3: reduce objects overhead**

## Objects overhead

• Currently: each Java object has a header = 12 bytes

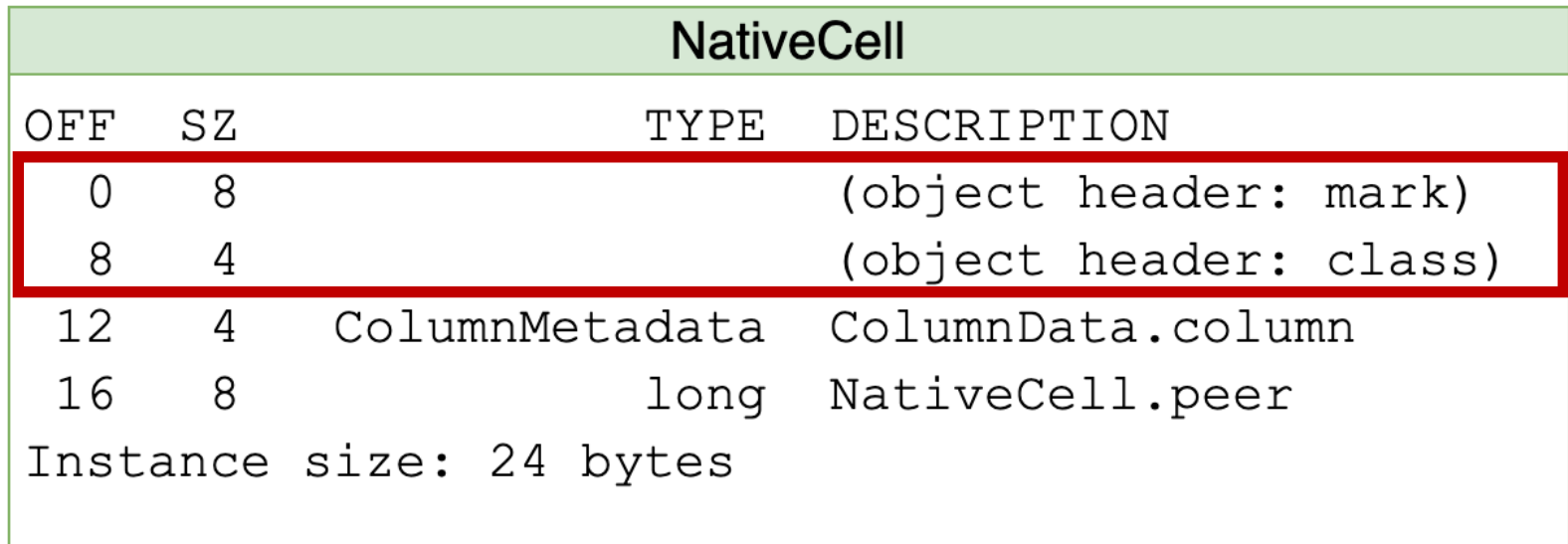

## Objects overhead

- Currently: each Java object has a header = 12 bytes
- Project Lilliput: 12 bytes -> 8 bytes (or, potentially, even 4 bytes)

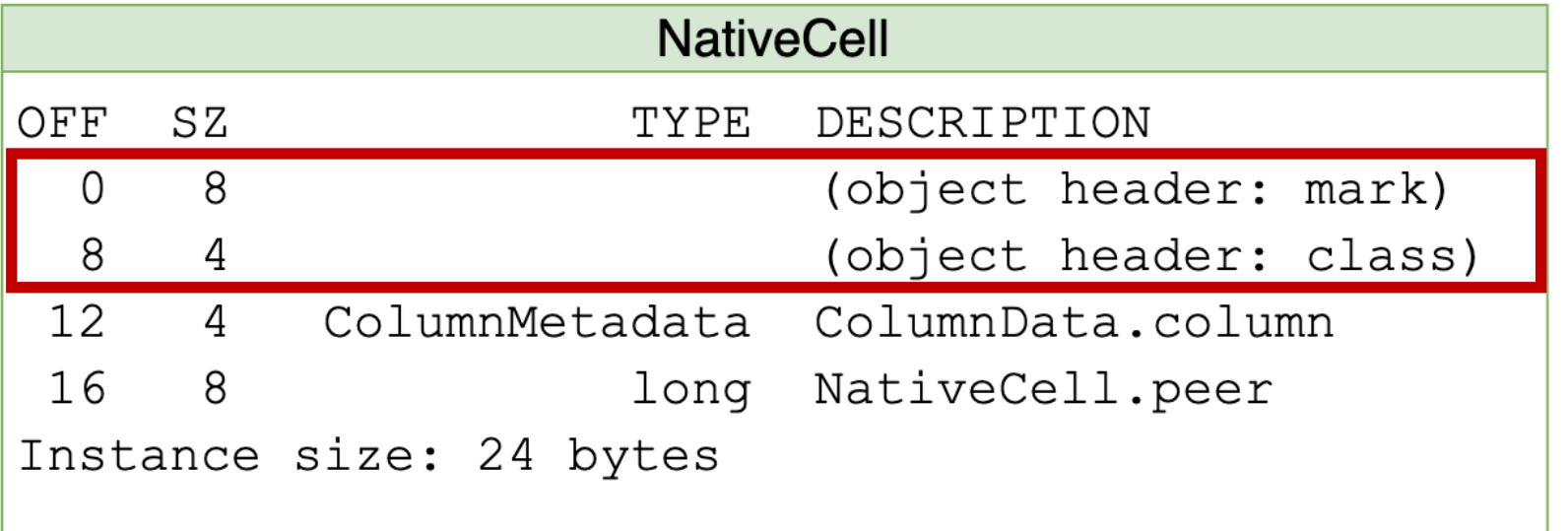

# Li[lliput, additional info](https://github.com/openjdk/jol?tab=readme-ov-file)

- https://wiki.openjdk.org/display/lilliput
- Roman Kennke, Project Lilliput Compres
- Joker 2023: Максим Дегтярёв Лилипу
- https://builds.shipilev.net/openjdk-jdk-lillipu
- We can estimate results with JOL:
	- https://github.com/openjdk/jol?tab=readme-ov **estimates**

- Heap: 16 Gb
- offheap objects
- 100'000 partitions x 10 clustering keys = 1'000'000 rows
- 10 TEXT columns, 10 symbols 10'000'000 cells

java -jar jol-cli-latest.jar **heapdump-stats** dump.hprof

Hotspot Layout Simulation (JDK 11, Current VM: 12-byte object headers, 4-byte references, 8-byte aligned objects, 8-byte aligned array bases)

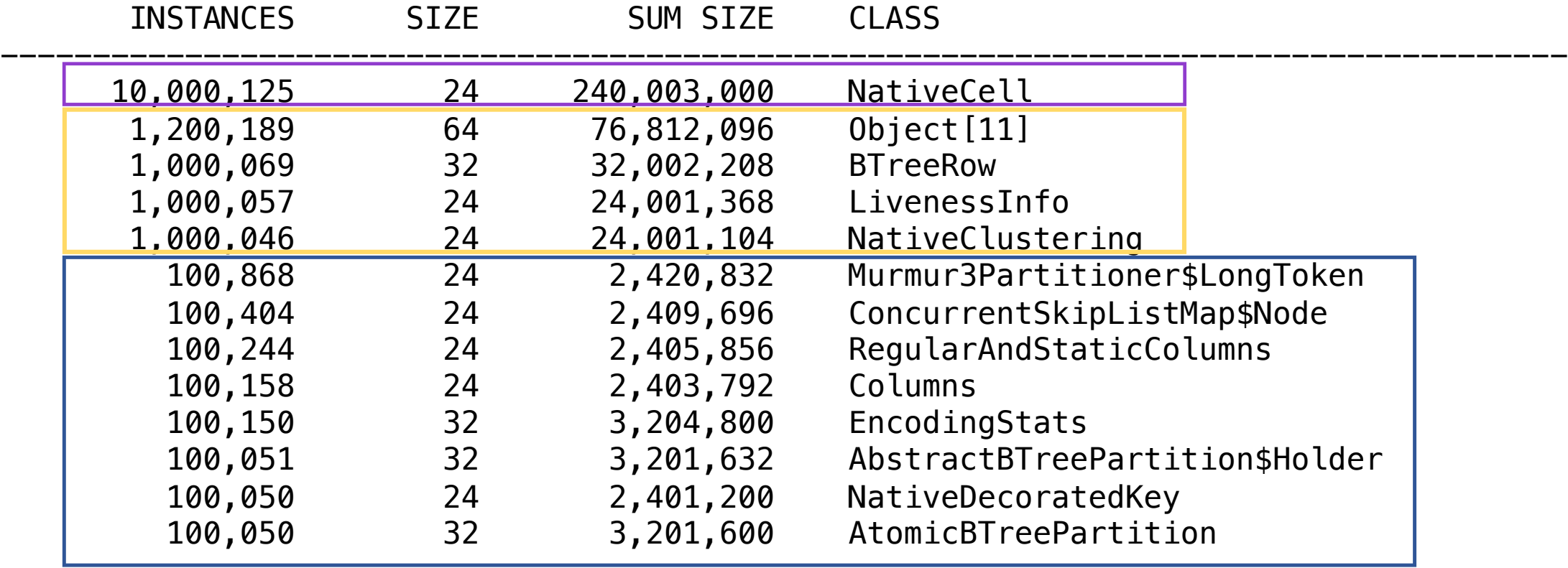

- Heap: 16 Gb
- offheap objects
- 100'000 partitions x 10 clustering keys = 1'000'000 rows
- 10 TEXT columns, 10 symbols 10'000'000 cells

java -jar jol-cli-latest.jar **heapdump-estimates** dump.hprof

Heap Dump: 16gb\_offheap\_objects\_100kPart.hprof

'Overhead' comes from additional metadata, representation and alignment losses. 'JVM mode' is the relative footprint change compared to the best JVM mode in this JDK. 'Upgrade From' is the relative footprint change against the same mode in other JDKs.

Read progress: 269M... 538M... DONE === Overall Statistics

> 15715K, Total objects 265M, Total data size 16.88, Average data per object

=== Stock 32-bit OpenJDK

Footprint, Overhead, Description 444M, +67.6%, 32-bit (<4 GB heap)

 $==$  Stock 64-bit OpenJDK (JDK < 15)

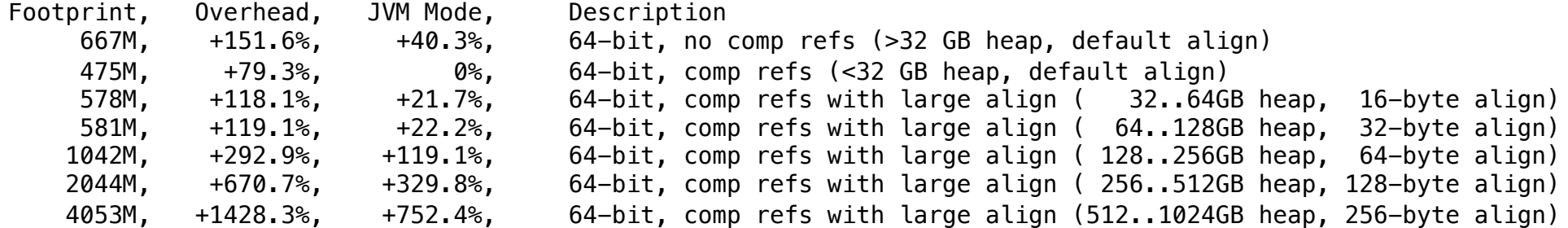

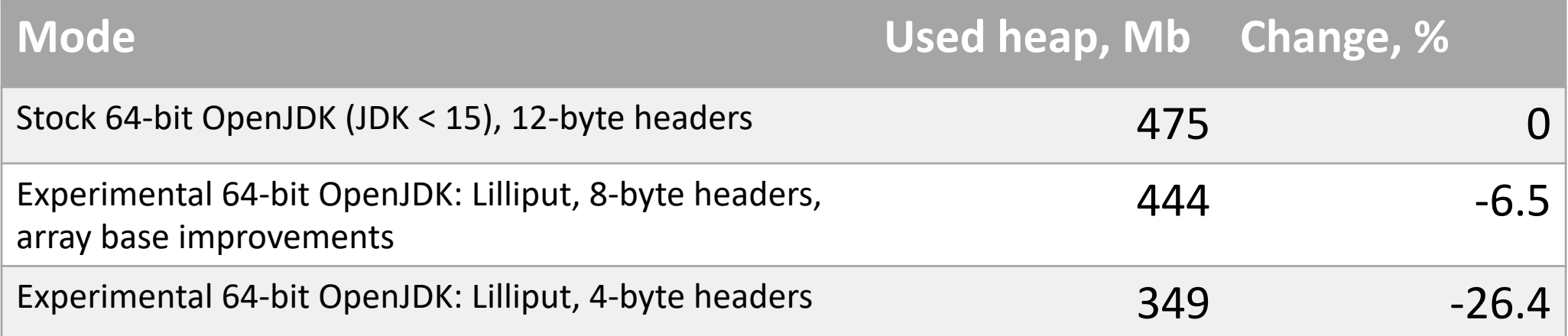

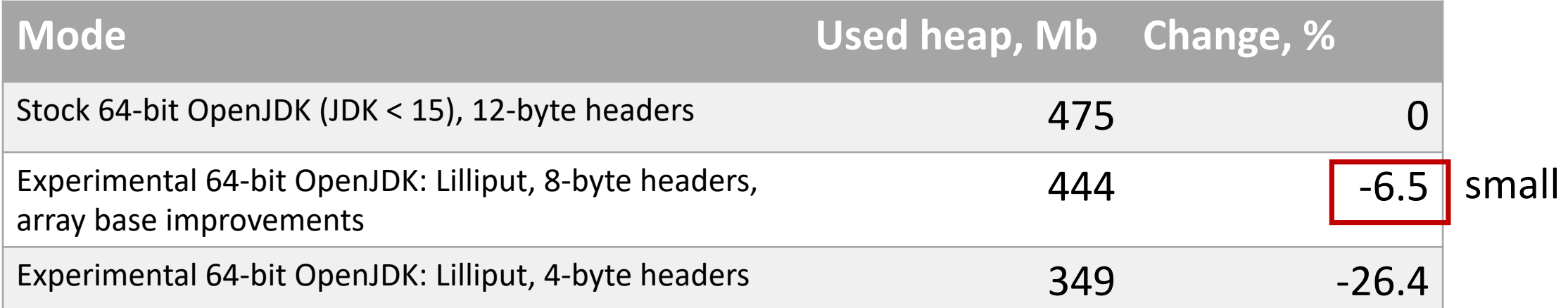

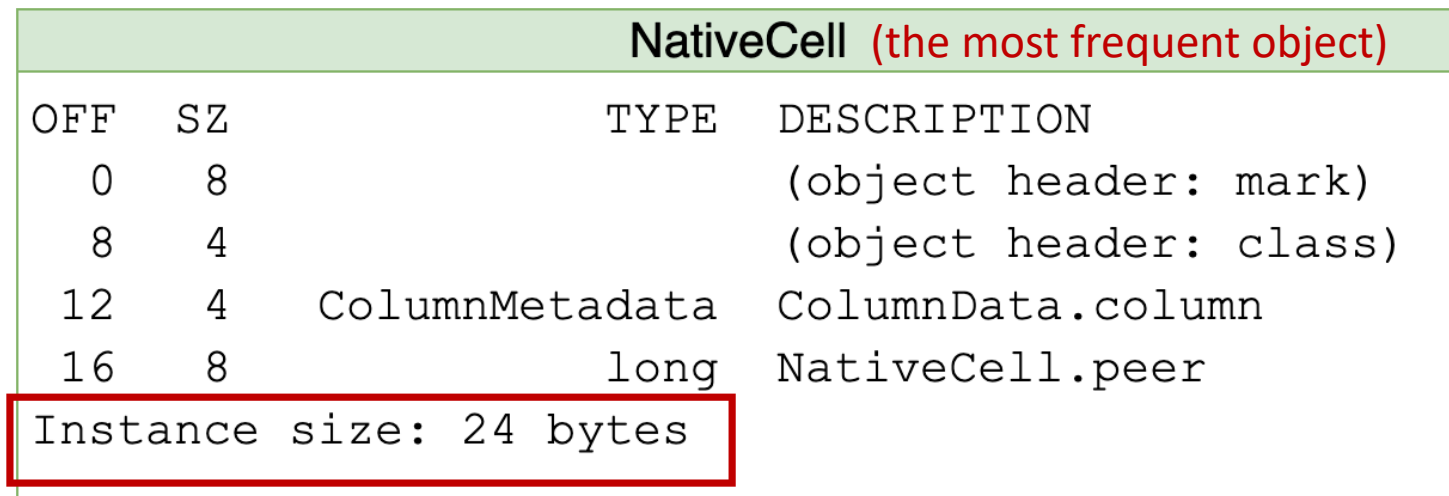

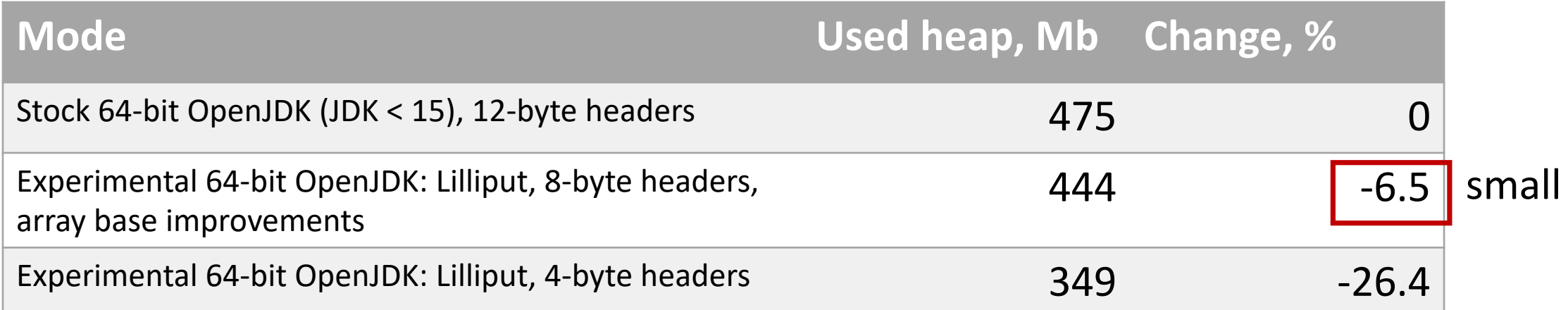

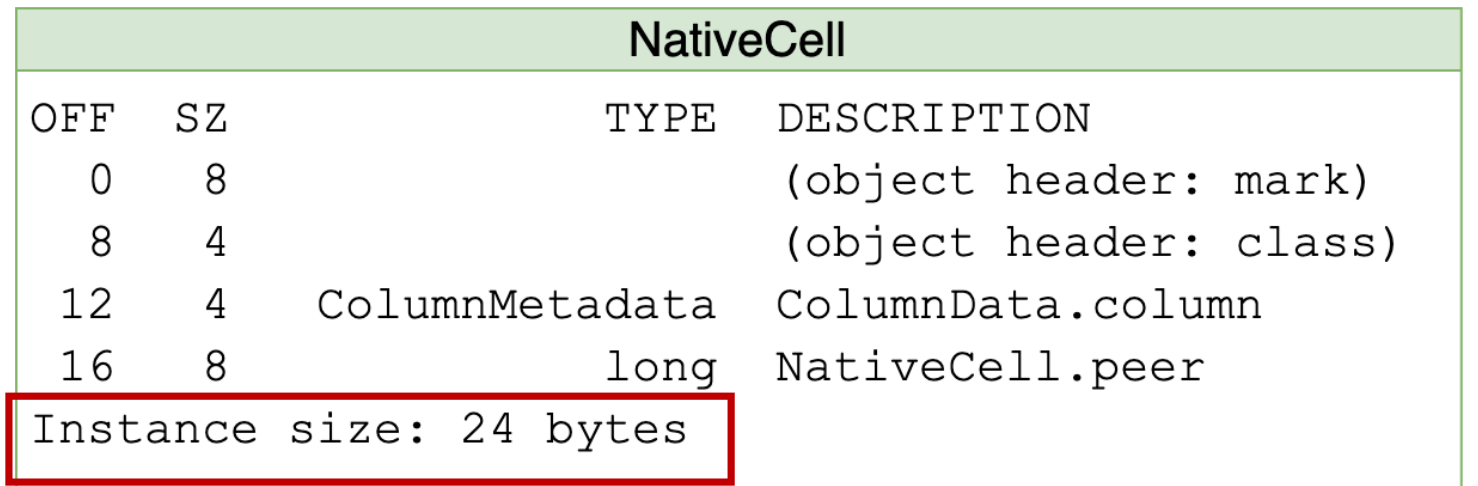

Objects are 8-byte aligned  $24 - 4 == align == > 24$  $24 - 8 == align == > 16$ 

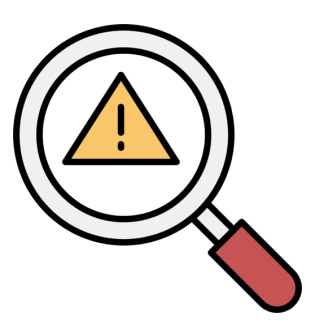

How can we reduce the amount data in heap?

- Idea 1: move ByteBuffer values to off-heap -> DirectByteBuffer
- Idea 2: get rid of ByteBuffer objects at all
- Idea 3: reduce objects overhead
- **Idea 4: get rid of other objects**

# Partition keys

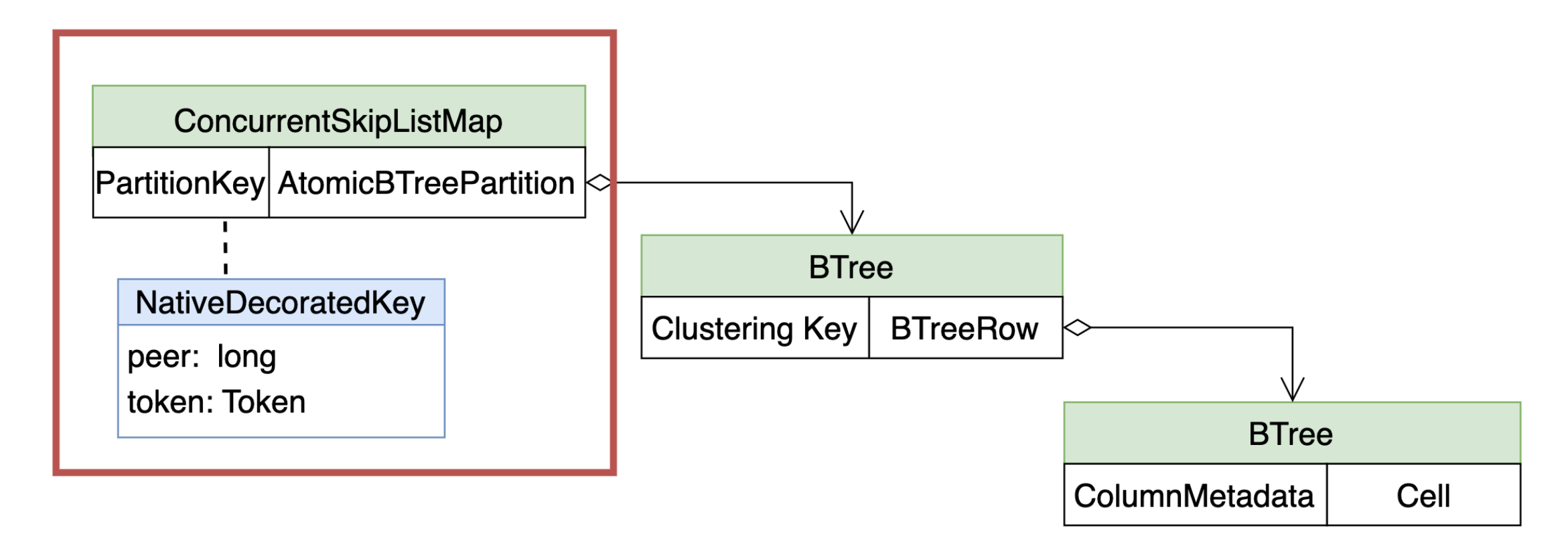

We still have a lot of objects here
# Partition keys

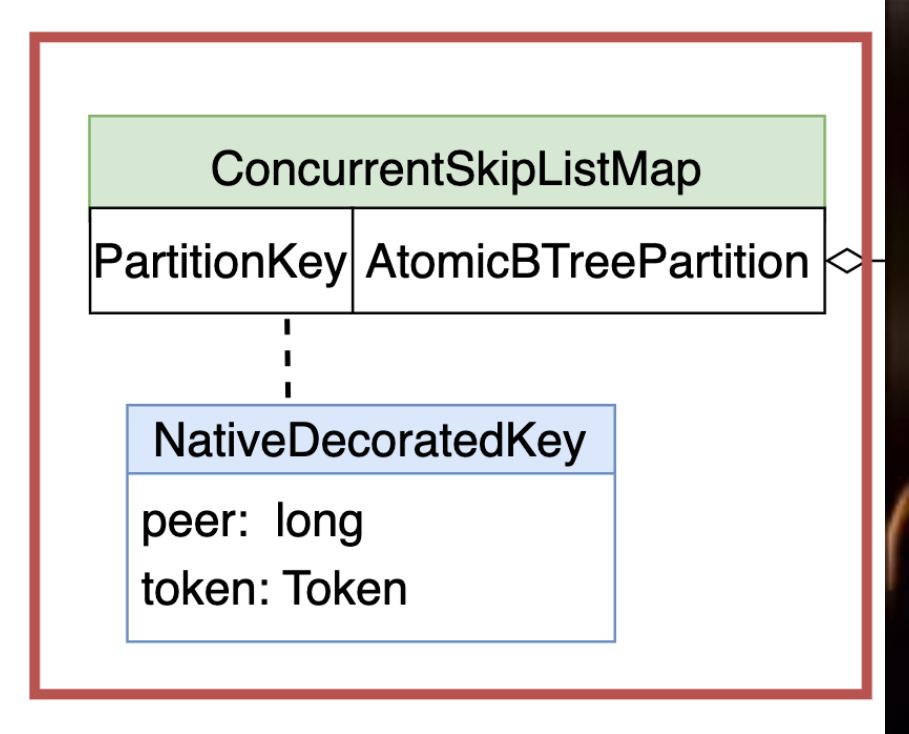

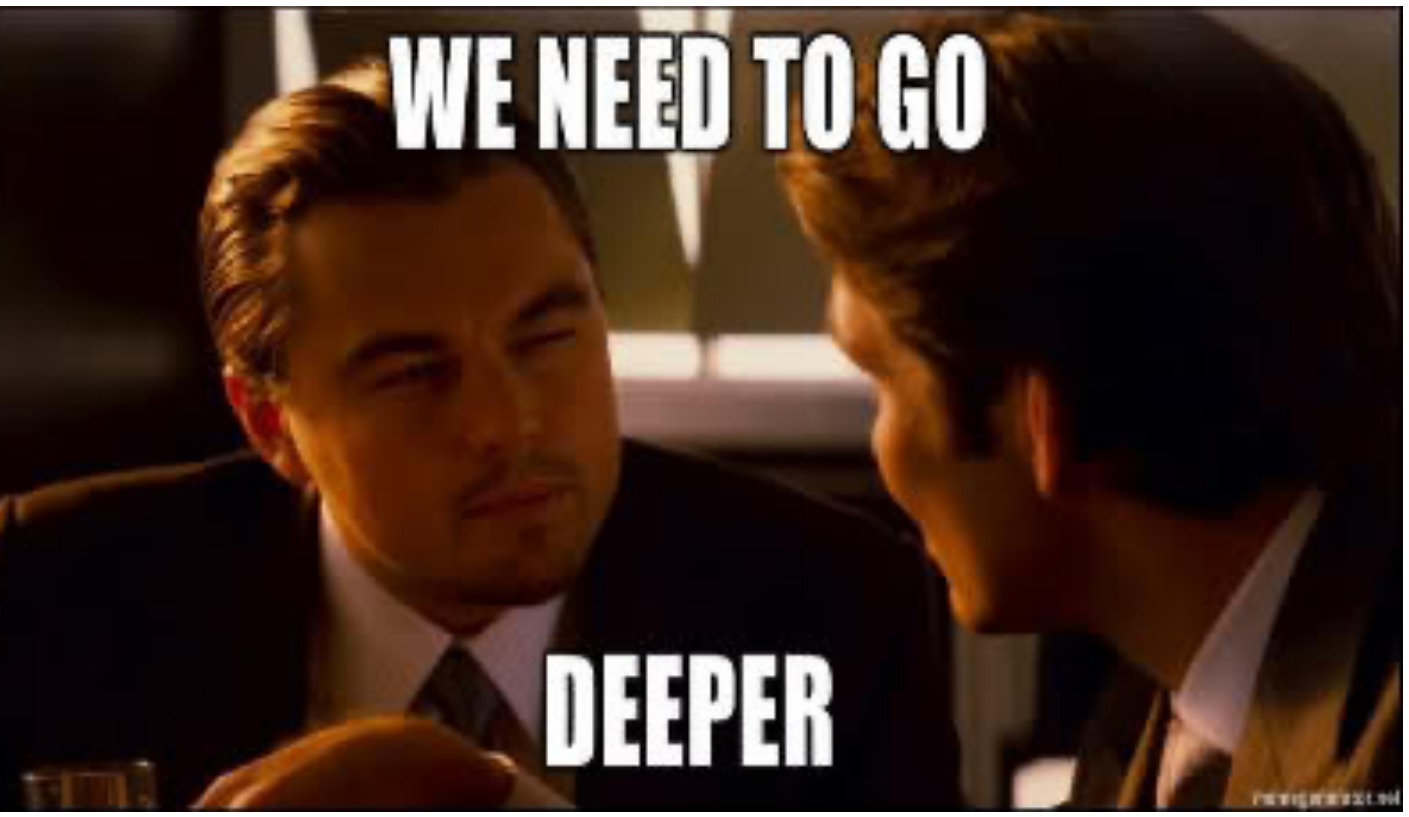

Let's move this whole structure to off-heap!

### Let's try a trie for partition keys

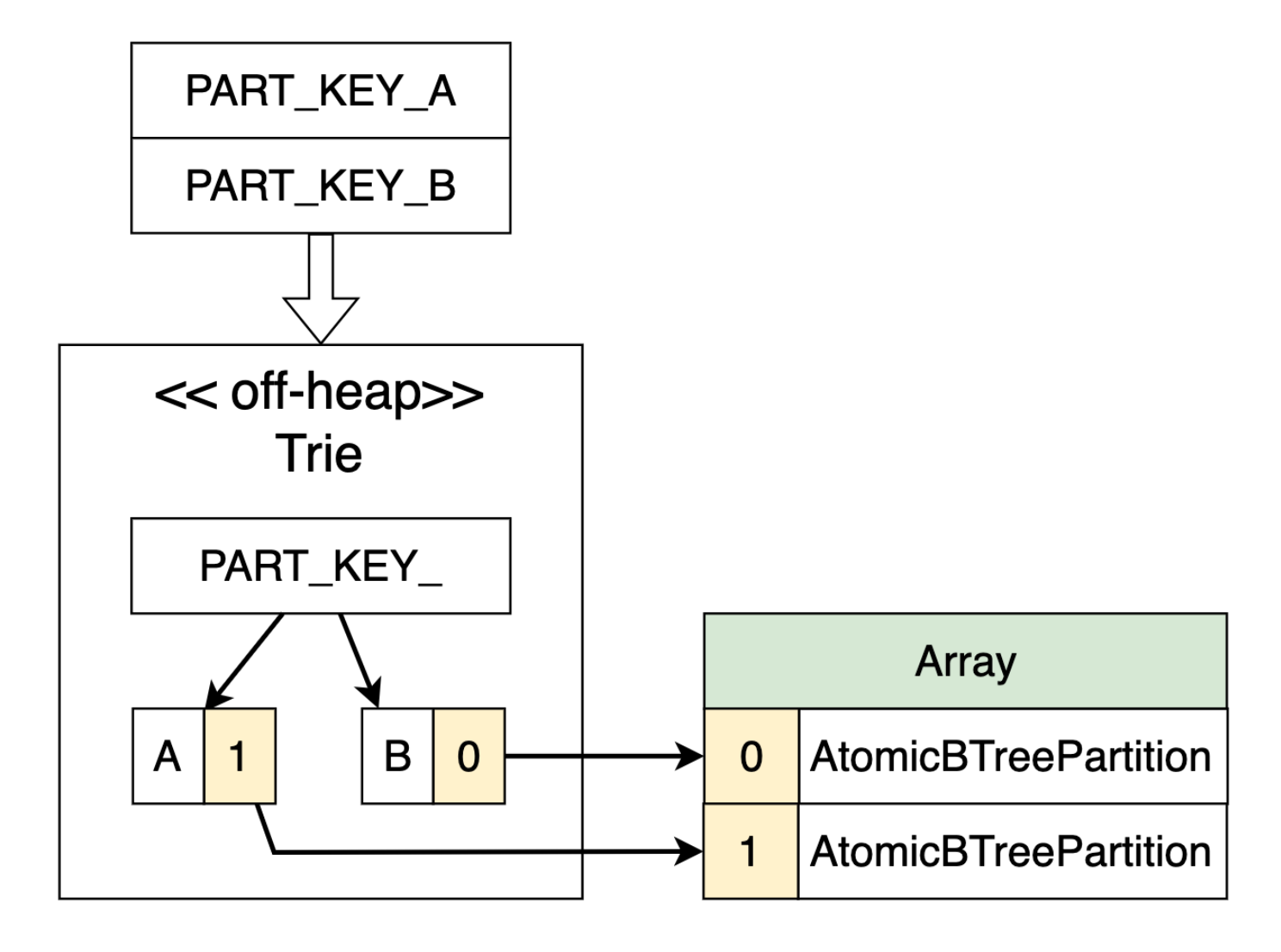

## Let's try a trie for partition keys

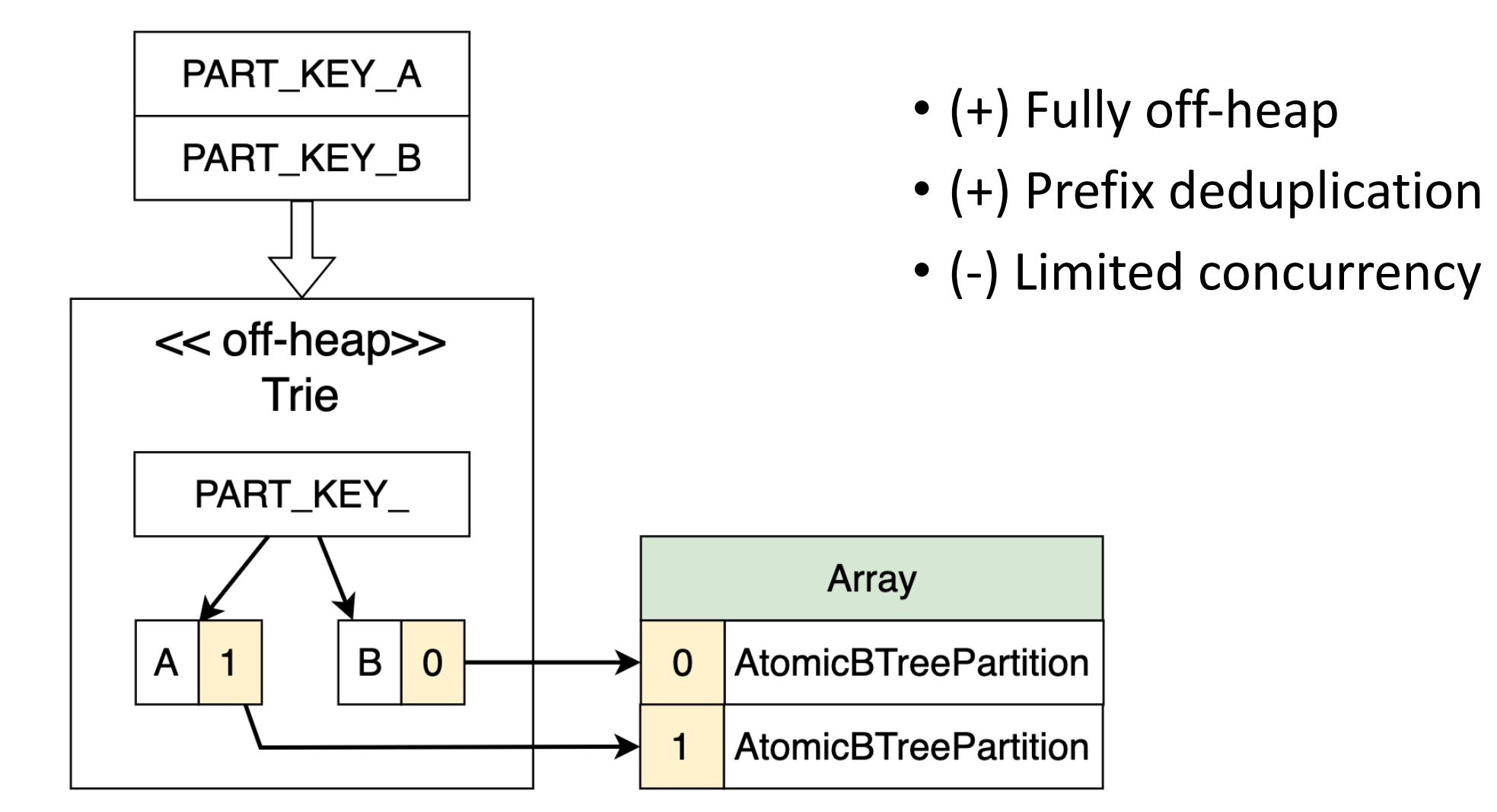

## Let's try a trie for partition keys

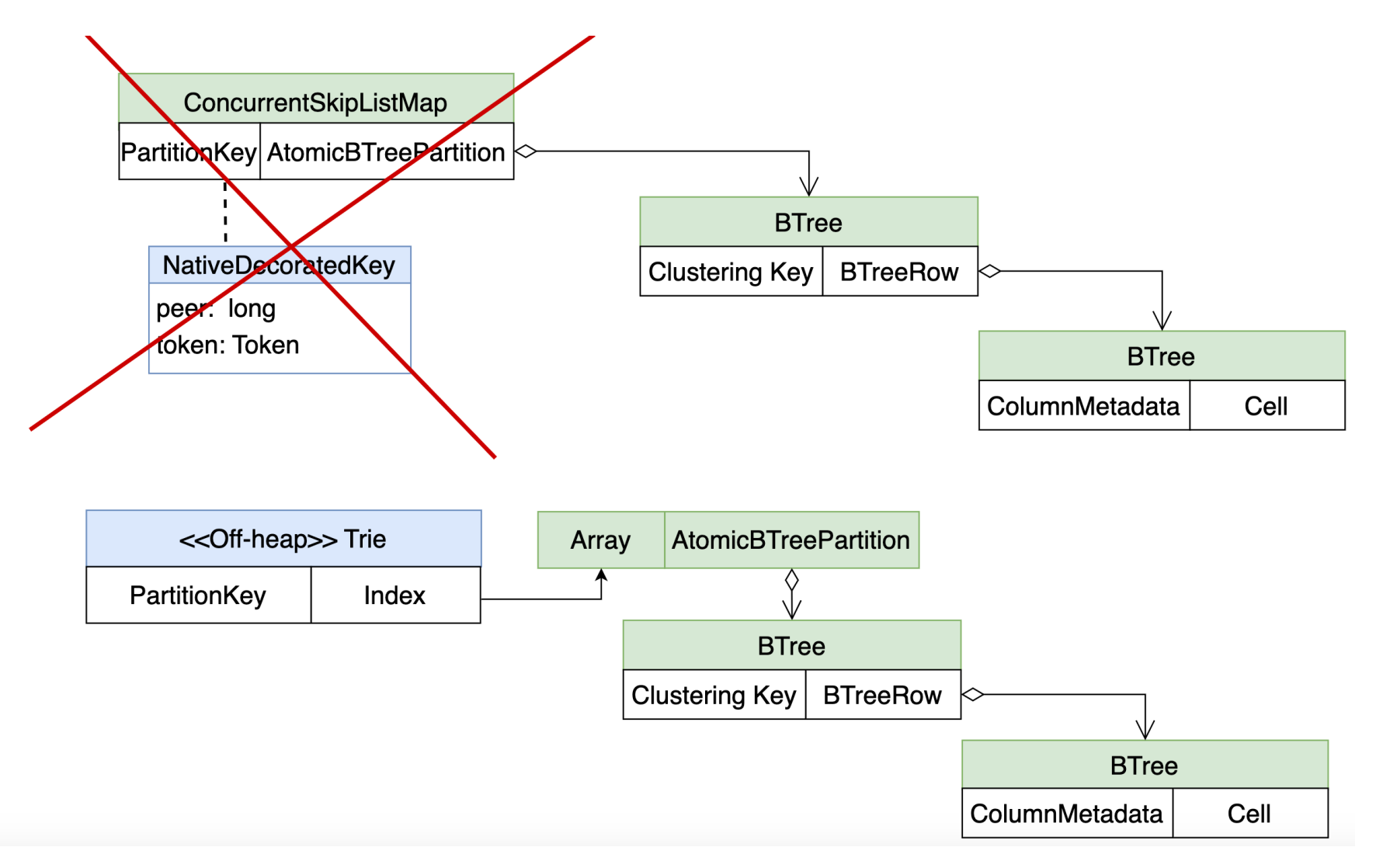

# Tries for [partition](https://www.vldb.org/pvldb/vol15/p3359-lambov.pdf) keys

- Available since 5.0
- https://cwiki.apache.org/confluence/display/ 19%3A+Trie+memtable+implementation
- https://cassandra.apache.org/ /blog/Apache-Features-Trie-Memtables-and-Trie-Indexed-SS
- https://www.vldb.org/pvldb/vol15/p3359-lam
	- You can find benchmark results here

#### Memtable

Partition key, clustering keys, cells, objects, tries..

Ok, but what is the total amount of memory required to store data in memtable?

- 20'000 partitions x 10 clustering keys = 200'000 rows
- Partition key: TEXT, 10 symbols
- Clustering key: TEXT, 10 symbols
- offheap\_objects

- 20'000 partitions x 10 clustering keys = 200'000 rows
- Partition key: TEXT, 10 symbols
- Clustering key: TEXT, 10 symbols
- offheap\_objects

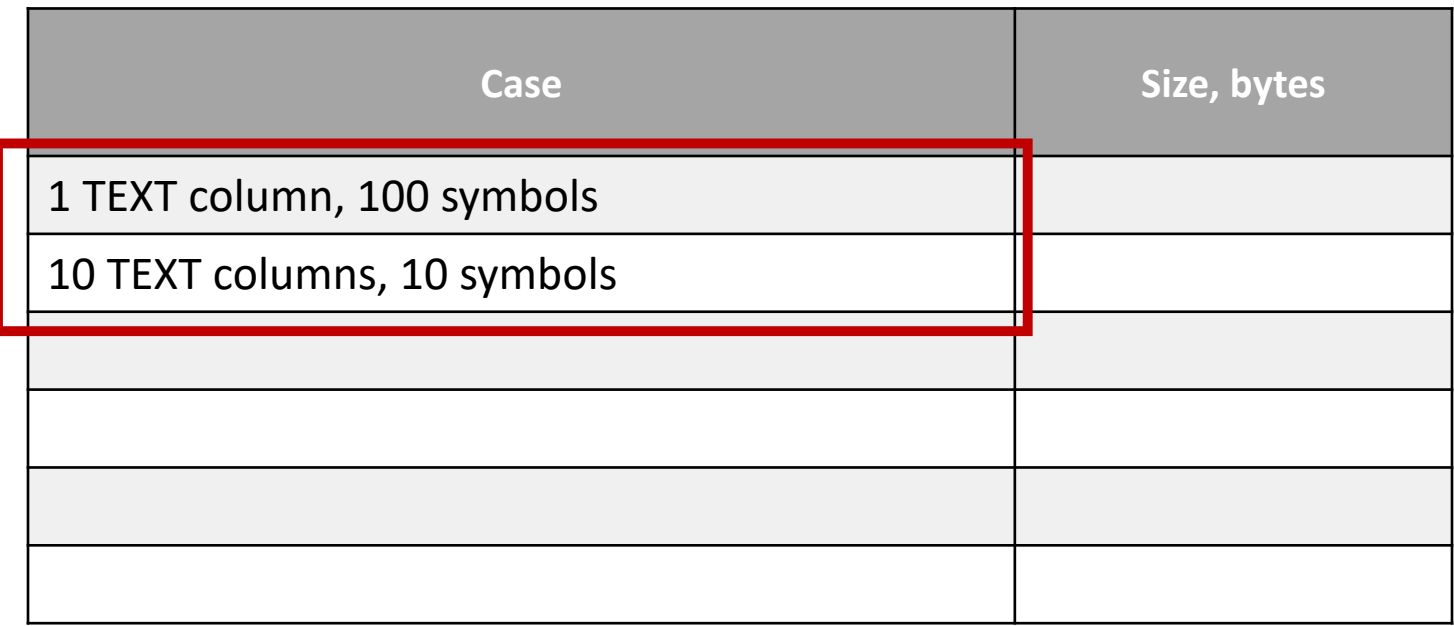

- 20'000 partitions x 10 clustering keys = 200'000 rows
- Partition key: TEXT, 10 symbols
- Clustering key: TEXT, 10 symbols
- offheap\_objects

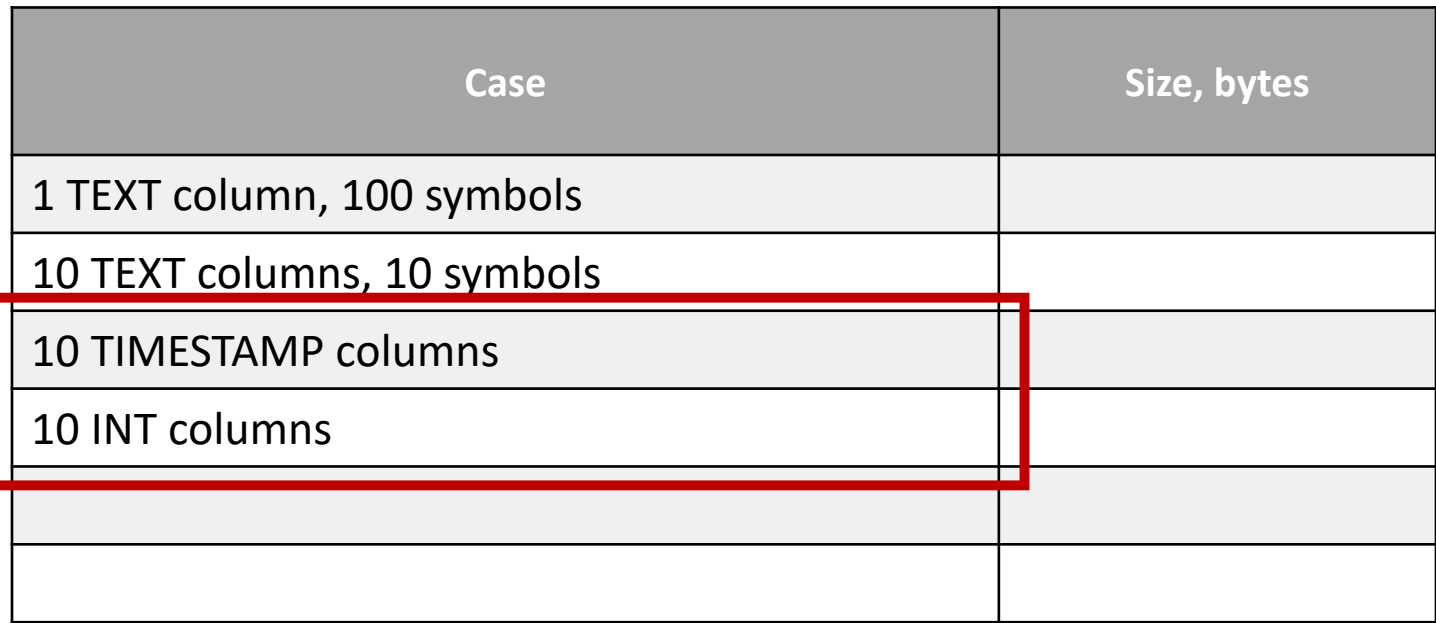

- 20'000 partitions x 10 clustering keys = 200'000 rows
- Partition key: TEXT, 10 symbols
- Clustering key: TEXT, 10 symbols
- offheap\_objects

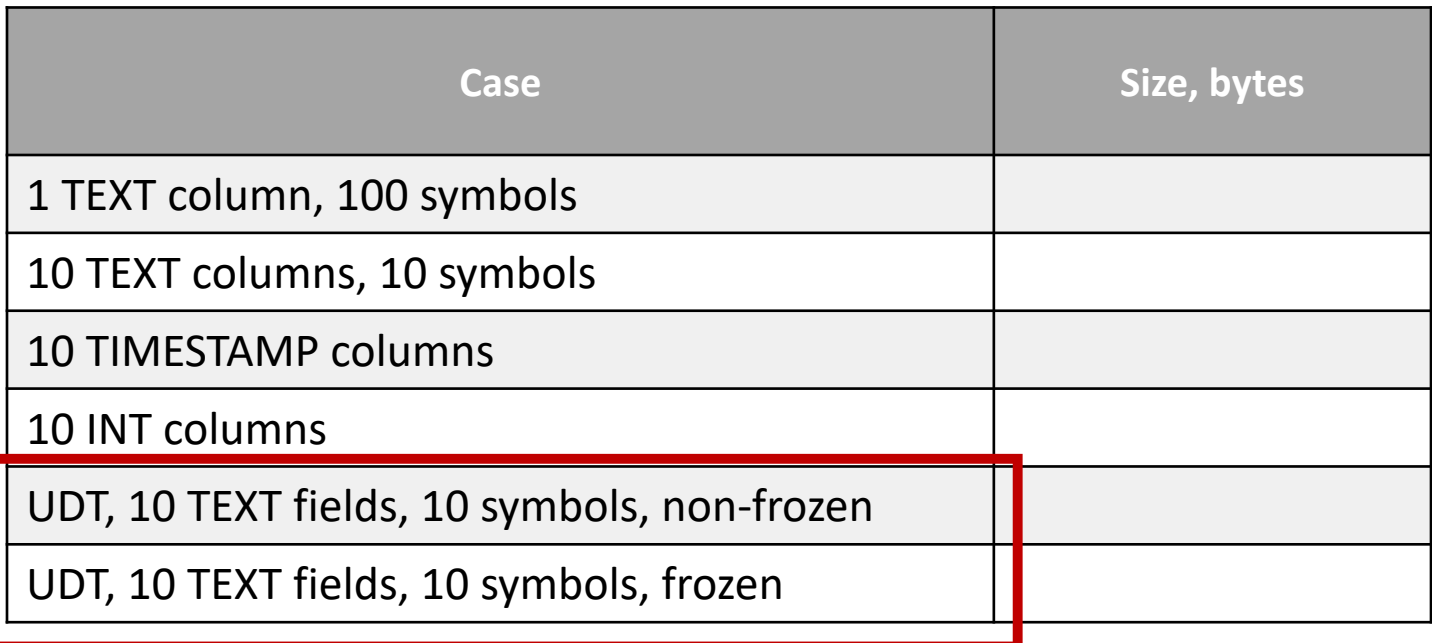

- 20'000 partitions x 10 clustering keys = 200'000 rows
- Partition key: TEXT, 10 symbols
- Clustering key: TEXT, 10 symbols
- offheap\_objects

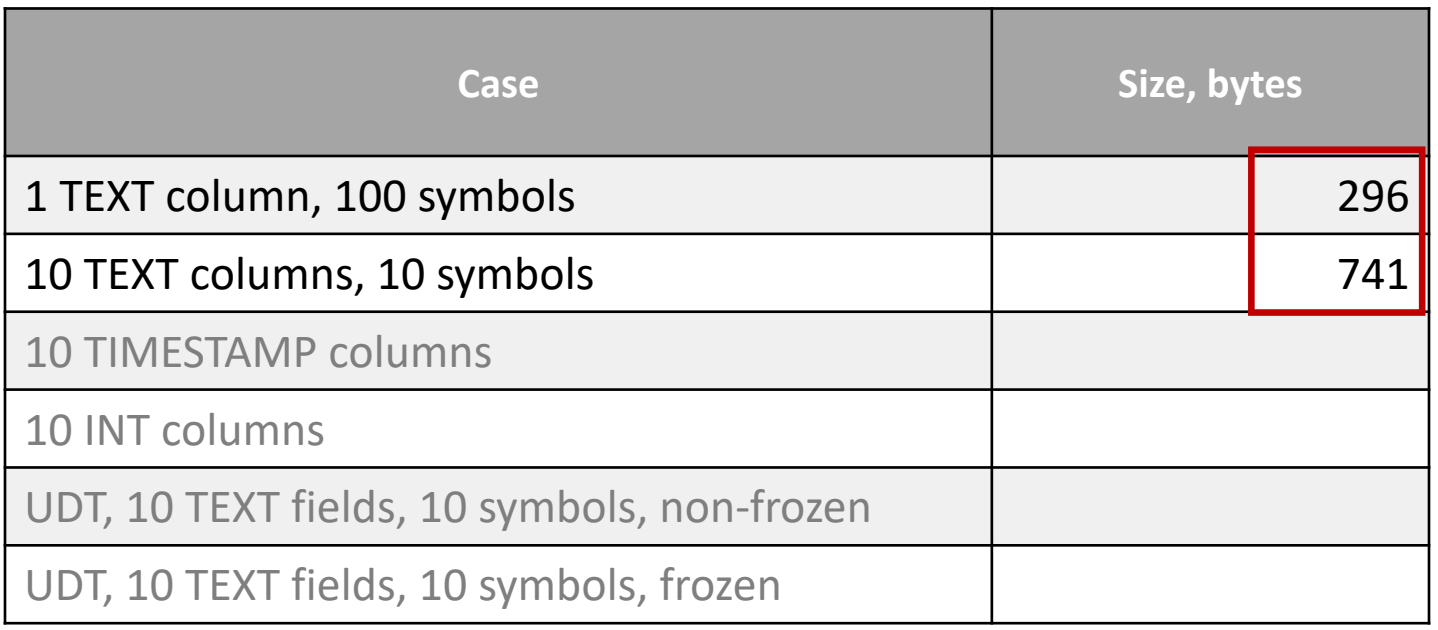

1 cell vs 1 cells 2.5x diff

- 20'000 partitions x 10 clustering keys = 200'000 rows
- Partition key: TEXT, 10 symbols
- Clustering key: TEXT, 10 symbols
- offheap\_objects

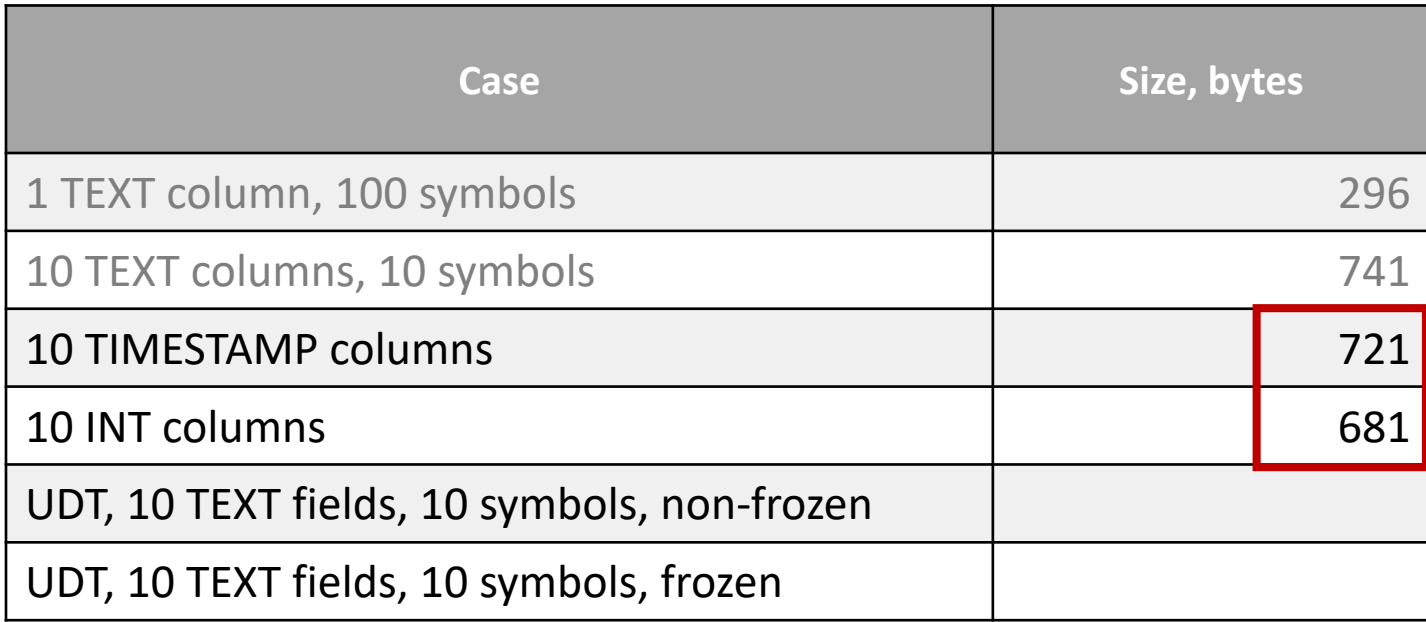

8-byte vs 4-byte data the size is almost the same overheads dominate

- 20'000 partitions x 10 clustering keys = 200'000 rows
- Partition key: TEXT, 10 symbols
- Clustering key: TEXT, 10 symbols
- offheap\_objects

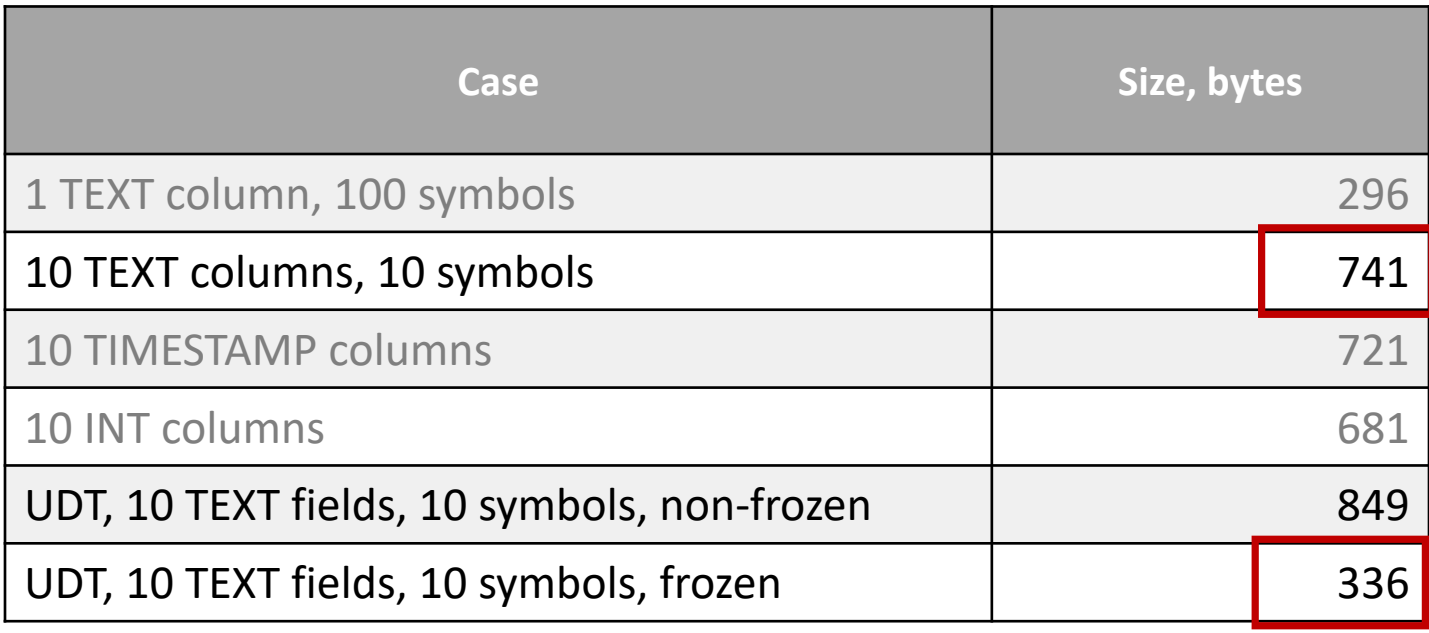

Frozen UDT = 1 cell 55% better

- 20'000 partitions x 10 clustering keys = 200'000 rows
- Partition key: TEXT, 10 symbols
- Clustering key: TEXT, 10 symbols
- offheap\_objects

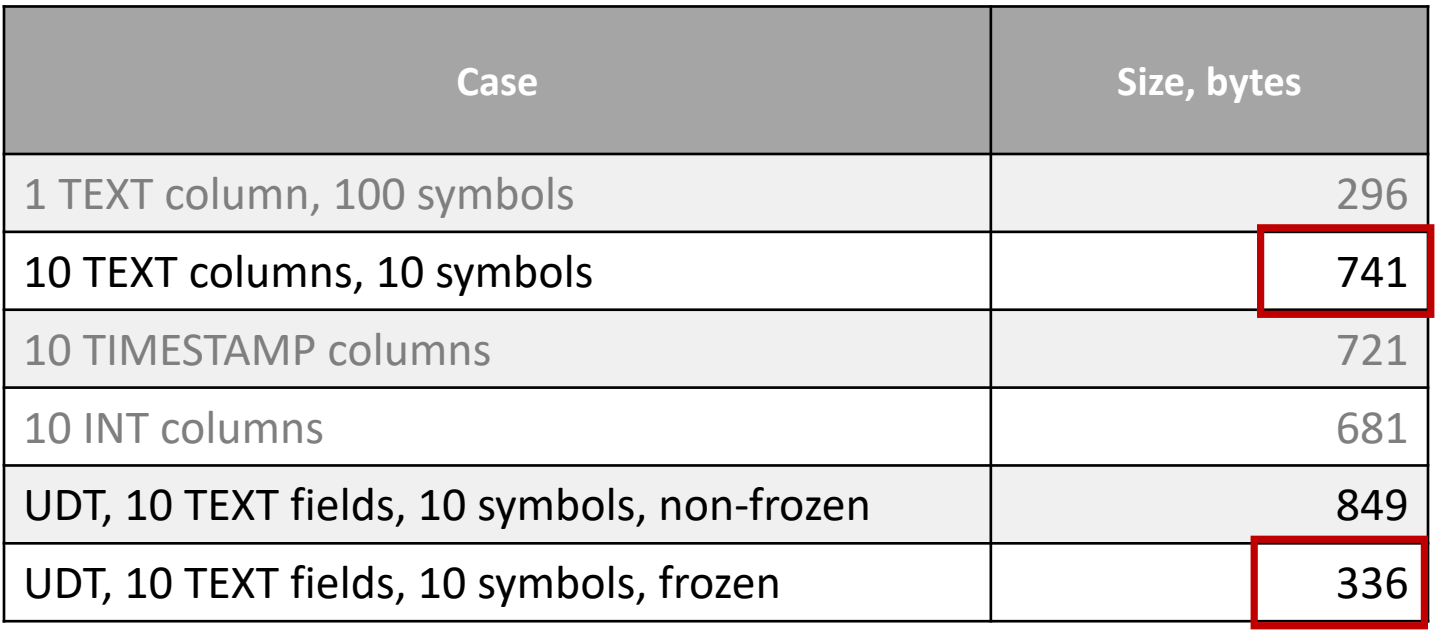

If you have several values and all of them are changed together

group them into a frozen UDT

- 20'000 partitions x 10 clustering keys = 200'000 rows
- Partition key: TEXT, 10 symbols
- Clustering key: TEXT, 10 symbols
- offheap\_objects

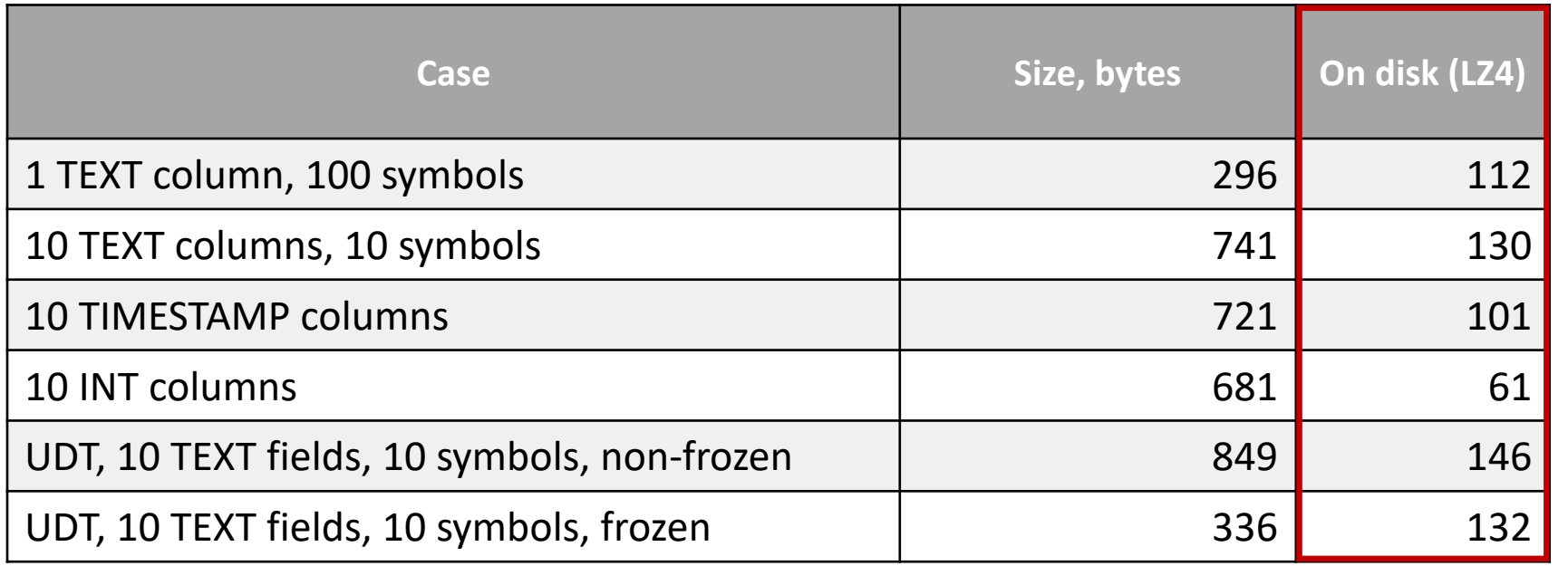

Disk representation is more compact, reasons:

- 1) no objects
- 2) immutable
- 3) compressed

## Interim summary

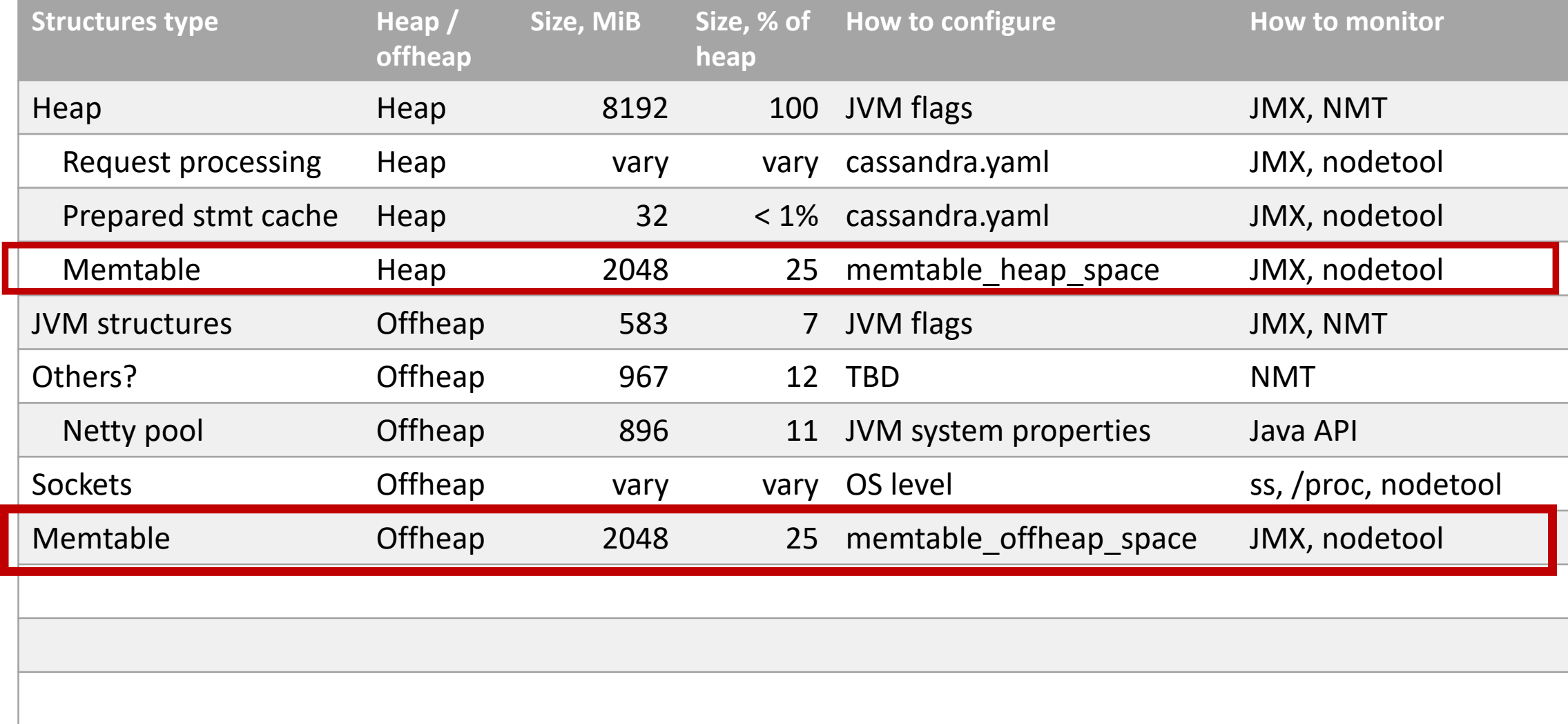

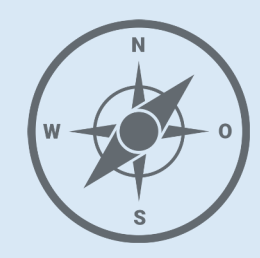

- JVM
- Network
- Coordinator
- Memtables
- **SSTables**
	- **Bloom filte r**

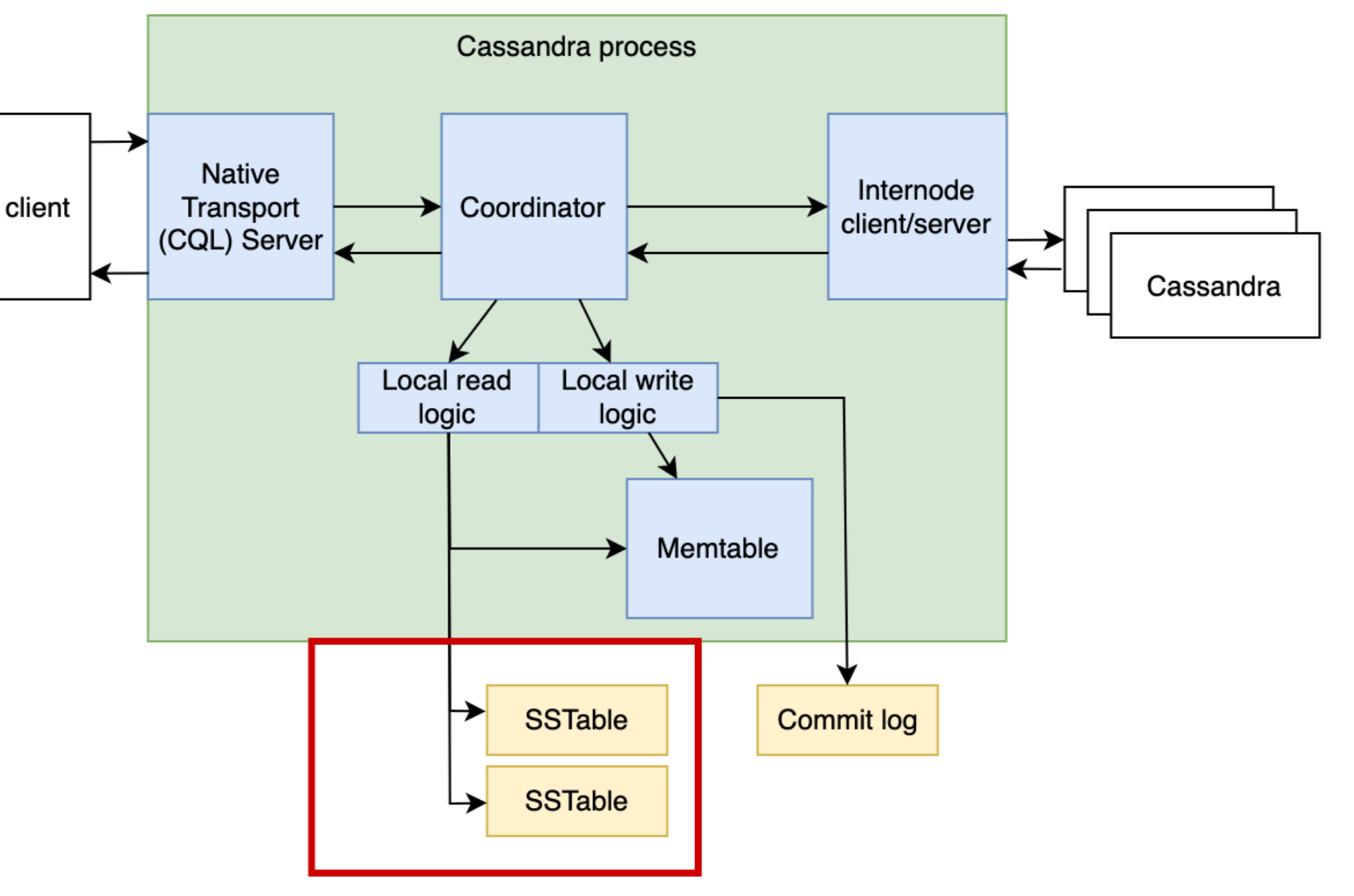

### SSTables read

• Do we need to read all of them ?!

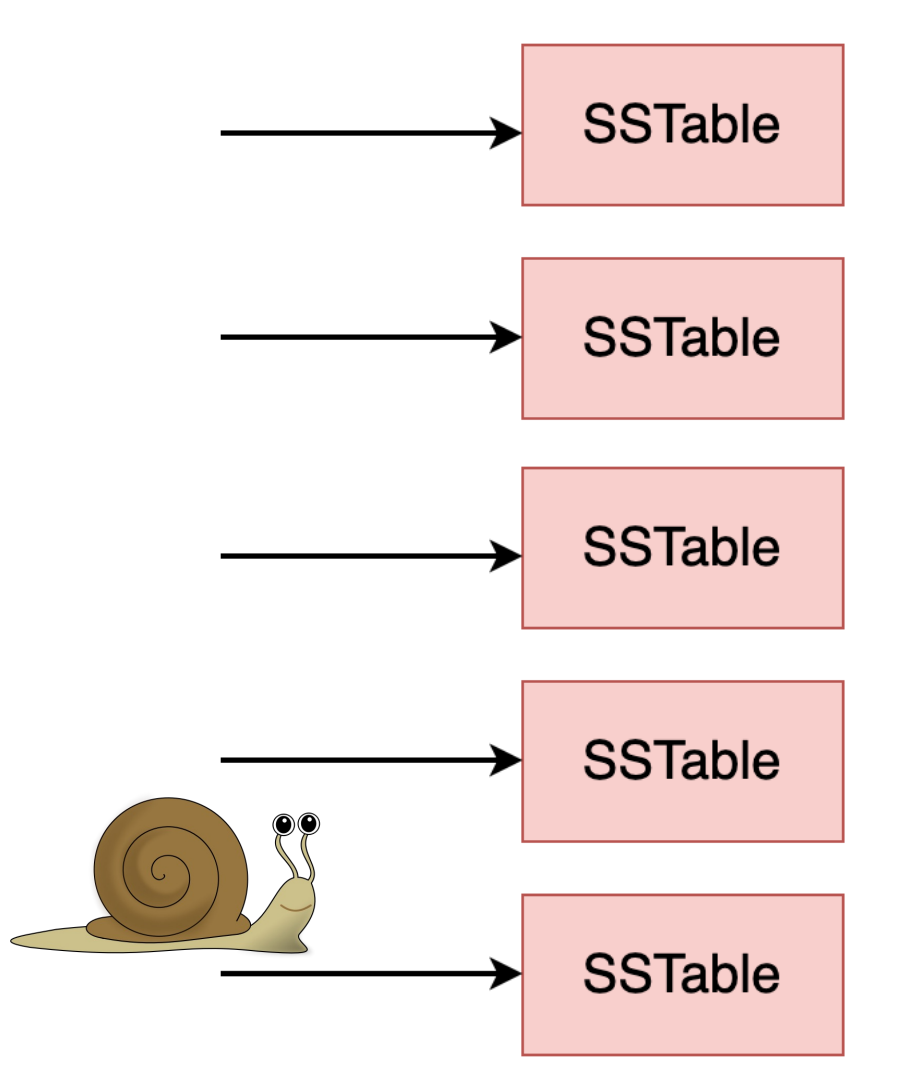

#### SSTables read

- Do we need to read all of them ?! no
- Bloom filter a probabilistic data structure
	- Maybe yes..
	- Absolutely not!
- Decides based on a partition key

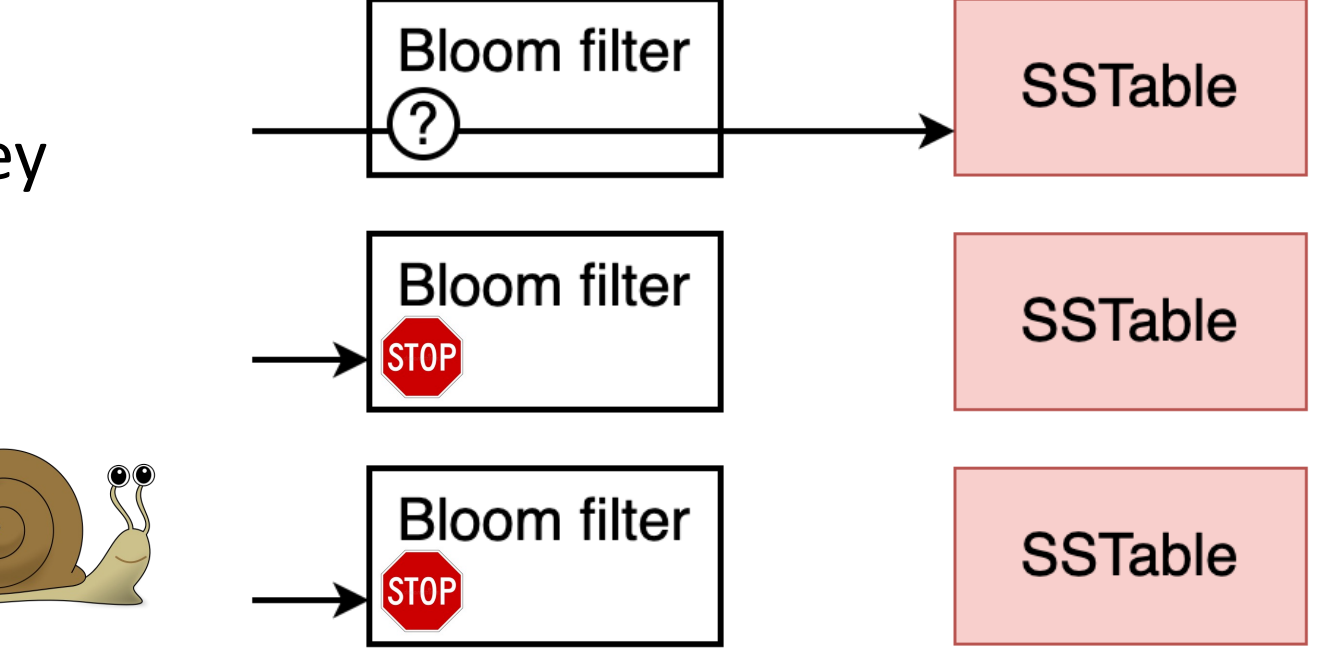

### SSTable – Bloom filter

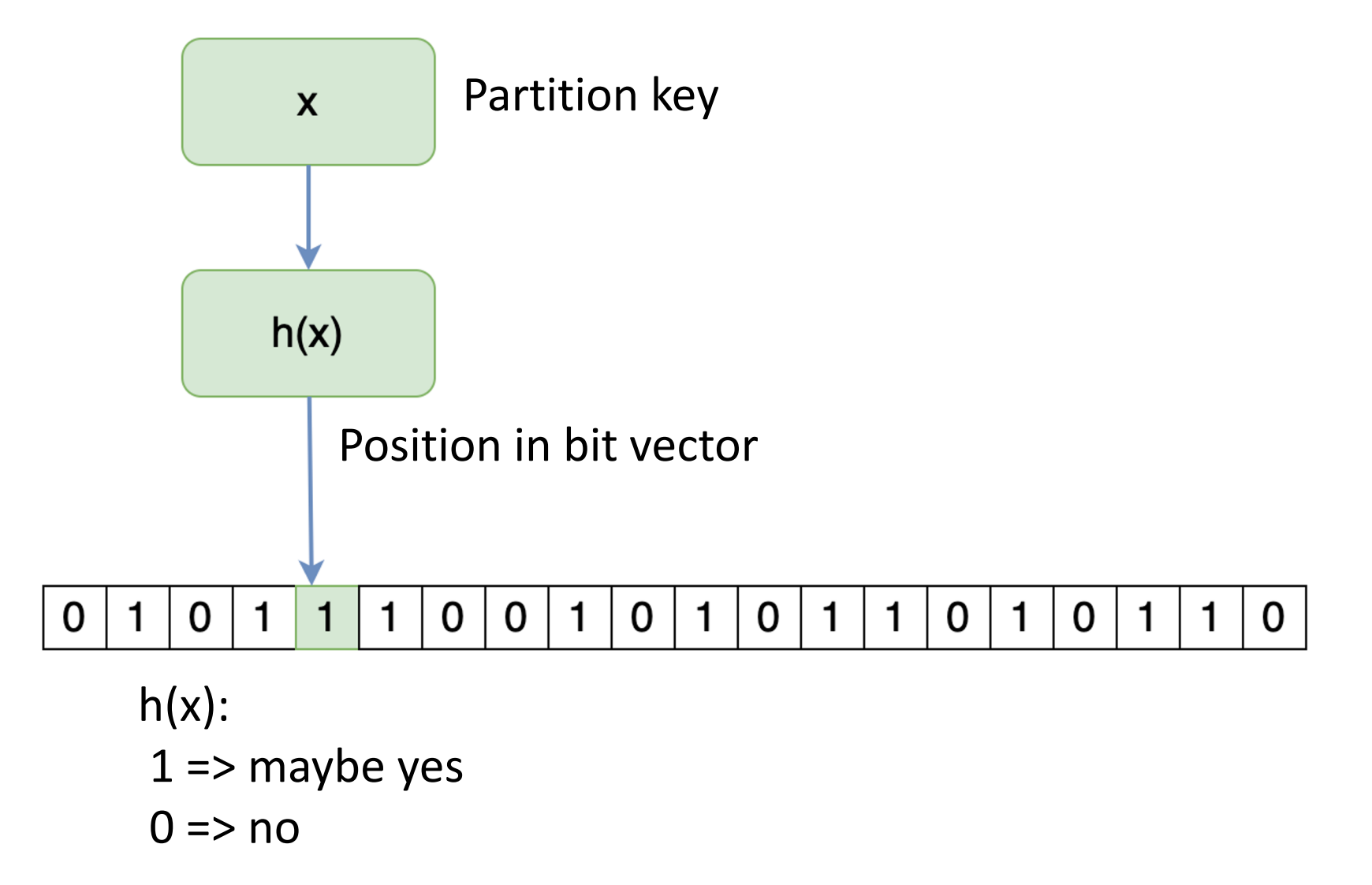

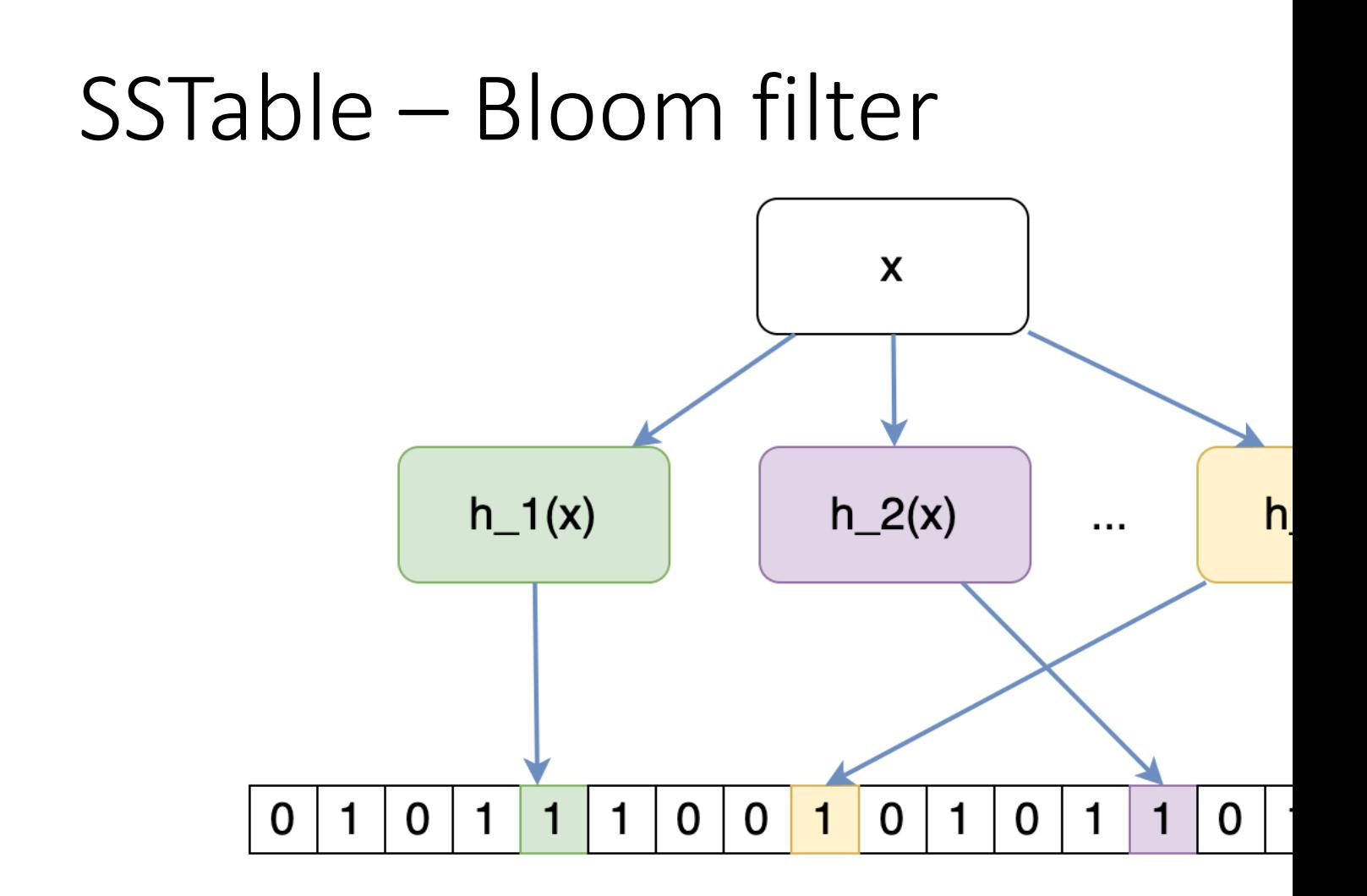

https://www.slideshare.net/doanduyhai/cassandra-data

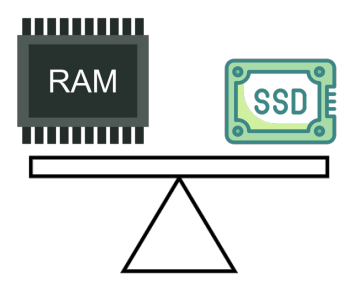

- Per SSTable, immutable, stored on disk, loaded to memory, created during flush & compaction
- Loaded into off-heap (Native.malloc)

- Size depends on the number of different partition keys (not rows!)
- Size does NOT depend on the length of partition keys

- Size depends on the number of different partition keys (not rows!)
- Size does NOT depend on the length of partition keys
- Size depends on a configured error probability (parameter: bloom filter fp chance), it is defined per table

- Size depends on the number of different partition keys (not rows!)
- Size does NOT depend on the length of partition keys
- Size depends on a configured error probability (parameter: bloom filter fp chance), it is defined per table
- For Leveled compaction strategy: bloom filter fp chance =  $0.1$
- For other compaction strategies: bloom filter fp chance  $= 0.01$

Monitoring:

- nodetool tablestats ("Bloom filter off heap memory used" property)
- JMX (org.apache.cassandra.metrics):
	- type=Table, keyspace=KEYSPACE, scope=TABLE, name=BloomFilterOffHeapMemoryUsed

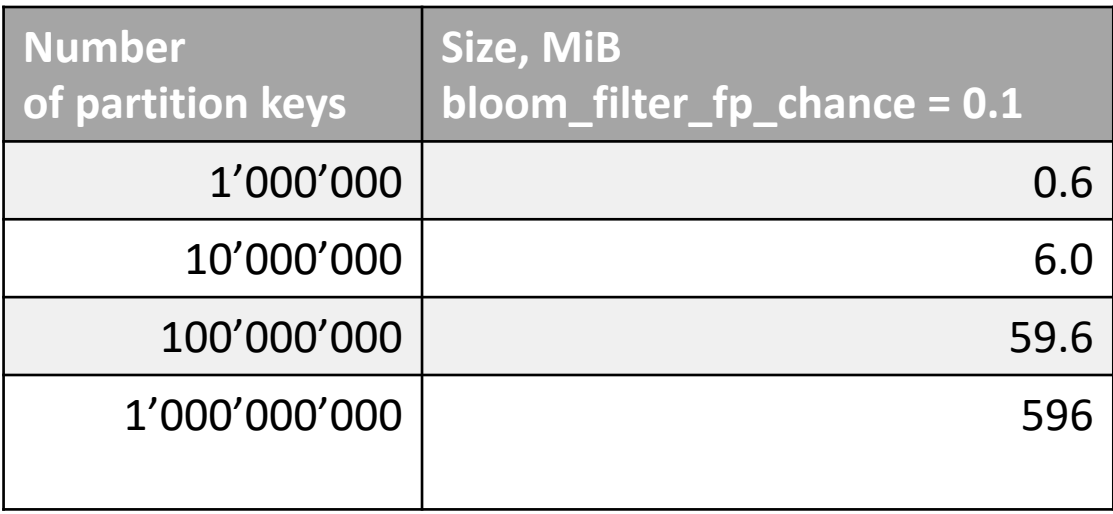

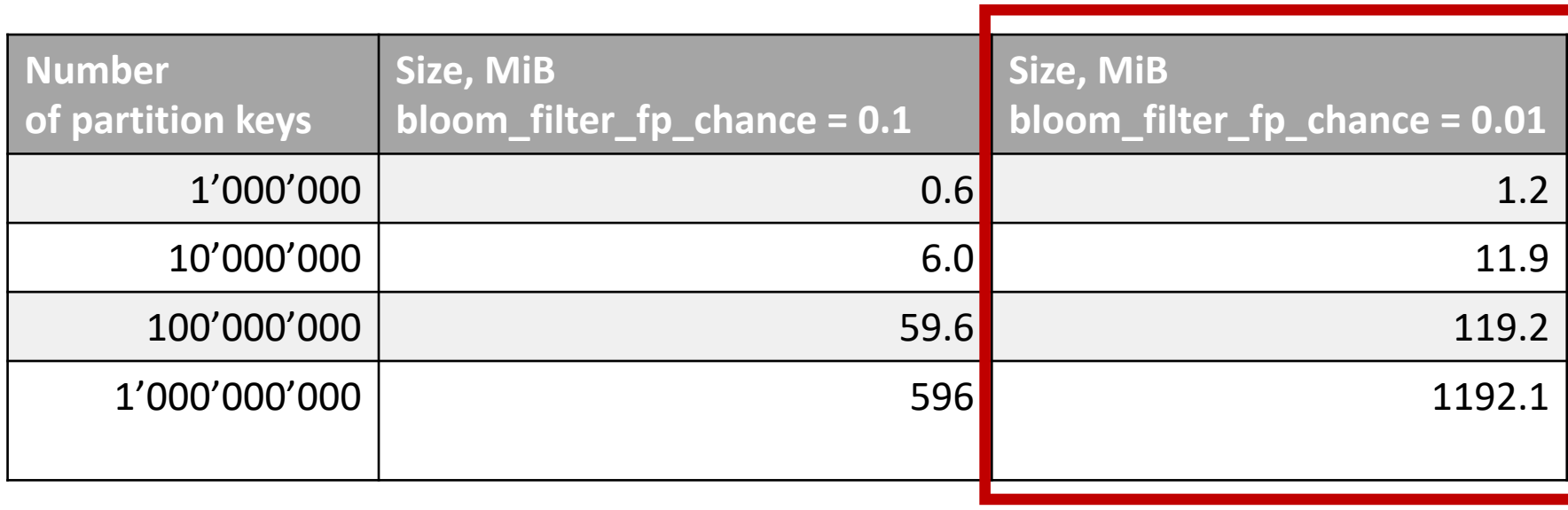

#### Error 10x Size 2x

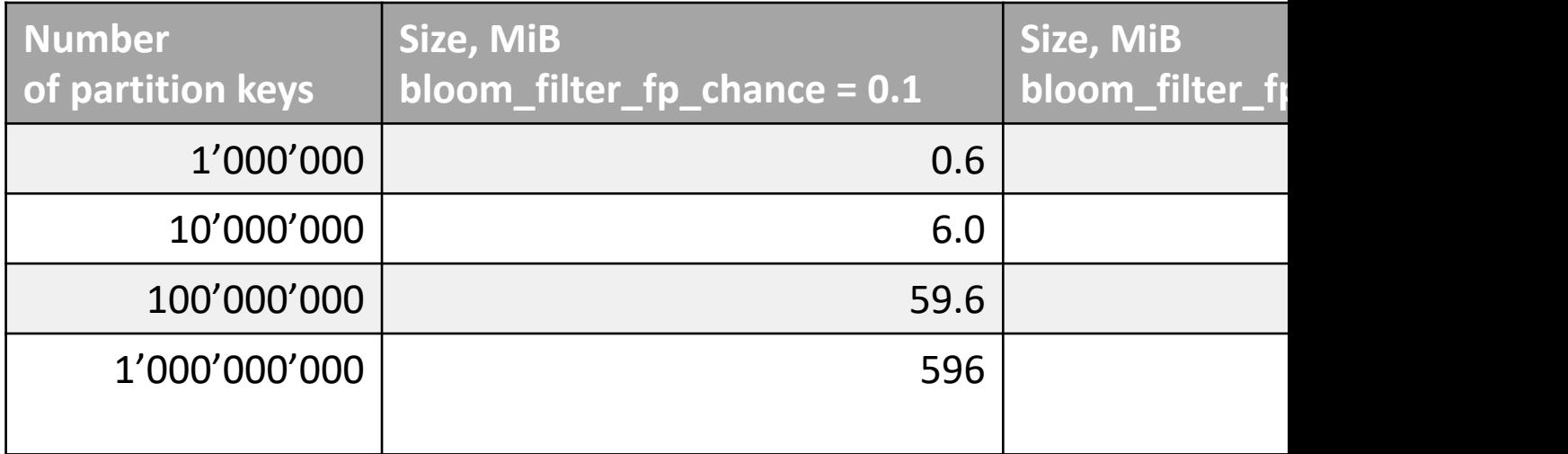

- Calculator: https://hur.st/bloomfilter/?n=1000
- org.apache.cassandra.utils.FilterFactory#createry

#### Interim summary

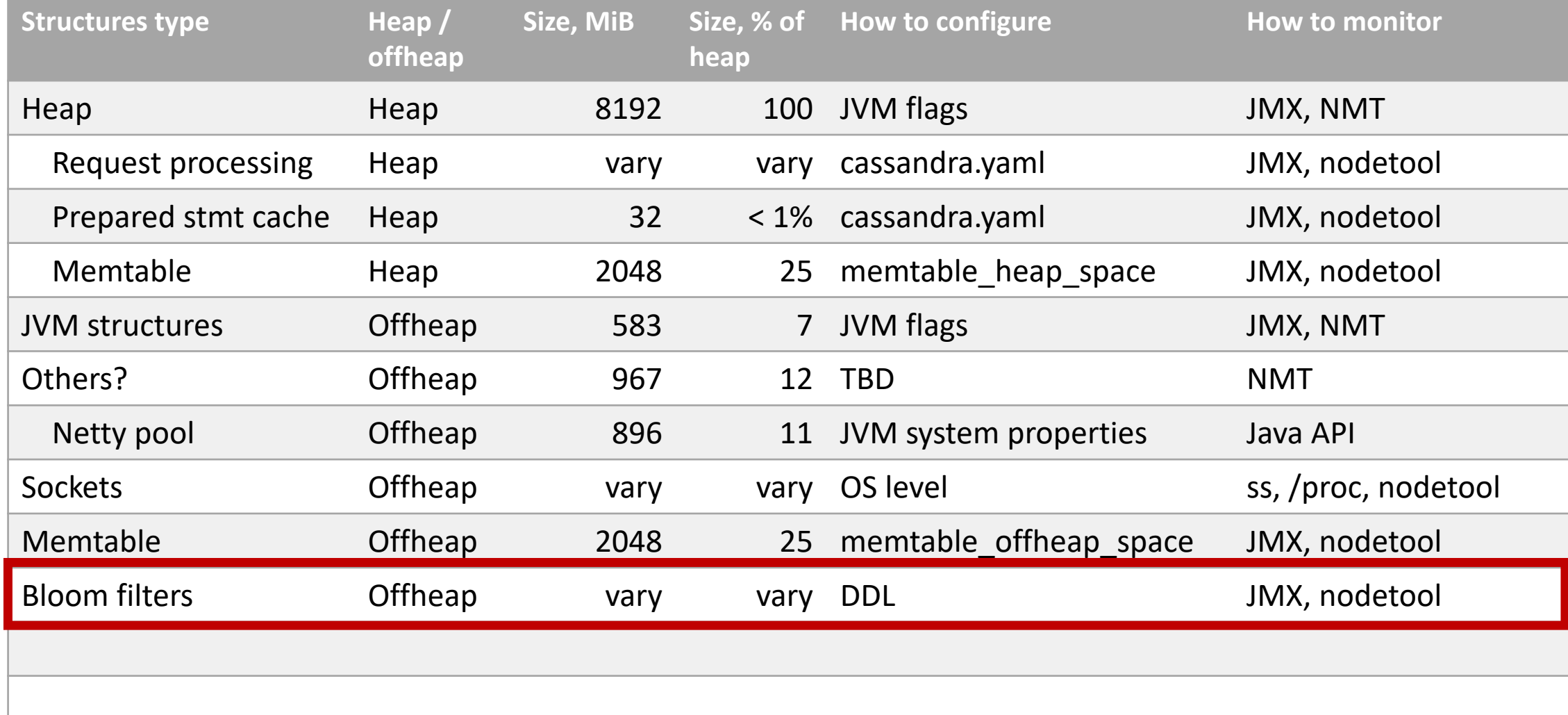

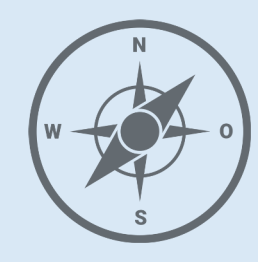

- JVM
- Network
- Coordinator
- Memtables
- **SSTables**
- Bloom filter
- **Index Summar y**

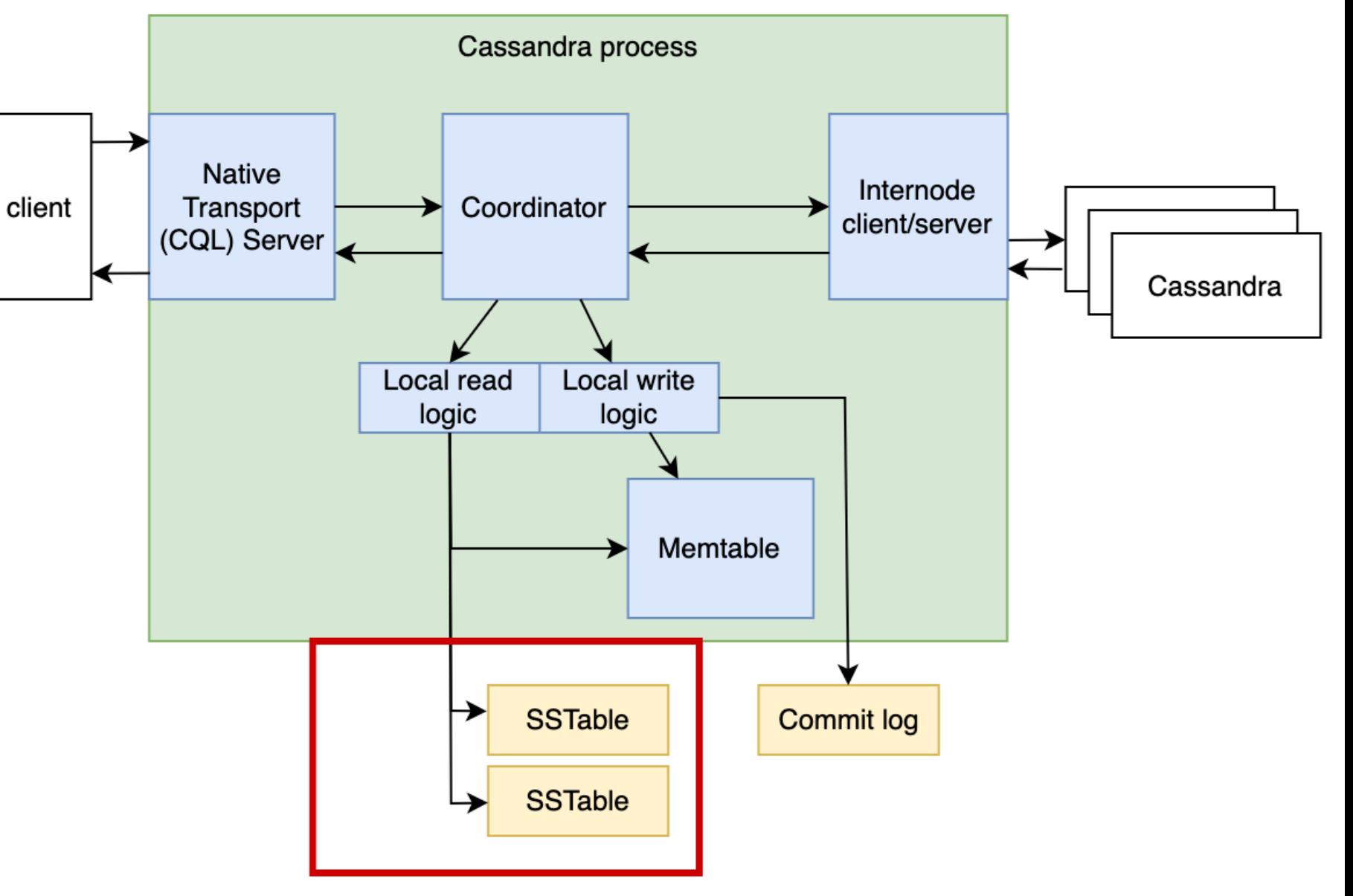

#### SSTable read

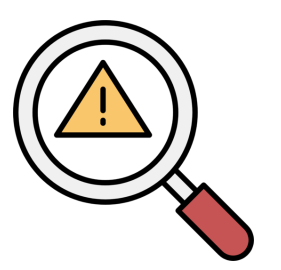

#### We need to lookup data for our partition key

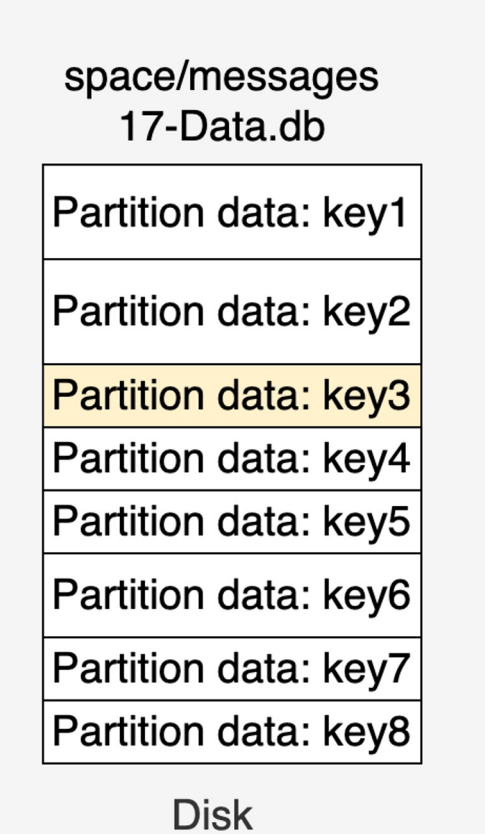

#### SSTable index

#### Let's add a sorted index

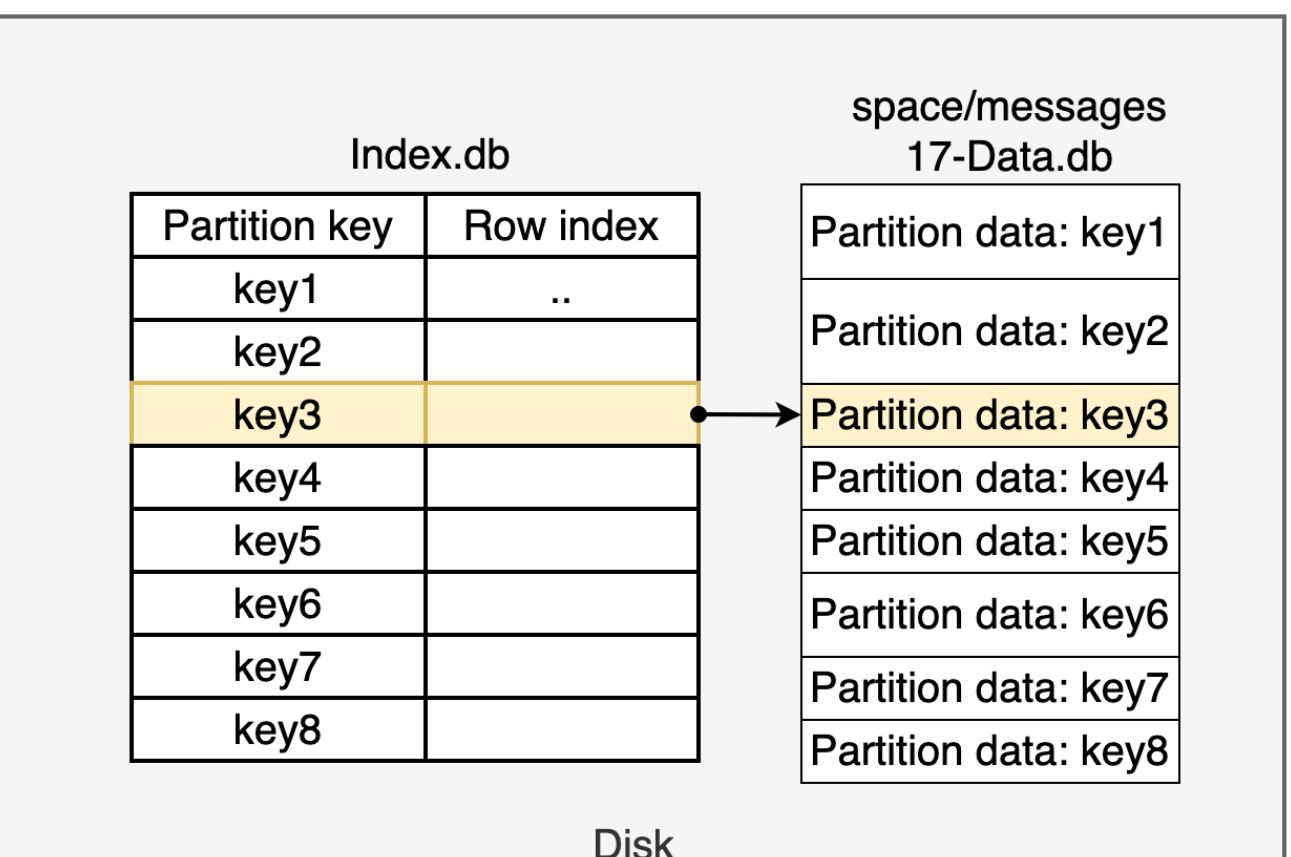

#### SSTable indexed read

- We have to do log N random reads from disk to find the key (index is sorted)
- Index is smaller than Data file but still too large to load fully to memory

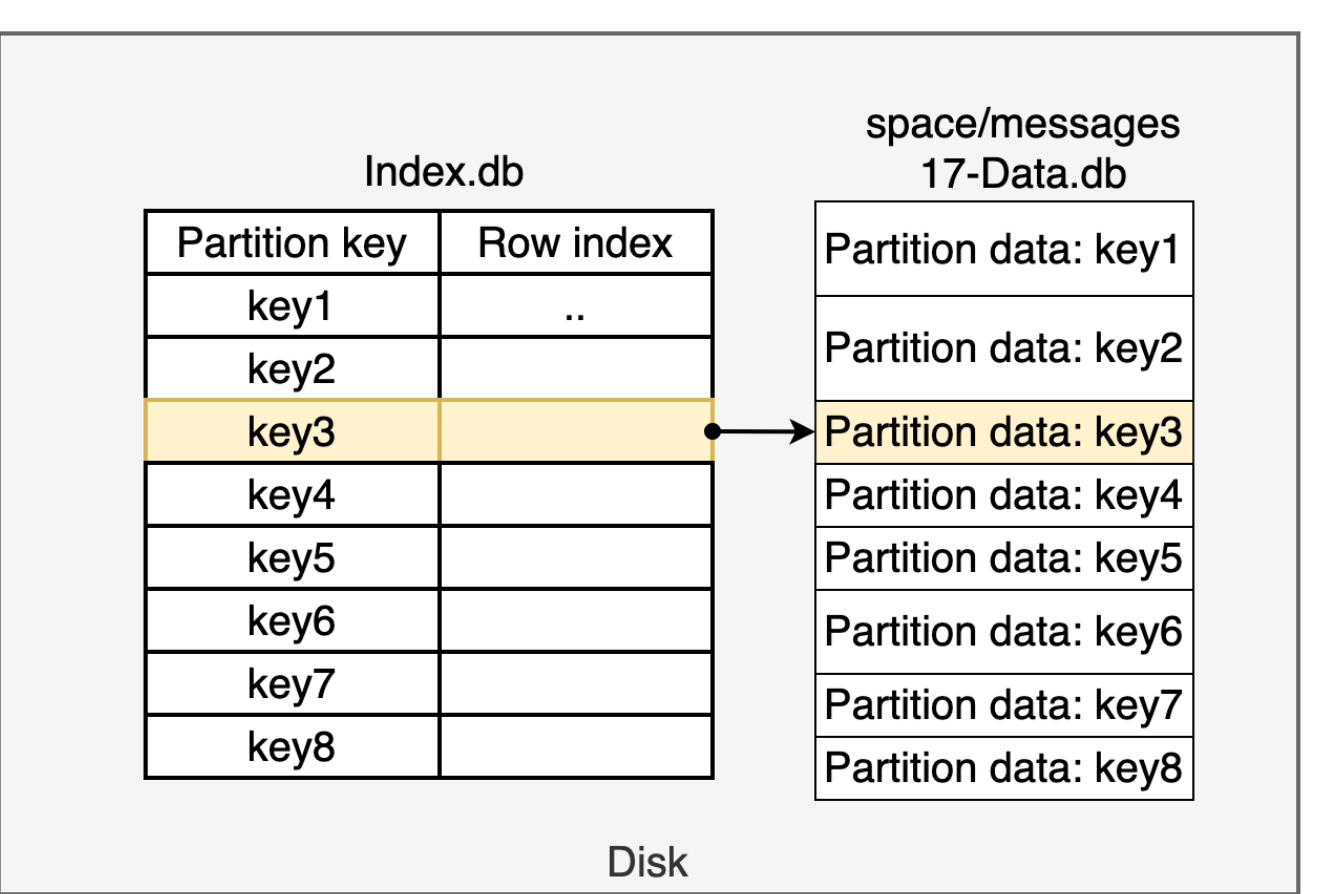

# SSTable Index Summary

- Let's load to memory every N keys from Index ("index summary") to identify an approximate location of the exact index record
- Than scan the index to find the exact key

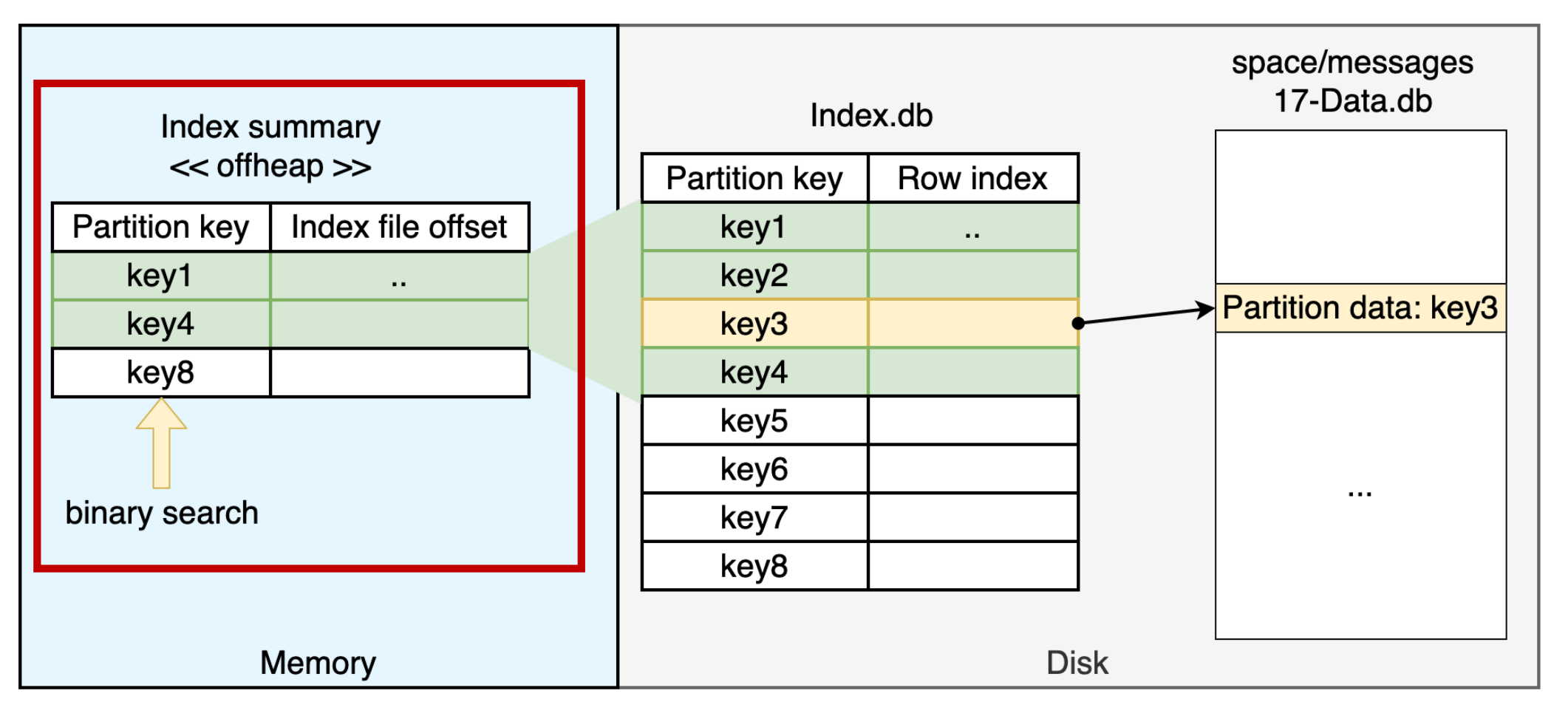

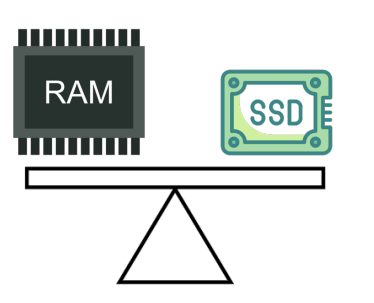

# SSTable Index Summary

- Let's load to memory every N keys from Index ("index summary") to identify an approximate location of the exact index record
- Than scan the index to find the exact key

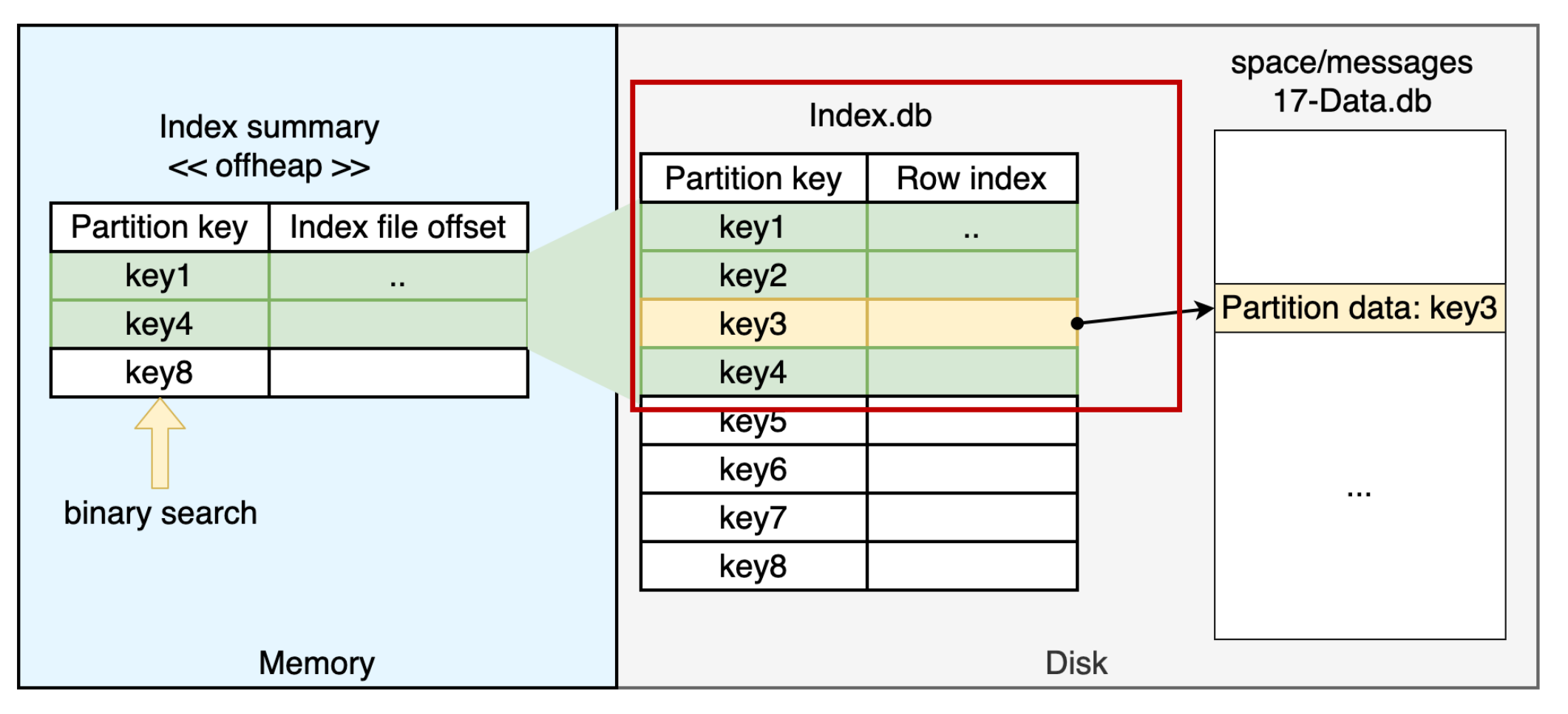
- Let's load to memory every N keys from Index ("index summary") to identify an approximate location of the exact index record
- Than scan the index to find the exact key

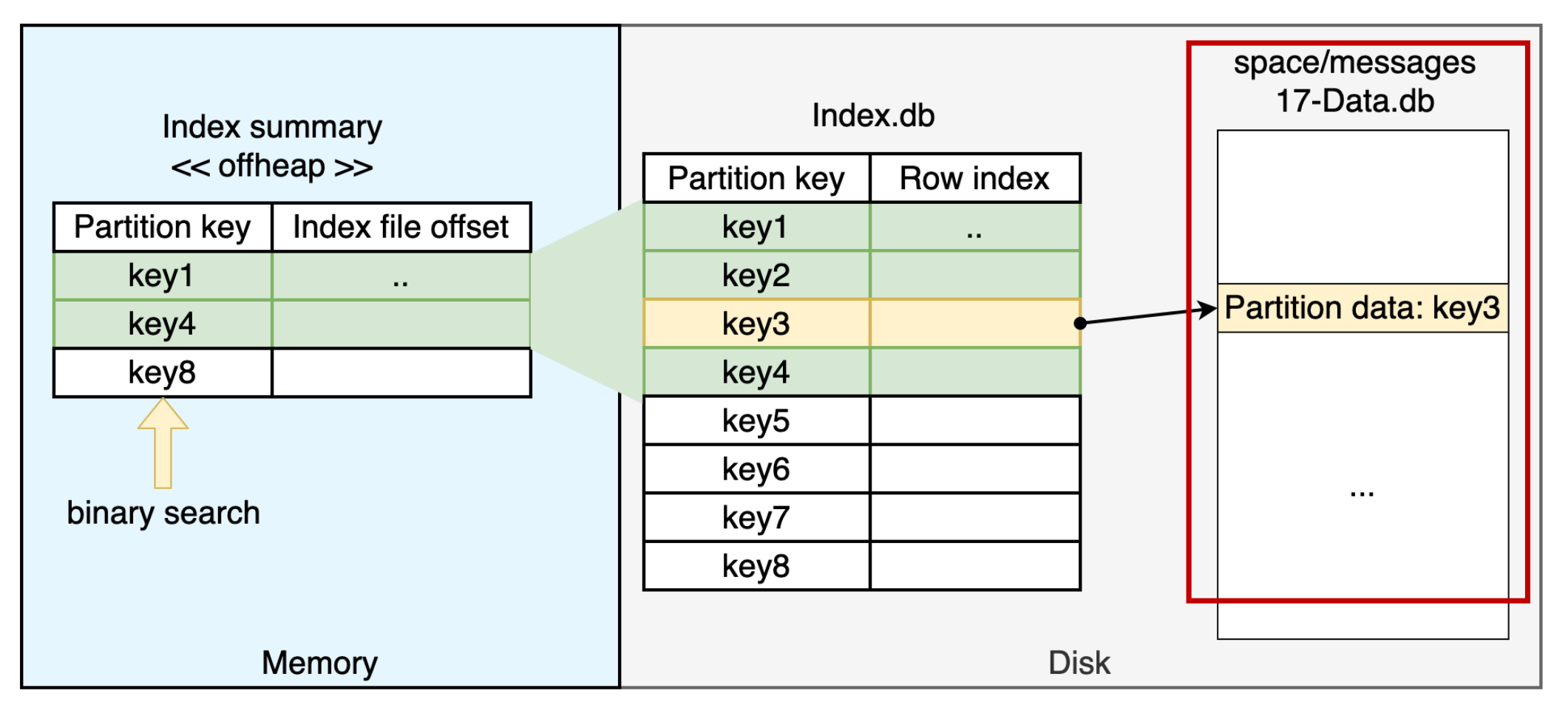

- Index summary is stored in off-heap (Native.malloc) + on disk (to load on startup)
- In case of a memory lack index interval for colder SSTables (read rate) is increasing

- Index summary is stored in off-heap (Native.malloc) + on disk (to load on startup)
- In case of a memory lack index interval for colder SSTables (read rate) is increasing
- Cassandra.yaml:
	- index\_summary\_capacity\_in\_mb (default: 5% of heap size)
	- index\_summary\_resize\_interval (default: 60 min)
- Table level settings: min\_index\_interval = 128 / max\_index\_interval = 2048

Monitoring:

- nodetool tablestats ("Index summary off heap memory used" property)
- JMX (apache.cassandra.metrics):
	- type=Table, keyspace=KEYSPACE, scope=TABLE, name=IndexSummaryOffHeapMemoryUsed
	- type=Compaction,name=IndexSummaryRedistributionTime

#### Interim summary

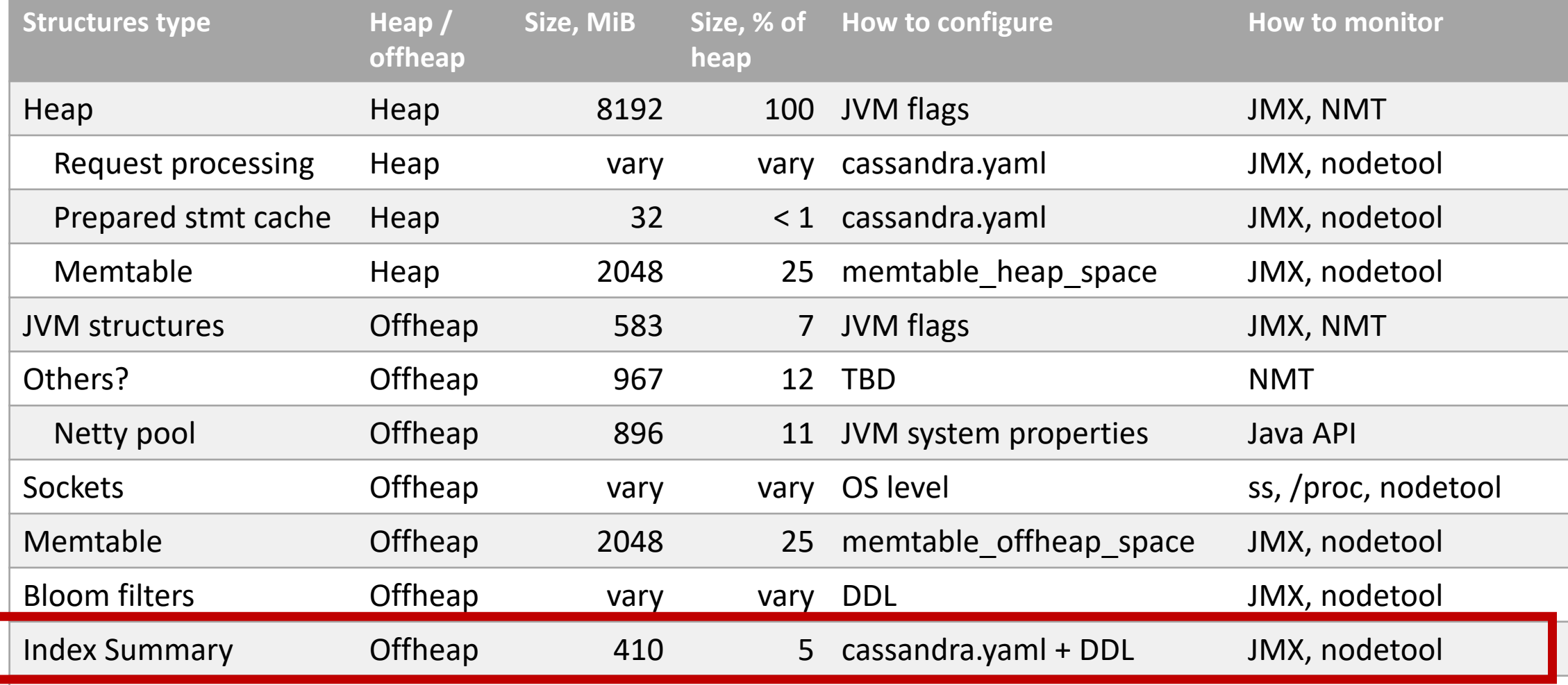

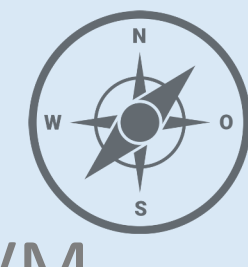

- JVM
- Network
- Coordinator
- Memtables
- **SSTables**
- Bloom filter
- Index Summary
- **Key cache**

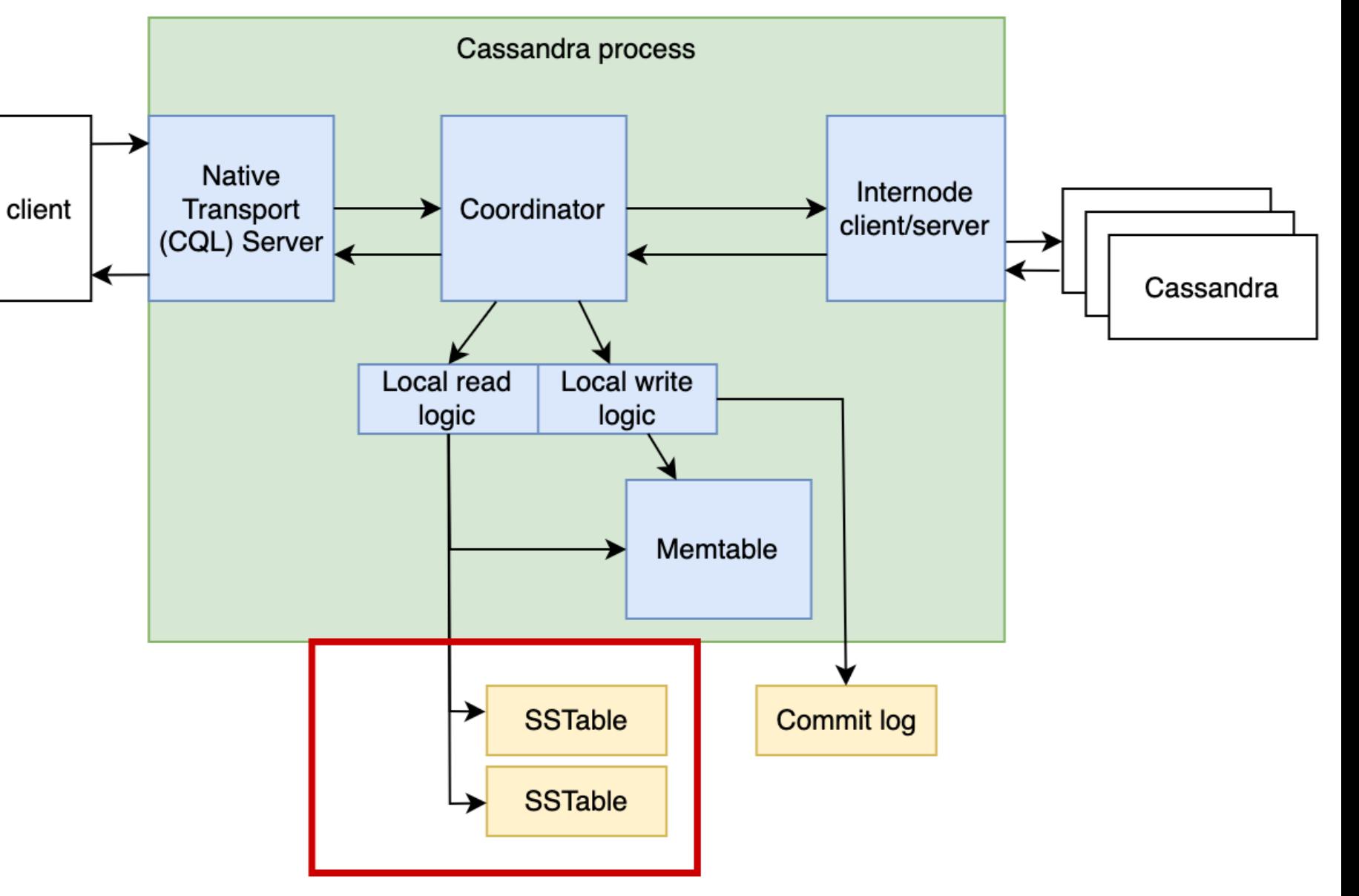

## SSTable read

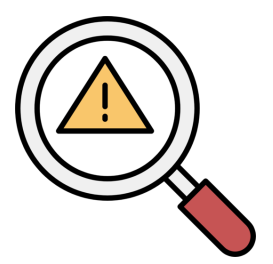

#### Even with an index summary we have to do extra disk reads from Index

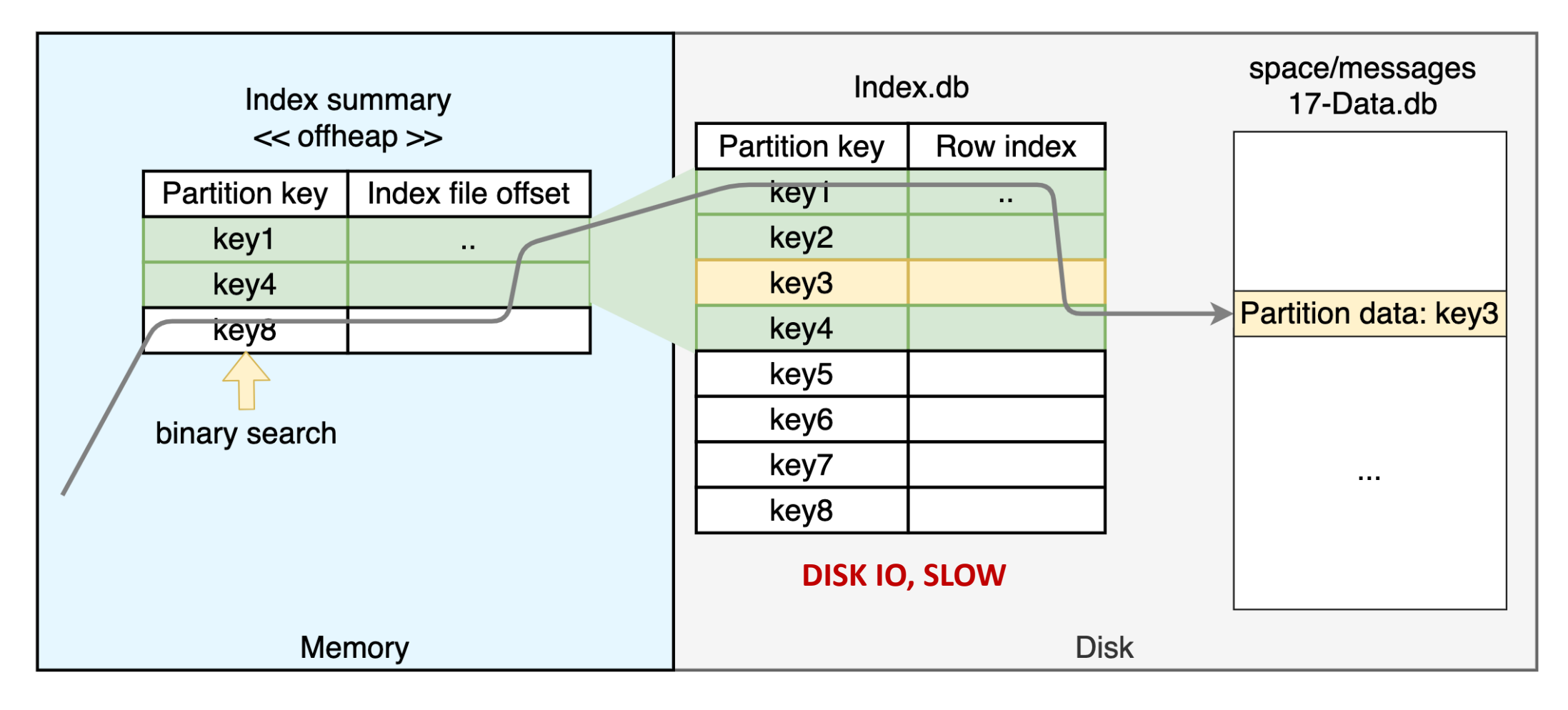

### SSTable read

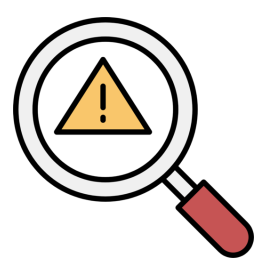

#### Even with an index summary we have to do extra disk reads from Index

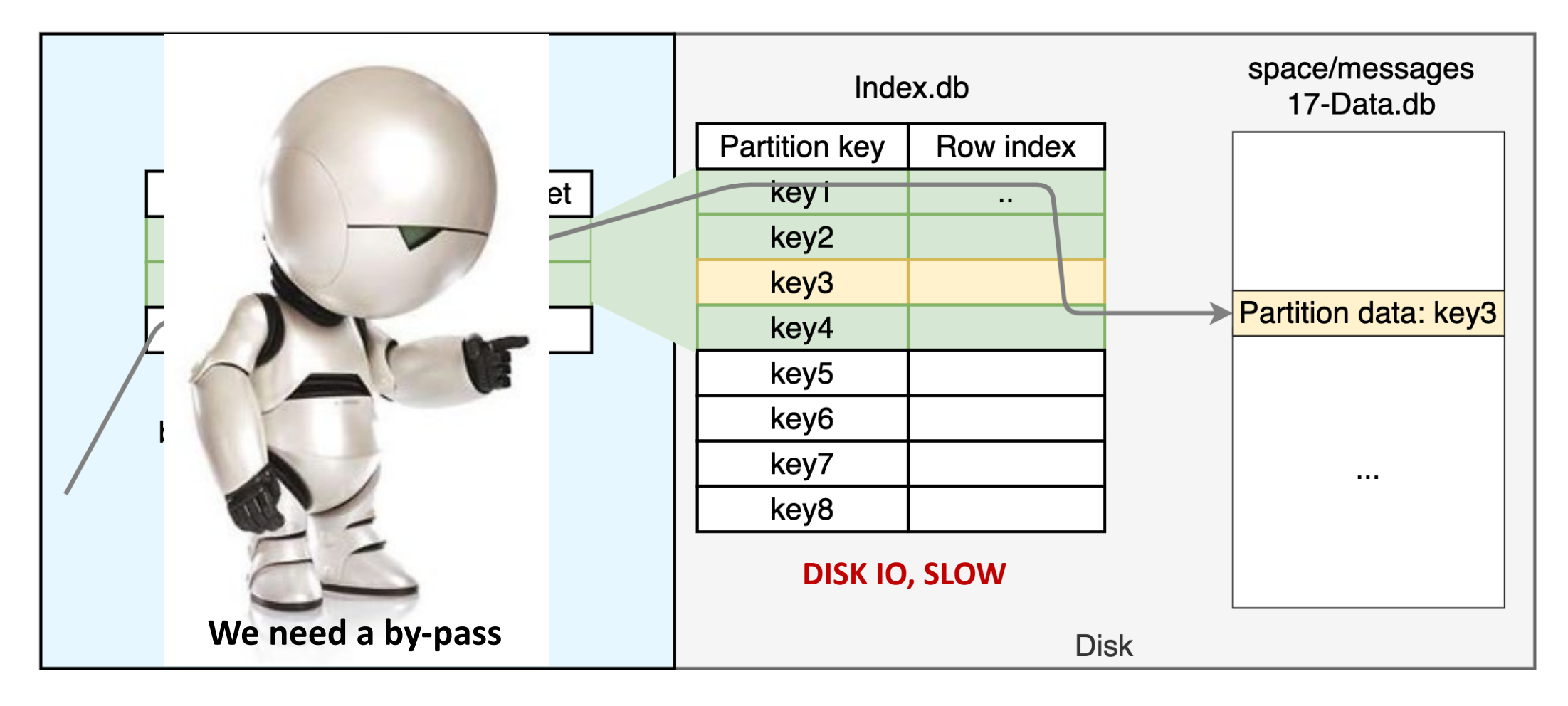

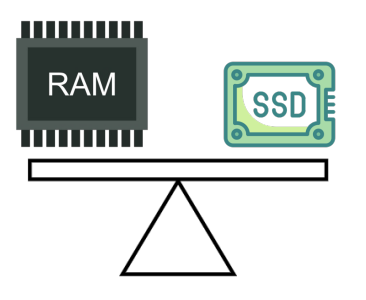

#### Let's cache the result of index lookup

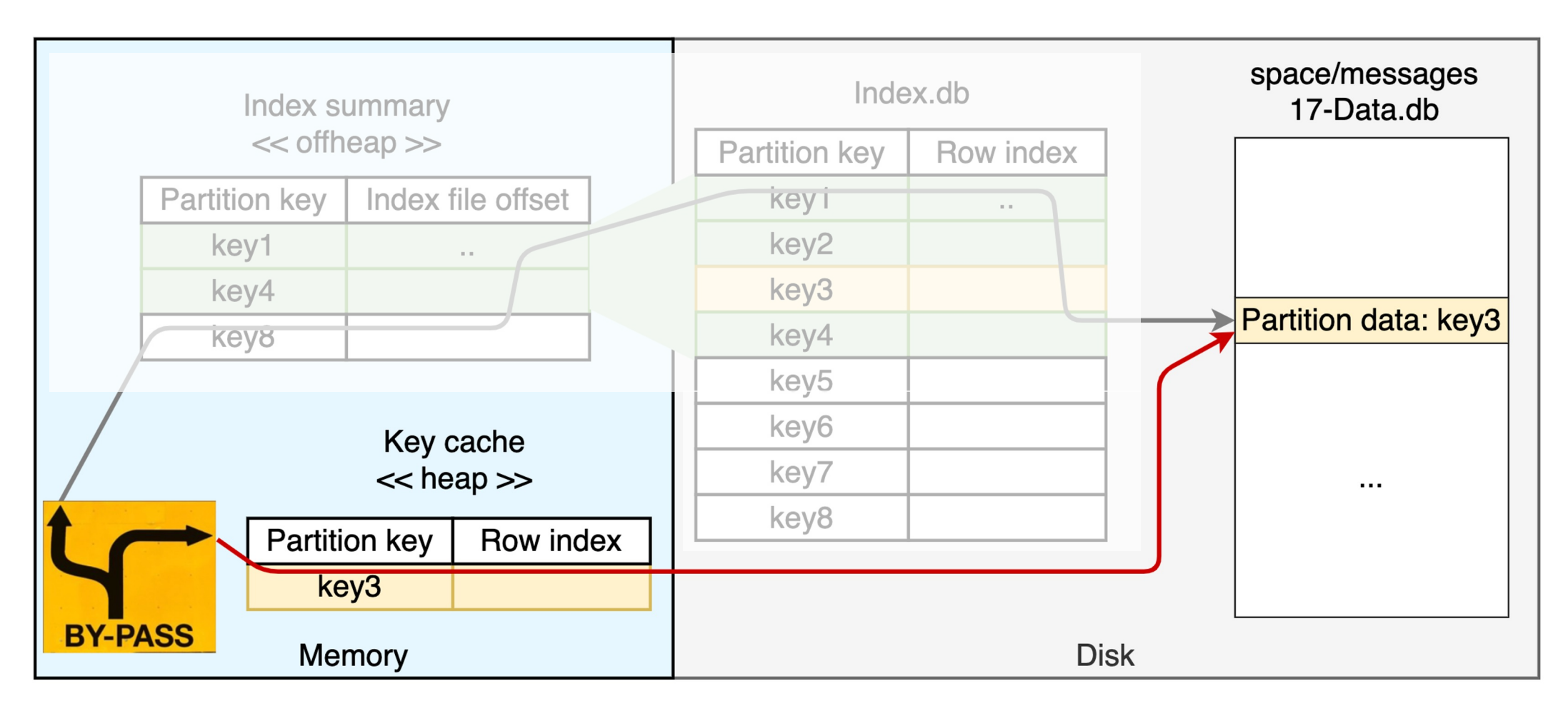

- Stored in heap
- Periodically flushed to disk (to load on startup)
- Based on Caffeine library again

- Stored in heap
- Periodically flushed to disk (to load on startup)
- Based on Caffeine library again
- Configuration:
	- Cassandra.yaml:
		- key\_cache\_size\_in\_mb ( default: min(5% of Heap (in MB), 100MB) )
		- key\_cache\_save\_period
		- key\_cache\_keys\_to\_save
	- Table level: caching = {'keys': 'ALL | NONE'}

Monitoring:

 $\bullet$  …

- nodetool info ("Key Cache" property)
- JMX (org.apache.cassandra.metrics:)
	- type=Table, keyspace=KEYSPACE, scope=TABLE, name=KeyCacheHitRate

**192**

- type=Cache, scope=KeyCache, name=Size
- type=Cache, scope=KeyCache, name=HitRate
- type=Cache,scope=KeyCache,name=Misses
- type=Cache, scope=KeyCache, name=Requests

#### Interim summary

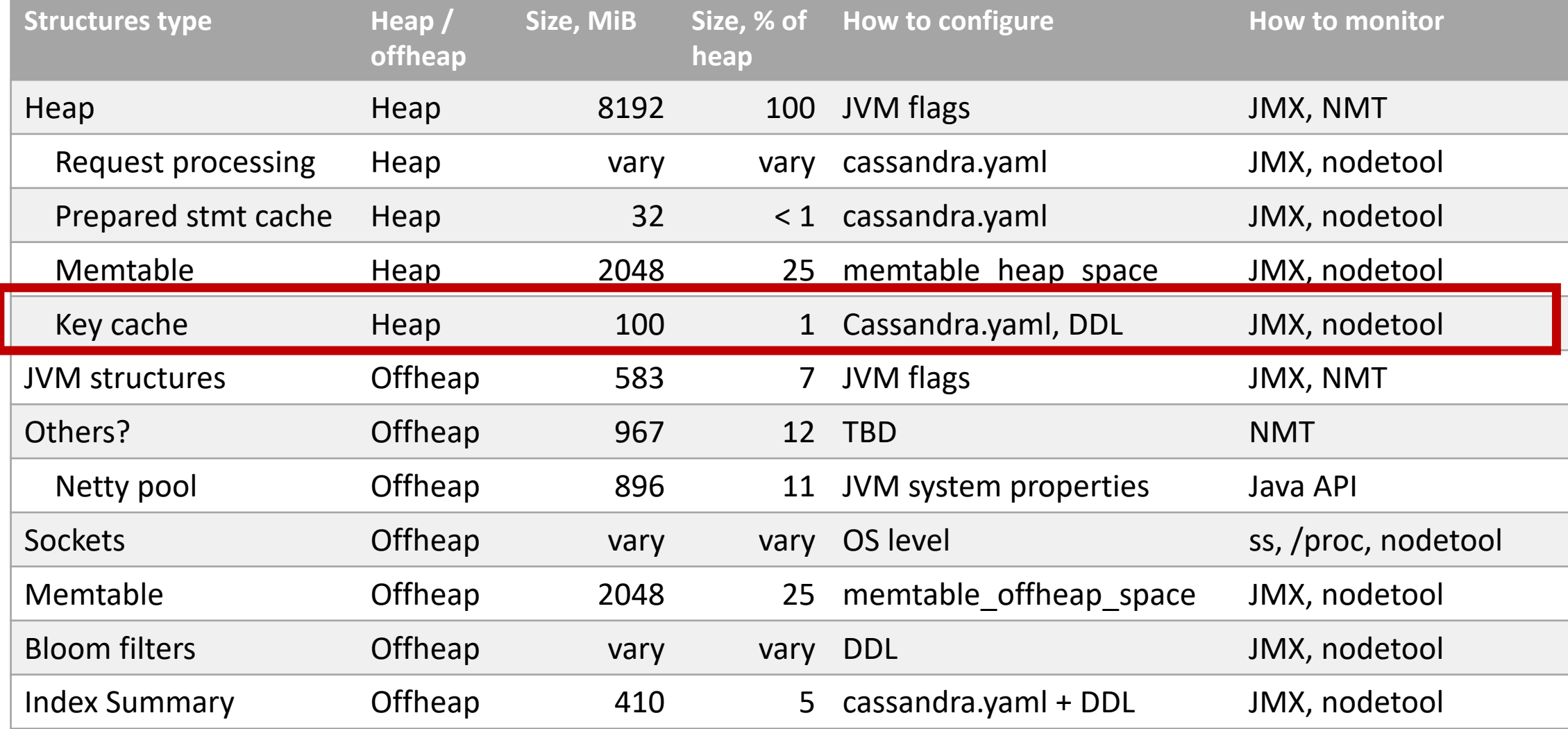

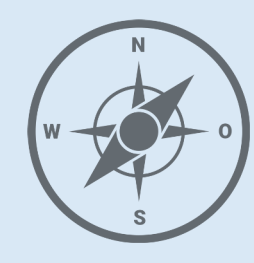

- JVM
- Network
- Coordinator
- Memtables
- **SSTables**
- Bloom filter
- Index Summary
- Key cache
- **Compression metadata**

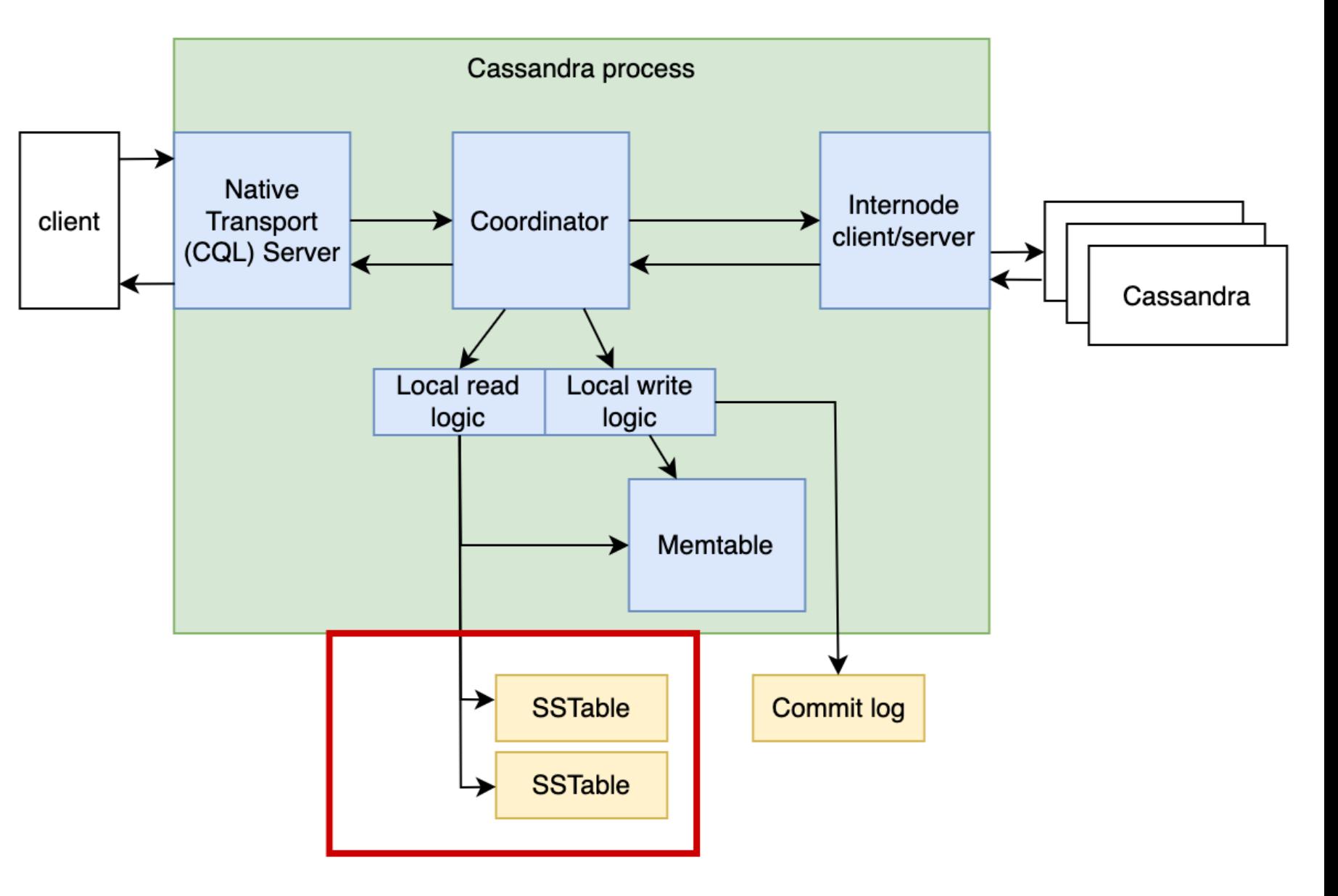

- SSTable Data files are compressed by chunks
- We know a logical position in non-compressed data how to find the correspondent position to read in a compressed file?

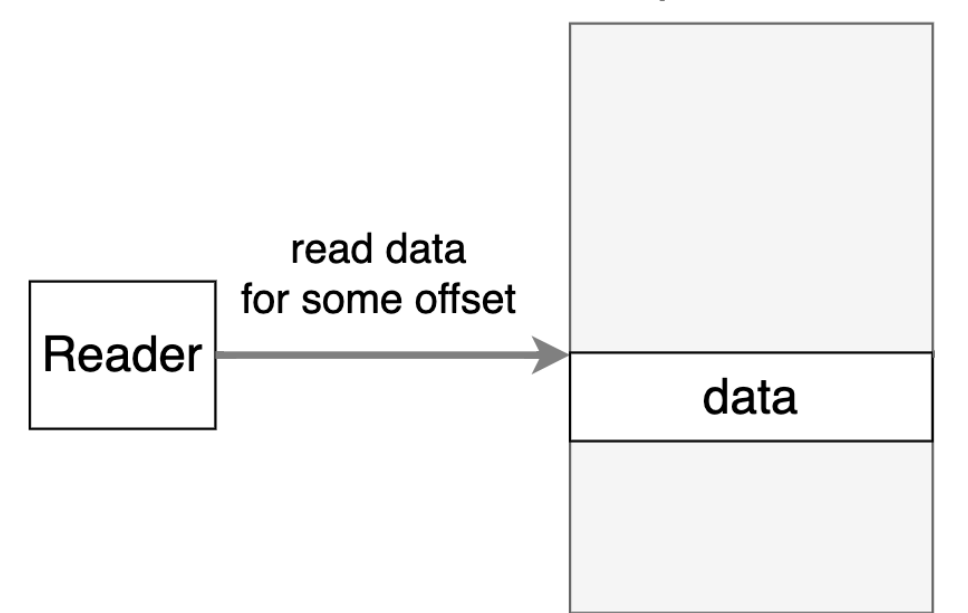

Uncompressed file

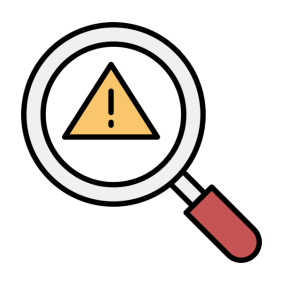

- SSTable Data files are compressed by chunks
- We know a logical position in non-compressed data how to find the correspondent position to read in a compressed file?

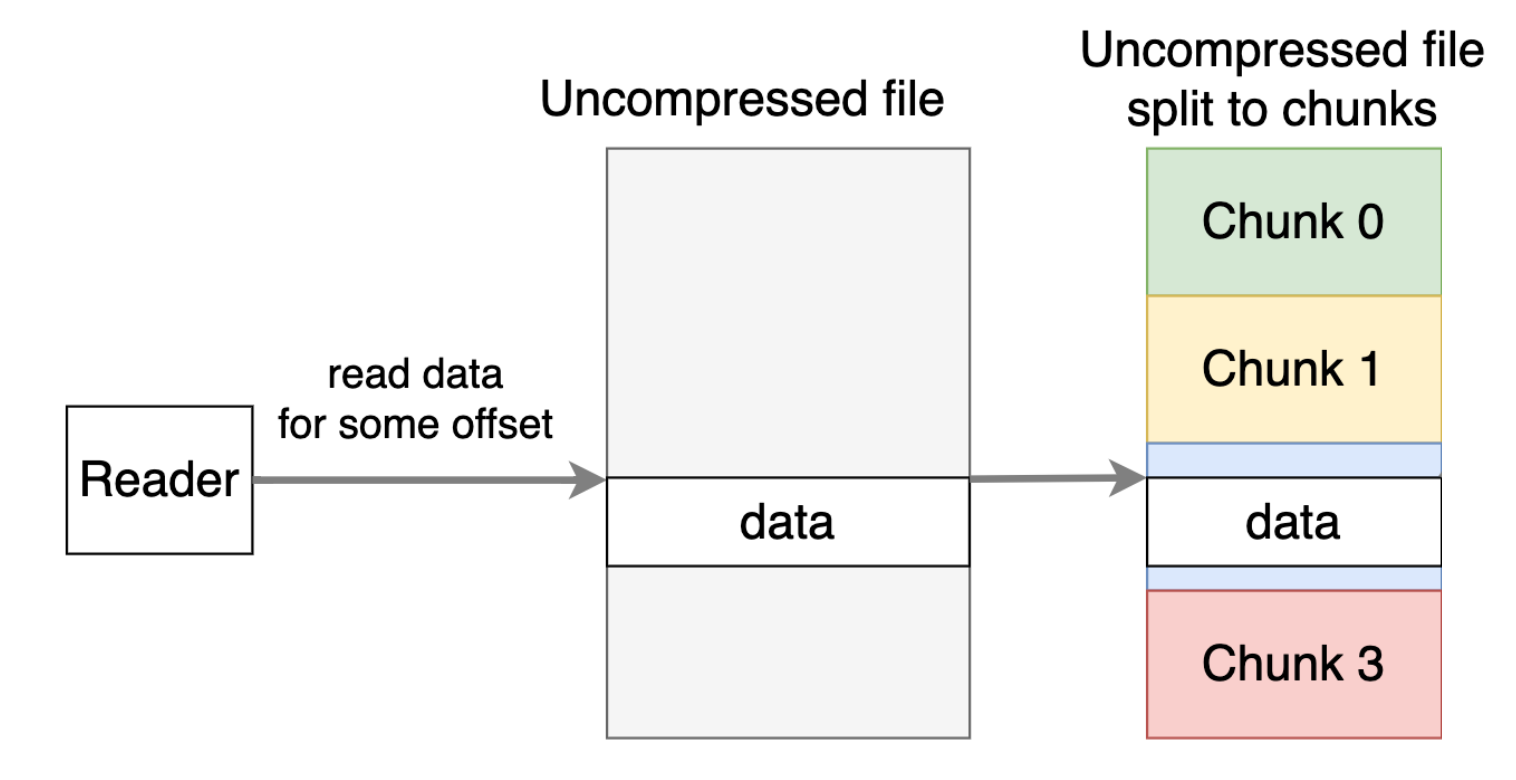

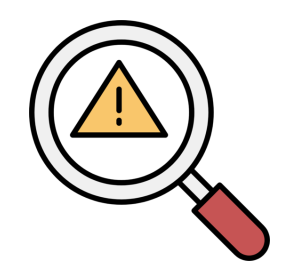

- SSTable Data files are compressed by chunks
- We know a logical position in non-compressed data how to find the correspondent position to read in a compressed file?

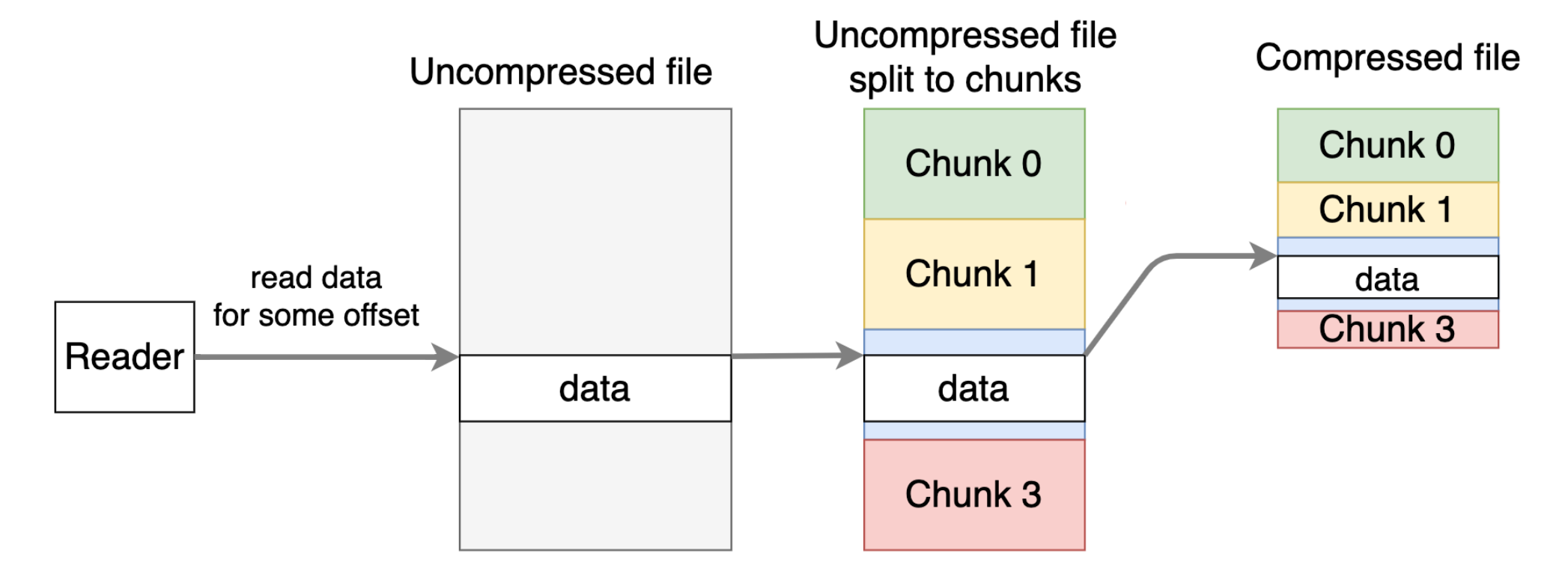

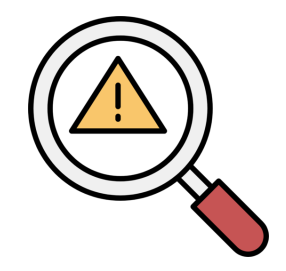

- SSTable Data files are compressed by chunks
- We know a logical position in non-compressed data how to find the correspondent position to read in a compressed file?

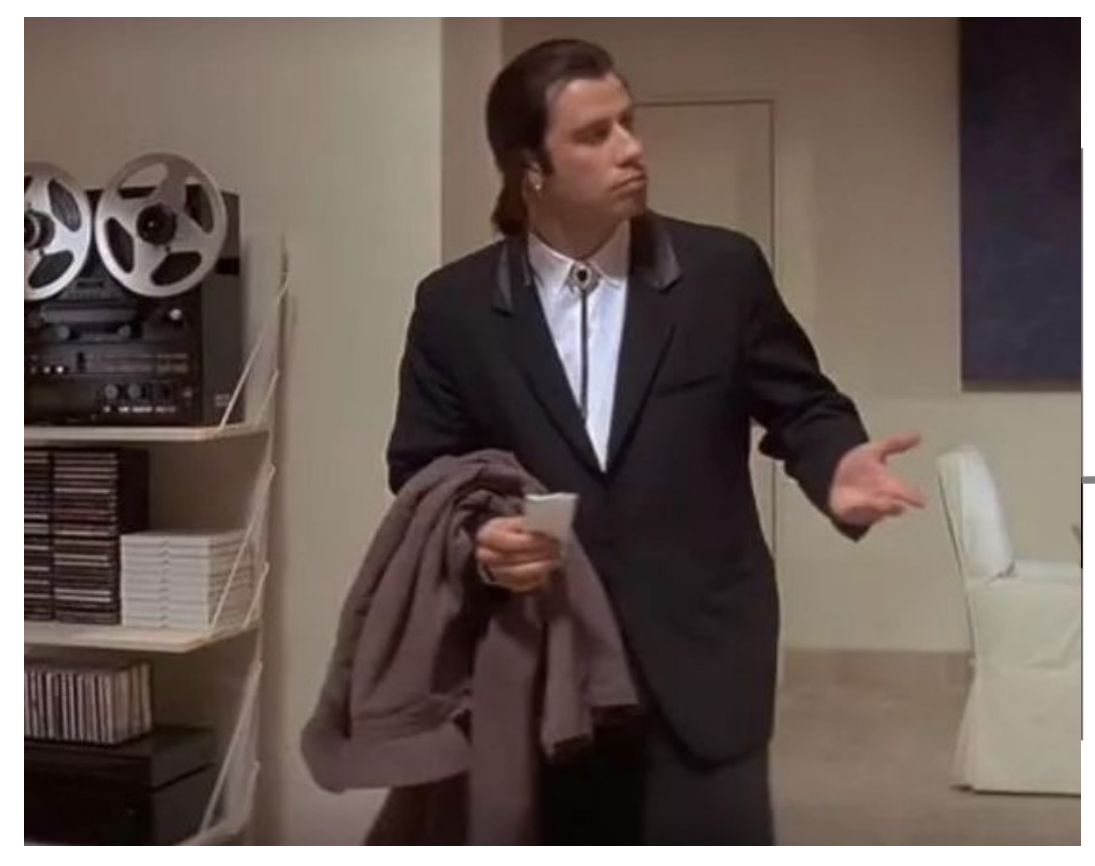

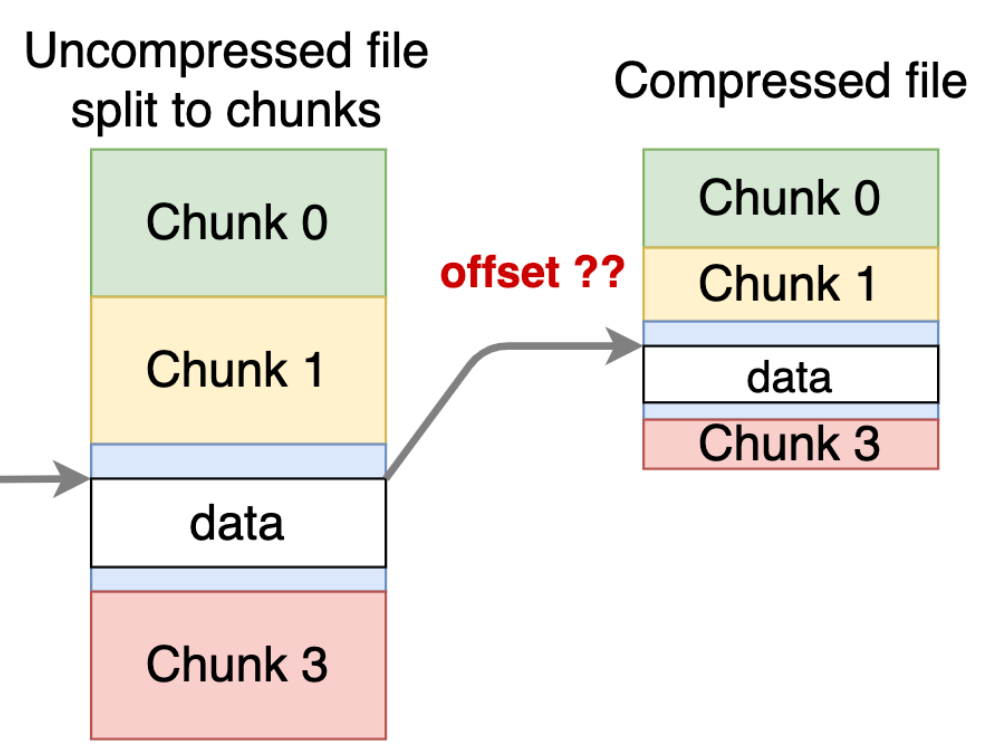

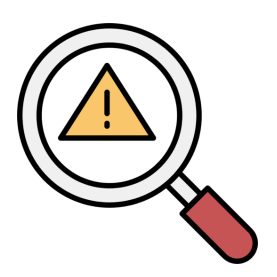

• We need a mapping to do a translation

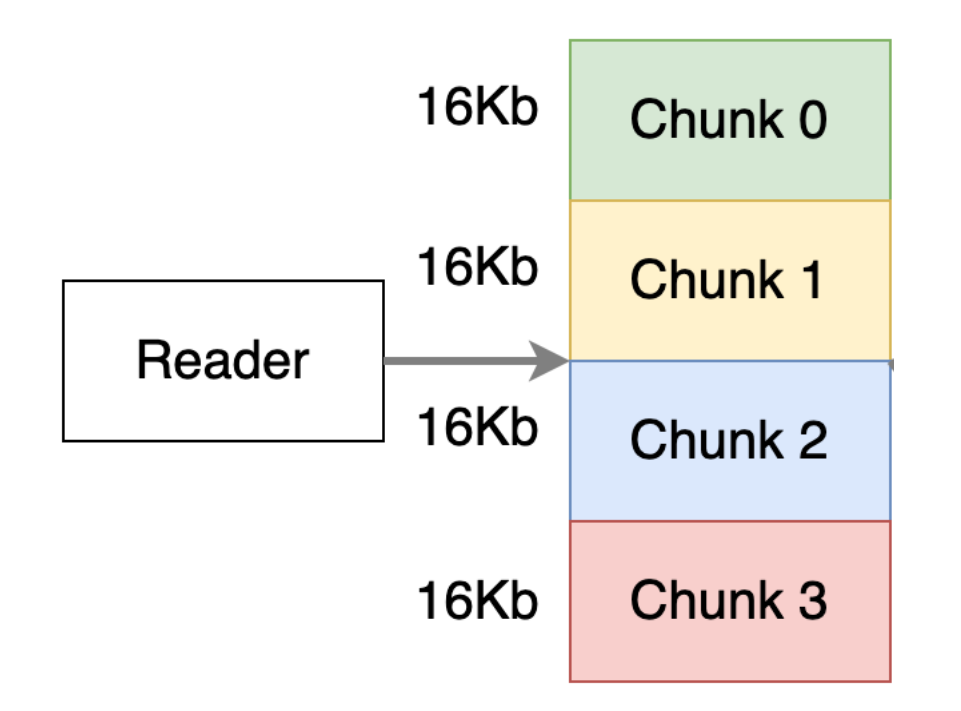

Logical structure

• We need a mapping to do a translation

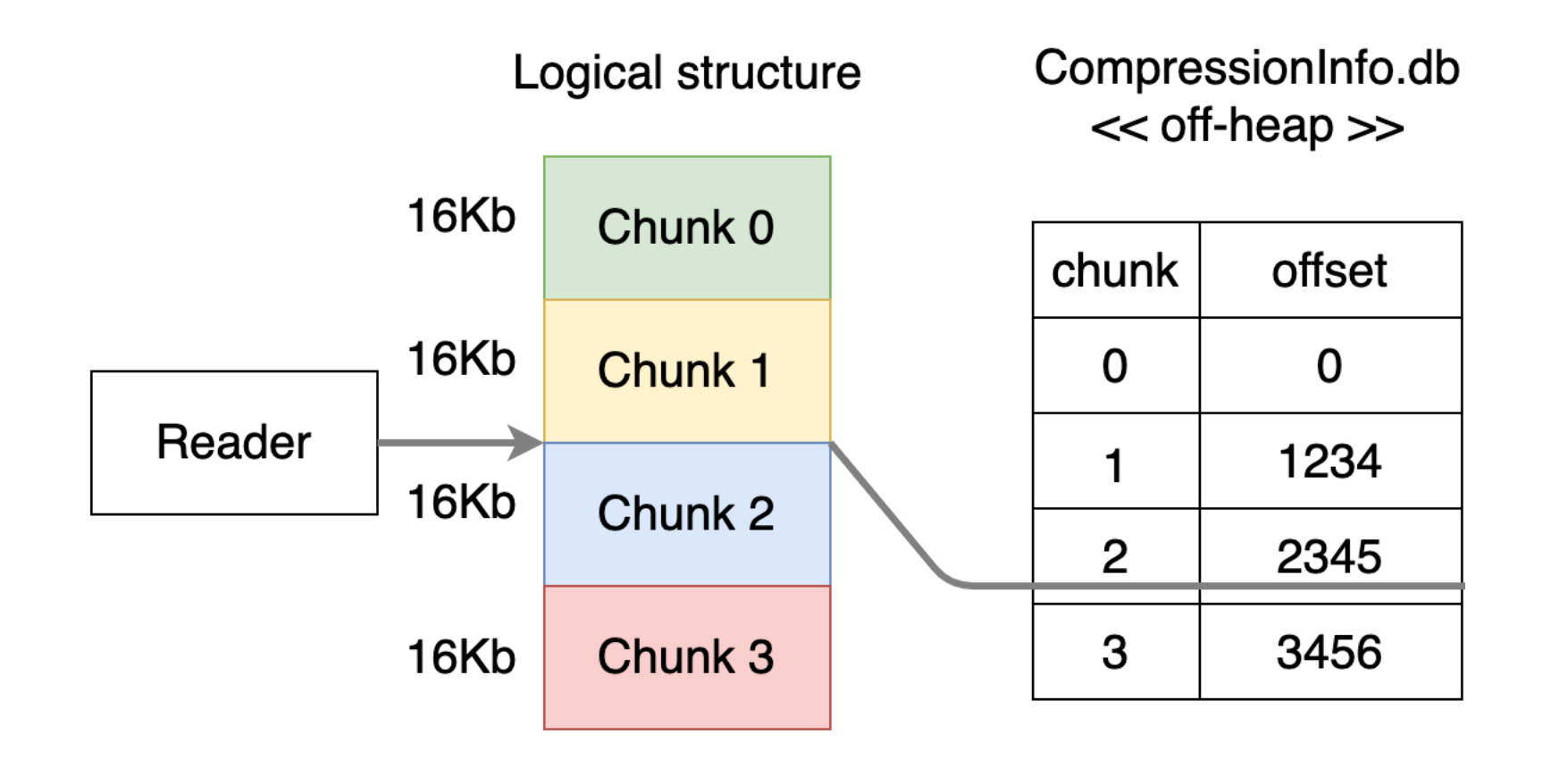

• We need a mapping to do a translation

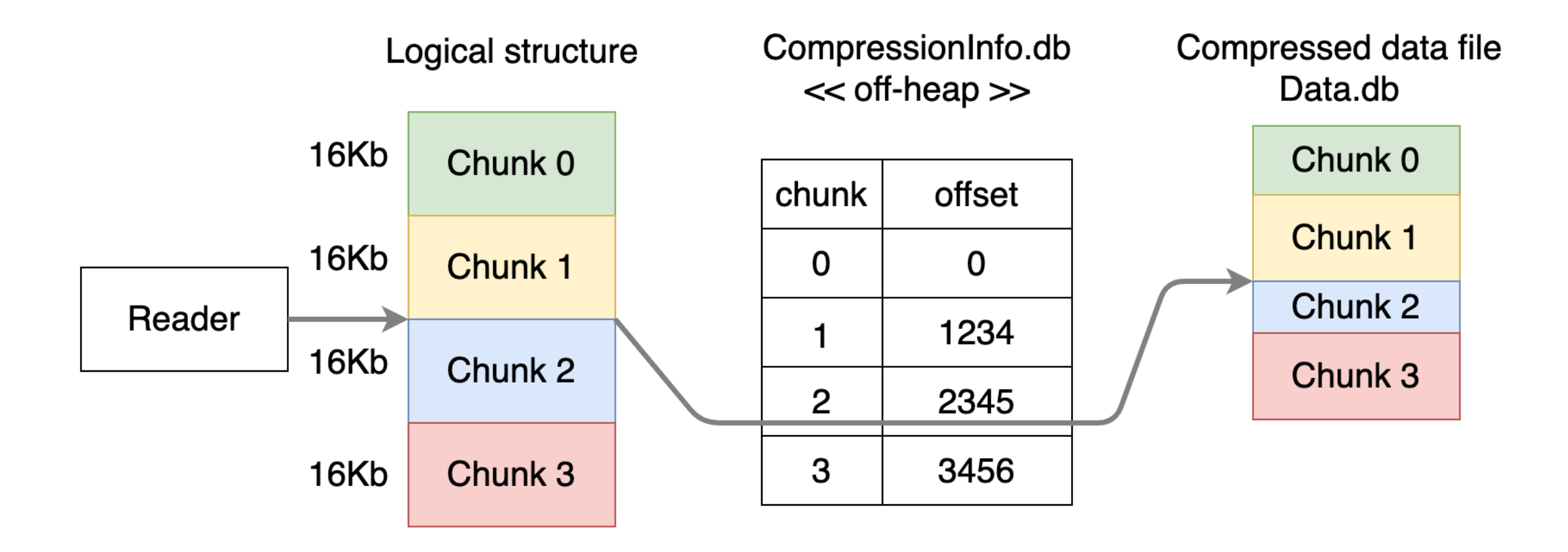

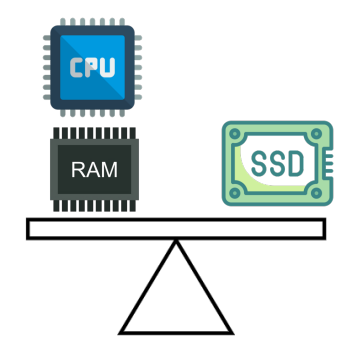

- Stored in off-heap (Native.malloc) + persisted on disk
- Amount of data: 8 bytes per chunk
- Not required if SSTable compression disabled
- Depends on a chunk size, smaller chunk -> more chunks -> more offsets to store

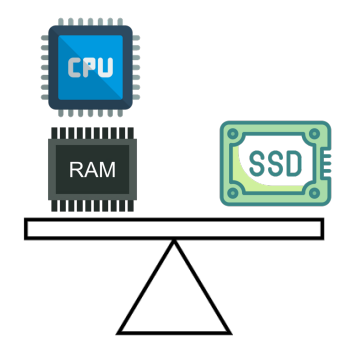

- Stored in off-heap (Native.malloc) + persisted on disk
- Amount of data: 8 bytes per chunk
- Not required if SSTable compression disabled
- Depends on a chunk size, smaller chunk -> more chunks -> more offsets to store

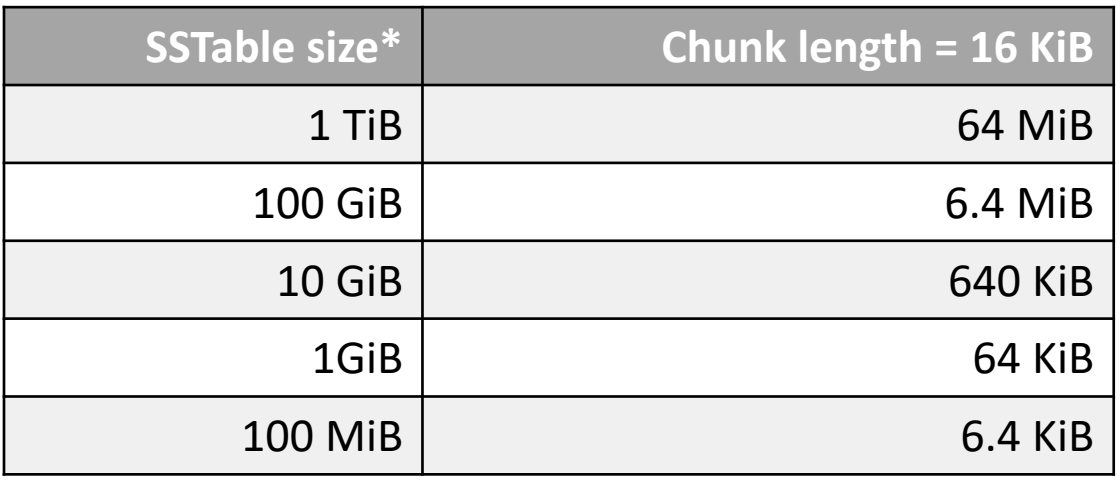

\*uncompressed

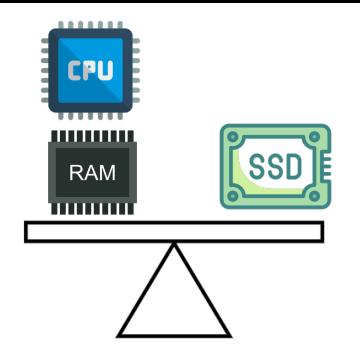

- Stored in off-heap (Native.malloc) + persisted on disk
- Amount of data: 8 bytes per chunk
- Not required if SSTable compression disabled
- Depends on a chunk size, smaller chunk -> more chunks -> more offsets to store

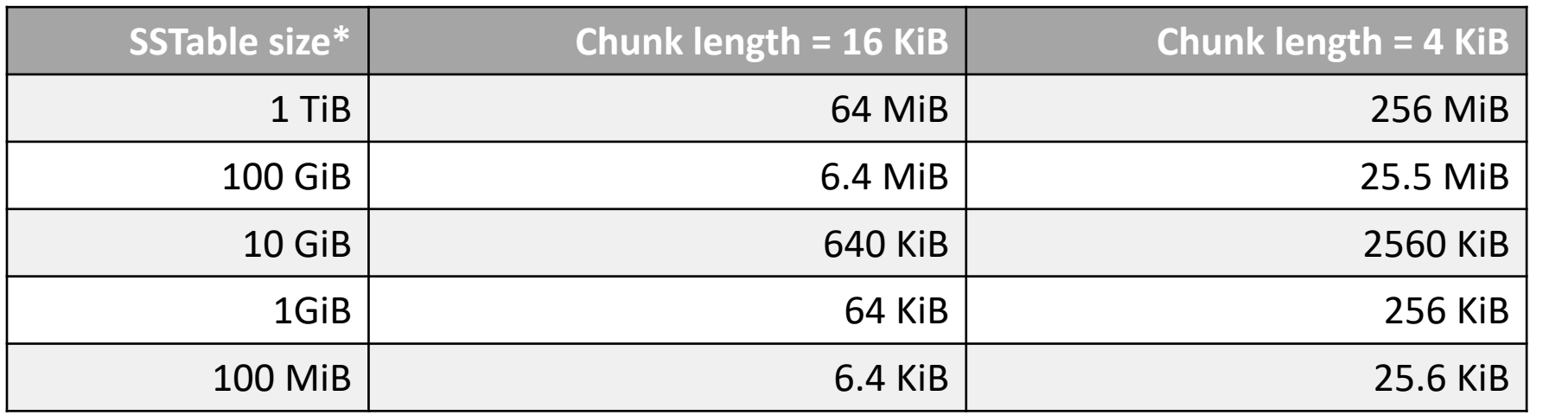

\*uncompressed Trade-off: disk read size vs memory usage

x4 more

- Configuration:
	- Table level: compression = {'chunk\_length\_in\_kb': '4', 'class': '...LZ4Compressor'}
- Monitoring:
	- nodetool tablestats ("Compression metadata off heap memory used" property)
	- JMX: org.apache.cassandra.metrics:type=Table, keyspace=KEYSPACE, scope=TABLE, name=CompressionMetadataOffHeapMemoryUsed

#### Interim summary

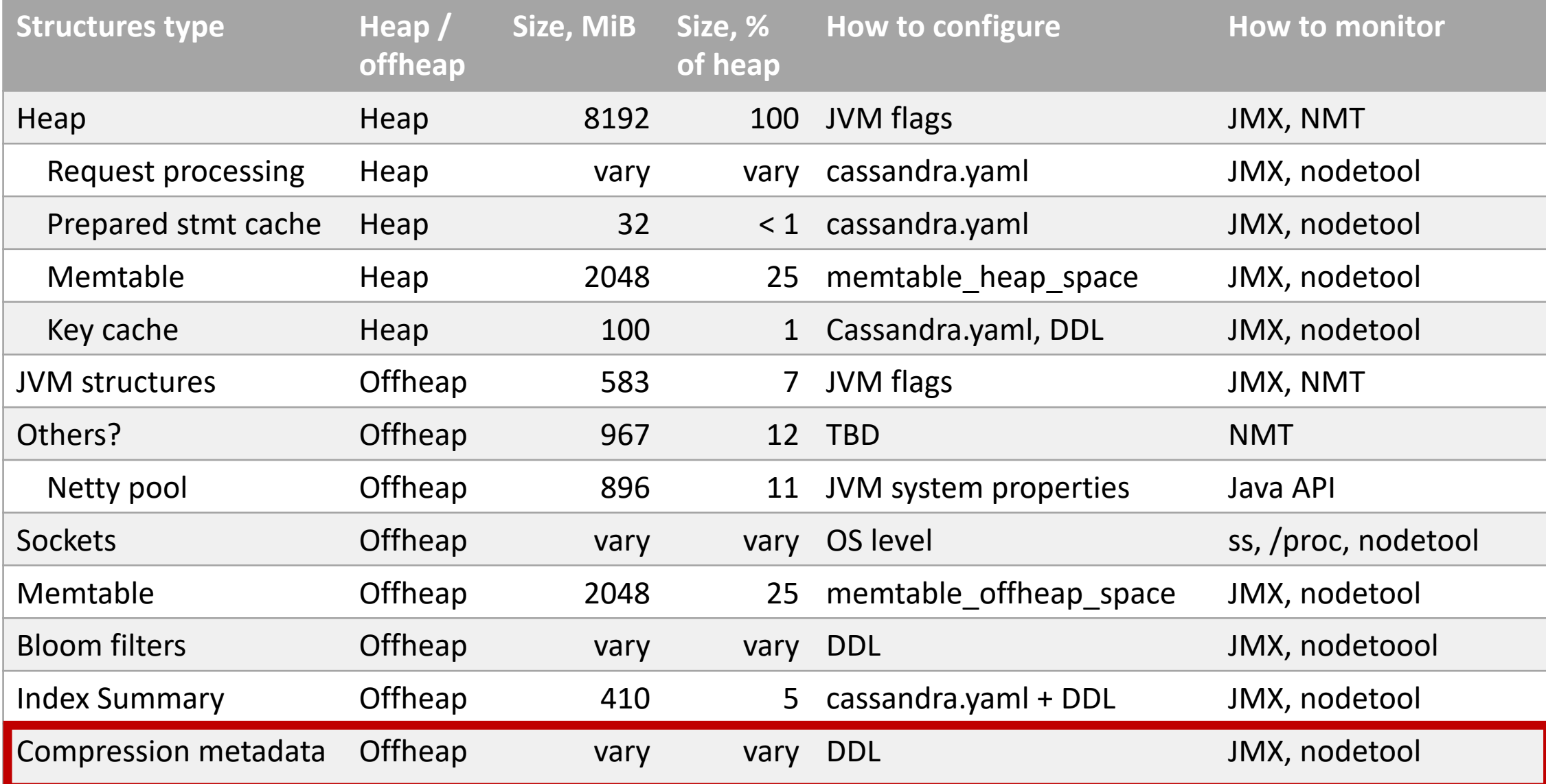

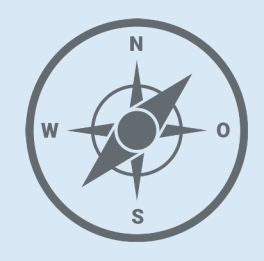

- JVM
- Network
- Coordinator
- Memtables
- **SSTables**
- …
- **OS Page Cach e**

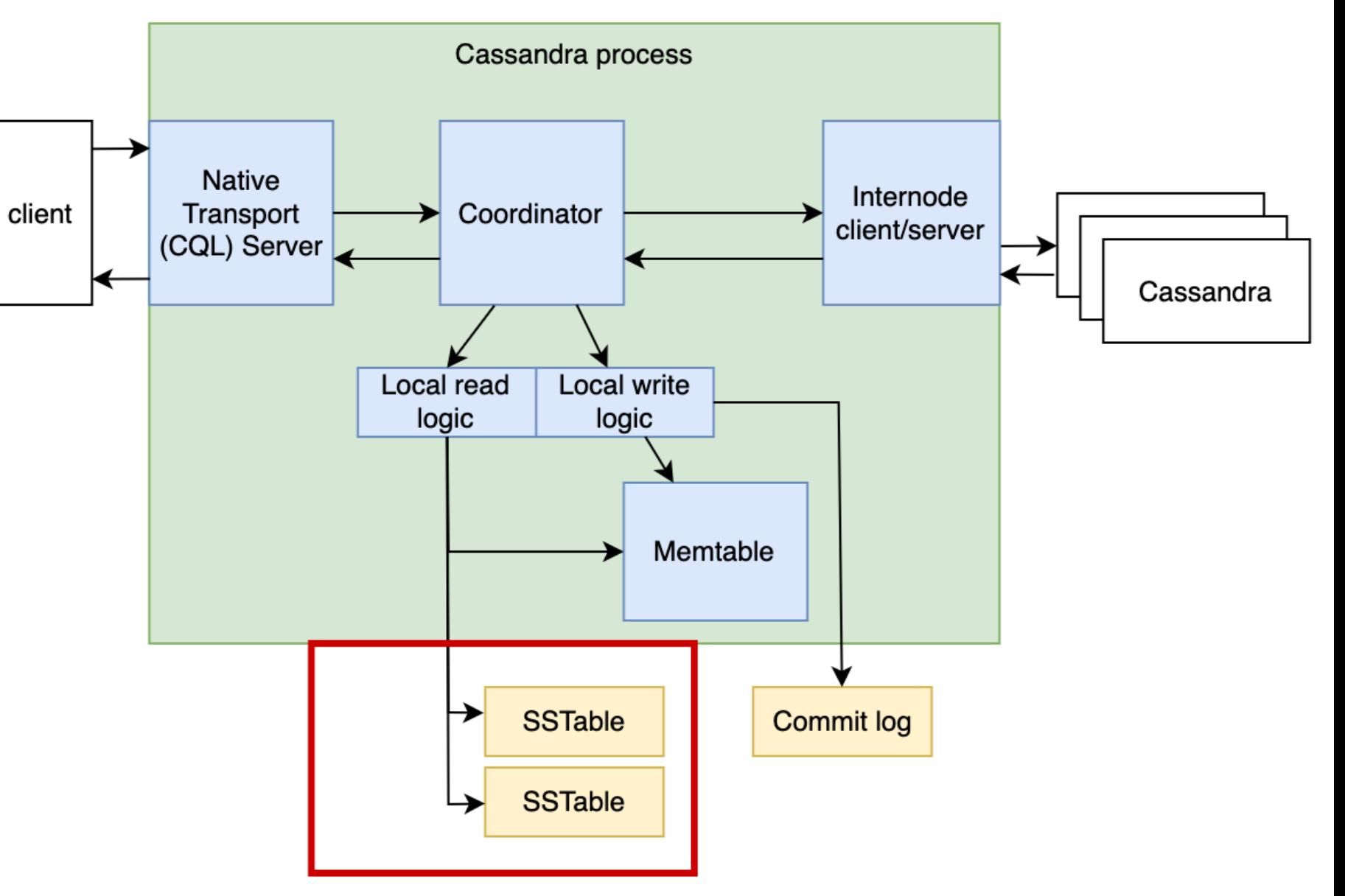

# OS page cache

- Cassandra keeps OS file caching (OS page cache) enabled
- It is a primary caching level for data in Cassandra now

# OS page cache

- Cassandra keeps OS file caching (OS page cache) enabled
- It is a primary caching level for a data in Cassandra now
- Cassandra evicts old SSTables from the cache after compaction native int posix fadvise(fd, offset, len, POSIX FADV DONTNEED)
- Keep it as much as you can (of course,  $\leq$  live data set)

# OS [page cache](https://www.brendangregg.com/blog/2021-08-30/high-rate-of-paging.html)

- Monitoring
	- free ("buff/cache" column), vmstat
	- How to view which tables are cached https://gith
	- eBPF/bcc
		- https://www.brendangregg.com/linuxperf.html
		- https://www.brendangregg.com/blog/2021-08-30/high
- ./pcstat ./data/data/\*/\*/\*-Data.db

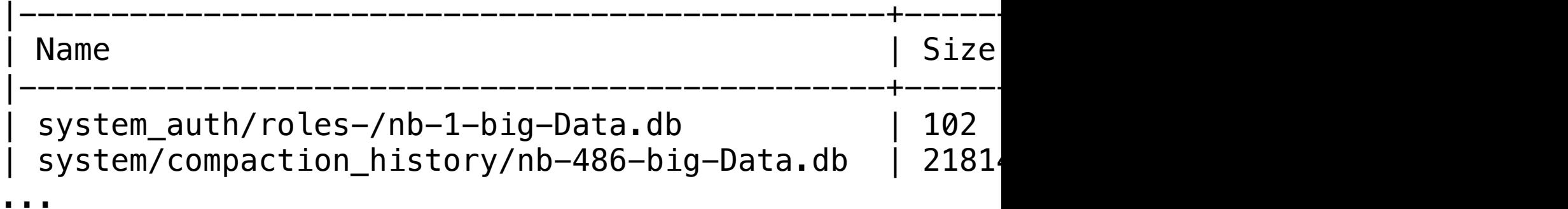

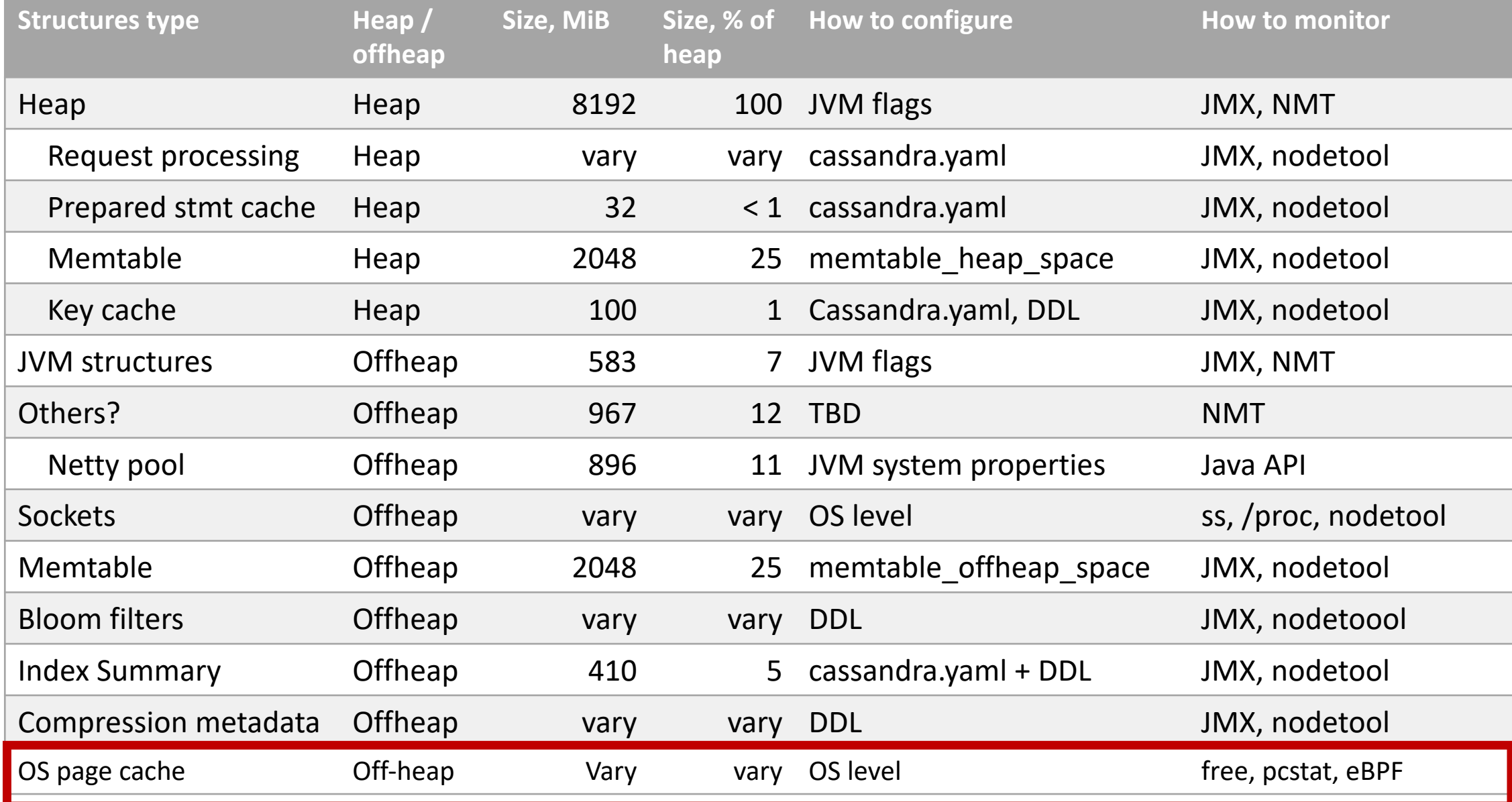

• Cassandra memory is much more than just Java heap

- Cassandra memory is much more than just Java heap
- Memory footprint depends on
	- Configuration
	- Schema
	- Amount of stored data
	- Network activity

- Cassandra memory is much more than just Java heap
- Memory footprint depends on
	- Configuration
	- Schema
	- Amount of stored data
	- Network activity

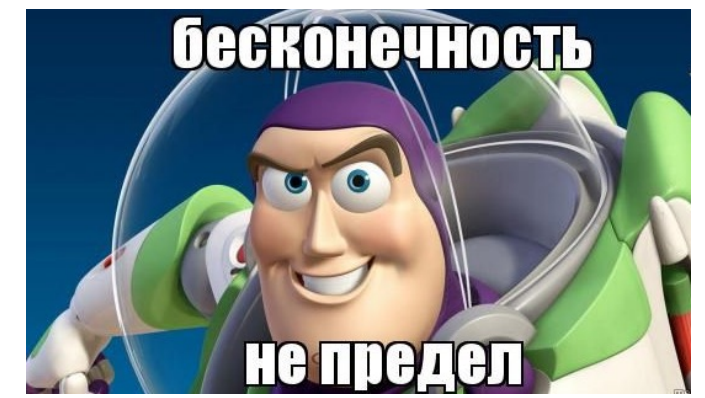

• Cassandra memory usage is improving, try newer versions

- Cassandra memory is much more than just Java heap
- Memory footprint depends on
	- Configuration
	- Schema
	- Amount of stored data
	- Network activity
- Cassandra memory usage is improving, try newer versions
- Some of the described techiniques can be applicable in your applications (such as rate limiting, Caffeine, Bloom filters, reducing the number of objects, etc)

### The end
## It is not the end of the story

We have not covered all memory consumers due to lack of time:

- Chunk cache
- Row cache
- Commit log
- Hints
- Repair
- LWT

 $\ddot{\phantom{a}}$ 

• Security

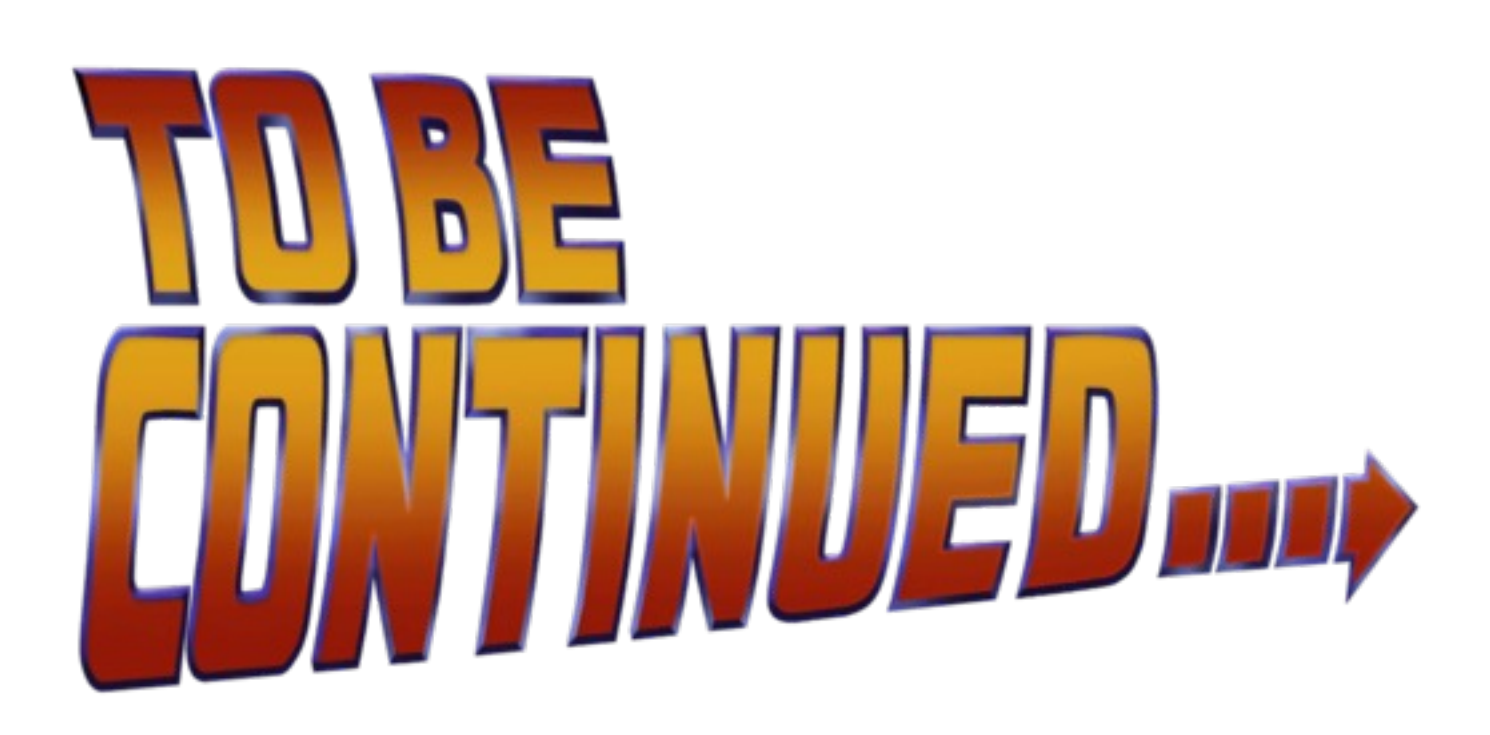

#### Additional slides

# Memory allocation in application

- In-heap allocation: new Object(); new int[10];
- Off-heap allocation[:](https://openjdk.org/jeps/454)
	- DirectByteBuffer (+)
	- Memory mapped files (+)
		- Commit log write
		- SSTable read (disk\_access\_mode)
	- Unsafe.allocateMemory (+)
		- Netty uses it
		- JEP draft: Deprecate Memory-Access Methods in sun.m
	- Native (JNI, JNA)
		- com.sun.jna.Native#malloc (+)
	- Memory segment (JEP 454: Foreign Function & Me
	- OS-level structures: sockets, file descriptors, etc (+)

## Memory usage in memtables

- 20'000 partitions x 10 clustering keys = 200'000 rows
- Partition key: TEXT, 10 symbols
- Clustering key: TEXT, 10 symbols
- Live data: data + metadata

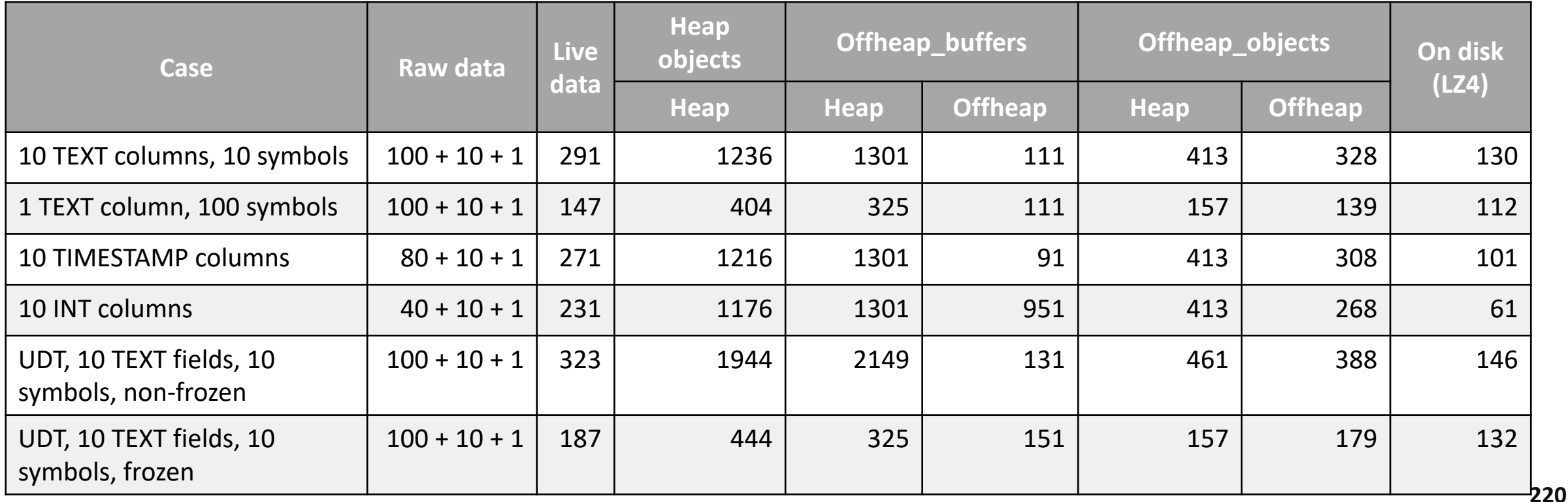

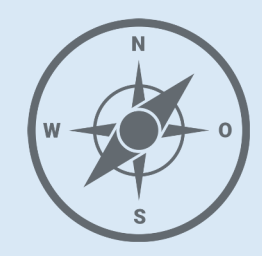

- JVM
- Network
- Coordinator
- Memtables
- **SSTables**

 $\bullet$  ...

- Compression metadata
- **Chunk cache**

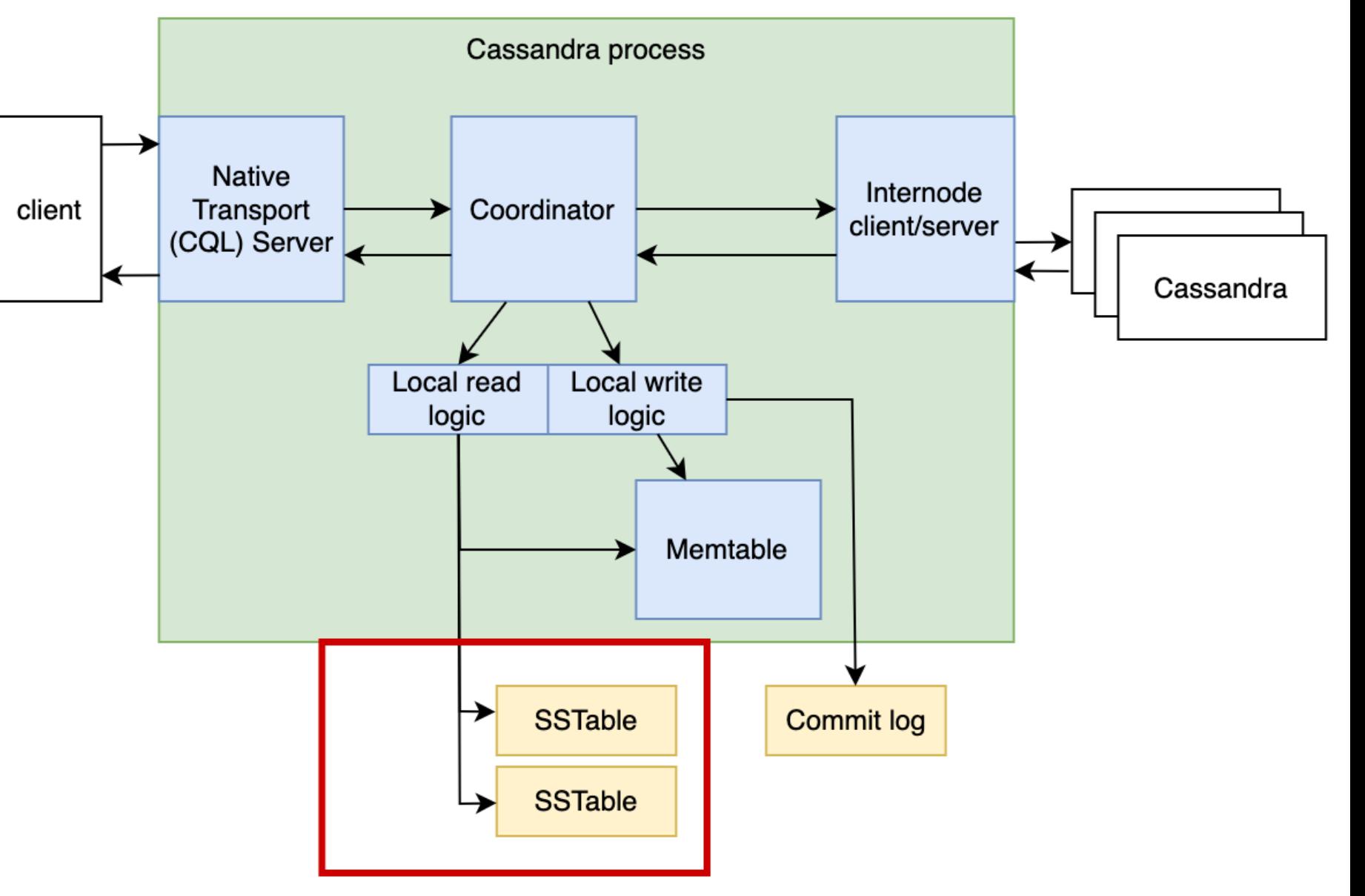

- To read data we need to:
	- Read compressed chunks from disk
	- Decompress
- Can we make it faster?

### SSTable – chunks reading/decompression

- To read data we need to:
	- Read compressed chunks from disk
	- Decompress
- Can we cache the results?

- CPU/disk vs memory trade-off
- Caffeine caching library
- Cache is shared for all SSTables

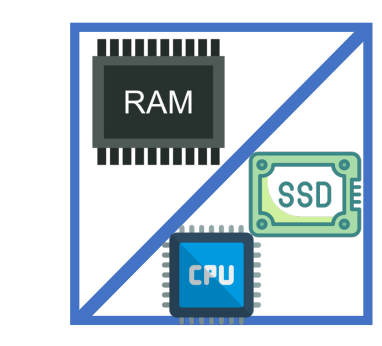

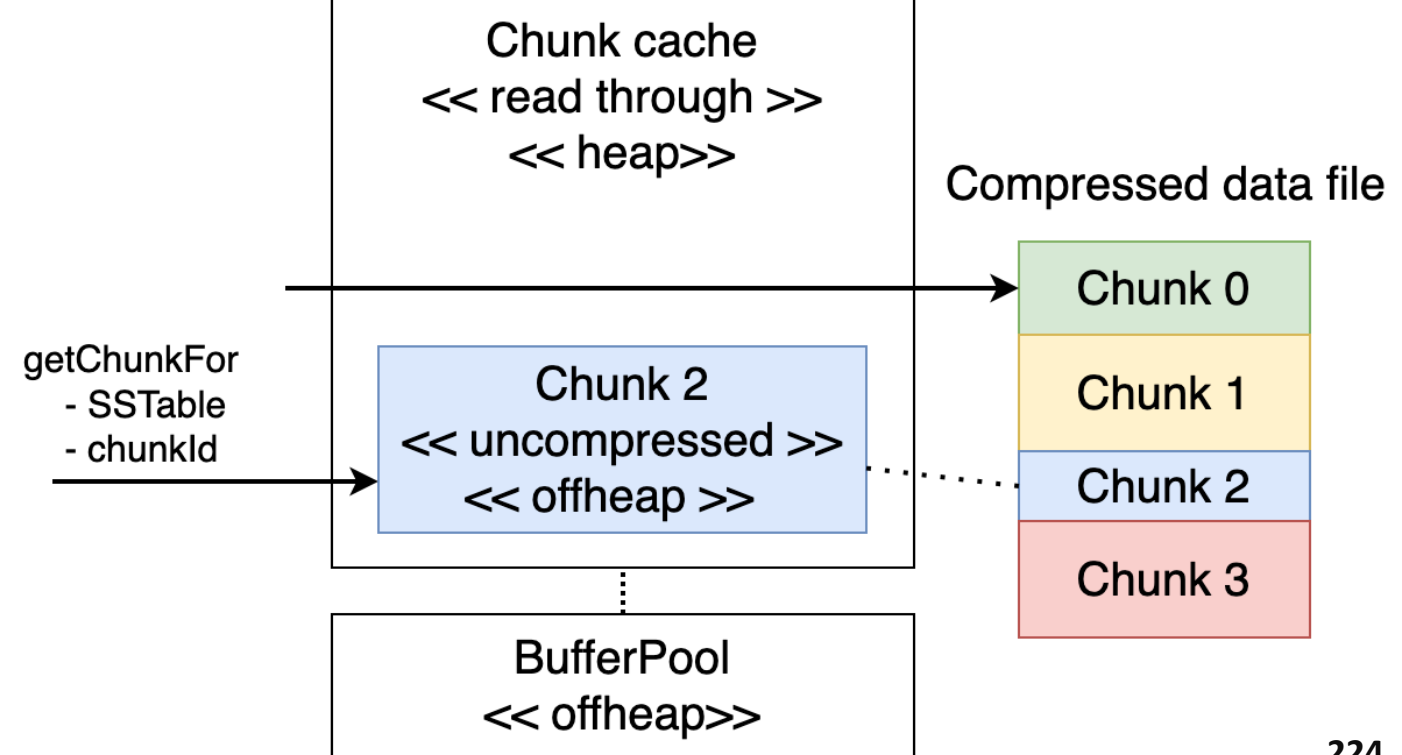

- CPU/disk vs memory trade -off
- Caffeine caching library
- Cache is shared for all SSTable s
- Cache data off-heap (Native.malloc )
- Cache structure heap (128 bytes per chunk )
- Compactions evict data for old compacted SSTables

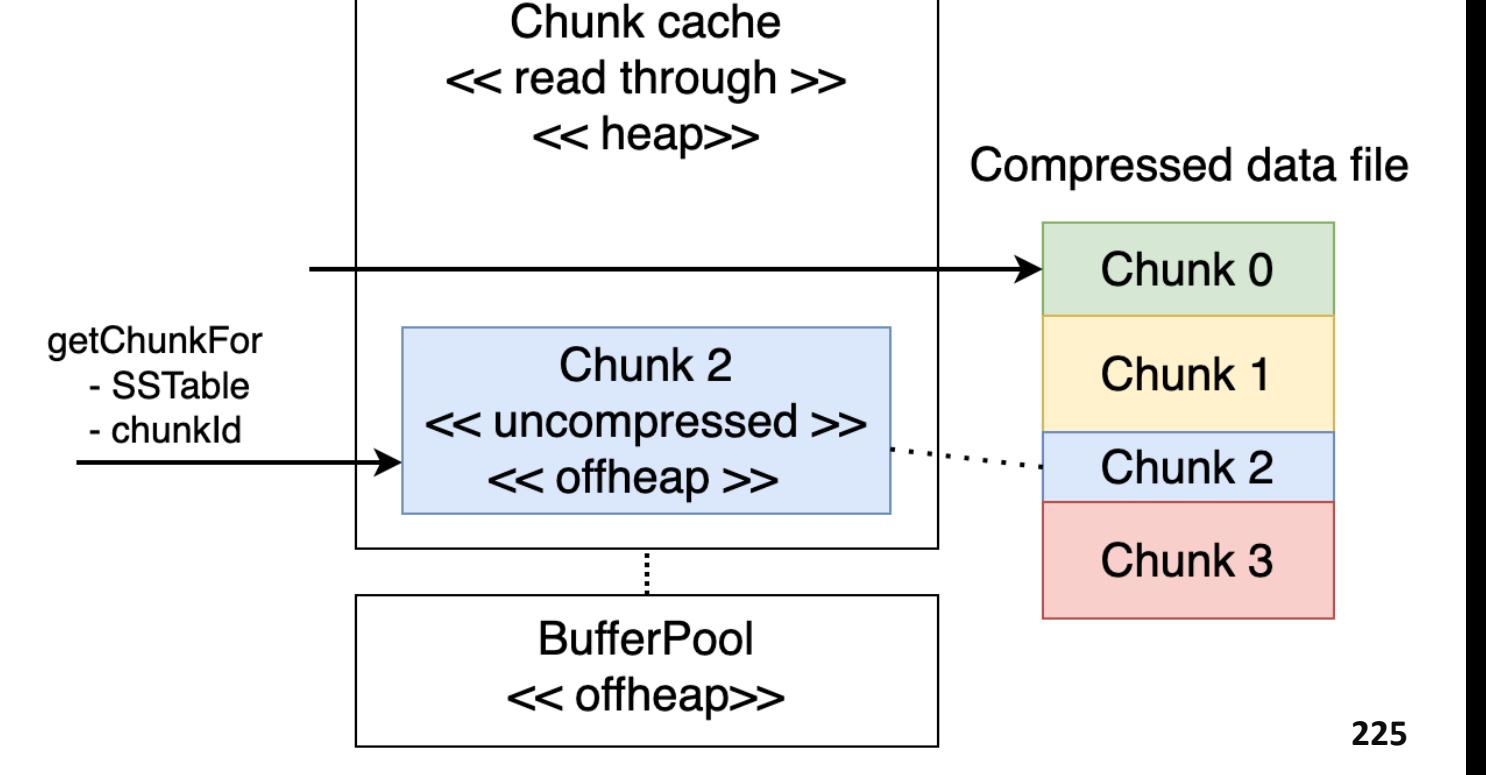

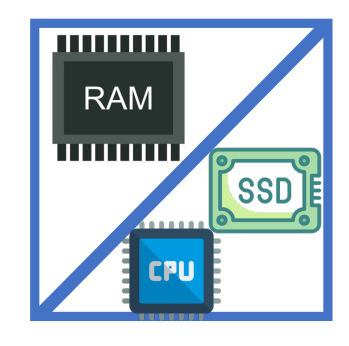

- Can make latency worser  $\odot$ see: CASSANDRA-16036
- Disabled by default since 4.0

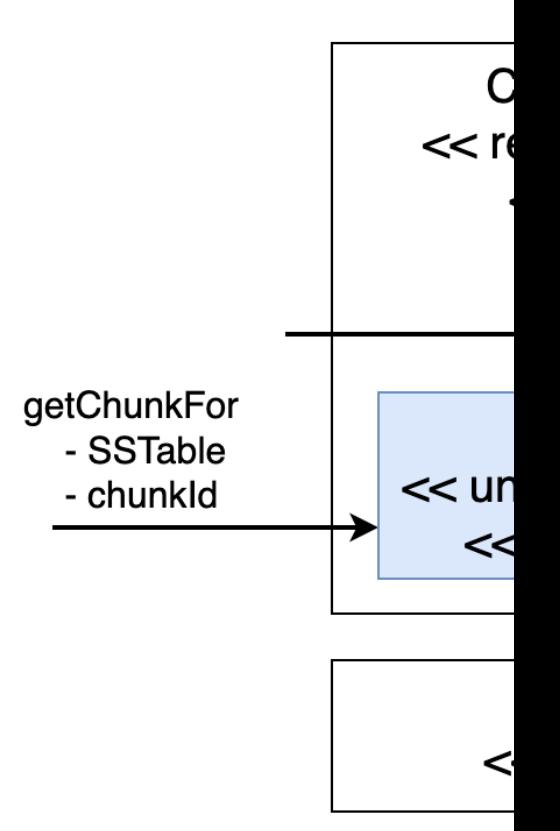

- Configuration (cassandra.yaml)
	- file\_cache\_enabled (default: **false**, since 4.0)
	- file\_cache\_size (default: min(512Mb, 25% of heap size)) it is about off-heap data size
- Monitoring
	- nodetool info, "Chunk Cache" property
	- JMX
		- org.apache.cassandra.metrics:type=BufferPool,scope=chunk-cache,name=Capacity
		- org.apache.cassandra.metrics:type=BufferPool,scope=chunk-cache,name=Hits
		- org.apache.cassandra.metrics:type=BufferPool,scope=chunk-cache,name=Misses
		- org.apache.cassandra.metrics:type=BufferPool,scope=chunk-cache,name=OverflowSize
		- org.apache.cassandra.metrics:type=BufferPool,scope=chunk-cache,name=Size
		- org.apache.cassandra.metrics:type=BufferPool,scope=chunk-cache,name=UsedSize

#### Interim summary

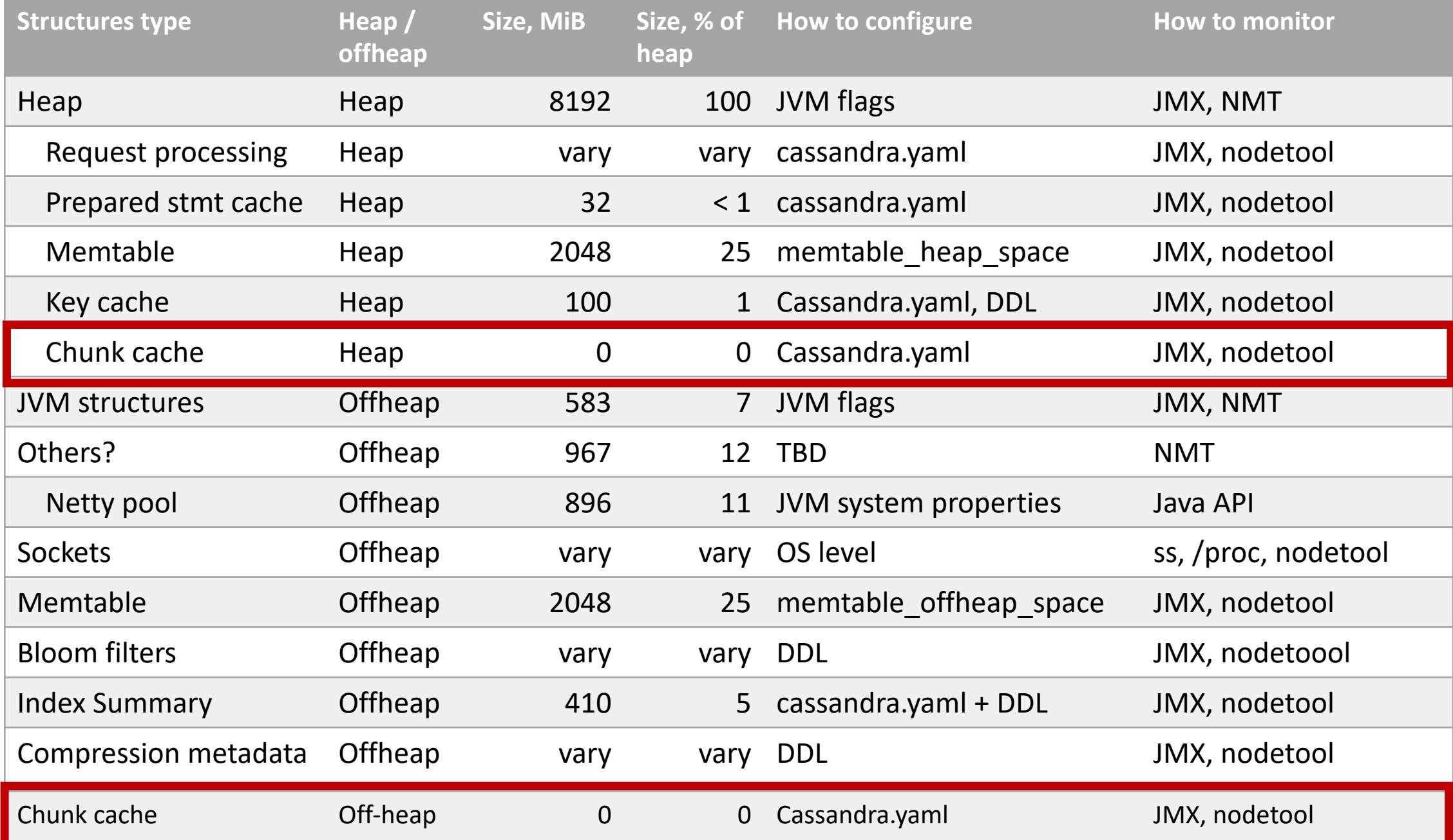

**228**